# **UNIVERSIDAD TÉCNICA DE AMBATO**

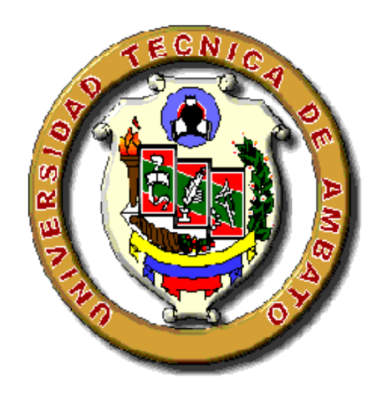

## **FACULTAD DE INGENIERÍA CIVIL Y MECÁNICA**

### **CARRERA DE INGENIERÍA MECÁNICA**

*Trabajo Estructurado de Manera Independiente, previo a la obtención del Título de Ingeniero Mecánico*

**TEMA:**

**"ESTUDIO DE PROCESOS DE CORTE EN PERFILERÍA DE ACERO ESTRUCTURAL PARA MEJORAR LA PRODUCTIVIDAD EN LA EMPRESA PICO SÁNCHEZ CÍA. LTDA".** 

**AUTOR: MORALES FONSECA NÉSTOR ALEJANDRO**

**TUTOR: Ing. PABLO VALLE, Mg**

**AMBATO- ECUADOR**

**2014**

## **CERTIFICACIÓN**

En mi calidad de tutor de investigación, bajo el tema: "ESTUDIO DE PROCESOS DE CORTE EN PERFILERÍA DE ACERO ESTRUCTURAL PARA MEJORAR LA PRODUCTIVIDAD EN LA EMPRESA PICO SÁNCHEZ CÍA.LTDA", desarrollado por el Sr. Néstor Alejandro Morales Fonseca, egresado de la Facultad de Ingeniería Civil y Mecánica de la Universidad Técnica de Ambato, considero que el informe ha sido revisado minuciosamente y reúne los requisitos suficientes para ser sometido a la evaluación del tribunal examinador designado por el Consejo Directivo de esta Facultad.

Ambato, Junio de 2014

Ing. Pablo Valle, Mg

Tutor

## **AUTORÍA**

Declaro que el contenido del trabajo de investigación: "Estudio de procesos de corte en perfilería de acero estructural para mejorar la productividad en la empresa Pico Sánchez Cía. Ltda.", así como sus resultados, análisis, interpretación, conclusiones, recomendaciones y propuesta son auténticos y de exclusiva responsabilidad de mi persona en calidad de autor del presente proyecto.

Ambato, Junio del 2014

Néstor Alejandro Morales Fonseca

CI: 1803598117

### **DEDICATORIA**

*A Dios porque solo bajo su consentimiento se pudo realizar este presente proyecto, así como también a mis padres a quienes debo mis principios, valores, su constante lucha por encaminarme en el camino del bien por esos años de amor, cariño, corrección y sacrificio para poder llegar a ser la persona quien en día soy.*

*ALEJANDRO MORALES*

### **AGRADECIMIENTO**

*A Dios, me ha dado la fuerza, en los momentos difíciles para seguir adelante a pesar de las circunstancias que se presentan en la vida, a mis padres y familiares que siempre han estado pendientes de mi persona y de mi bienestar, a mis maestros que han sabido educarme desde pequeño, al Ing. Mg. Pablo Valle que con mucha paciencia ha sabido guiarme en este proyecto, así también a mis amigos de la u que siempre están ahí apoyándome.*

## **ÍNDICE GENERAL DE CONTENIDOS**

## **A.- PÁGINAS PRELIMINARES**

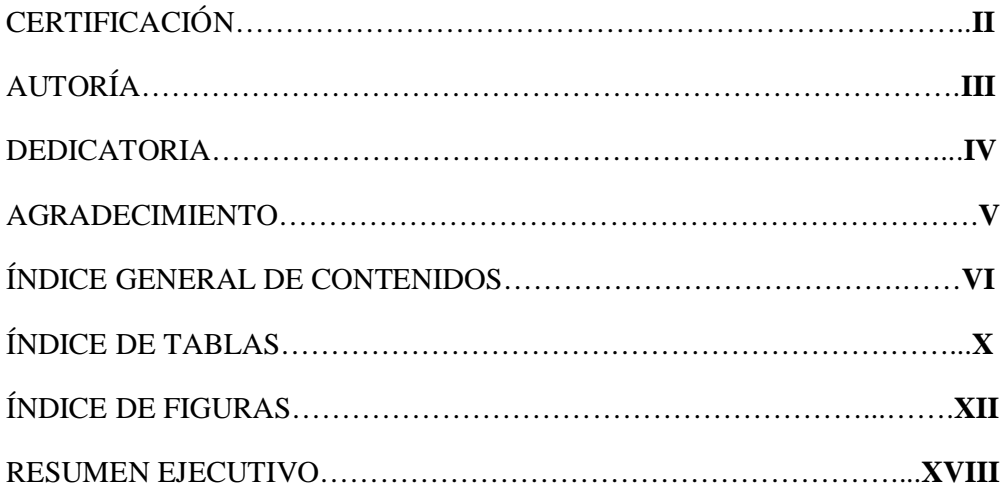

### **B.- TEXTO INTRODUCCIÓN**

## **ÍNDICE GENERAL DE CONTENIDOS**

### **EL PROBLEMA**

## **CAPÍTULO I**

## **1. EL PROBLEMA**

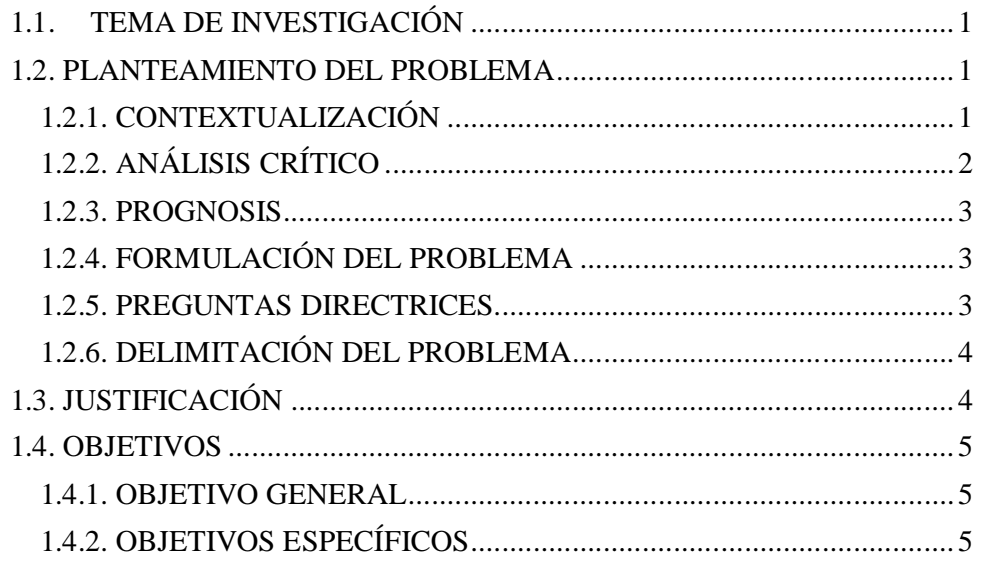

## **CAPÍTULO II**

## **2. MARCO TEÓRICO**

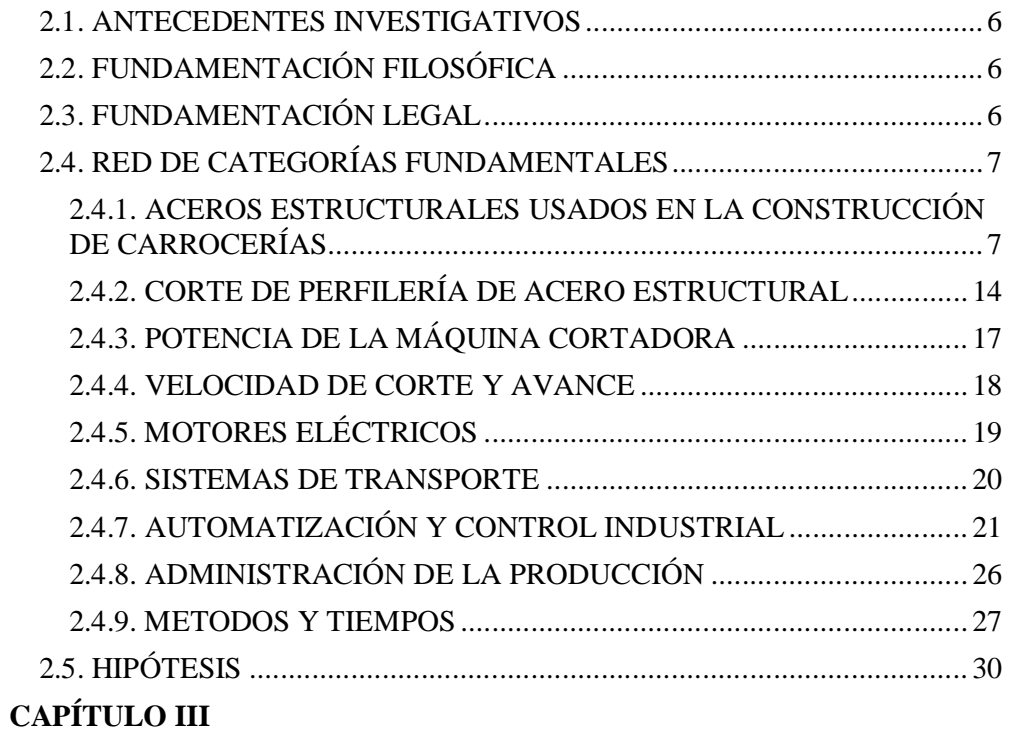

## **3. METODOLOGÍA**

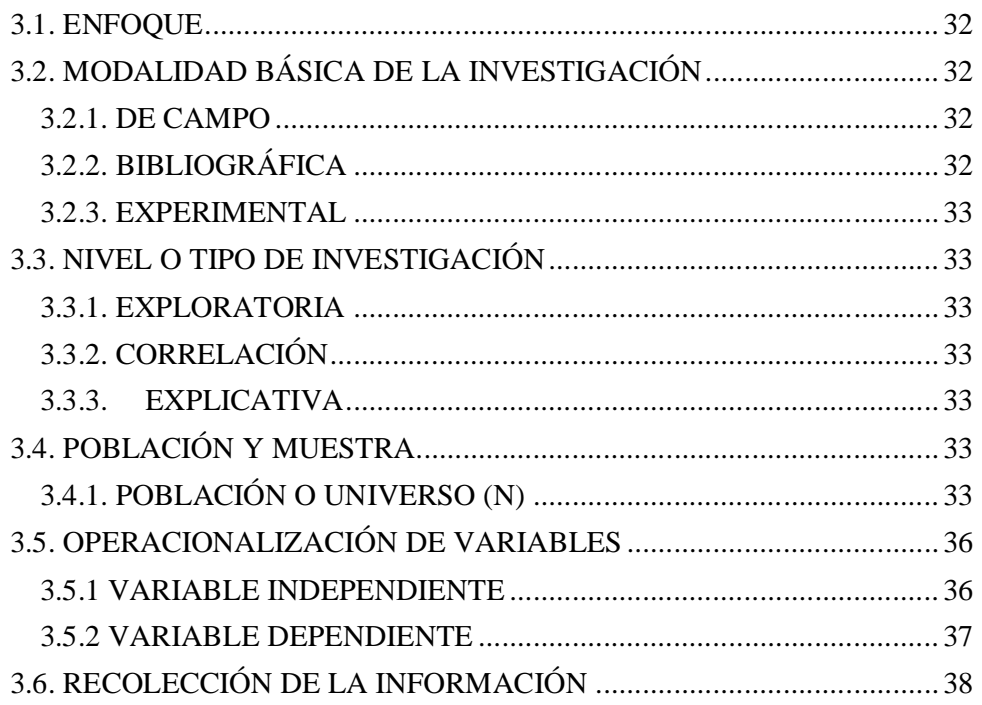

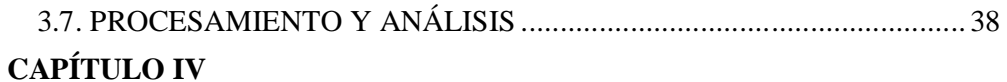

### **4. ANÁLISIS E INTERPRETACIÓN DE RESULTADOS**

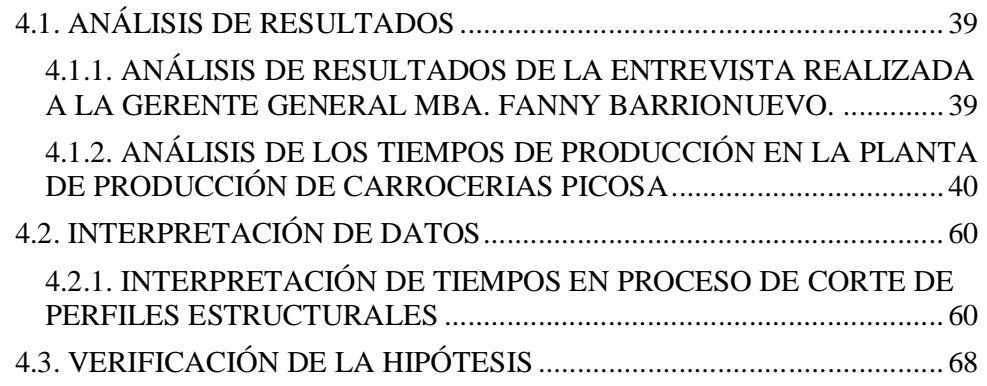

## **CAPÍTULO V**

### **5. CONCLUSIONES Y RECOMENDACIONES**

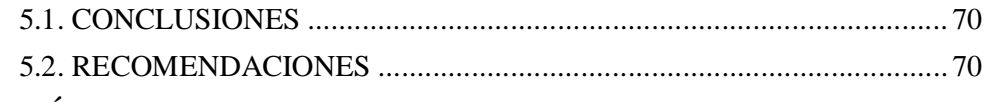

## **CAPÍTULO VI**

### **6. PROPUESTA**

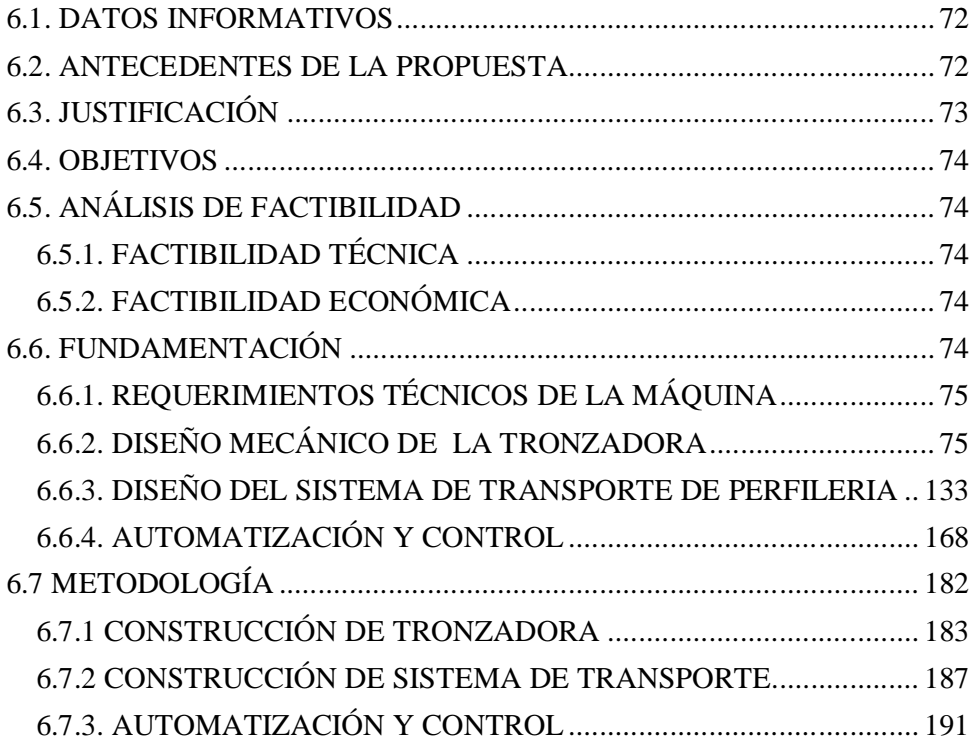

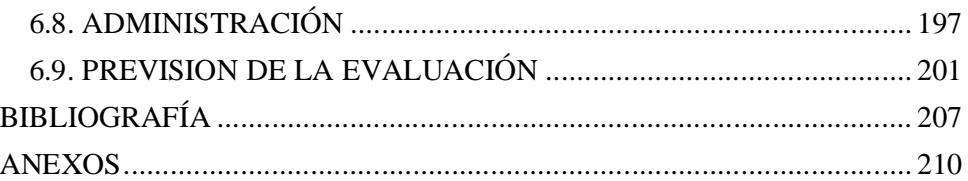

## **ÍNDICE DE TABLAS**

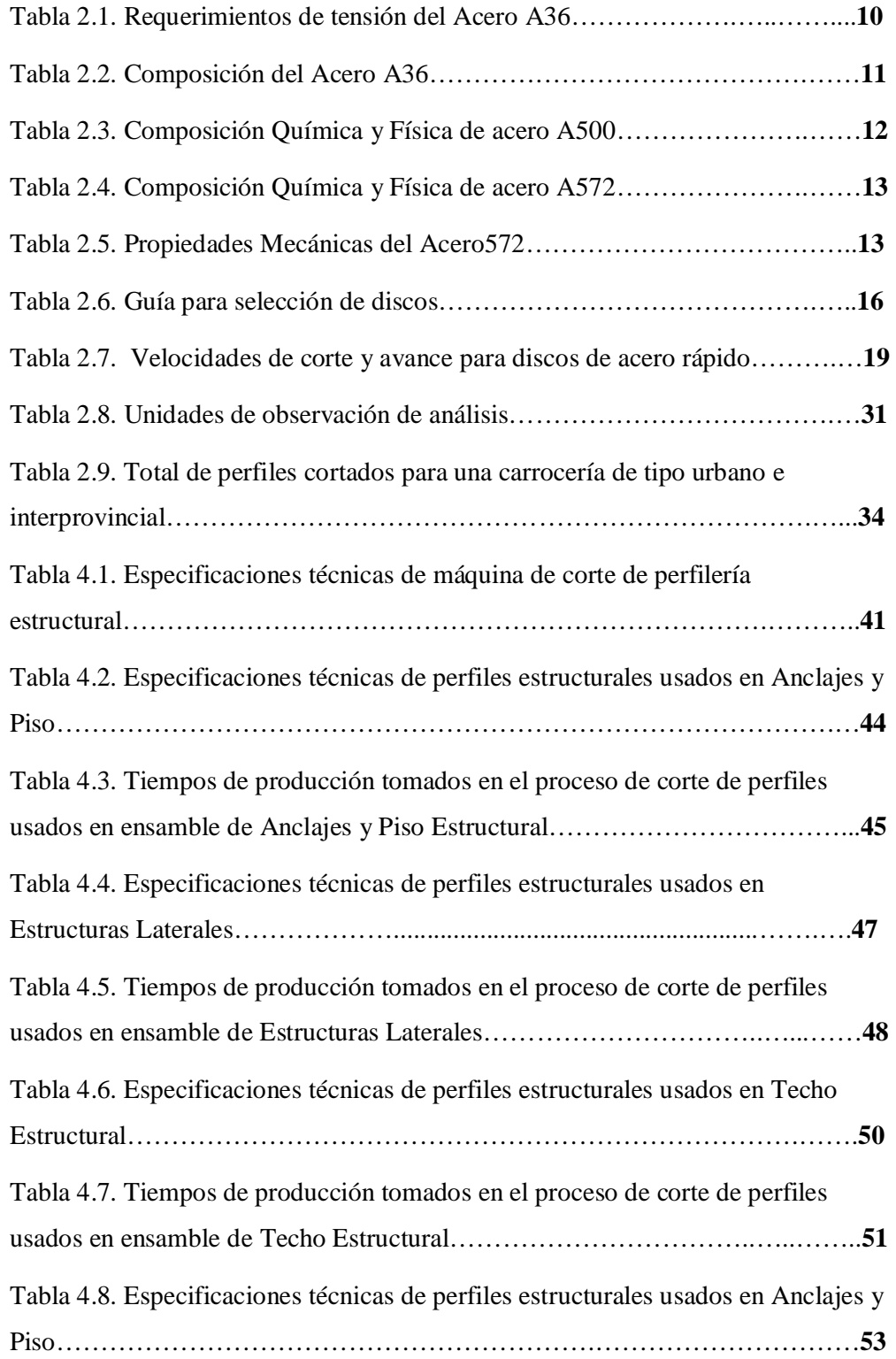

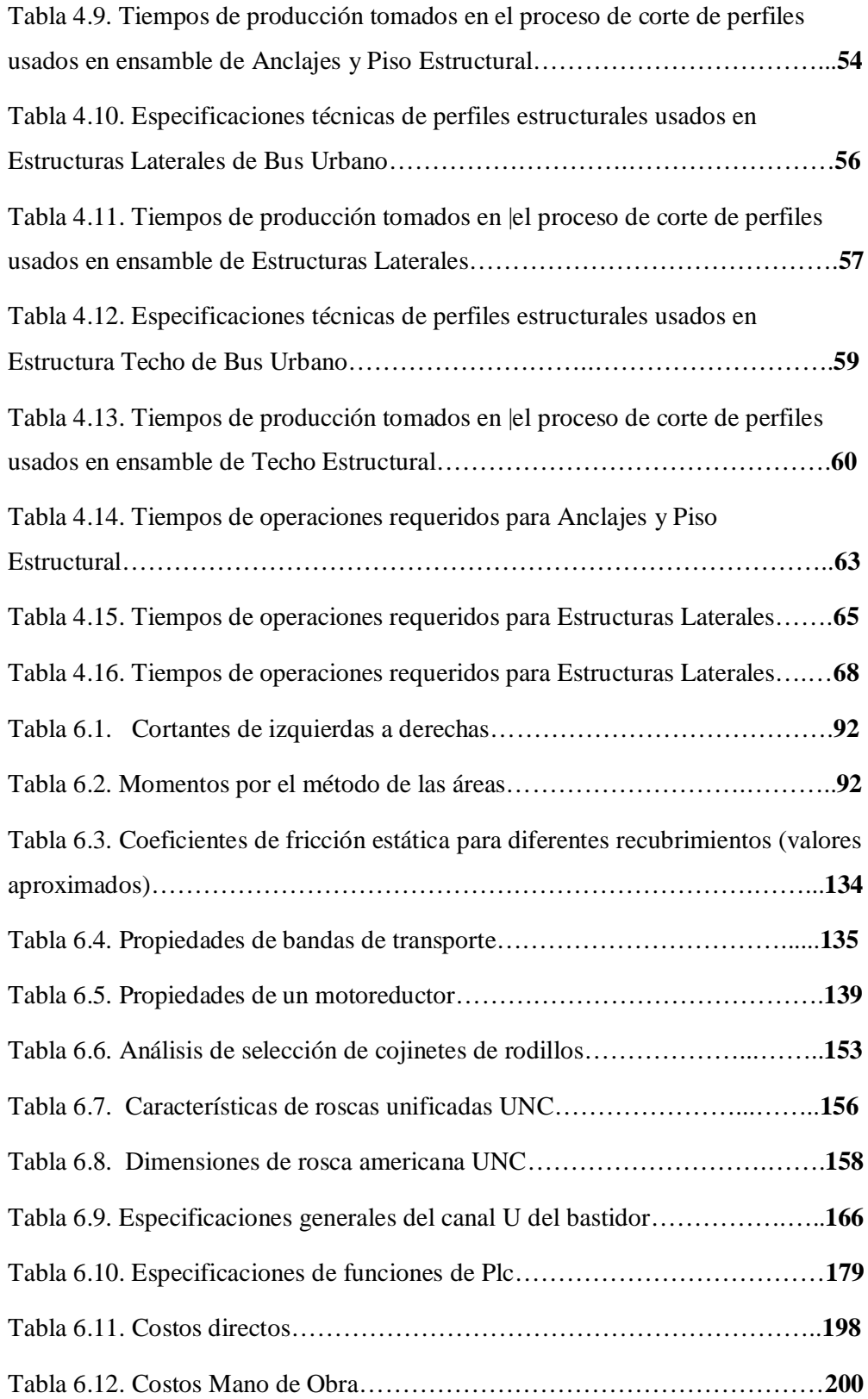

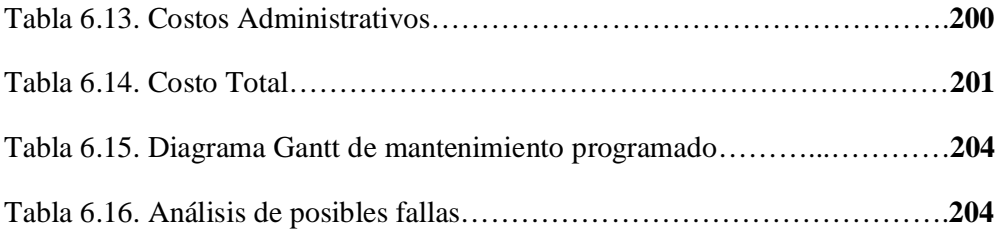

## **ÍNDICE DE FIGURAS**

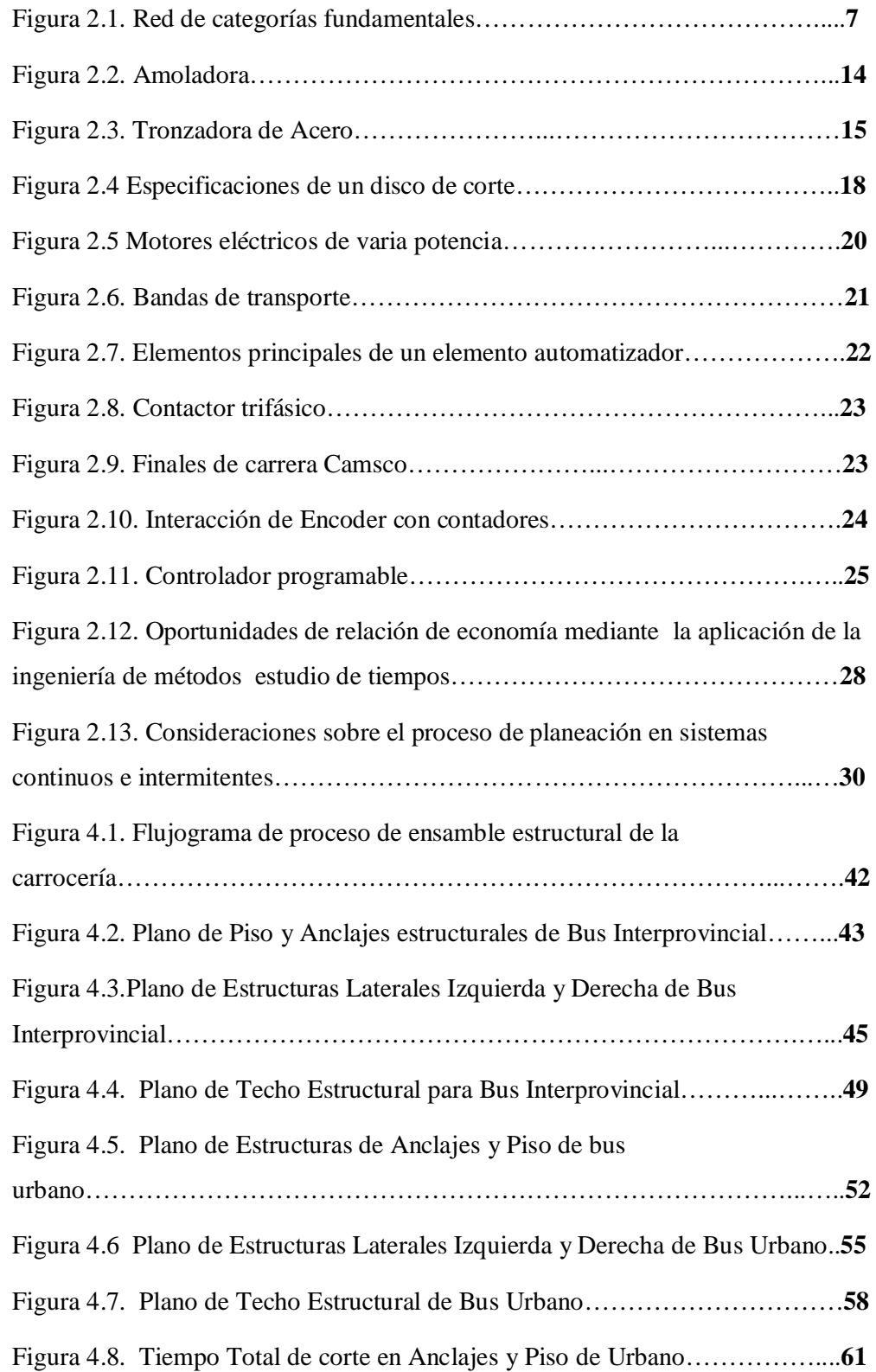

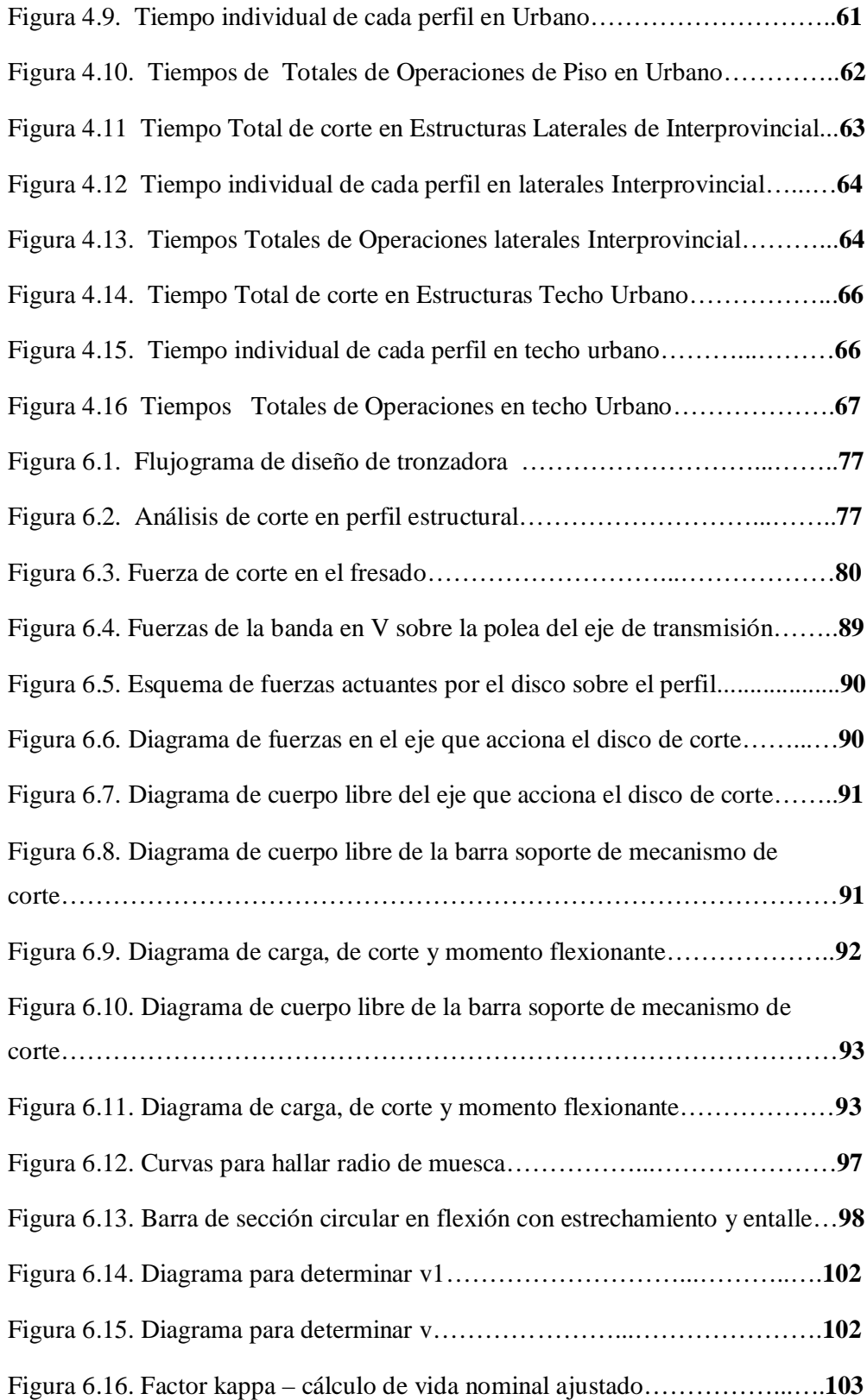

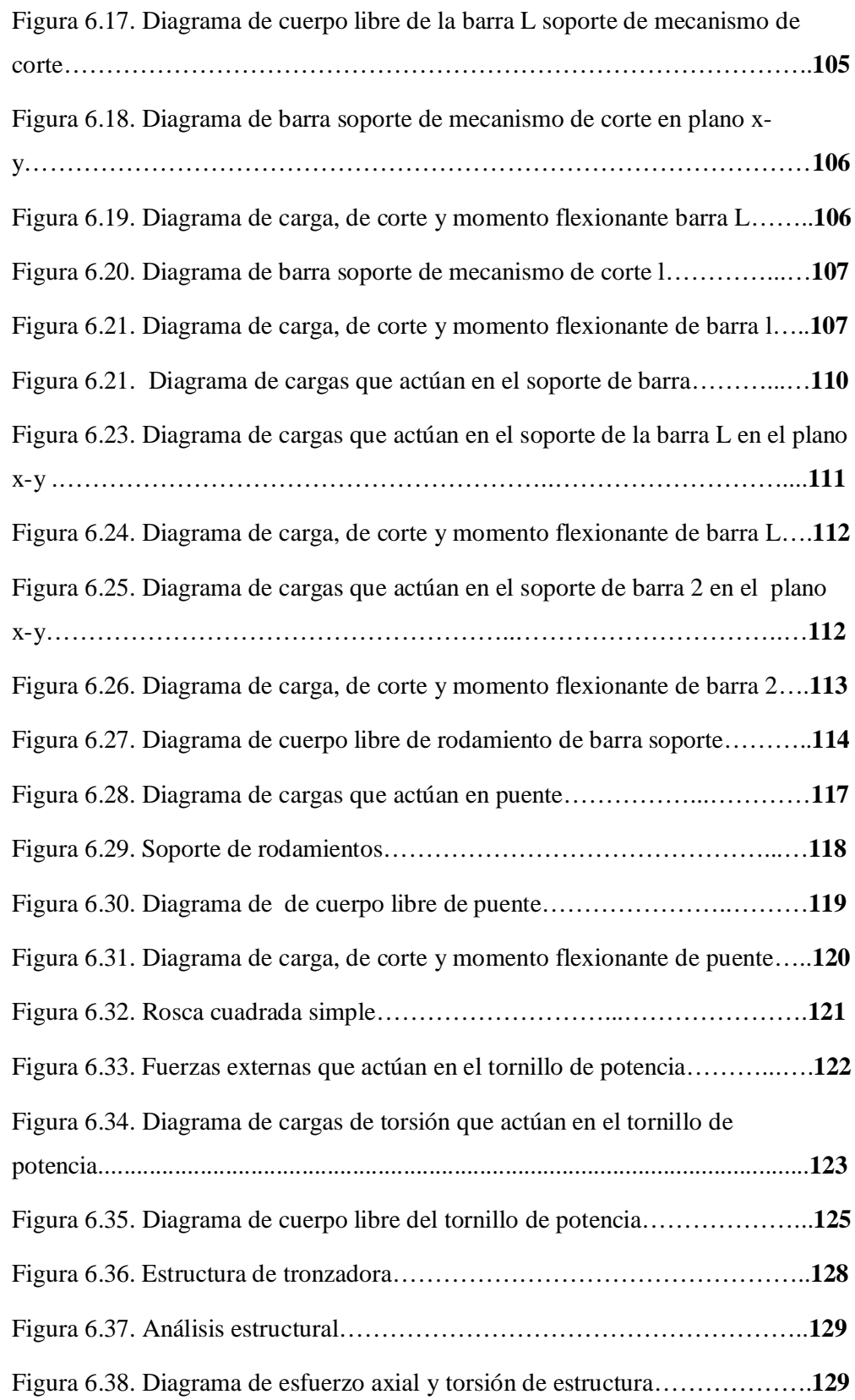

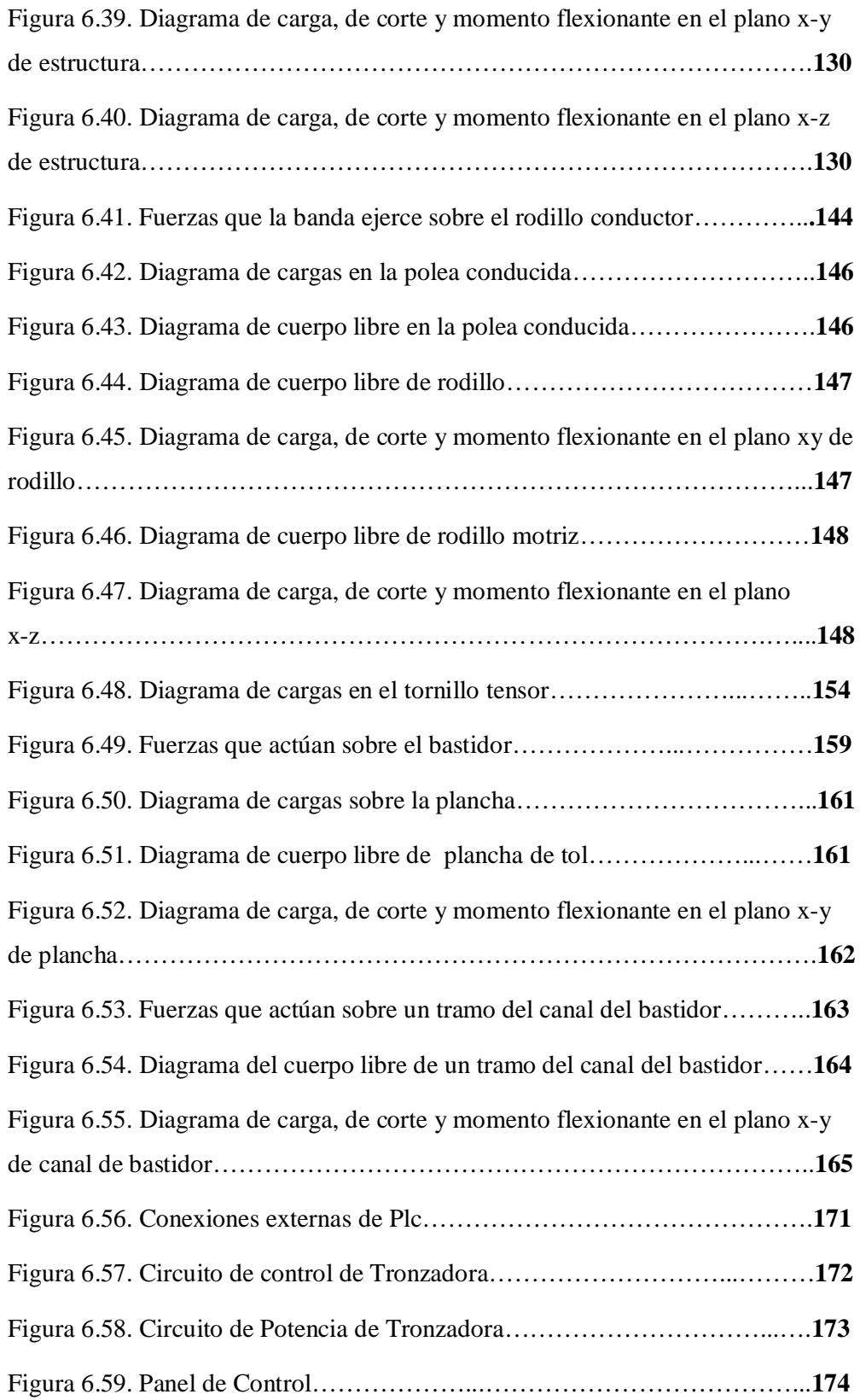

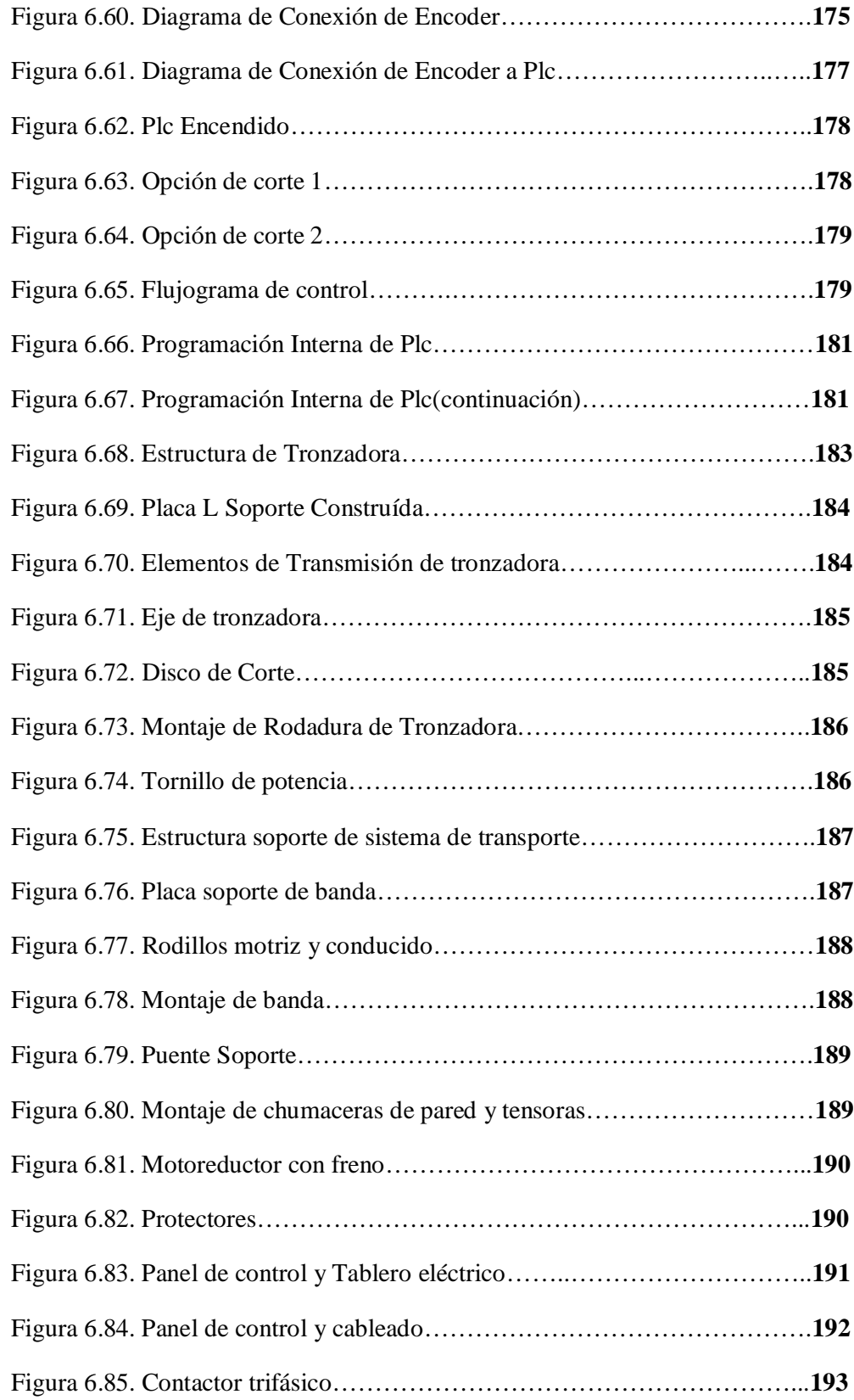

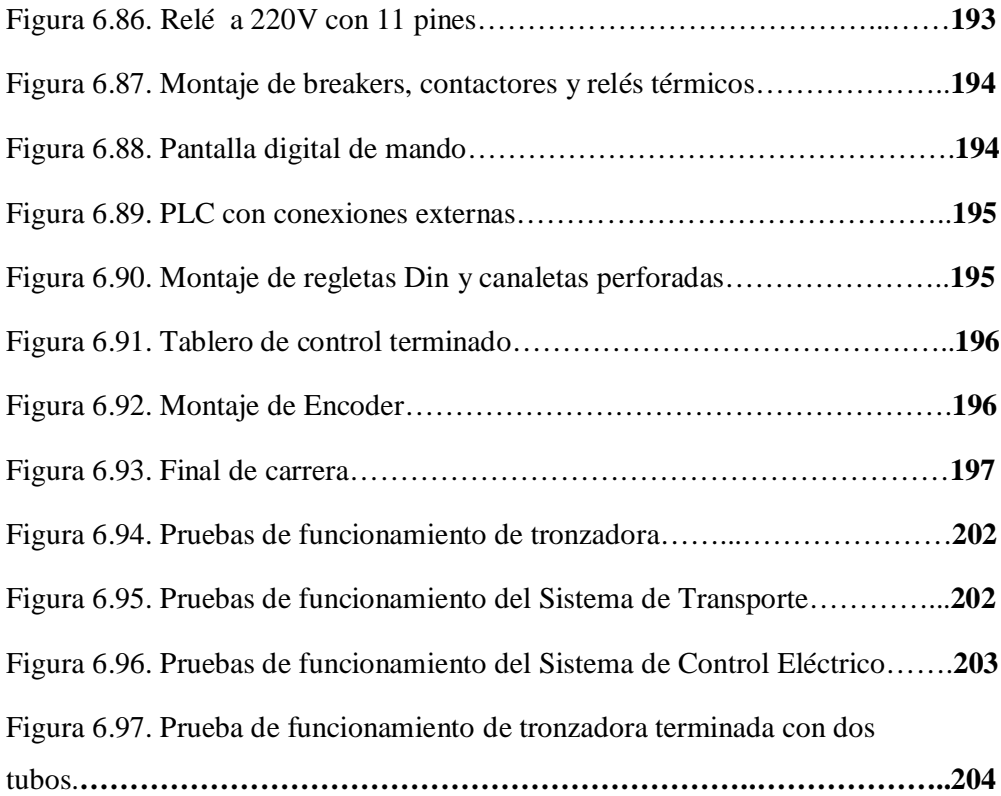

## **UNIVERSIDAD TÉCNICA DE AMBATO FACULTAD DE INGENIERÍA CIVIL Y MECÁNICA CARRERA:** INGENIERÍA MECÁNICA **TEMA: "**ESTUDIO DE PROCESOS DE CORTE EN PERFILERÍA DE ACERO ESTRUCTURAL PARA MEJORAR LA PRODUCTIVIDAD EN LA EMPRESA PICO SÁNCHEZ CÍA. LTDA". **Autor:** Néstor Alejandro Morales Fonseca **Tutor:**Ing. Mg. Pablo Valle

#### **RESUMEN EJECUTIVO**

El presente trabajo de investigación consiste en el estudio de procesos de corte de perfilería de acero estructural en la empresa carrocera Pico Sánchez Cía. Ltda. para analizar los procesos actuales y mejorar la productividad.

Se realizó encuestas e investigaciones de campo en las que se analizó y evaluó parámetros que afectan a la productividad a la empresa evaluando factores como procesos necesarios para realizar el corte de perfiles estructurales, así también las diferencias de estructurales entre laterales, piso y techo que se tiene en la construcción de buses de servicio urbano, así como de servicio interprovincial.

Se realizó un estudio de tiempos de las operaciones que realiza la persona en los diferentes tipos de perfiles de acero estructural para el proceso como son: subir material, medir, trazar, acomodar material, ajustar, cortar y aflojar.

Finalmente se diseña y construye una máquina tronzadora de corte automática que es una alternativa viable para mejorar la productividad ya que con esta propuesta se disminuye tiempos y operaciones del proceso .

**Palabras claves**: Estudios de procesos de corte , Pico Sanchez Cía. Ltda., operaciones de corte, tronzadora de corte automática, productividad.

### **CAPÍTULO I**

#### **EL PROBLEMA**

#### **1.1 TEMA DE INVESTIGACIÓN**

ESTUDIO DE PROCESOS DE CORTE EN PERFILERÍA DE ACERO ESTRUCTURAL PARA MEJORAR LA PRODUCTIVIDAD EN LA EMPRESA PICO SÁNCHEZ CÍA. LTDA.

#### **1.2. PLANTEAMIENTO DEL PROBLEMA**

#### **1.2.1. CONTEXTUALIZACIÓN**

La perfilería estructural es de gran importancia al usarse en múltiples construcciones metálicas a nivel mundial.

Hoy en día, el uso de aceros estructurales tiene una demanda notable debido al crecimiento de la población, así como en la industria carrocera automotriz en el uso materiales en la construcción.

En el continente Americano existen múltiples empresas que tienen a cabo procesos con usos de perfilería estructural en carrocerías, que entre los más destacados podemos citar: MARCO POLO empresa carrocera ubicada en la cuidad de Caxias do Sul en Brasil, BUSSCAR empresa carrocera ubicada en la ciudad de Rua Augusto Bruno Nielson en Brasil, METALPAR empresa carrocera ubicada en Buenos Aires. Todas estas con determinadas sucursales en el resto Sudamérica.

A nivel nacional hay un gran número de empresas carroceras destinadas al uso de perfilería estructural entre ellas están: Quito. IMETAM; Cuenca. CARROCERÍAS OLÍMPICA; Santo Domingo. CARROCERÍAS MONCAYO; Riobamba. MEGABUSS.

Actualmente Ambato es considerada la ciudad con mayor demanda de construcción carrocera en el país con usos de perfilería de acero estructural, entre las principales tenemos Cepeda Cía. Ltda., Carrocerías Imce, Davmotors, Miral Buses, Carrocerías Varma, Ibimco, Carrocerías Impa, "Pico Sánchez Cía. Ltda." las cuales utilizan el proceso de corte de perfiles estructurales para montaje de carrocerías metálicas.

La demanda de carrocerías metálicas nivel nacional exige a los fabricantes de carrocerías del país estandarizar procesos de producción para mejorar los tiempos de producción sin salirse del cumplimiento de normas y reglamentos técnicos ecuatorianos vigentes en nuestro país.

#### **1.2.2. ANÁLISIS CRÍTICO**

En la actualidad la competitividad ha obligado a la industria carrocera a remplazar procesos manuales de construcción por maquinaria que facilita los procesos de fabricación.

En la empresa "Pico Sánchez Cía. Ltda." donde se va a realizar la investigación, no existe un proceso de corte uniforme en perfilería estructural, por lo cual las juntas para la soldadura no son uniformes pudiendo generar defectos en el producto final.

El método de corte de perfilería estructural utilizado es el realizado por máquinas denominadas tronzadoras que tienen movimiento de corte en una sola dirección, dificultando el corte a diferentes ángulos.

El operario que realiza el corte se ve obligado a girar el perfil hasta aproximarse al ángulo requerido y realizando el ajuste tradicional por tornillos aumentando así los tiempos de proceso de corte.

La maquinaria que realiza el corte tiene porcentaje de daños altos por sobrecalentamientos excesivos y desgaste en partes electromecánicas por lo que el costo del proceso es alto.

El esfuerzo físico que realiza el operador al manipular perfiles para alineaciones de corte requeridas le significa cansancio rápidamente, disminuyendo así el potencial de recurso humano.

Durante el proceso de corte se desprenden partículas de acero debido al mecanismo de corte de la maquinaria, generándose un peligro para la integridad física y salud del operador, además de existir riesgos de desprendimientos de discos de corte por malos ajustes o baja calidad de estos.

#### **1.2.3. PROGNOSIS**

El estudio de procesos de corte de perfilería estructural es de gran importancia en la industria carrocera , ya que permite conocer las falencias existentes en el proceso de corte de acero estructural, que afectan al operador con disminución de rendimiento por cansancio físico al trabajar con la tecnología de corte existente, con maquinaria con frecuentes daños, además de tener posibles riesgos de incidentes dentro de la planta de producción, generando de esta manera producto final a elevados costos con mayores defectos de ensamblaje estructural en juntas y soldadura y en caso de no realizarse seguirá provocando en la empresa disminución del potencial del recurso humano con perdidas económicas .

#### **1.2.4. FORMULACIÓN DEL PROBLEMA**

¿El estudio de procesos de corte de perfilería estructural en la empresa "Pico Sánchez Cía. Ltda." permitirá mejorar la productividad?

#### **1.2.5. PREGUNTAS DIRECTRICES**

¿El proceso actual para realizar el corte de perfilería estructural es el más adecuado?

¿Qué parámetros disminuyen el tiempo de corte de perfiles estructurales?

¿Cuáles son los pasos que da el operador para el uso de la maquinaria?

¿Existen alternativas de solución para mejorar la productividad en el proceso de corte de perfilería estructural en la empresa "Pico Sánchez Cía. Ltda."?

#### **1.2.6. DELIMITACIÓN DEL PROBLEMA**

#### **1.2.6.1. DELIMITACIÓN DE CONTENIDO**

La presente investigación se fundamenta en el campo de Ingeniería Mecánica en el área de Diseño de Elementos de Máquinas, Automatización y Control Industrial, Máquinas Eléctricas, Gestión Empresarial.

#### **1.2.6.2. DELIMITACIÓN ESPACIAL**

El tema propuesto se lo realizará en:

- La empresa "Pico Sánchez Cía. Ltda. "en la ciudad de Ambato
- La Biblioteca de la Facultad de Ingeniería Civil y Mecánica mediante el contenido teórico necesario para la investigación.

#### **1.2.6.3. DELIMITACIÓN TEMPORAL**

El presente trabajo investigativo se desarrollará en los meses comprendidos entre Septiembre del 2012 y Mayo del 2013.

#### **1.3. JUSTIFICACIÓN**

Con esta investigación se pretende determinar la capacidad de producción actual del proceso de corte de perfiles estructurales, así como todos los factores físicos y riesgos existentes que afectan al operador al realizar su trabajo, incluyendo los defectos de corte que se tiene por limitaciones técnicas que presenta el proceso y como esto afecta en los siguientes procesos en la construcción de carrocerías como son los de soldadura, alineaciones, estructuración metálica de la carrocería que influyen en el producto terminado.

Esta investigación es de gran importancia, ya que relaciona temas de demasiada trascendencia en la industria carrocera como es el proceso de corte estructural, uno de los más importantes ya que la carrocería es netamente ensamblada con perfilería de acero estructural y por ende un análisis de la productividad en este tema está ligado a factores económicos por el tiempo y recurso humano utilizado en el mismo.

Además es factible porque en la ciudad de Ambato es un importante sector carrocero a nivel nacional, siendo la empresa "Pico Sánchez Cía. Ltda." la más beneficiada.

#### **1.4. OBJETIVOS**

#### **1.4.1. OBJETIVO GENERAL**

 $\checkmark$  Estudiar la tecnología del proceso de corte de perfilería de acero estructural en la empresa "Pico Sánchez Cía. Ltda."para mejorar la productividad.

#### **1.4.2. OBJETIVOS ESPECÍFICOS**

 $\checkmark$  Definir los tipos de procesos existentes para realizar el corte de perfilería de acero estructural.

- $\checkmark$  Establecer los tiempos de producción requeridos para el proceso de corte.
- $\checkmark$  Identificar los pasos existentes para realizar el corte de perfiles estructurales.

 $\checkmark$  Proponer una restructuración del proceso para mejorar la productividad en el proceso de corte de perfilería de acero estructural de la empresa "Pico Sánchez Cía. Ltda."

### **CAPÍTULO II**

#### **MARCO TEÓRICO**

#### **2.1. ANTECEDENTES INVESTIGATIVOS**

Este proyecto de investigación tiene por objeto estudiar los factores críticos del proceso de corte de perfilería de acero estructural por discos giratorios como son velocidad de corte, tipos de disco, materiales usados en el proceso y tiempos de producción.

En la actualidad empresas de las marcas de máquinas cortadoras de disco de perfilería estructural como BOSCH, DE WALT, ISKRAPERLES, RYOBY, MAKITA tienen estudios sobre parámetros de corte de perfiles estructurales aplicados en la construcción de sus productos.

Cabe recalcar que en nuestro país no existe un estudio similar que abarque todos los temas que influyen en el proceso de corte de perfiles estructurales dentro de una empresa carrocera.

#### **2.2. FUNDAMENTACIÓN FILOSÓFICA**

La presente investigación se ubica en el paradigma crítico propositivo, ya que esta abarca un tema de gran trascendencia en la industria carrocera ecuatoriana como es el corte de perfilería de aceros estructurales, y el propósito es aportar una mejora a procesos actuales y que su incidencia se vea reflejado en un autobús terminado con mayor calidad, menor tiempo de construcción, y con mayor comodidad de trabajo para el operador.

#### **2.3. FUNDAMENTACIÓN LEGAL**

El presente proyecto de investigación estará fundamentado en las normas que están involucradas en el proceso:

 INEN 009. (Código de Dibujo Técnico –Mecánico). Especificación de realización de planos de diseño mecánico.

 $\checkmark$  ASTM (American Society For Testing And Materials). Denominación de aceros estructurales más usados en construcción.

### **2.4. RED DE CATEGORÍAS FUNDAMENTALES**

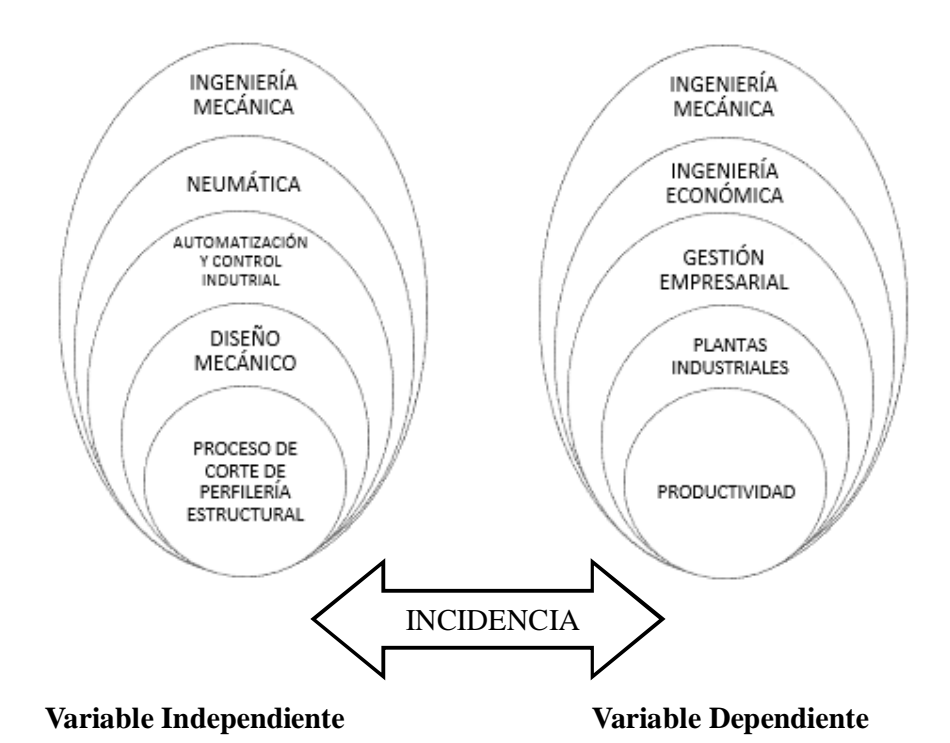

**Figura 2.1.**Red de categorías fundamentales

#### **Fuente:** *Alejandro Morales*

## **2.4.1. ACEROS ESTRUCTURALES USADOS EN LA CONSTRUCCIÓN DE CARROCERÍAS**

Los materiales de acero usados en la carrocería de un autobús, son seleccionados teniendo en cuenta factores tales como prestaciones, duración proceso de fabricación, disponibilidad de material, fiabilidad, costos, etc.

El uso de este material en el proceso de constructivo de la carrocería de un autobús se utiliza desde el montaje de los anclajes sujetados al chasis para proseguir en el ensamblaje estructural de plataforma, laterales, techo, frente y posterior.

El comportamiento del material en usos de procesos industriales está dado por sus propiedades físicas y químicas entre las cuales tenemos:

**Maleabilidad:** Cualidad de un metal de reducirse en láminas finas, dobladas o deformadas por choque o presión en caliente o en frio.

**Tenacidad:** Resistencia a la rotura que oponen los materiales a los esfuerzos cuya aplicación es progresiva.

**Dureza:** Resistencia que opone un cuerpo al dejarse penetrar por otro bajo la acción de una fuerza.

**Resistencia:** Resistencia que oponenlos materiales a la aplicación de esfuerzos bruscos y a los choques. Es lo contrario a la fragilidad.

**Elasticidad:** Propiedad que tienen los materiales de deformarse por acción de una fuerza y de recobrar su forma inicial cuando deja de obrar dicha fuerza.

**Alargamiento:** Es la deformación permanente que se produce en un metal cuando el esfuerzo aplicado sobre el sobrepasa la carga de su límite elástico. Se expresa en porcentaje.

**Ductilidad:** Es la propiedad del material de poder ser trabajado sin que se produzcan cambios en su estructura, o grietas.

**Fusibilidad:** Propiedad que caracteriza a ciertos materiales de pasar con mayor o menor rapidez del estado sólido al liquido por efecto del calor.

**Conductividad:** Propiedad de los cuerpos que consiste en transmitir con mayor o menor facilidad el calor o la corriente eléctrica.

#### **2.4.1.1. ACERO ASTM A36**

Es un material usado para la construcción de estructuras de gran resistencia, producido a partir de materiales muy abundantes en la naturaleza. Entre sus ventajas está la gran resistencia a tensión y compresión y el costo razonable.

El acero laminado en caliente, fabricado con fines estructurales, se denomina como acero estructural al carbono, con límite de fluencia de 36000 psi.

#### **APLICACIONES DEL ACERO A36.**

Las aplicaciones comunes del acero estructural A36 es en la construcción, y es moldeado en perfiles y láminas, usadas en edificios e instalaciones industriales; cables para puentes colgantes, atirantados y concreto reforzado; varillas y mallas electrosoldada para el concreto reforzado; láminas plegadas usadas para techos y pisos.

#### **REQUERIMIENTOS DE TENSIÓN.**

El acero A36 tiene como esfuerzo de fluencia mínimo de 36 ksi. Además, es el único acero que puede obtenerse en espesores mayores a 8 pulgadas, aunque estas placas como excepción, solo están disponibles con esfuerzo de fluencia mínimo inferior especificado de 32 ksi.

El esfuerzo último de tensión de este acero varía de 58 ksi a 80 ksi; para cálculos de diseño se utiliza el valor mínimo especificado.

| Requerimientos a tensión*             |                 |                                                                                                    |  |  |  |  |  |  |
|---------------------------------------|-----------------|----------------------------------------------------------------------------------------------------|--|--|--|--|--|--|
| Laminas, Vigas* y barras              | Ksi (Mpa)       | *ver orientación del espécimen bajo la<br>prueba a tensión según especificación<br>A6.para la gama formas de brida sobre<br>426lb/ft (634kg / m), el 80 ksi (550Mpa)<br>resistencia a la tensión máxima no se aplica<br>un a elongación mínimo en 2 pulg (50mm)<br>de 19% se aplica.                                                                                                    |  |  |  |  |  |  |
| Esfuerzo último                       | 50-80 (400-550) | *** Punto de fluencia 32 Ksi (220 MPa) para<br>las placas de más de 8 pulgadas (200<br>mm) de espesor. Alargamiento de que no<br>es obligatorio determinarle para placa de<br>piso. Las placas de más de 24 en (600<br>mm) el requisito de elongación se reduce<br>dos puntos porcentuales. Ver los ajustes de<br>elongación en la sección de ensayo de<br>tracción de la especificación A6 |  |  |  |  |  |  |
| Esfuerzo de fluencia                  | 36 (250)****    |                                                                                                    |  |  |  |  |  |  |
| Laminas y Barras.**.***               |                 |                                                                                                    |  |  |  |  |  |  |
| Elongación en 8in. (200mm), min,<br>% | 20              |                                                                                                    |  |  |  |  |  |  |
| Elongación en 2in. (50mm), min, %     | 23              |                                                                                                    |  |  |  |  |  |  |
| Vigas:                                |                 |                                                                                                    |  |  |  |  |  |  |
| Elongación en 8in. (200mm), min,<br>% | 20              |                                                                                                    |  |  |  |  |  |  |
| Elongación en 2in. (50mm), min, %     | 21              |                                                                                                    |  |  |  |  |  |  |

**Tabla 2.1.** Requerimientos de tensión del Acero A36

*Fuent***e***: http://www.ACERO A500/carbonoestructuralASTMA36.html*

### **COMPOSICIÓN QUÍMICA DEL ACERO A36**

Tiene un contenido máximo de carbono que varía entre 0.25% y 0.29%, dependiendo del espesor. Según la norma de la ASTM A36, la composición química debe ser la siguiente según su forma:

| <b>PRODUCTO</b>                                                                                                    | VIGAS* PLACAS**     |                                               |                                                            |                                          |                                                  | <b>BARRAS</b>                   |                     |                                               |                                                  |                                  |
|----------------------------------------------------------------------------------------------------|---------------------|-----------------------------------------------|------------------------------------------------------------|------------------------------------------|--------------------------------------------------|---------------------------------|---------------------|-----------------------------------------------|--------------------------------------------------|----------------------------------|
| ESPESOR, IN.<br>(MM)                                                                                                    | <b>TODAS</b>        | A <sub>3/4</sub><br>Hasta<br>20 <sub>mm</sub> | <b>De</b><br>3/4a<br>11/2<br>20 <sub>mm</sub><br>а<br>40mm | De 1 1/2<br>a 2 1/2<br>De 40mm<br>a 65mm | De 2 1/2<br>a <sub>4</sub><br>De 65mm<br>a 100mm | Sobre 4<br>in<br>Sobre<br>100mm | A3/4                | De 3/4 a<br>11/2<br>Hasta 20mm a<br>20mm 40mm | De 1 1/2<br>a <sub>4</sub><br>De 40mm<br>a 100mm | Sobre 4<br>in.<br>Sobre<br>100mm |
| CARBON,<br>Max%                                                                                                    | 0.26                | 0.25                                          | 0.25                                                       | 0.26                                     | 0.27                                             | 0.29                            | 0.26                | 0.27                                          | 0.28                                             | 0.29                             |
| <b>MANGANESIO</b><br>%                                                                                                    |                     |                                               |                                                            | $0.80 - 1.20$                            | $0.80 - 1.20$ 0.85-1.20                          |                                 | $\sim$              | $0.60 - 0.90$                                 | $0.60 - 0.90$                                    | $0.60 - 0.90$                    |
| FOSFORO.<br>MAX%                                                                                                    | 0.04                | 0.04                                          | 0.04                                                       | 0.04                                     | 0.04                                             | 0.04                            | 0.04                | 0.04                                          | 0.04                                             | 0.04                             |
| SULFURO.<br>Max %                                                                                                    | 0.05                | 0.05                                          | 0.05                                                       | 0.05                                     | 0.05                                             | 0.05                            | 0.05                | 0.05                                          | 0.05                                             | 0.05                             |
| SILICIO, %<br>COBRE, Min%<br>cuando el<br>cobre es<br>especificado<br>en el acero                                                                                                    | 0.40<br>Max<br>0.20 | 0.40<br>Max<br>0.20                           | 0.40<br>Max<br>0.20                                        | 0.20                                     | $0.15 - 0.40$ 0.15-0.40 0.15-0.40<br>0.20        | 0.20                            | 0.40<br>Max<br>0.20 | $0.40$ Max<br>0.20                            | $0.40$ Max<br>0.20                               | $0.40$ Max<br>0.20               |
| *El contenido de manganeso de 0.85 a 1.35%, y el contenido de silicio de 0.15 a 0.40% es requerido en vigas por<br>encima de 426lb/ft o 634kg/m. ** por cada reducción de 0,01% por debajo del máximo de carbono especificado, un |                     |                                               |                                                            |                                          |                                                  |                                 |                     |                                               |                                                  |                                  |

**Tabla 2.2.**Composición del Acero A36

aumento del 0,06% de manganeso por encima del máximo especificado se permitirá hasta un máximo de 1,35%

*Fuente:http://www.ACERO A500/carbonoestructuralASTMA36.html*

#### **2.4.1.2. ACERO ASTM A500**

La ASTM A500 es una especificación estándar publicada por American SocietyforTesting and Materials (ASTM). Esta es una Especificación normalizada de acero para Tubos Estructurales de Acero al Carbono Conformados en Frío, Electro soldados y sin Costura, de forma Circular y no Circular. Lo cual considera tanto las formas: cuadrada, rectangular, u otra forma especial, utilizadas para construcción mediante la unión de los elementos en forma electro soldada, remachada o atornillada de puentes y edificaciones, y para usos generales en estructuras.

El tipo de acero que abarca esta especificación normalizada se identifica en cuatro grados A, B, C, y D el cual el grado D requiere tratamiento por temperatura. Sus características físicas y químicas se pueden apreciar en la tabla siguiente:

| Grado | Composición (% by weight in heat) |         |         |         |         | Requerimientos mínimos de esfuerzos |                    |                         |            |  |
|-------|-----------------------------------|---------|---------|---------|---------|-------------------------------------|--------------------|-------------------------|------------|--|
|       | C                                 | Mn      | P       | S       | Cu      | tensión                             | Limite<br>elástico | Esfuerzo de<br>fluencia | Elongación |  |
|       | $max$ %                           | $max$ % | $max$ % | $max$ % | $min$ % | <b>MPa</b><br>(ksi)                 | MPa (ksi)          | MPa (ksi)               | $\%$       |  |
| A     | 0.26                              | 1.35    | 0.035   | 0.035   | 0.20    | 310 (45)                            | 230(33)            | 270 (39)                | 25         |  |
| B     | 0.26                              | 1.35    | 0.035   | 0.035   | 0.20    | 400 (58)                            | 290 (42)           | 315 (46)                | 23         |  |
| C     | 0.23                              | 1.35    | 0.035   | 0.035   | 0.20    | 425 (62)                            | 315 (46)           | 345 (50)                | 21         |  |
| D     | 0.26                              | 1.35    | 0.035   | 0.035   | 0.20    | 400 (58)                            | 250 (36)           | 250 (36)                | 23         |  |

**Tabla 2.3.**Composición Química y Física de acero A500

*Fuente:http://www.ACERO A500/carbonoestructuralASTMA36.html*

#### **2.4.1.3. ACERO ASTM A572**

La ASTM A572 es una especificación estándar publicada por American Society Testing and Materials (ASTM). Esta es una Especificación Normalizada para Acero Estructural de Alta Resistencia de Baja Aleación de Columbio-Vanadio. Este acero es utilizado en aplicaciones, tales como construcción electrosoldada de estructuras en general o puentes, donde la tenacidad en las entalladuras es importante, los requisitos asociados con esta propiedad debido a la variedad de grados que contempla este tipo de acero deben ser especificados según los requerimientos de diseño. Es empleado en la construcción de estructuras metálicas, entrepisos, puentes, torres de energía, torres para comunicación, herrajes eléctricos, señalización y edificaciones remachadas, atornilladas o soldadas.

#### **COMPOSICIÓN QUÍMICA**

Con la adición de Microaleantes (Niobio o Vanadio) se han desarrollado estos aceros de alta resistencia, haciéndolos más seguros en su comportamiento mecánico y lográndose una reducción en el consumo específico desde el punto de vista estructural.

El tipo de acero que abarca esta especificación normalizada se considera cinco grados de acero estructural de alta resistencia y de baja aleación en perfiles, placas, y barras. Los Grados 42 [290], 50 [345], y 55 [380] están previstos para estructuras remachadas, atornilladas o electrosoldadas. Los Grados 60 [415] y 65 [450] están previstos para construcción remachada o atornillada de puentes, o para construcción remachada, atornillada o electrosoldada en otras Sus características físicas y químicas se pueden apreciar en la tabla siguiente:

**Tabla 2.4.**Composición Química y Física de acero A572

|    |      | GRADO CARBONO Máx.% MANGANESO Máx.% FÓSFORO Máx.% AZUFRE Máx.% SILICIO Máx.% |      |      |     |
|----|------|------------------------------------------------------------------------------|------|------|-----|
| 42 | 0.21 | 1.35                                                                         | 0.04 | 0.05 | 0.4 |
| 50 | 0.23 | 1.35                                                                         | 0.04 | 0.05 | 0.4 |
| 60 | 0.26 | 1.35                                                                         | 0.04 | 0.05 | 0.4 |
| 65 | 0.26 | 1.35                                                                         | 0.04 | 0.05 | 0.4 |

|                   | <b>ELEMENTO</b>                 | <b>CONTENIDO</b> |
|-------------------|---------------------------------|------------------|
| TIPO <sub>1</sub> | Columbio (Niobio)               | $0,005 - 0,05$   |
| TIPO <sub>2</sub> | Vanadio                         | $0.01 - 0.15$    |
| TIPO <sub>3</sub> | Niobio (0,05% máx.) más Vanadio | $0.02 - 0.15$    |

*Fuente: http://www.ACERO A500/carbonoestructuralASTMA36.html*

#### **Tabla 2.5.**Propiedades Mecánicas del Acero A572

#### Características Mecánicas

| <b>GRADO</b>   | <b>LIMITE DE FLUENCIA</b><br><b>MÍNIMO</b> |                                            | RESISTENCIA A LA TRACCIÓN<br><b>MÍNIMA</b> |       |          |    | ELONGACIÓN MÍNIMO<br>%<br>En 200 mm (8) |  |
|----------------|--------------------------------------------|--------------------------------------------|--------------------------------------------|-------|----------|----|-----------------------------------------|--|
|                | Mpa                                        | psi                                        | Mpa                                        | psi   |          |    | pulgadas)                               |  |
| 42             | 290                                        | 42000                                      | 415                                        | 60000 |          |    |                                         |  |
| 50             | 345                                        | 50000                                      | 450<br>65000                               |       | $18*$    |    |                                         |  |
| 60             | 415                                        | 60000                                      | 520<br>75000                               |       | 16       |    |                                         |  |
| 65             | 450                                        | 65000                                      | 550                                        | 80000 |          | 15 |                                         |  |
|                |                                            |                                            |                                            |       |          |    |                                         |  |
| <b>ESPESOR</b> |                                            | % ELONGACIÓN MÍNIMA EN 200 mm (8 pulgadas) |                                            |       |          |    |                                         |  |
| (pulgadas)     |                                            | Grado 42                                   | Grado 50                                   |       | Grado 60 |    | Grado 65                                |  |
| 1/2, 3/8       |                                            | 20,0                                       | 18,0                                       |       | 16,0     |    | 15.0                                    |  |
| 5/6            |                                            | 19,5                                       | 17,5                                       |       | 15,5     |    | 14,5                                    |  |
| 1/4            |                                            | 17,5                                       | 15,5                                       |       | 13,5     |    | 12,5                                    |  |
| 3/16           |                                            | 15.0                                       | 13.0                                       |       | 11.0     |    | 10.0                                    |  |
| 1/8            |                                            | 12.5                                       | 10.5                                       |       | 8,5      |    | 7,5                                     |  |

*Fuente: http://www.ACERO A500/carbonoestructuralASTMA36.html*

#### **2.4.2. CORTE DE PERFILERÍA DE ACERO ESTRUCTURAL**

El proceso de corte de perfilería estructural con discos giratorios de corte se lo realiza en dos tipos de maquinaria industrial como son las amoladoras y las tronzadoras.

#### **2.4.2.1. AMOLADORAS**

Son máquinas-herramientas que giran por medio de un disco que trabaja a elevadas rpm, consta de un motor universal, mecanismo de transmisión, mango, una carcasa, y un disco de desbaste o corte. Tienen la función de desgastar el material para afinar superficies o a su vez para realizar cortes.

Entre las ventajas que se tiene es que son portátiles para acceder a lugares difíciles de acceder, su uso más común es para desbaste de material, mas no para corte por la inestabilidad que genera y por ende el peligro que le representa al operador.

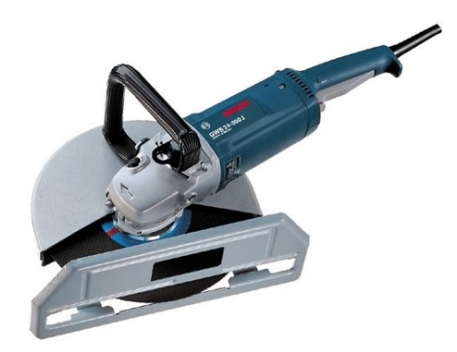

**Figura 2.2.Amoladora**

*Fuente:http://www.herramientaprofesional.com/articulo/194/amoladoraangular-makita-9079sf.html.*

#### **2.4.2.2. TRONZADORAS**

Son máquinas que trabajan con el mismo principio de las amoladoras, sus partes constitutivas son similares con la diferencia que son estáticas, no se las puede movilizar y su uso es exclusivo para corte de perfiles ,cuentan con banco de ajuste y el corte se lo realiza en un solo lugar.

Entre las ventajas se tiene que el corte se lo realiza de una manera más rápida que su similar, ya que el material de corte está fijado, y el torque aplicado que se ejerce es mayor siendo adecuada para cortes de perfiles en serie de la misma configuración.

Cabe recalcar que tiene limitaciones de giro, complicándose el corte a diferentes ángulos.

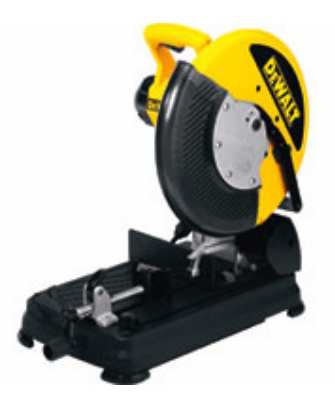

**Figura 2.3. Tronzadora de Acero** *Fuente: http://www.bricolandia.es/dewalt-d28700-tronzadora-hierro./html*

#### **2.4.2.3. DISCOS DE CORTE**

Los discos de corte son herramientas abrasivas y dentados utilizadas para el corte de diversos tipos de materiales, metálicos y no metálicos,como acero, hierro fundido, bronce, latón, titanio, tungsteno, cerámica o vidrio, en forma de barras, tubos, placas, chapas y perfiles,además de ser aplicados para la apertura de canales.

Comparados con las sierras de acero, el corte con discos abrasivos es más ventajoso cuando se trata de materiales duros y tenaces, pueden ser utilizados en máquinas portátiles o estacionarias y son fabricados con telas de refuerzo en fibra de vidrio.

Proporcionan rapidez en la operación y deben siempre ser utilizados en ángulo de 90° con relación a la pieza de trabajo.

#### **Tipo del material a cortar**

Se debe tomar en cuenta parámetros de selección de disco a cortar según el tipo de material a cortar como son:

En caso de materiales de alta resistencia a la tracción, aceros y sus ligas, el disco a usar debe ser de óxido de aluminio marrón.

Si se trata de materiales de baja resistencia a la tracción como hierro fundido gris y material no ferrosos y no metálicos, por ejemplo mármol– se debe usar un disco en carburo de silicio.

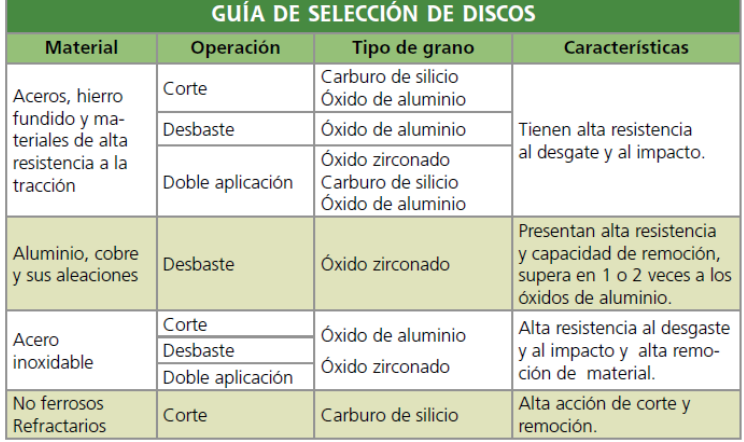

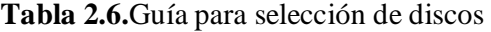

#### *Fuente: http://www.metal actual.com*

#### **Sección de corte y terminación deseada**

Dependiendo del tamaño del área a cortar y el acabado que se requiera se debe escoger un disco u otro.

Cuando un disco está en contacto con una determinada pieza sólo una parte del arco hace el corte. A mayor diámetro de disco y mayor área de superficie a cortar, es más grande el arco de contacto. A su vez, el tamaño del arco de contacto determina el largo de la viruta producida.

Las virutas grandes obstruyen el camino del disco y reducen la acción de corte, además causan desprendimiento prematuro del material abrasivo, acelerando el desgaste de la herramienta. A fin de minimizar dichos efectos, es conveniente utilizar discos de durezas altas en piezas delgadas y durezas más blandas en piezas gruesas donde el área de corte sea mayor.

Igualmente, la elección adecuada del disco debe hacer se también según la terminación o el acabado que se requiera. La terminación está relacionada con el nivel de rebabas generadas en la pieza por efecto del corte. En general, cuanto más fino sea el grano del disco, menos rebaba se produce, principalmente porque se remueve menor cantidad de material, consecuentemente, genera menos calor mejorando la calidad de los acabados.

### **2.4.3. POTENCIA DE LA MÁQUINA CORTADORA**

Las máquinas cortadoras según su diseño y construcción alcanzan una potencia máxima específica, la cual es muy importante tener en cuenta, ya que a mayor potencia mayor podrá ser la presión ejercida del disco sobre la pieza, por lo cual son excelentes los discos de mayor dureza y resistencia para lograr resultados rápidos y eficientes.

Comúnmente las cortadoras empleadas en los diferentes procesos metalmecánicos tienen suficiente potencia para lograr velocidades hasta a las 6.000 revoluciones por minuto, sin embargo, para mejorar el resultado de la operación y minimizar los riesgos, es necesario identificar en el rótulo de los discos cuál es la máxima rotación recomendable por el fabricante, rpm máximas, y nunca utilizar en máquinas de gran potencia. La correlación entre la potencia de la máquina y la velocidad máxima del disco debe ser lo más similar posible, cuando esta velocidad supera los límites se corre el riesgo de quiebra del disco.

Para optimizar el proceso y mejorarla eficiencia, es recomendable utilizar discos que soporten grandes esfuerzos mecánicos, es decir, que sus propiedades físicas y químicas resistan altas velocidades.

Los fabricantes de estas herramientas incluyen las especificaciones del disco a un costado del mismo y/o en sus empaques, tales como: dimensiones, rpm máximas, usos, certificaciones de calidad y recomendaciones de seguridad industrial.
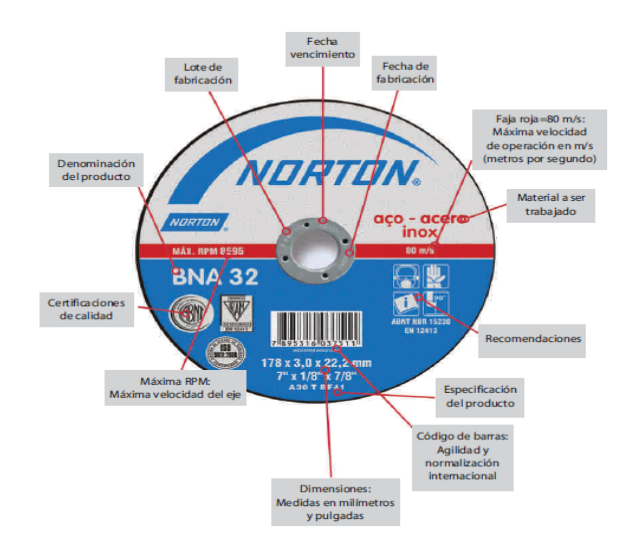

**Figura 2.4 Especificaciones de un disco de corte** *Fuente:http://www.manual de discos/ NORTON./html*

### **2.4.4. VELOCIDAD DE CORTE Y AVANCE**

Es importante aclarar que velocidad de corte y velocidad de avance son dos conceptos diferentes, la primera hace referencia a la rotación de la hoja, y la segunda, al descenso del cabezal de la cortadora. Sin embargo, ambas, corte y avance, deben controlarse para optimizar el proceso de mecanizado, ya que no ser así, se incurre en procesos defectuosos que repercuten directamente en el corte. Si la rotación de la hoja es demasiado elevada respecto al descenso de la cabeza de la cortadora se produce un efecto de pulido y no un corte, esto además desgasta la hoja, si por el contrario la velocidad de descenso en demasiado elevada respecto a la rotación de la hoja no se da el tiempo necesario para la evacuación de la viruta, aspecto que ocasionará el rompimiento.

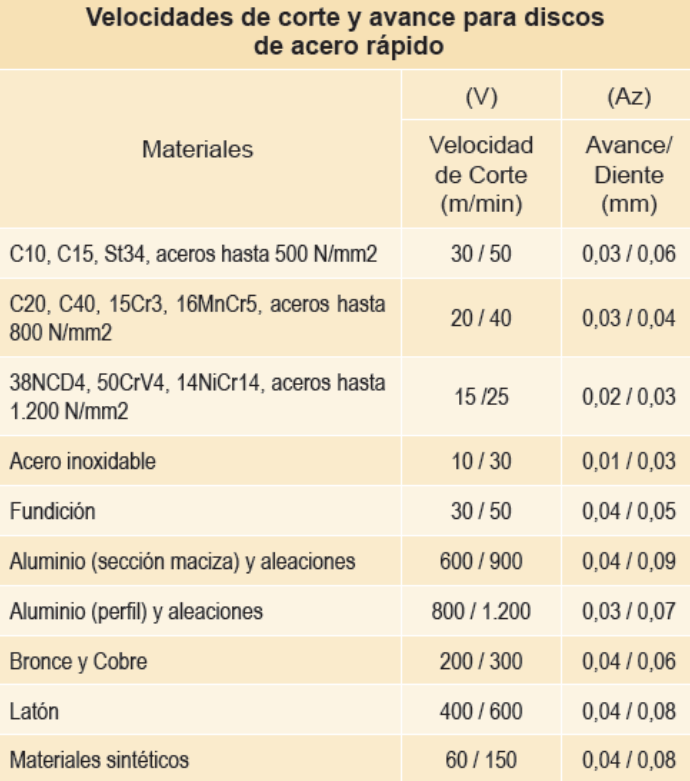

**Tabla 2.7.** Velocidades de corte y avance para discos de acero rápido

*Fuente: http://www.manual de discos/ 3M.com*

# **2.4.5. MOTORES ELÉCTRICOS**

Son máquinas electrodinámicas que transforman la energía eléctrica en energía mecánica rotatoria al generar un número de revoluciones constante sobre un eje al cual, se le puede acoplar elementos de transmisión mecánica para generar un trabajo específico en determinada máquina.

El principio de funcionamiento del motor se basa en la creación de una corriente inducida en un conductor cuando éste corta las líneas de fuerza de un campo magnético, La acción combinada de la corriente en el inducido y el campo magnético crea una fuerza motríz en el rotor del motor.

Existen diferentes tipos de motores eléctricos y uso viene dado según la necesidad y la adaptación al trabajo requerido, de ahí tenemos los más importantes:

- $\checkmark$  De corriente continua
- $\checkmark$  Motores universales
- $\checkmark$  Motores de corriente alterna
- $\checkmark$  Con rotor con imanes permanentes
- $\checkmark$  Con rotor bobinado

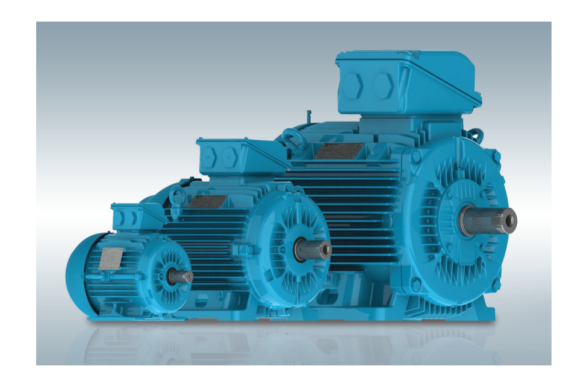

**Figura 2.5Motores eléctricos de varia potencia** *Fuente: http://www.manual de motores WEG/.com*

#### **2.4.6. SISTEMAS DE TRANSPORTE**

Son máquinas destinadas para circulación de productos que permiten la optimización de procesos dentro del campo industrial, comercial, entre otros.

Su desarrollo ha sido importante ya que se disminuye los tiempos de transportación que en la antigüedad lo realizaban el hombre, esto permite tener un estándar en tiempo de transporte dentro de una línea de circulación de un determinado producto y poder controlar de mejor manera un determinado proceso, además de disminuir un riesgo laboral de un operador.

Existen diferentes tipos de bandas según su configuración de las cuales se tiene las importantes:

- $\checkmark$  Transporte horizontal
- $\checkmark$  Transporte curvo
- $\checkmark$  Transporte inclinado
- $\checkmark$  Transporte combinado

Dentro de estas existen una amplia gama en tamaños para diversas funciones de manipulación de productos de todos los tipos y dentro de ambientes extremos, las cuales pueden funcionar dentro de sistemas de control automático o manual.

Sus diseños existentes se han desarrollado según la necesidad, de ahí se tiene que existen de cinta o de rodillos. Según el tipo de carga a trabajar.

Generalmente está compuesta de motoreductor, transmisión por bandas, cadenas o engranajes, rodillos motriz y conducido, cinta o rodillos de auxiliares, la estructura de soporte, así también el sistema de control de operación.

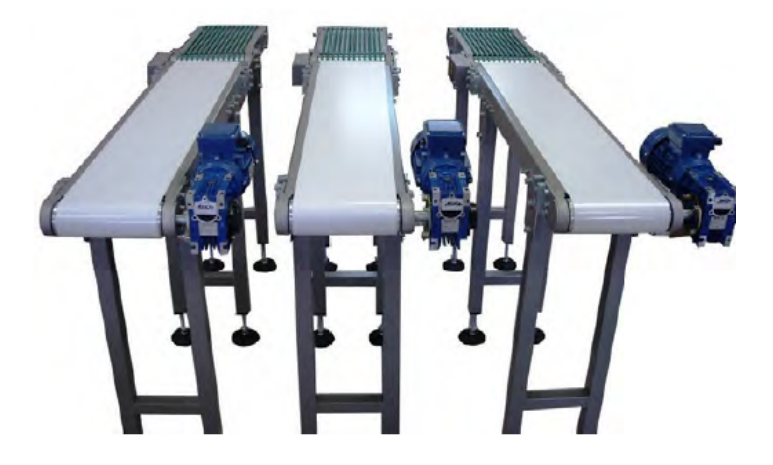

#### **Figura 2.6.Bandas de transporte**

*Fuente:http://www.catalogo de transportadores Mastepack /.com*

## **2.4.7. AUTOMATIZACIÓN Y CONTROL INDUSTRIAL**

Dentro de la amplia gama de los circuitos eléctricos ha resultado de gran importancia el control para manejar el funcionamiento y la protección de una máquina pequeña, hasta el sistema automático más complejo.

Los sistemas de control eléctrico industrial se manejan en los campos electrónico, digital, neumático, hidráulico, entre otros.

Un sistema de control debe contar con las siguientes partes principales explicadas en la figura 2.7.

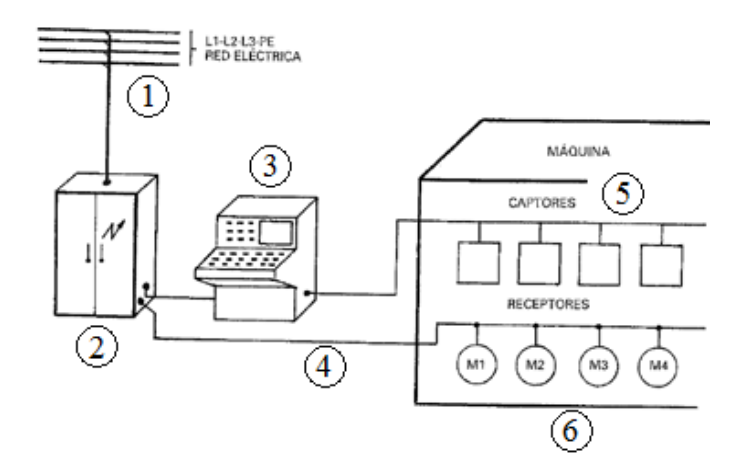

**Figura 2.7.Elementos principales de un elemento automatizador** *Fuente:Manual de automatismos y cuadros eléctricos paraninfo.pdf*

En donde tenemos:

- 1.- Red eléctrica
- 2.-Tablero de control (Circuito de control, Plc)
- 3.-Panel de mando y control (Botoneras, pantallas)
- 4.-Cableado
- 5.-Captores o Sensores (Sensores fotoeléctricos, fines de carrera, Encoders)
- 6.-Receptores o Accionadores (Motores, Electroválvulas, lámparas, contactores)

#### **Contactor.**

Está definido como un interruptor accionado por un electroimán que permite diversas formas de maniobra eléctrica, que consta de tres partes principales como son:

- $\checkmark$  Contactos Principales: (Energizan al circuito de potencia)
- $\checkmark$  Contactos Auxiliares: (Forman parte del circuito de control)

 $\checkmark$  Electroimán (Elemento electromagnético que activa los contactos)

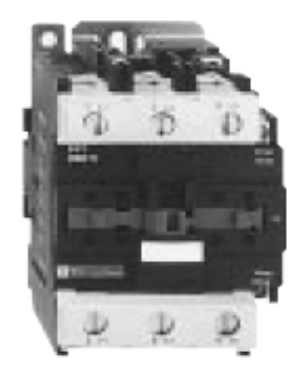

**Figura 2.8.Contactor trifásico** *Fuente: TELEMECANIC. Manual electromecánico.*

### **Finales de carrera**

Conocidos también como interruptores de límite los cuales son elementos de control que convierten un movimiento mecánico en una señal de control eléctrica, su principal función es limitar, parar, o invertir el movimiento de una máquina.

Existen en diferentes formas y dimensiones según donde realice el trabajo, generalmente vienen con contactos normalmente abiertos (NA) y normalmente cerrados (NC).

En su forma física se componen de partes como: caja plástica con recubierta metálica con adecuado grado de protección, los contactos y el tope o fin de recorrido.

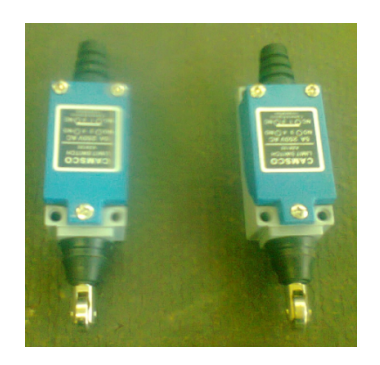

**Figura 2.9.Finales de carrera Camsco** *Fuente***:***Alejandro Morales*

#### **Encoder**

Los Encoder tienen un gran uso de la industria, por la gran variedad de aplicaciones que su uso abarca ya que pueden determinar una medida de velocidad, longitud o de posición.

Es un sensor transductivo rotativo, que mediante una señal eléctrica (un pulso o una señal senoidal) nos indica un ángulo girado, al conectarlo a un elemento giratorio mediante un cálculo nos permitiría medir distancias lineales.

La señal de salida se transmite un una vía de conducción en el que transmite pulsos por cada ángulogirado y el número de pulsos por revolución viene dado según la precisión del requerimiento de este.

Los Encoder se pueden clasificar, según su función, en:

Unidireccionales (un solo canal de salida A), utilizados siempre que no sea necesario detectar la dirección de rotación, tal como sumar o restar en contadores o tacómetros.

Bidireccionales (con dos canales de salida A y B), que permiten detectar el sentido de rotación del eje, el canal B está desfasado 90º eléctricos respecto al canal A.

Generalmente su conexión se complementa con Contadores Electrónicos o Plc que tienen inmersos esta función interiormente, y su uso es exclusivo en procesos de automatización.

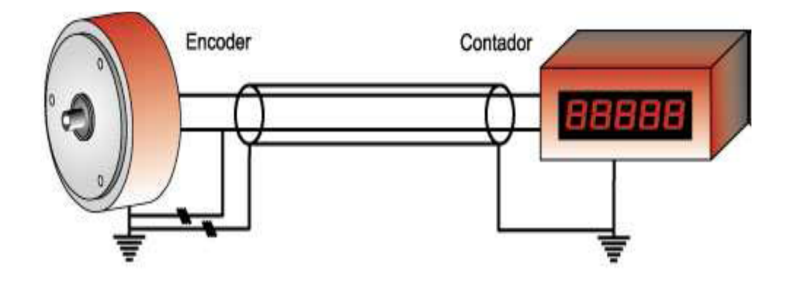

**Figura 2.10.Interacción de Encoder con contadores** *Fuente*:*Catalogo de Encoders HKY.pdf*

#### **Plc (Controlador Lógico Programable)**

Un Plc es un equipo de control que monitorea equipos que están conectados a las entradas, basado en un programa que está almacenado en una memoria y que este ha sido realizado por un usuario y que controla los equipos que están conectados a las salidas.

Son equipos de gran uso en el campo de la automatización industrial, ya que estos en la actualidad permiten la optimización de procesos así como de espacios de tableros de control.

Vienen en diferentes tamaños y con números de entradas y salidas según requerimientos, pueden tener módulos de expansión y pueden interactuar con otros equipos de monitoreo como sistemas Scada.

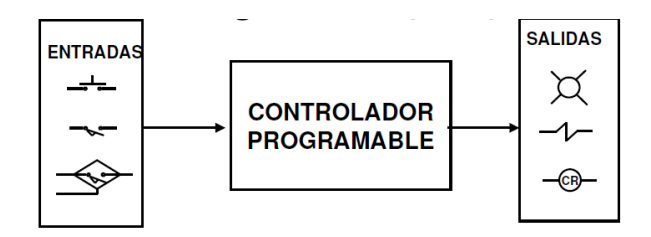

**Figura 2.11.Controlador programable**

*Fuente*:*http://www.principios de automatización/rockwell automation/.com*

Entre los equipos de entrada que monitorea el Plc tenemos:

- Arrancadores
- sensores
- $\checkmark$  Interruptores de límite
- $\checkmark$  Interruptores de nivel
- Selectores
- $\checkmark$  Botoneras

Entre los equipos de salida que controla el Plc tenemos:

- $\checkmark$  Solenoides
- $\checkmark$  Alarmas
- $\checkmark$  Luces
- $\checkmark$  Ventiladores
- $\checkmark$  Bocinas

## **2.4.8. ADMINISTRACIÓN DE LA PRODUCCIÓN**

La administración de la producción o de operaciones es la administración de los recursos productivos de la empresa u organización. Esta área se encarga de la planificación, organización, dirección, control y mejora de los sistemas que producen bienes y servicios. La administración de las operaciones es un área de estudio de la Administración de Empresas.

### **INNOVACIÓN**

Innovación el proceso de la innovación que cubre desde la generación de ideas, pasando por la prueba de viabilidad hasta la comercialización del producto o servicio. El objetivo principal es mejorar un producto, servicio o proceso. La innovación puede darse en muchos campos: tecnológico, económico, social.

#### **PRODUCTIVIDAD**

Productividad es la relación entre la producción obtenida de una actividad productiva y los recursos utilizados para obtener dicha producción. Por eso podemos definirla como la eficacia, de todos los factores de la producción, para obtener la mayor cantidad de producto de esos insumos, en las cantidades planificadas, con la calidad debida, en el menor tiempo posible.

El instrumento fundamental que genera mayor productividad es la utilización de métodos, el estudio de tiempos, junto con un sistema de pagos de salarios.

#### **Importancia de la Productividad**

Uno de los métodos para que una empresa sea más rentable es aumentar la productividad, ya que estamos aumentando la producción por jornada laborada. El instrumento que genera una mayor productividad es la utilización de métodos, estudio de tiempos y un sistema de pagos de salarios.

El proceso de producción dentro de una empresa es el más importante, delicado y sensible, por lo cual aquí se determina el impacto en el mercado que se tiene al realizar un producto y la competitividad que este tendría, entonces se analiza todas las herramientas y recursos necesarias para alcanzar metas deseadas .

#### **2.4.9. METODOS Y TIEMPOS**

Comprende las actividades como diseño, formulación, herramientas, procesos diversos y especialidades necesarias para manufacturar un producto después de haber realizado, estudios, cálculos, diseños, planos en la sección de ingeniería de trabajo. El método seleccionado debe tener entonces las mejores técnicas y habilidades disponibles, a fin de lograr una buena interrelación hombre- máquina.

Estas medidas incluyen también la definición del problema en relación con el costo esperado, la repartición del trabajo en diversas operaciones, el análisis de todas estas para determinar los procedimientos de fabricación más económicos según la producción considerada, la utilización de tiempos apropiados y las acciones necesarias para asegurar que el método prescrito sea puesto en operación de la manera planificada

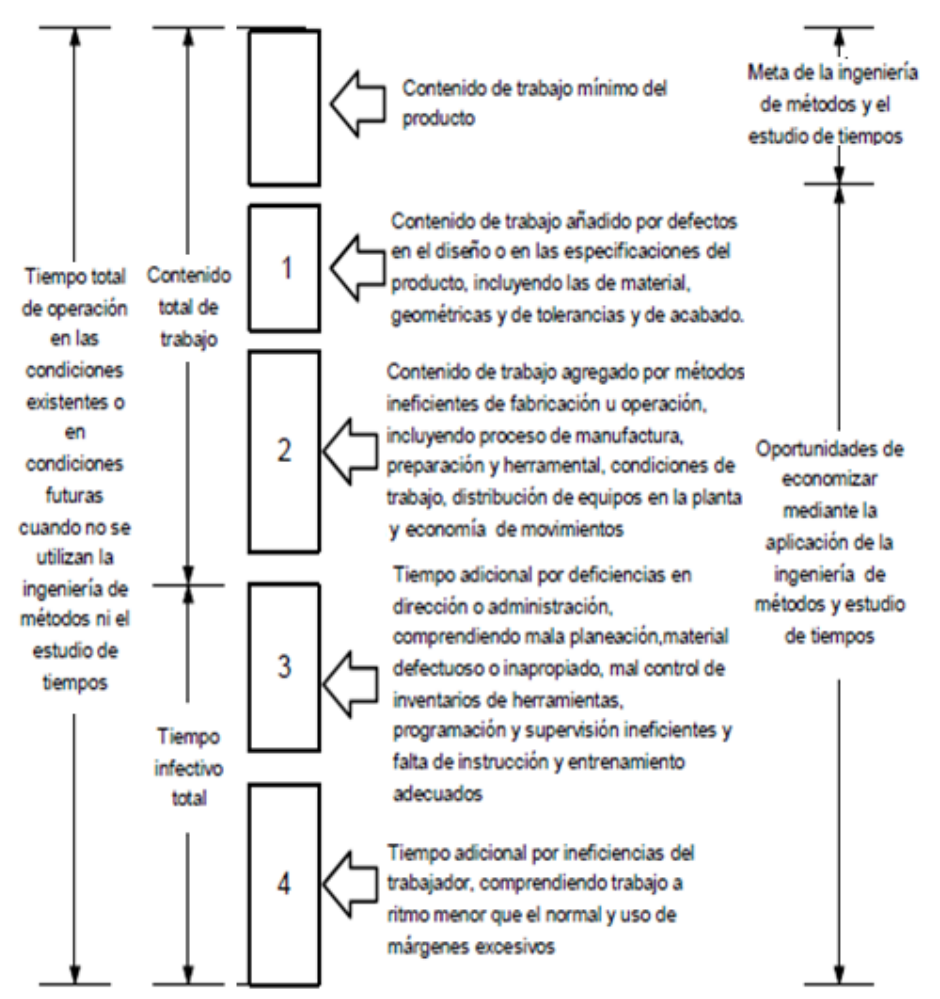

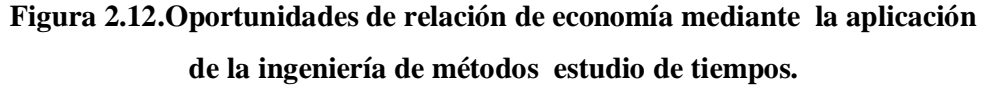

*Fuente:Apuntes sobre métodos y tiempos de la Universidad de Talca.pdf*

#### **Estudio de Tiempos**

Es la técnica que establece un estándar de tiempo permisible para realizar una tarea determinada, con base de mediciones de tiempo de trabajo con método prescrito, con las consideraciones de fatiga, las demoras personales y los retrasos inevitables.

El análisis de estudio de tiempos tiene varias técnicas que se usan para establecer un estándar como:

 $\checkmark$  Estudio cronométrico de tiempos

- Datos estándares
- $\checkmark$  Datos de movimientos fundamentales
- $\checkmark$  Muestreo del trabajo
- $\checkmark$  Estimaciones basadas en datos históricos

Los objetivos principales de estas actividades es aumentar la productividad y reducir el costo de producto por unidad, permitiendo de esta manera que se aumente la producción de bienes para un número mayor de personas. La capacidad para producir más con menos horas dará como resultado más trabajo para más personas durante un mayor número de horas por año.

Al realizar el estudio de tiempos se logra:

- $\checkmark$  Minimizar el tiempo requerido para la ejecución de trabajos.
- $\checkmark$  Conservar los recursos y minimizar costos especificando los materiales directos e indirectos más apropiados para la producción de bienes y servicios.
- $\checkmark$  Efectúar la producción sin perder de vista la disponibilidad de energía.
- $\checkmark$  Proporcionar un producto que es cada vez más confiable y de alta calidad.
- $\checkmark$  Maximizar la seguridad, la salud y el bienestar de todos los trabajadores.
- $\checkmark$  Realizar la producción considerando cada vez más la protección necesaria de las condiciones ambientales.
- $\checkmark$  Aplicar un programa de administración según un alto nivel humano.

#### **Planeación y análisis de Procesos**

Consiste en el diseño e implantación de un sistema de trabajo para generar los productos deseados en las cantidades requeridas, en los tiempos previstos y con costos aceptables. Esta transformación de recursos en bienes y servicios es el corazón tecnológico de una operación de producción.

Los procesos de transformación van desde montaje mecánico, eléctrico, químico, si se habla en producción de bienes y hasta procesos médicos, información y educación en servicios.

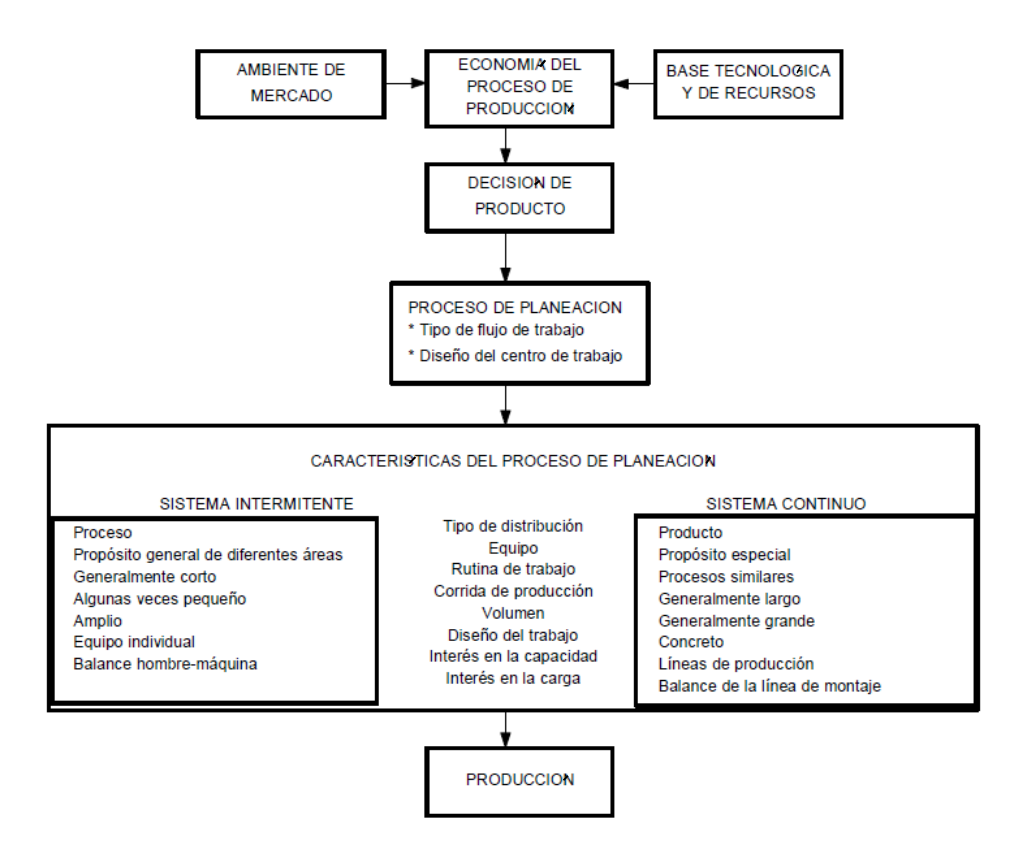

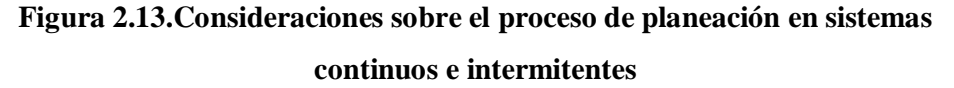

*Fuente:Apuntes sobre métodos y tiempos de la Universidad de Talca. pdf*

## **2.5. HIPÓTESIS**

El estudio de procesos automatizados de corte en perfilería estructural mejorará la productividad en la empresa "PICO SÁNCHEZ CÍA LTDA".

# **2.5.1. UNIDADES DE OBSERVACIÓN DE ANÁLISIS**

### **Tabla 2.8. Unidades de observación de análisis**

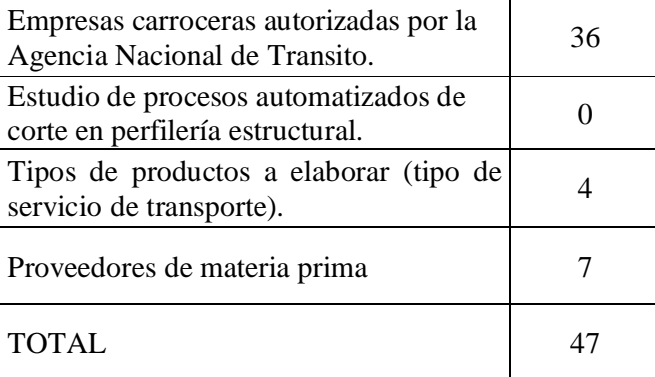

## *Fuente: Alejandro Morales*

### **2.5.2. VARIABLES**

## **2.5.2.1. VARIABLE INDEPENDIENTE**

Estudio de procesos automatizados de corte en perfilería estructural

### **2.5.2.2 VARIABLE DEPENDIENTE**

La productividad

# **2.5.3. TÉRMINO DE RELACIÓN**

Mejorará

## **CAPÍTULO III**

## **3. METODOLOGÍA**

#### 3.1. ENFOQUE

En la presente investigación se presenta un enfoque cuantitativo ya que se evaluaron los tiempos de corte de perfilería de acero estructural con su incidencia en la productividad de la empresa" Pico Sánchez Cía. Ltda.".

De la misma manera se presenta un enfoque cualitativo ya que se analizó la calidad del corte de los perfiles de acero estructural para procesos de soldadura, y el sistema de funcionamiento de la tecnología actual de corte.

## **3.2. MODALIDAD BÁSICA DE LA INVESTIGACIÓN**

El proyecto de investigación se realizó según las siguientes modalidades:

#### **3.2.1. DE CAMPO**

Ya que la obtención de datos del proceso de corte de los tipos de perfil de acero estructural usados para el ensamble de la carrocería metálica fueron tomados en la planta de producción de la empresa "Pico Sánchez Cía. Ltda." para ser analizados.

## **3.2.2. BIBLIOGRÁFICA**

La investigación se sustentó básicamente en la recolección de información acerca del tema propuesto en lo que son textos, catálogos, revistas, internet con la finalidad de tener los instrumentos apropiados para la correcta elaboración de la investigación.

#### **3.2.3. EXPERIMENTAL**

Mediante esta investigación se pudo manipular las tecnologías de corte actuales y observar los efectos que ésta produce sobre la producción de carrocerías metálicas.

## **3.3. NIVEL O TIPO DE INVESTIGACIÓN**

La presente investigación se basará en los siguientes tipos:

#### **3.3.1. EXPLORATORIA**

Se exploró el problema a fin de desarrollar una base de investigación acerca de la tecnología de corte de perfilería estructural y la productividad que esta genera para encontrar opciones de solución al problema planteado.

## **3.3.2. CORRELACIÓN**

Se lo realizó ya que las dos variables están relacionadas entre sí, debido a que, el proceso de corte de perfilería estructural incide directamente en la productividad, llegando así a una solución al problema planteado.

#### **3.3.3. EXPLICATIVA**

Además de documentar todo el desarrollo del proyecto, se explica de manera detallada el porqué de cada situación, así como su relación, a fin de conocer la estructura y los aspectos dinámicos que intervienen en la misma.

#### **3.4. POBLACIÓN Y MUESTRA**

### **3.4.1. POBLACIÓN O UNIVERSO (N)**

En la presente investigación se determinórealizar una entrevista a la Sra. Mba. Fanny Barrionuevo gerente general de la empresa "PICO SÁNCHEZ CÍA. LTDA", que es la principal beneficiada con el proyecto investigativo.

Cabe recalcar que el tipo de servicio de transporte es interprovincial y urbano teniendo diferentes tiempos de producción para cada tipo de construcción.

Se ha considerado entonces población a la cantidad actual de cortes semanalmente, se ha visto conveniente realizar un estudio por cada tipo de servicio para determinar los tiempos de producción de cada tipo de construcción.

#### **3.4.2. MUESTRA (n)**

Esta se determinó por un muestreo intencional no probalístico, y se ha considerado escoger el lote de producción con una cantidad de 937 perfiles estructurales cortados de una semana de los tipos de construcción a fin de que cada elemento de la muestra escogida tenga la misma importancia al momento de analizar los resultados de la ficha de campo.

De donde tenemos:

**Tabla 2.9.** Total de perfiles cortados para una carrocería de tipo urbano e interprovincial

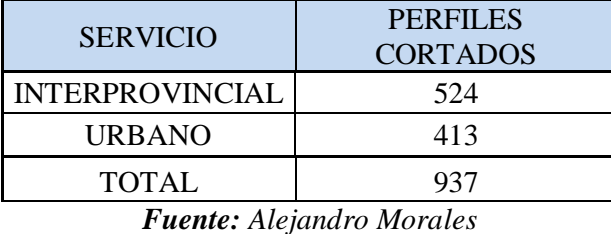

Para la determinación de la muestra utilizaremos la siguiente ecuación:

$$
n = \frac{N\sigma^2 Z^2}{(N-1)E^2 + \sigma^2 Z^2} \qquad Ec \text{ (3.1)}
$$

Siendo:

 $n =$  Muestra

N = Población o Universo(937 Perfiles)

 $\sigma^2$  = Varianza poblacional (0.25)

 $Z=$  Nivel de confianza deseado 90 % (1.645)

 $E=$  Error admisible de muestra (6%)

$$
n = \frac{937 * 0.25 * 1.645^2}{(937 - 1)0.06^2 + 0.25 * 1.645^2}
$$

n = 157 perfiles cortados

# **3.5. OPERACIONALIZACIÓN DE VARIABLES**

## **3.5.1 VARIABLE INDEPENDIENTE**

Estudio de procesos automatizados de corte en perfilería estructural

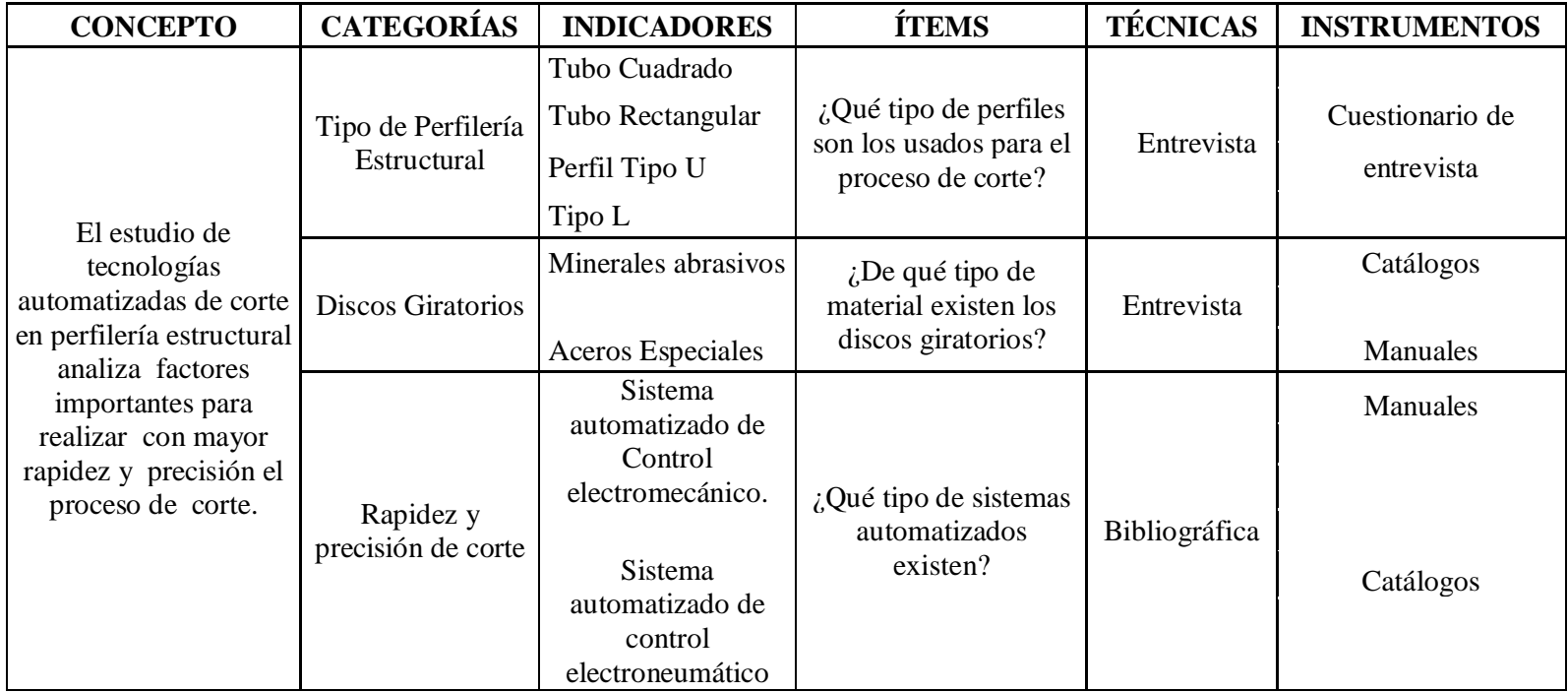

*Fuente: Alejandro Morales*

# **3.5.2 VARIABLE DEPENDIENTE**

La productividad

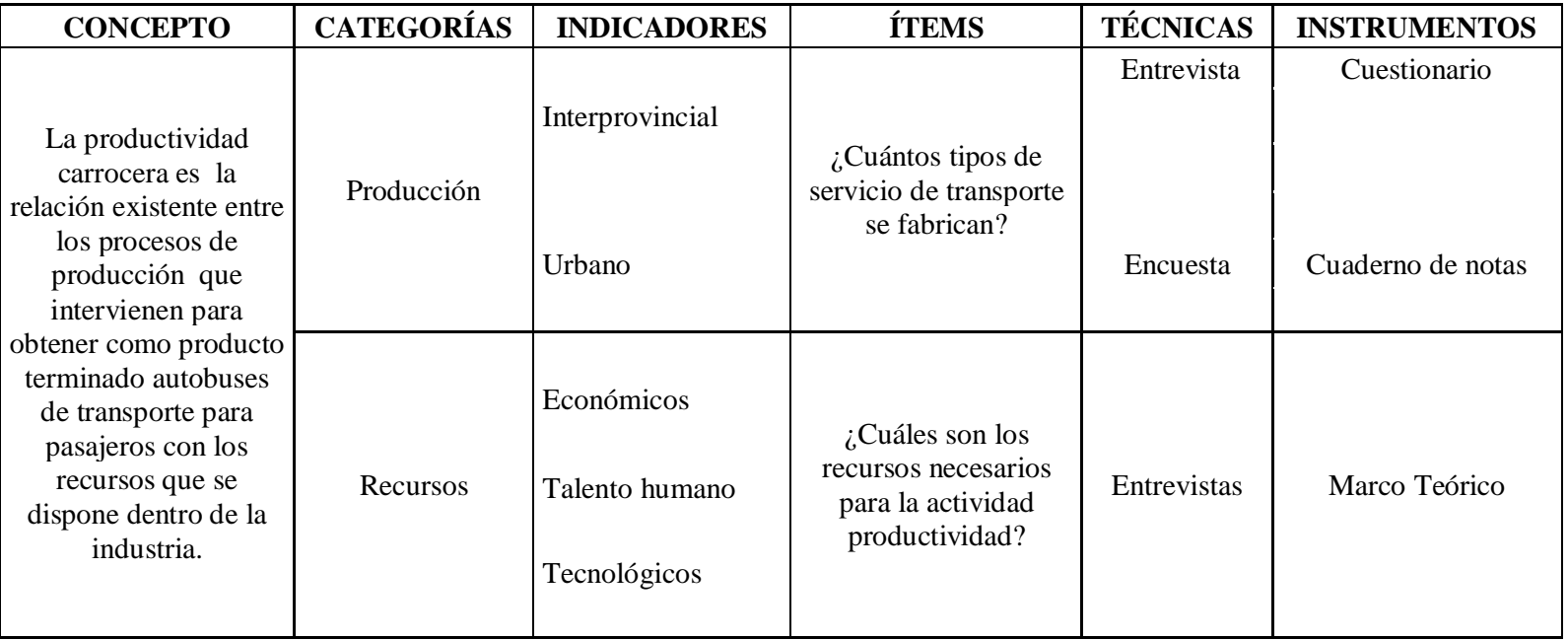

*Fuente: Alejandro Morales*

#### **3.6. RECOLECCIÓN DE LA INFORMACIÓN**

La información que nos permitió realizar la investigación es de manera directa tomada en la planta de producción, ya que pudimos observar y determinar de mejor manera los pasos que intervienen en el proceso de corte y los inconvenientes que genera a la productividad, para esto utilizaremos un cuaderno de notas, cuestionarios, registros de producción de la planta.

Se realizó una entrevista directa a la Gerente de la empresa Sra. Mba. Fanny Barrionuevo sobre el impacto y alcance del proceso que tiene en la construcción de Carrocerias Metálicas, así como entrevistas a operadores y supervisores sobre todos los pasos que tiene el proceso de corte, para lo cual también utilizamos cuestionarios.

La utilización de estas técnicas e instrumentos de recolección de información fue analizado y tabulado de manera que permitió obtener resultados concluyentes delos pasos a seguir para la solución del problema planteado y de esta manera llegar a la comprobación de la hipótesis.

#### **3.7. PROCESAMIENTO Y ANÁLISIS**

Según los resultados que reflejaron los instrumentos de recolección de información utilizados, se colocó especial interés en las características más importantes en el proceso de corte de perfilería de acero estructural.

Se realizó tablas de ponderaciones, así como índices de productividad que nos permitieron observar las desventajas de la tecnología de corte usada en la planta de producción.

Este procesamiento de información permitió una comparación de datos sobre la mejora en la productividad que ha tenido el desarrollo del proyecto de investigación.

## **CAPÍTULO IV**

### **4. ANÁLISIS E INTERPRETACIÓN DE RESULTADOS**

#### **4.1. ANÁLISIS DE RESULTADOS**

# **4.1.1. ANÁLISIS DE RESULTADOS DE LA ENTREVISTA REALIZADA A LA GERENTE GENERAL MBA. FANNY BARRIONUEVO.**

# **1. ¿Qué tipo de servicio de transporte se construye dentro de la planta de producción?**

En la planta de producción se construye servicio de transporte urbano e interprovincial, con diferentes configuraciones estructurales de acuerdo a las normas de construcción nacional e internacional vigentes.

#### **2. ¿Cuál es la producción mensual de Carrocerías?**

La producción de carrocerías depende de la demanda del sector transportista, así como de la importación de la principal materia prima que son los chasis en las diferentes marcas autorizadas.

# **3. ¿En qué nivel se encuentra la demanda de nuevas carrocerías para el transporte de pasajeros?**

La demanda actual de carrocería esta en nivel alto ya que existe planes de renovación vehicular impuestos por entidades reguladoras del gobierno como la ANT (Agencia Nacional de Transito), que han visto la necesidad de mejorar el servicio de transporte en el Ecuador.

# **4. ¿Cuáles son los tipos de acero usados en la construcción de la estructura metálica de la carrocería?**

Los perfiles de acero estructural usados en carrocerías son de tipo A36, A 500 (Gr A, Gr B), que son los disponibles en el mercado nacional de los diferentes proveedores.

# **5.¿Ha tenido inconvenientes al ensamblar la estructura con la maquinaria de corte actual?**

La maquinaria existente en el área de corte es de uso general y esto ha producido defectos de corte, quedando las juntas de soldadura con grandes aberturas o teniendo que volver a pulir las juntas por el ángulo de corte inexacto.

# **6.¿Ha tenido para de producción considerable en el área de corte de perfilería estructural?**

El tipo de maquinaria existente en la planta demanda un considerable mantenimiento, además de tener una duración corta, eso ha hecho que exista paras frecuentes de la producción.

# **4.1.2. ANÁLISIS DE LOS TIEMPOS DEL PROCESO DE CORTE EN LA PLANTA DE PRODUCCIÓN DE CARROCERÍAS PICOSA**

Del estudio realizado en la planta de producción en el área de corte de perfilería estructural se presentan los valores de tiempos de las actividades realizadas de corte de los perfiles estructurales, explicando la manera que se tomó los datos a continuación.

El análisis realizado tenía un alcance hasta el área de corte de perfilería estructural donde se analizaron las actividades para cortar perfiles usados en el ensamble estructural en anclajes con piso, laterales, techo, frente y posterior.

Cabe recalcar que se analizó el tipo de carrocería para tipo interprovincial y el Urbano, que en cada caso el proceso difiere en dimensiones según los requerimientos de la norma ecuatoriana de construcción (INEN) de cada tipo de transporte.

La toma de datos se realizó, para el proceso de corte en una máquina con las siguientes características técnicas:

| <b>ESPECIFICACIONES TÉCNICAS</b>         |                                       |
|------------------------------------------|---------------------------------------|
| <b>DESCRIPCIÓN</b>                       | <b>OBSERVACIÓN</b>                    |
| <b>MÁQUINA</b>                           | <b>TRONZADORA DE DISCO</b><br>DE WALT |
| <b>VELOCIDAD</b>                         | 3800 RPM                              |
| <b>POTENCIA</b>                          | $2.5$ HP                              |
| <b>TIPO DE DISCO</b>                     | ABRASIVO Ø 14 PLG                     |
| REGULACIÓN DE<br><b>ANGULOS DE CORTE</b> | <b>MANUAL</b>                         |
| <b>AJUSTE</b>                            | <b>MANUAL</b>                         |

**Tabla4.1.**Especificaciones técnicas de máquina de corte de perfilería estructural

*Fuente:Manual de máquina tronzadora DE WALT*.

En la tabulación de datos se dividieron los diferentes tiempos existentes como son: Tiempos Productivos, Tiempos Improductivos, Tiempos Totales.

**Tiempos Productivos:** Son todos aquellos en los cuales se considera el tiempo de corte neto del perfil.

**Tiempos Improductivos:** Son todos aquellos que representan las actividades necesarias antes y después de realizar el corte del material como son: subir material ,trazado ,ajustar, aflojar, acomodar material.

**Tiempos Totales:**Es la suma de los tiempos productivos y los tiempos improductivos.

Para iniciar el estudio se presenta el flujograma de ensamble estructural principal de la carrocería.

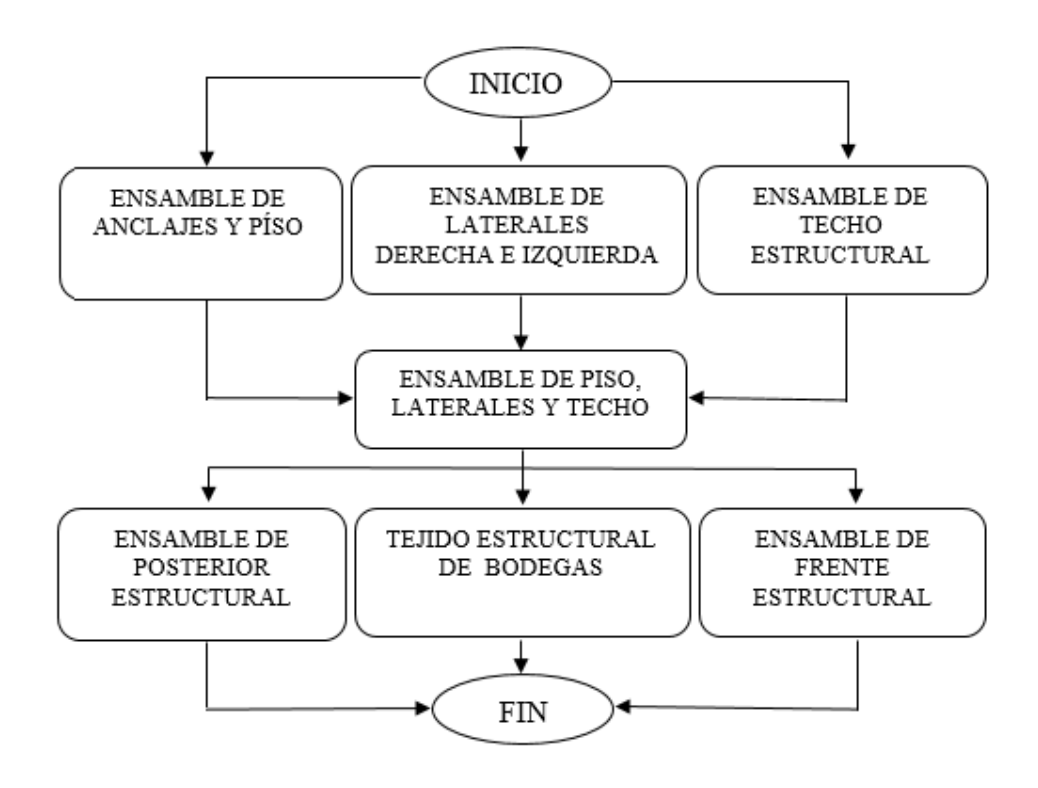

**Figura 4.1.Flujograma de proceso de ensamble estructural de la carrocería** *Fuente: Departamento Técnico Carrocerías Picosa*.

Según el flujograma anterior tenemos un análisis de manera individual de cada subensamble que conforma en ensamble estructural total de la carrocería.

Se tiene toma de datos individuales en cada parte con el siguiente orden:

- 1.- Anclajes y piso
- 2.- Laterales izquierda y derecha

3.-Techo

# **4.1.2.1ANÁLISIS DE LOS TIEMPOS DE CORTE DE PERFILES ESTRUCTURALES EN BUS INTERPROVINCIAL.**

En la fig. 4.2. se presenta el esquema de armado de anclajes y piso estructural en donde se especifica dimensiones y tipo de material requeridos para el ensamblaje.

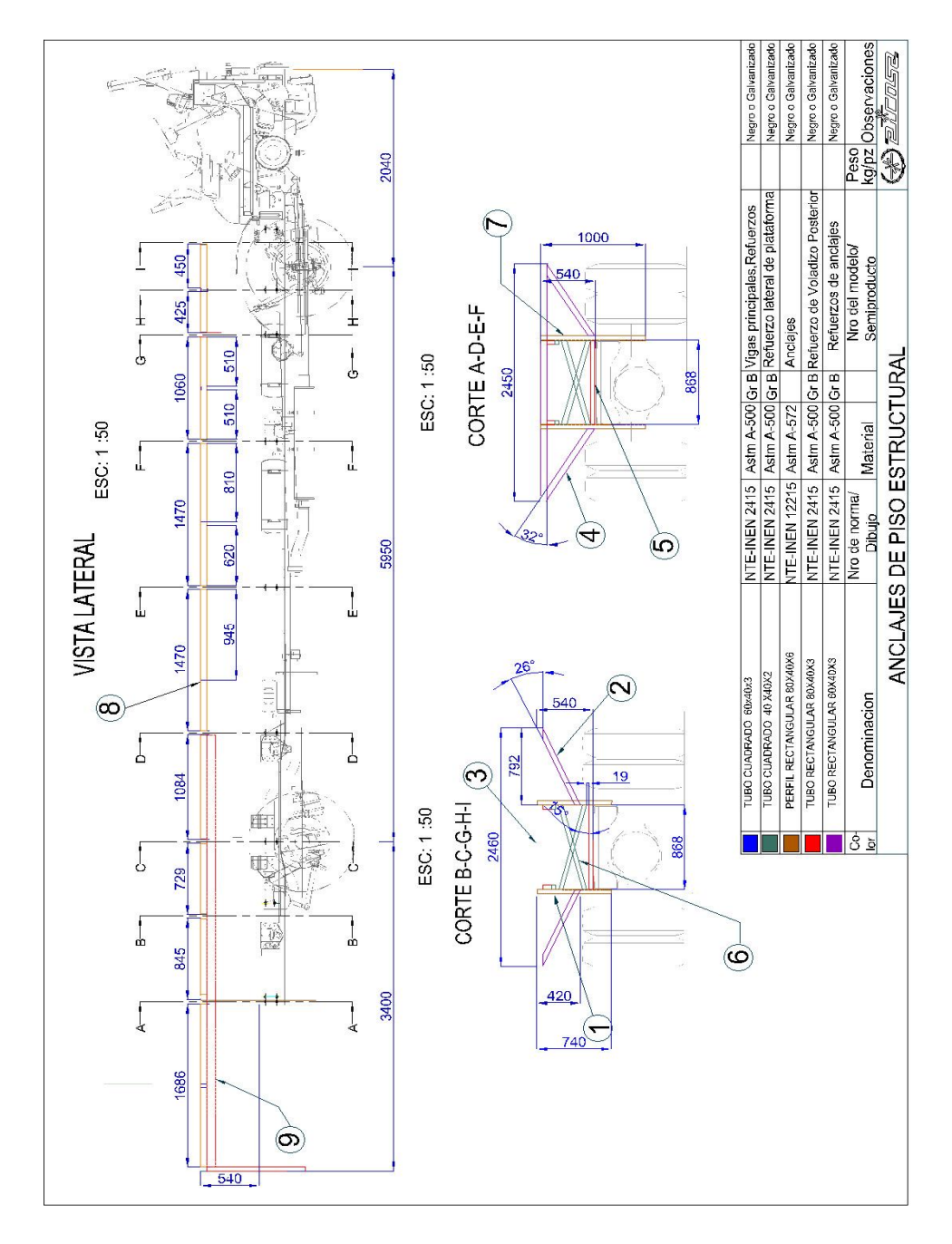

**Figura 4.2.Plano de Piso y Anclajes estructurales de Bus Interprovincial** *Fuente: Departamento de Diseño Carrocerías Picosa*

De la Fig. 4.2 se tiene las siguientes especificaciones requeridas para el ensamblaje de piso y anclajes presentados en la siguiente tabla.

**Tabla 4.2.**Especificaciones técnicas de perfiles estructurales usados en Anclajes y Piso.

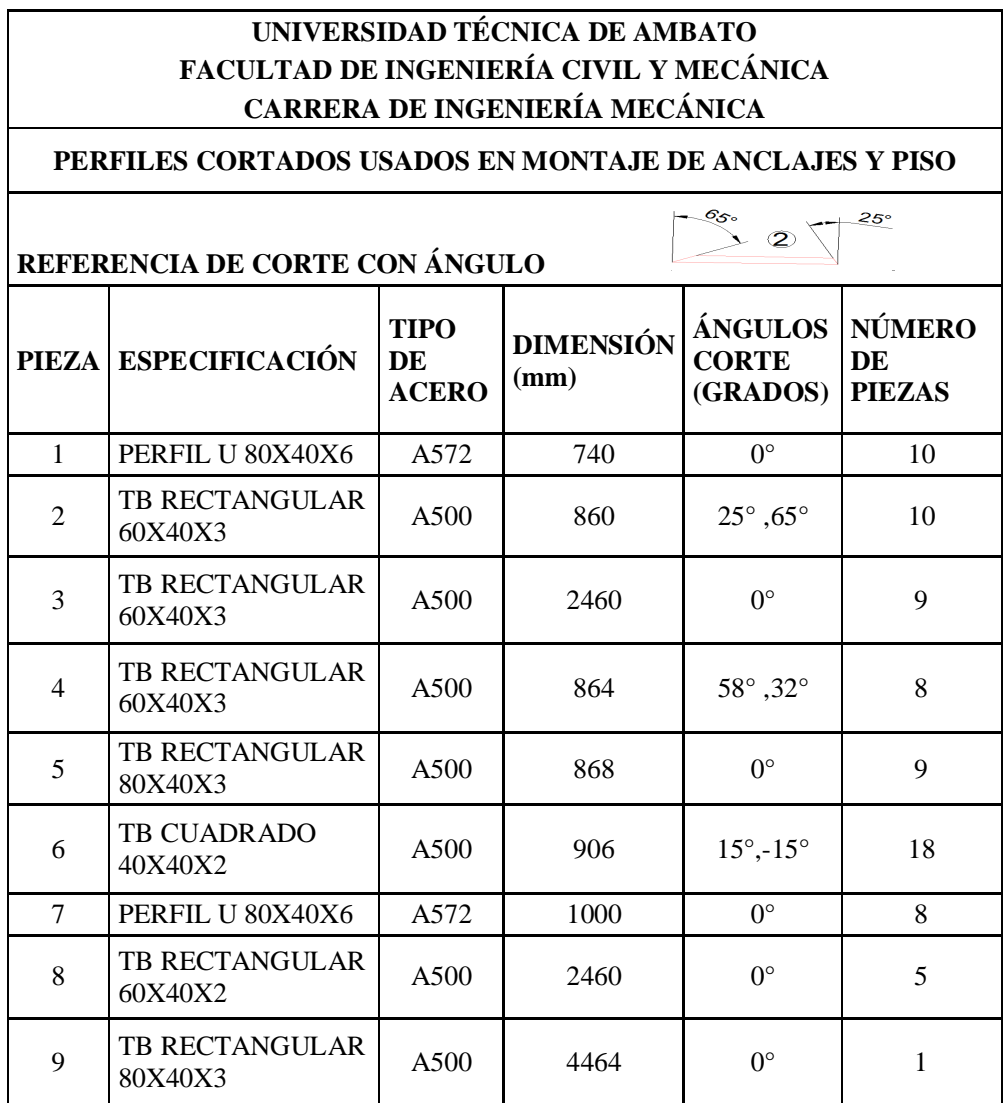

#### *Fuente: Alejandro Morales*

En la siguiente tabla se presenta una toma de datos en los que se detallan las operaciones realizadas para el proceso de corte de perfiles usados en ensamble de Anclajes y Piso estructural.

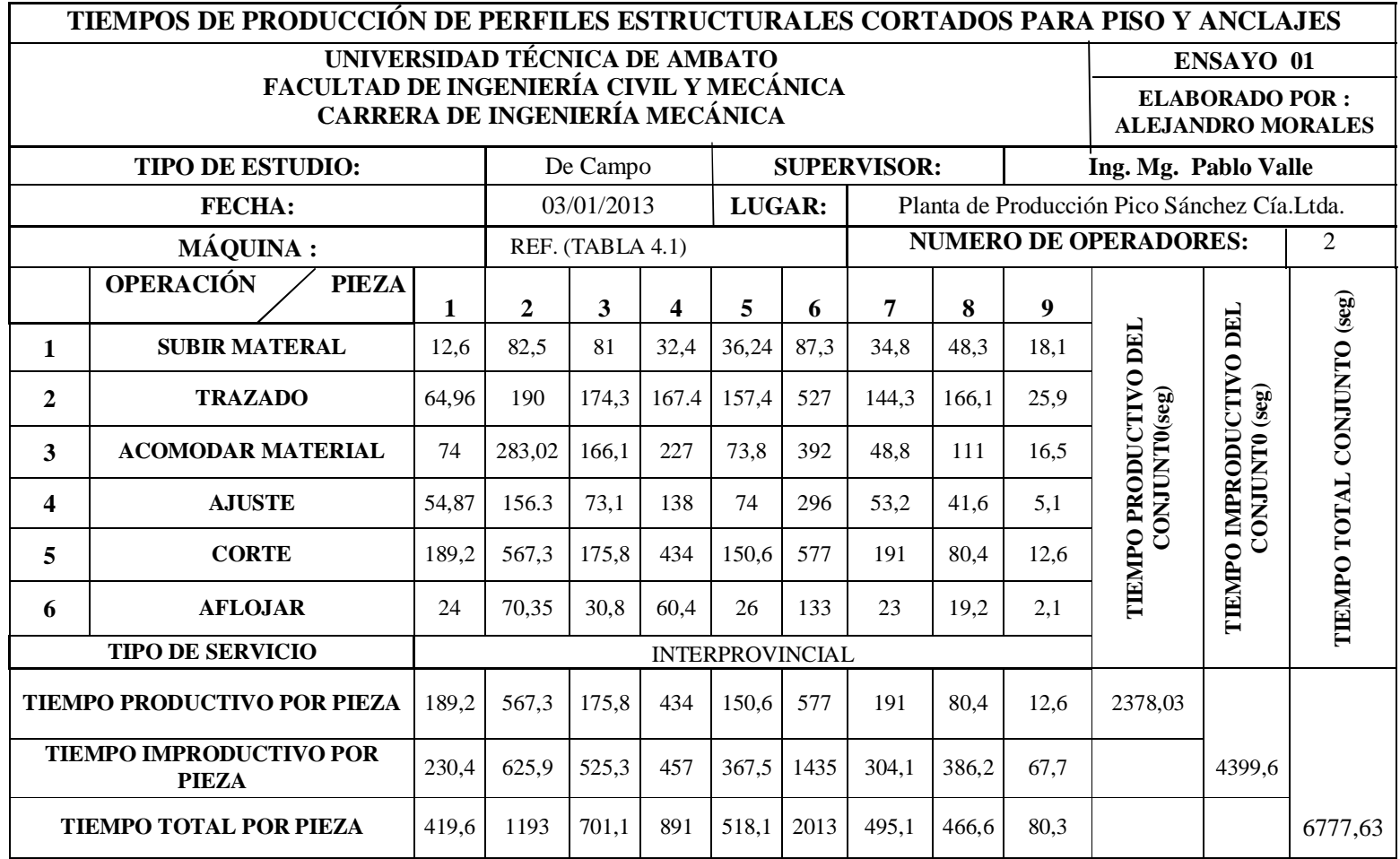

**Tabla 4.3.**Tiempos de producción tomados en el proceso de corte de perfiles usados en ensamble de Anclajes y Piso Estructural.

*Fuente: Alejandro Morales*

Figura 4.3. Plano de Estructuras laterales Izquierda y derecha de bus interprovincial **Figura 4.3. Plano de Estructuras laterales Izquierda y derecha de bus interprovincial Fuente**: Departamento de Diseño Carrocerias Picosa : *Departamento de Diseño Carrocerias Picosa*

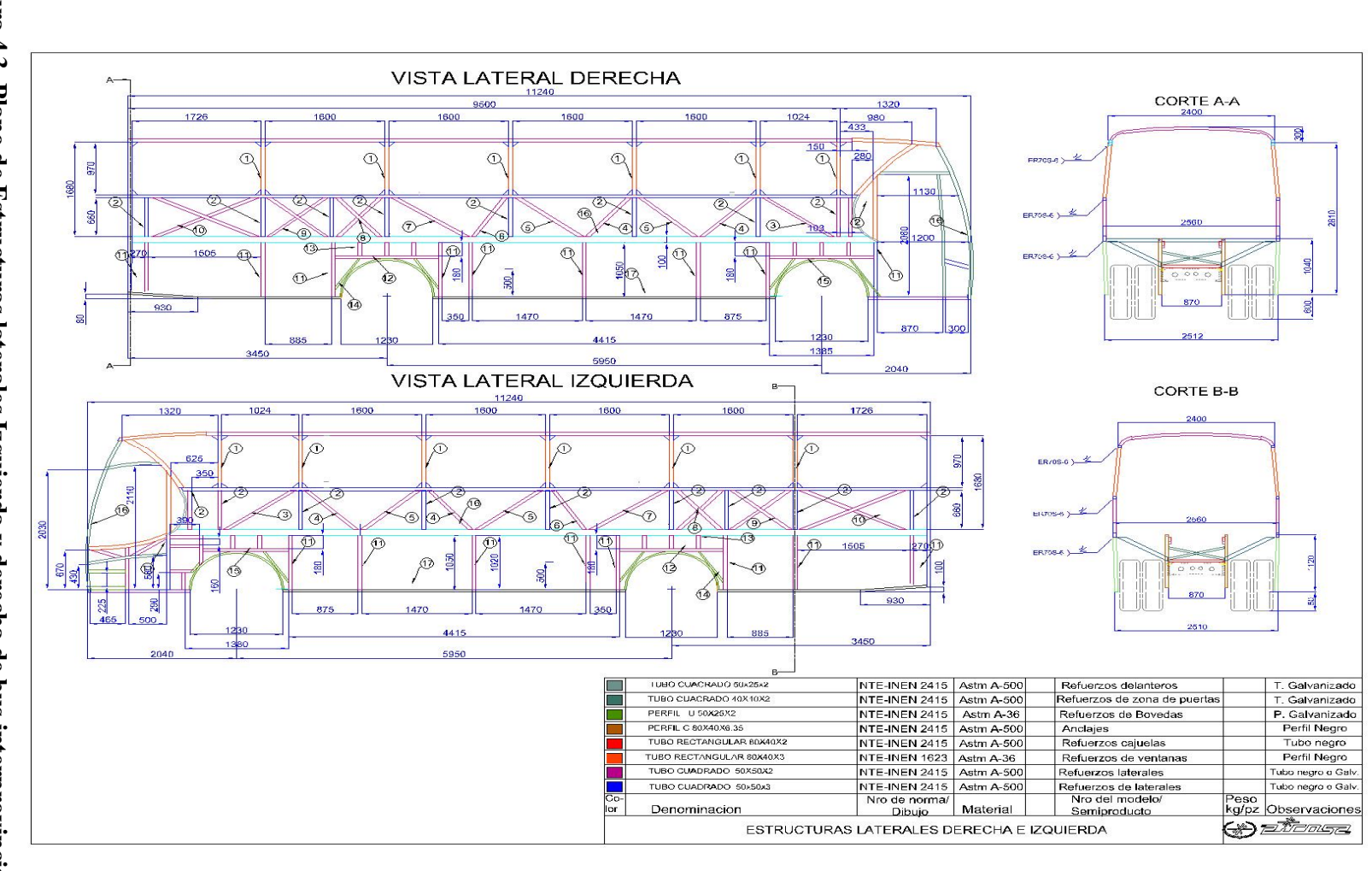

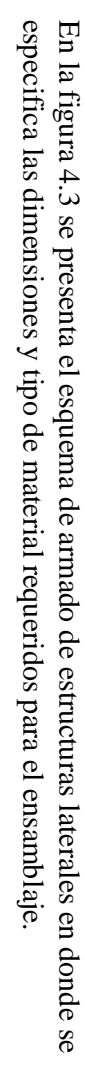

De la Figura 4.3 se tiene las siguientes especificaciones requeridas para el ensamblaje de laterales presentados en la siguiente tabla:

**Tabla 4.4. Especificaciones técnicas de perfiles estructurales usados en Estructuras Laterales.**

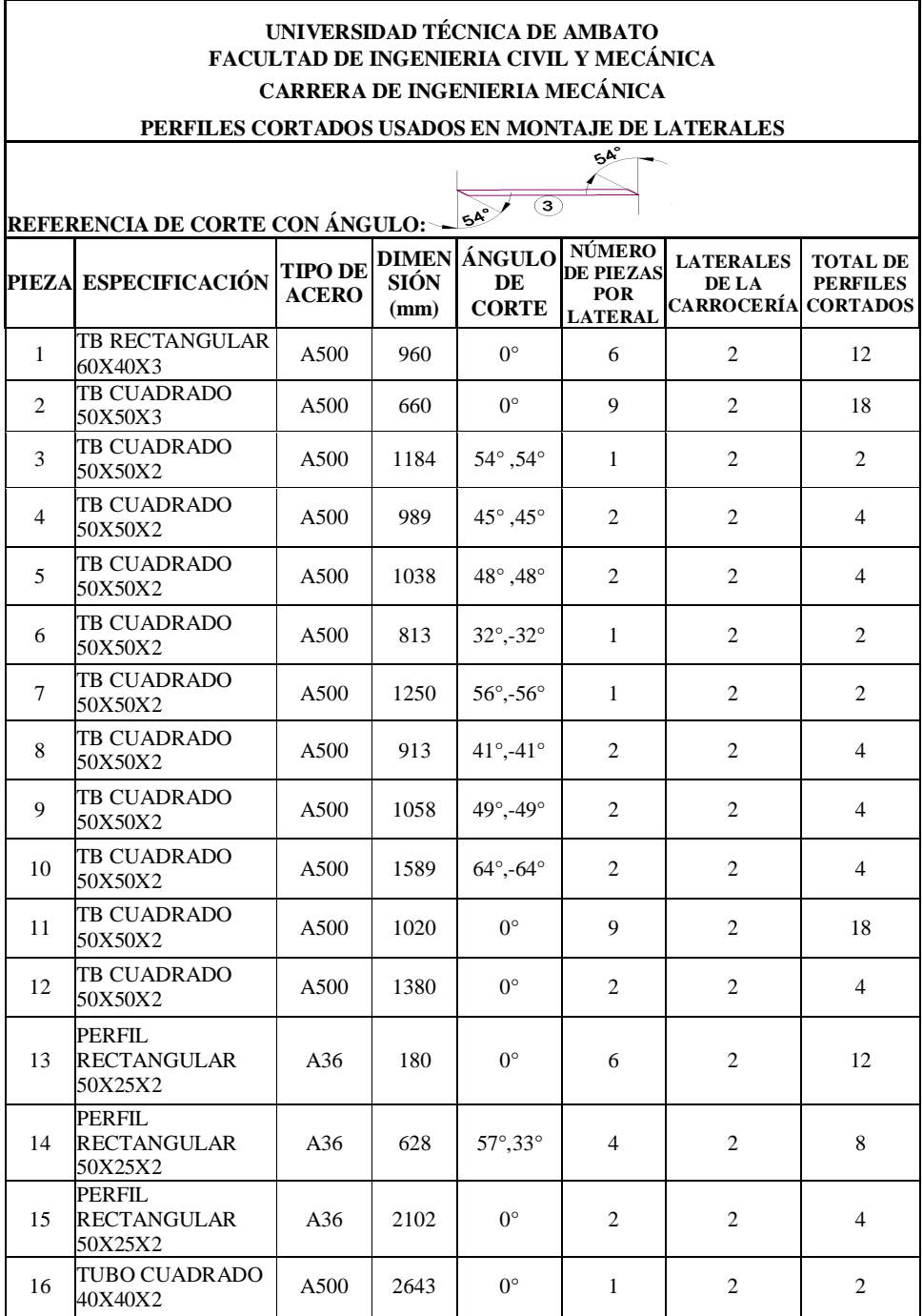

*Fuente:Alejandro Morales*

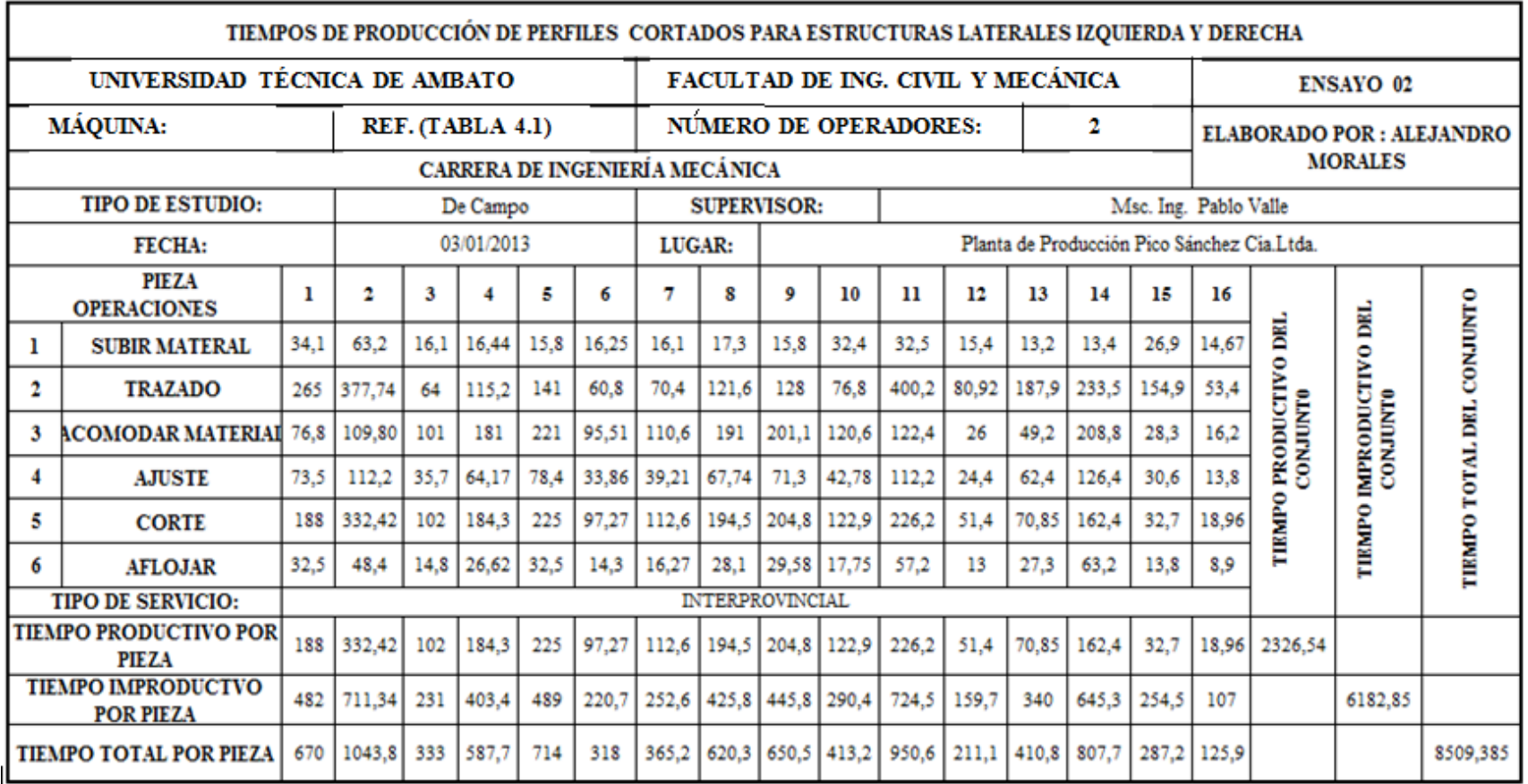

**Tabla 4.5.Tiempos de producción tomados en el proceso de corte de perfiles usados en ensamble de Estructuras Laterales.**

*Fuente: Alejandro Morales*

48

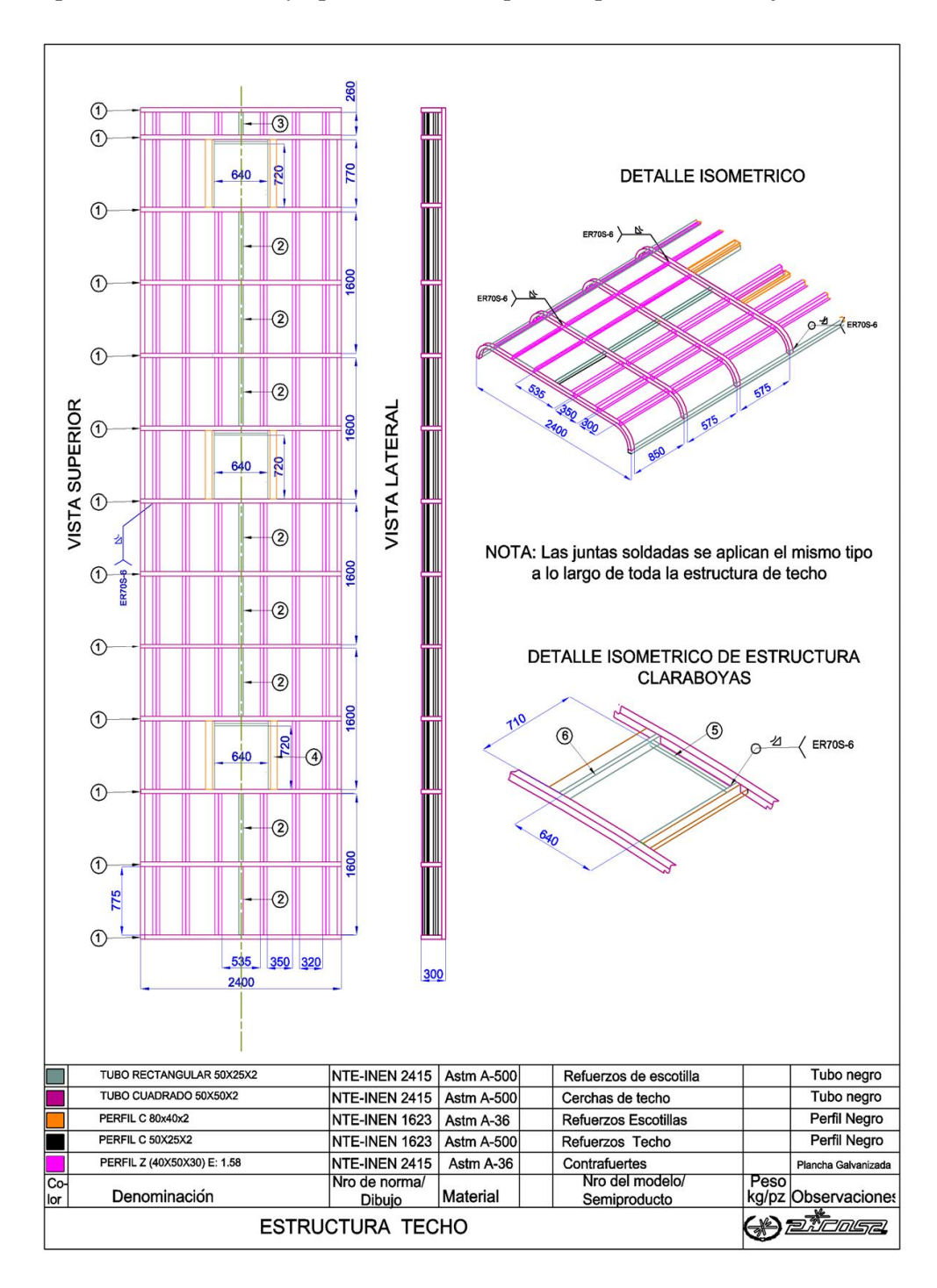

En la figura 4.4. se presentan el esquema de armado de techo estructural donde se especifica dimensiones y tipo de material requeridos para el ensamblaje

**Figura 4.4.Plano de Techo Estructural para Bus Interprovincial**

*Fuente: Departamento Diseño Carrocerías Picosa*

De la figura 4.4. se tiene las siguientes especificaciones requeridas para el ensamblaje de techo estructural presentados en la siguiente tabla:

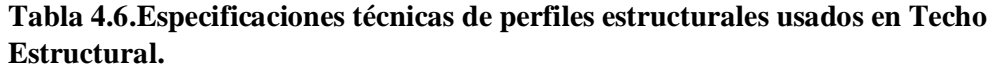

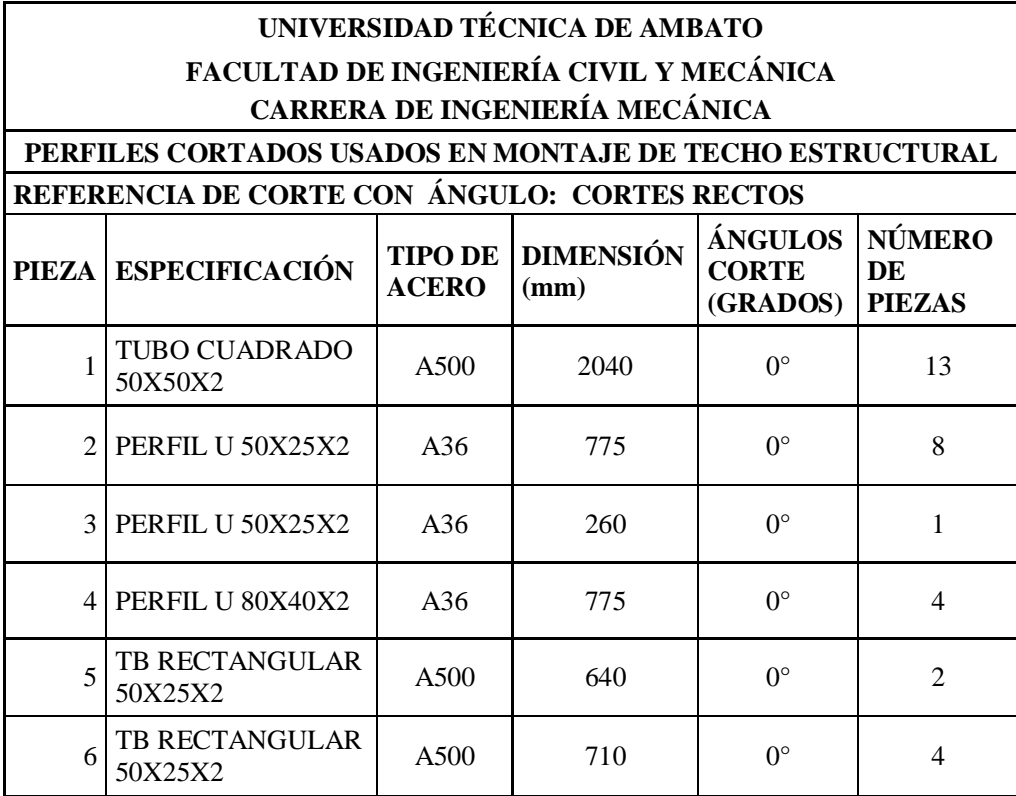

*Fuente: Alejandro Morales*

TIEMPOS DE PRODUCCIÓN DE PERFILES ESTRUCTURALES CORTADOS PARA PISO Y ANCLAJES UNIVERSIDAD TÉCNICA DE AMBATO FACULTAD DE ING. CIVIL Y MECÁNICA **ENSAYO 01** MÁQUINA: NUMERO DE OPERADORES: REF. (TABLA 4.1)  $\mathbf{2}$ CARRERA DE INGENIERÍA MECÁNICA **ELABORADO POR: ALEJANDRO MORALES** TIPO DE ESTUDIO: **SUPERVISOR:** Msc. Ing Pablo Valle De Campo **FECHA:** Planta de Producción Pico Sanchez Cía.Ltda. 03/01/2013 **LUGAR** PIEZA  $\mathbf{I}$  $\overline{\mathbf{3}}$ 5 TIEMPO TOTAL DEL CONJUNTO  $\mathbf{2}$  $\overline{\bf{4}}$ 6 **OPERACIONES** TIEMPO IMPRODUCTIVO DEL<br>CONJUNI) (æg) TIEMPO PRODUCTIVO DEL<br>CONJUNIWeg) 15.1 **SUBIR MATERAL** 115.5 26.2  $13.1$ 15.1 14,1 164.9 6.5 76,4  $\mathbf{2}$ **TRAZADO** 335,14 38,2 84,04 177,32 48,8 6,7 28,2 3 ACOMODAR MATERIAL 14,1 31,02 g. 122 64 5.6 32 16 **AJUSTE**  $35,2$ 186,8 62,5 5,25 39,1 19,55 43,01 **CORTE** 5 68 32  $2.4$ 16 8 17,6 **AFLOJAR**  $6<sup>1</sup>$ **INTERPROVINCIAL** TIPO DE SERVICIO: TIEMPO PRODUCTIVO POR 186,8  $62,5$ 5,25  $39,1$ 19,55 43,01 356,21 PIEZA **TIEMPO IMPRODUCTVO POR** 817,96 335.9 34,3 167,7 91.4 181.96 1629,22 PIEZA 39,55 1004,76 398,4  $206,8$ 110,95 224,97 TIEMPO TOTAL POR PIEZA 1985,43

**Tabla 4.7.Tiempos de producción tomados en el proceso de corte de perfiles usados en ensamble de Techo Estructural.**

*Fuente: Alejandro Morales*

# **4.1.2.2ANÁLISIS DE LOS TIEMPOS DE CORTE DE PERFILES ESTRUCTURALES EN BUS URBANO.**

En la figura 4.5. se presentan el esquema de armado de anclajes y piso estructural en donde se especifica dimensiones y tipo de material requeridos para el ensamblaje del bus de tipo de servicio urbano.

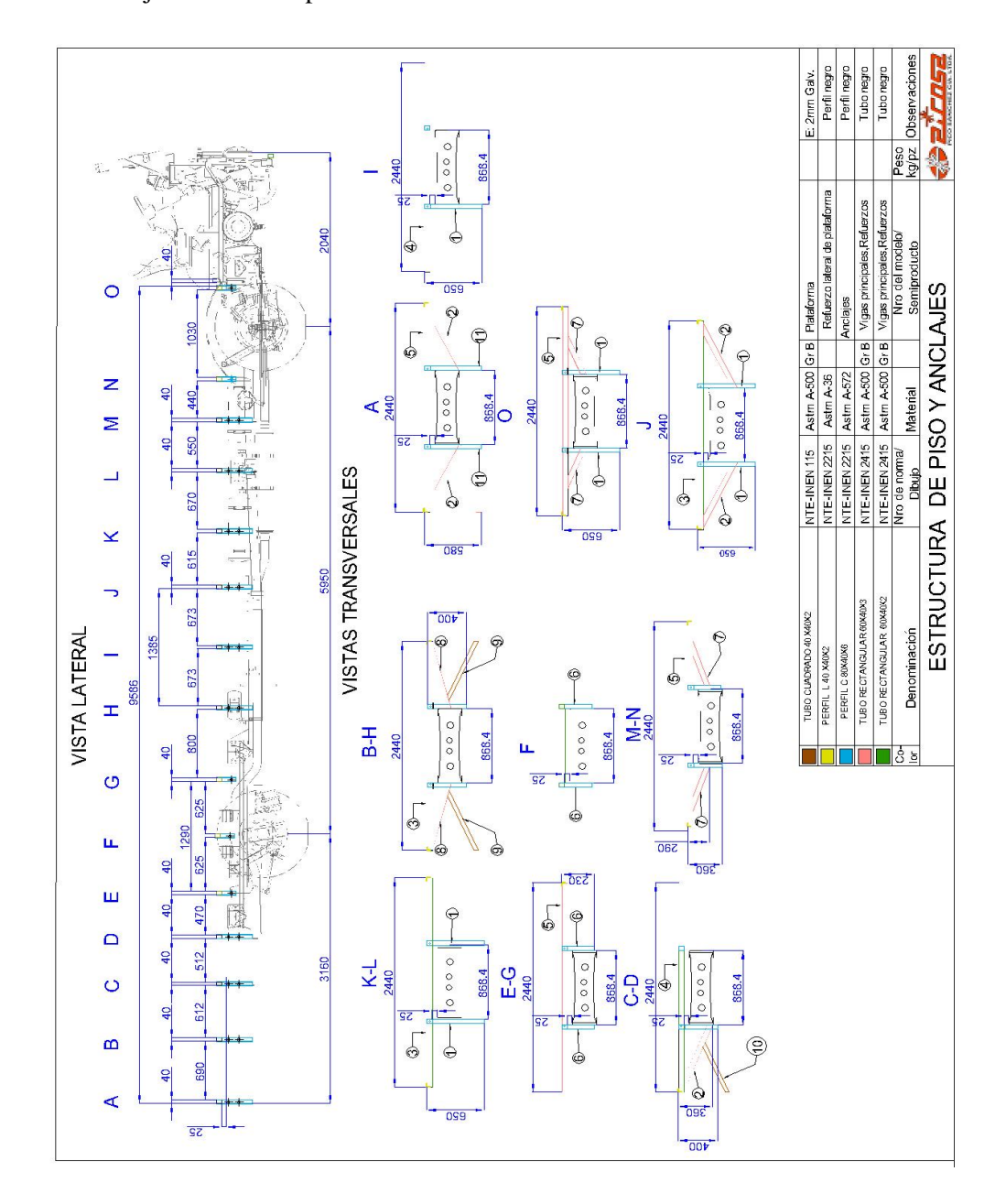

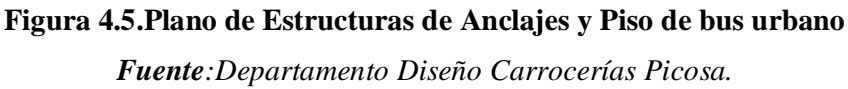

De la Figura 4.5. se tiene las siguientes especificaciones requeridas para el ensamblaje de piso y anclajes presentados en la siguiente tabla:

**Tabla 4.8.**Especificaciones técnicas de perfiles estructurales usados en Anclajes y Piso

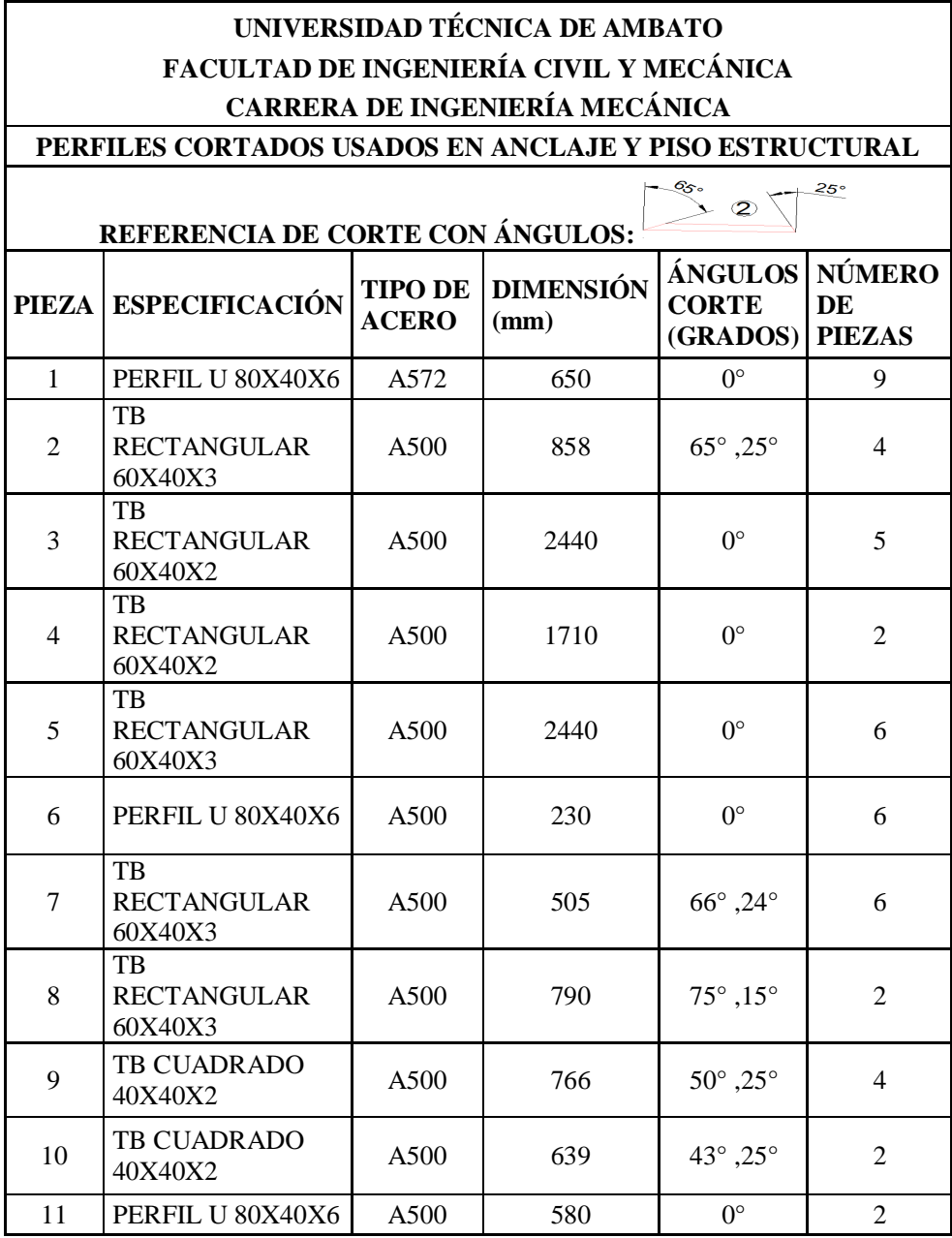

*Fuente: Alejandro Morales*
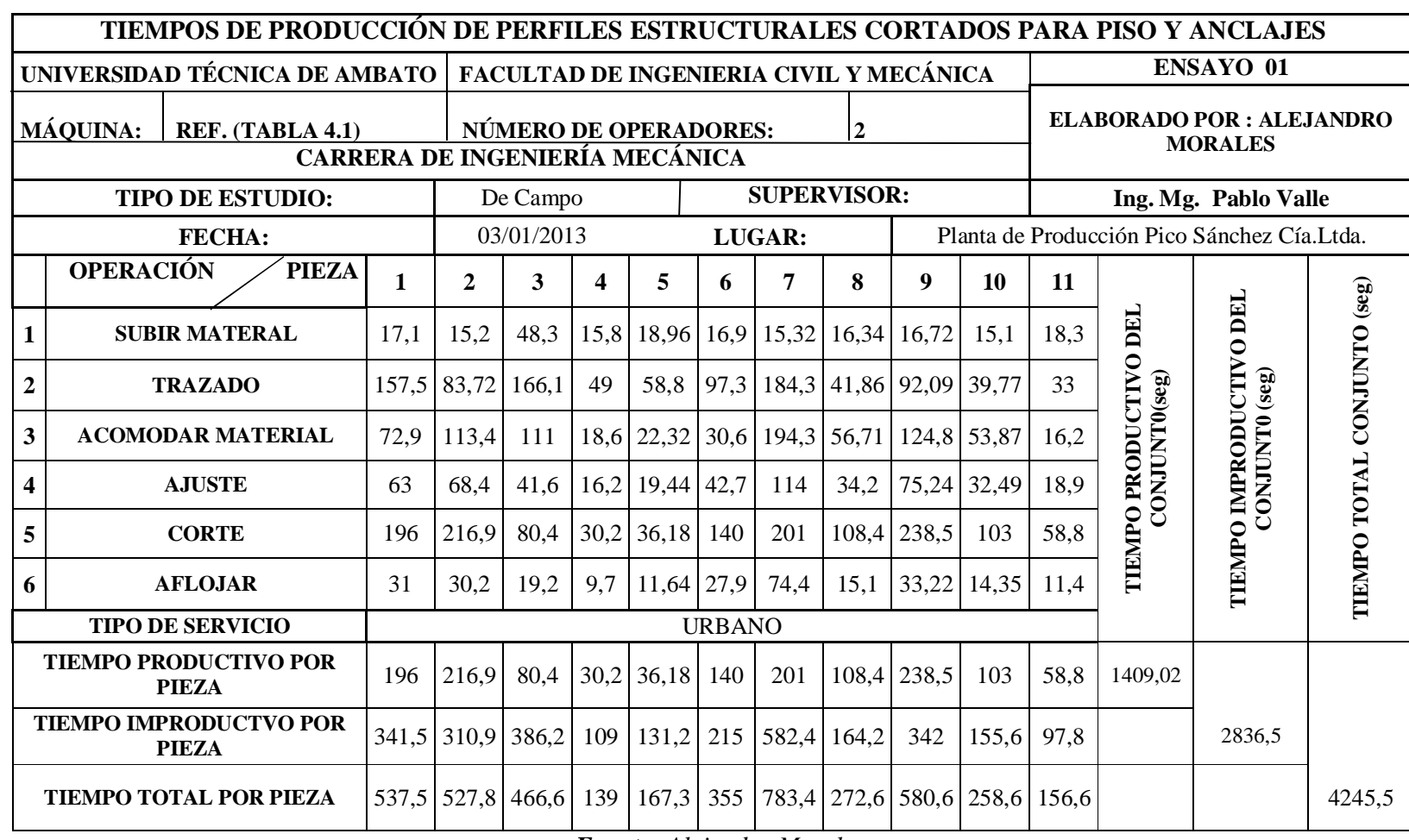

**Tabla 4.9.**Tiempos de producción tomados en el proceso de corte de perfiles usados en ensamble de Anclajes y Piso Estructural

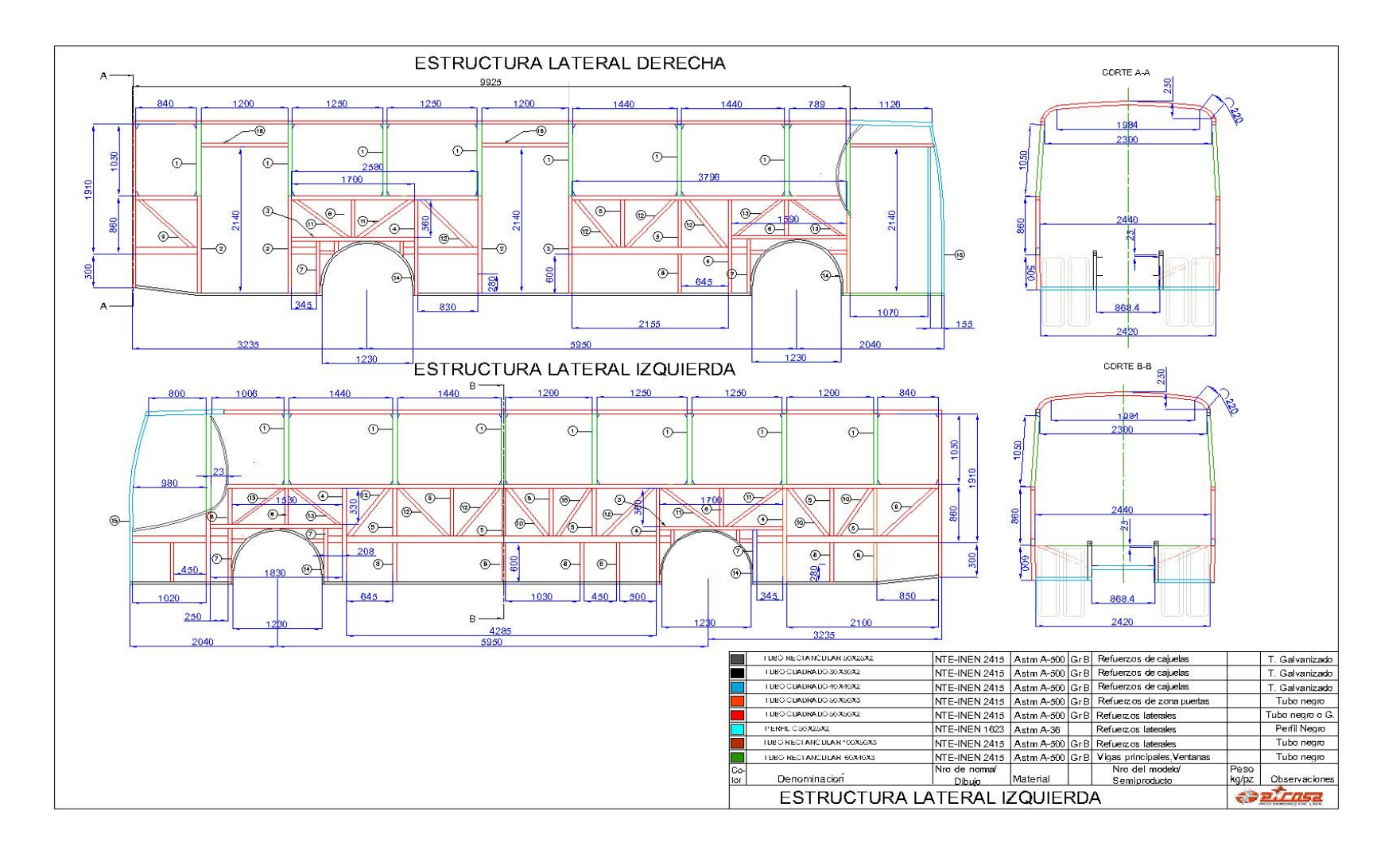

**Figura 4.6 Plano de Estructuras Laterales Izquierda y Derecha de Bus Urbano**

*Fuente: Departamento Diseño Carrocerías Picosa*

55

De la Figura 4.6. se tiene las siguientes especificaciones requeridas para el ensamblaje de Estructuras laterales presentados en la siguiente tabla:

**Tabla 4.10.**Especificaciones técnicas de perfiles estructurales usados en Estructuras Laterales de Bus Urbano

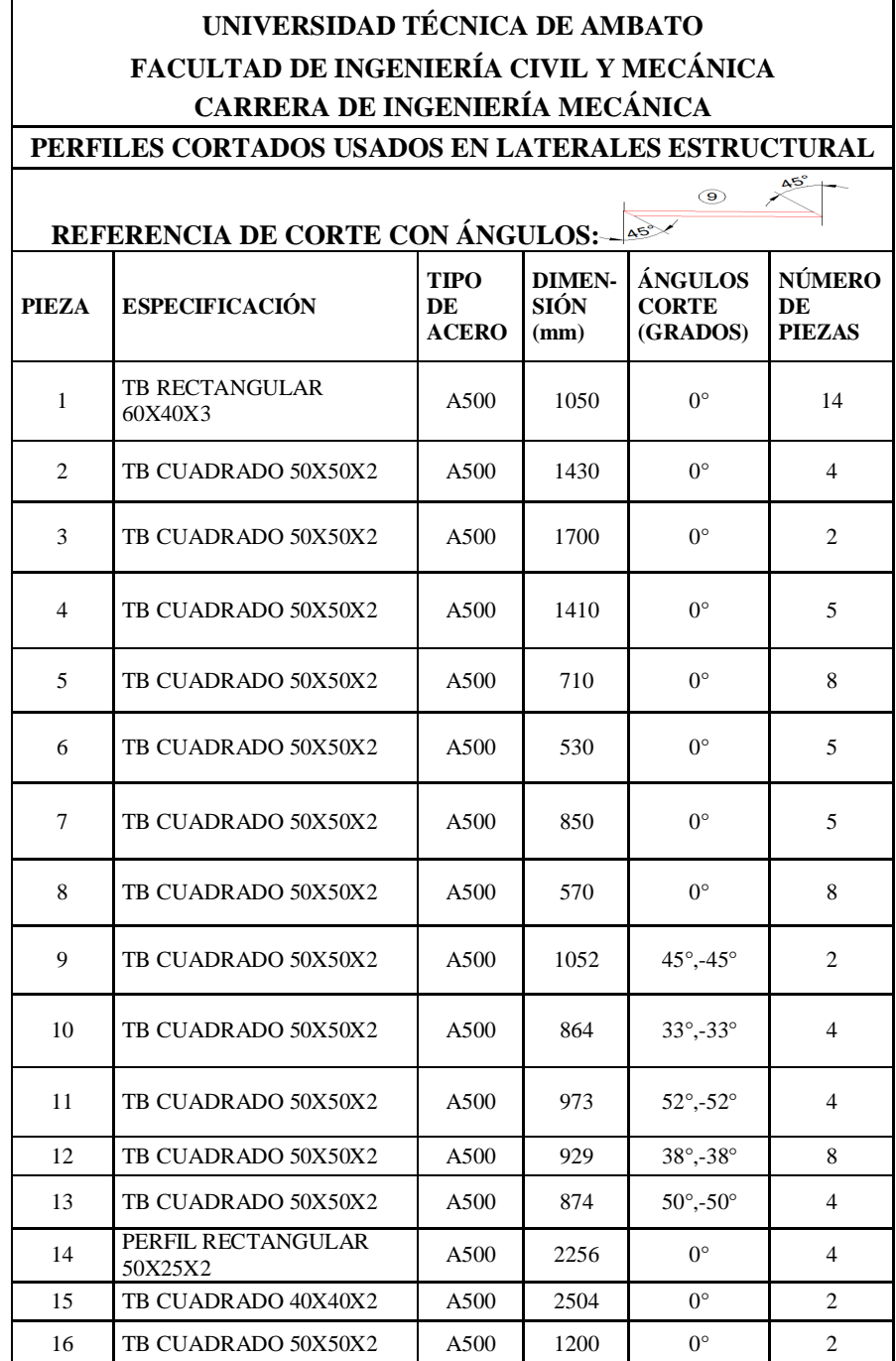

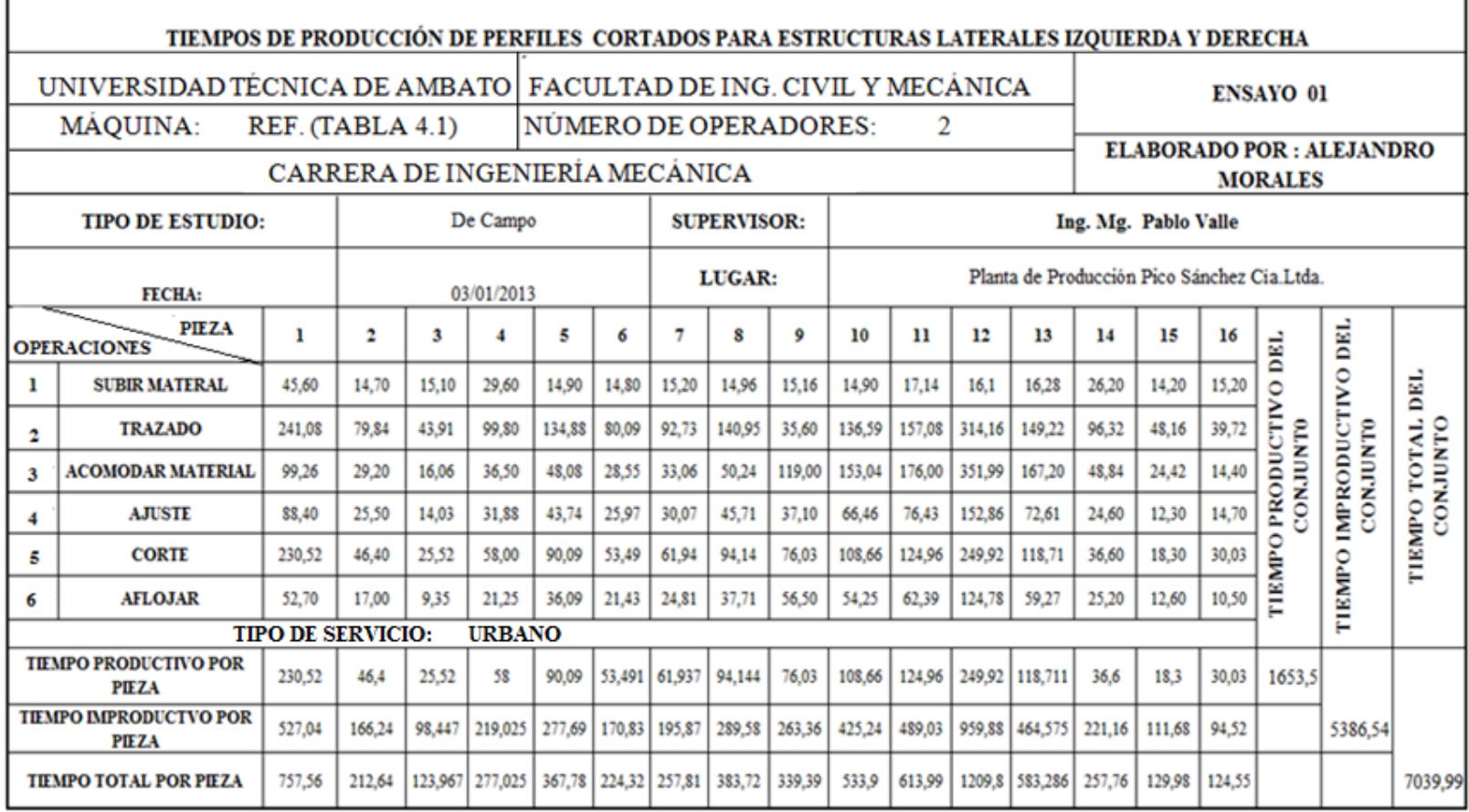

**Tabla 4.11.**Tiempos de producción tomados enel proceso de corte de perfiles usados en ensamble de Estructuras Laterales

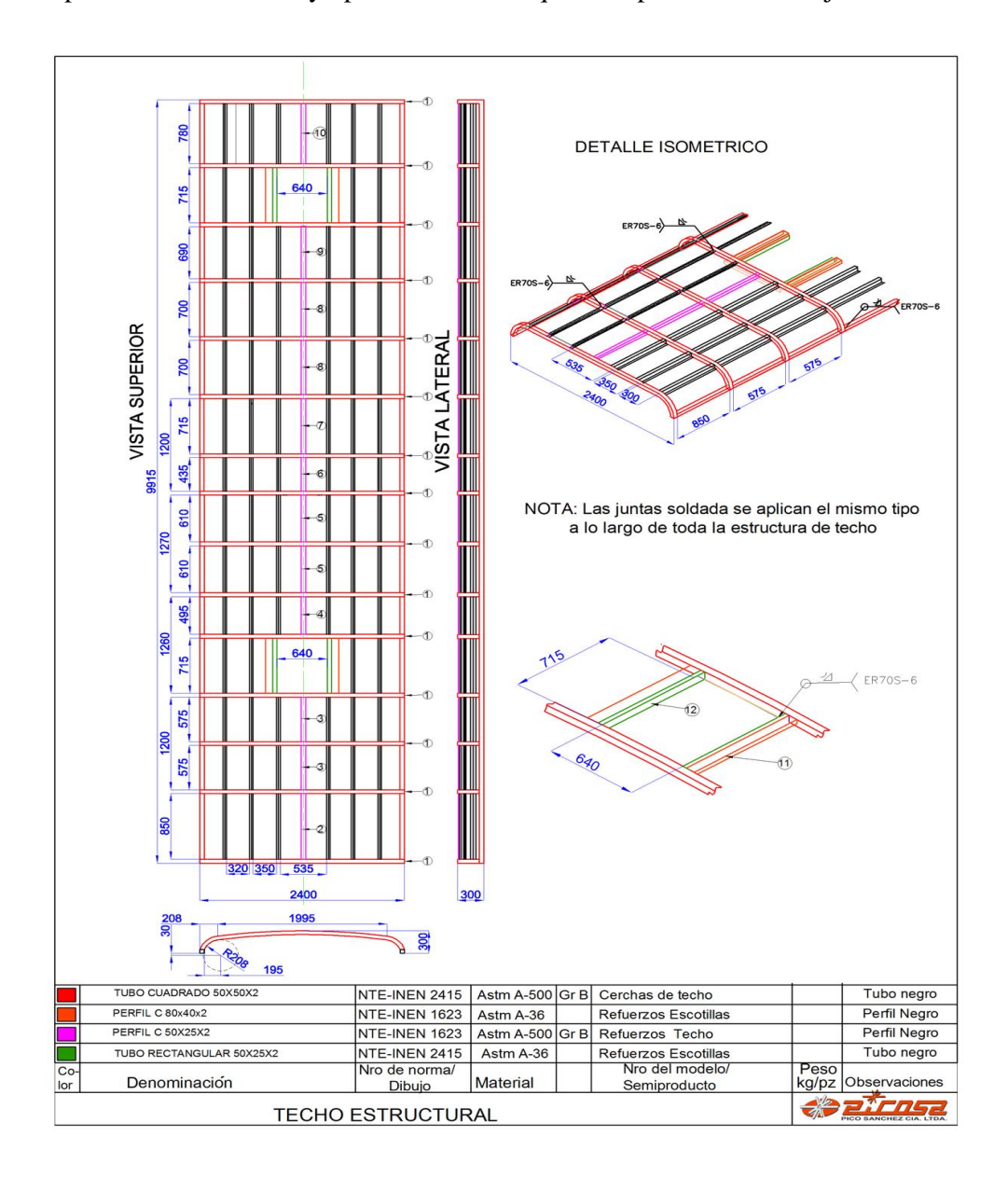

En la figura 4.7. se presenta el esquema de armado de techo estructural donde se especifica dimensiones y tipo de material requeridos para el ensamblaje

## **Figura 4.7.Plano de Techo Estructural de Bus Urbano**

*Fuente: Departamento Diseño Carrocerías Picosa*

De la Figura 4.7. se tiene las siguientes especificaciones requeridas para el ensamblaje de techo estructural presentado en la siguiente tabla:

**Tabla 4.12.**Especificaciones técnicas de perfiles estructurales usados en Estructura Techo de Bus Urbano

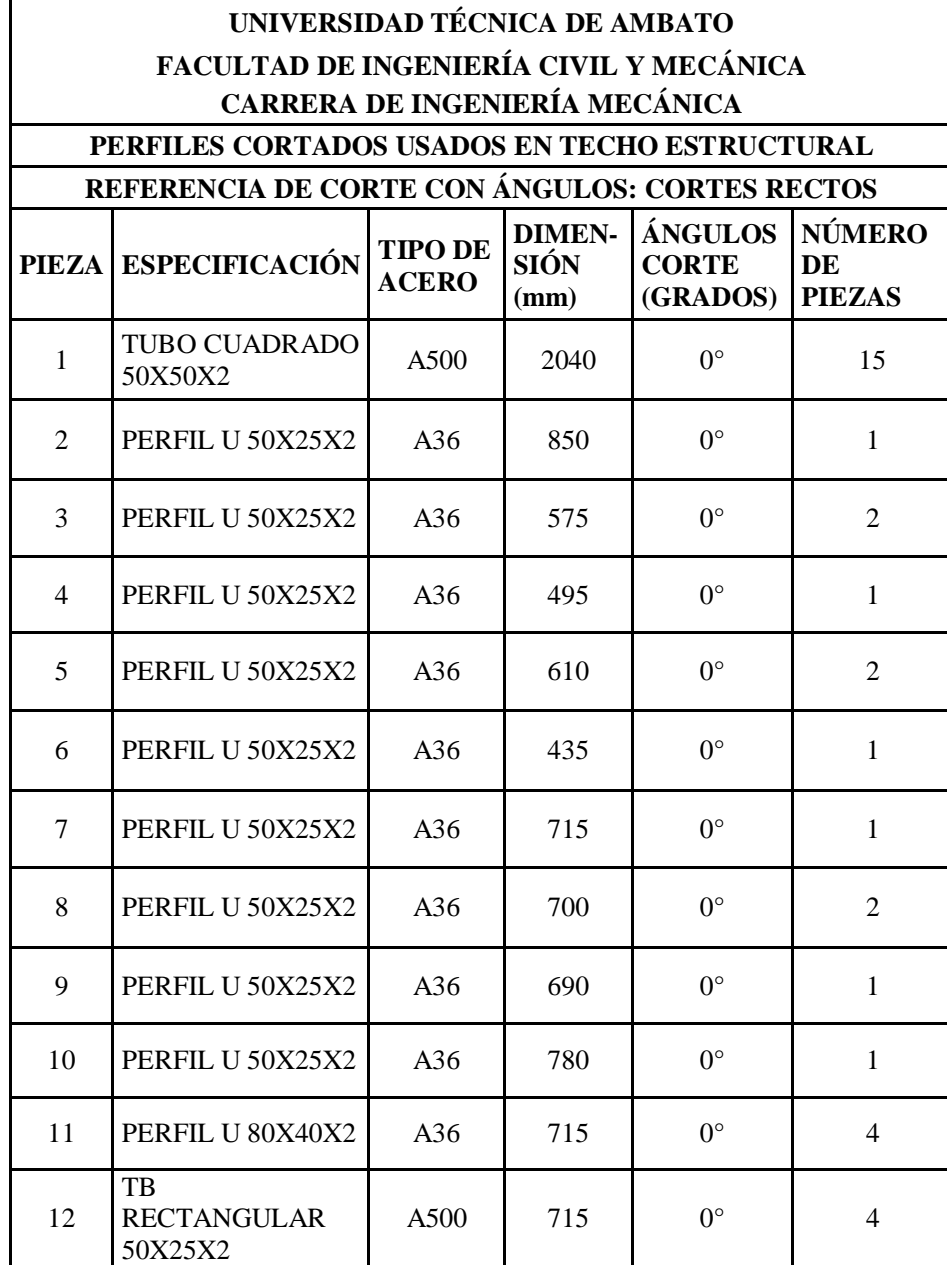

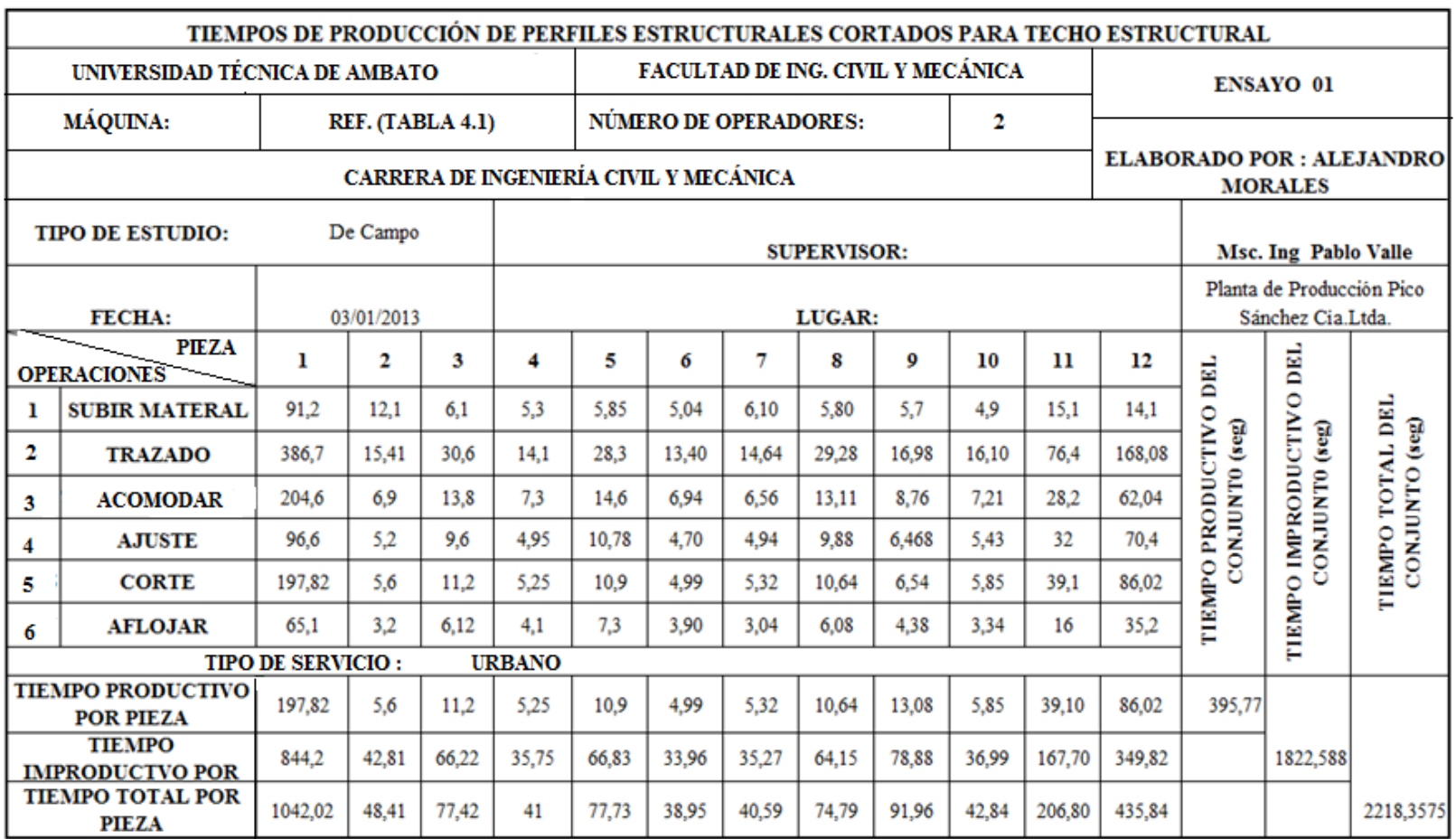

**Tabla 4.13.**Tiempos de producción tomados enel proceso de corte de perfiles usados en ensamble de Techo Estructural

### **4.2. INTERPRETACIÓN DE DATOS**

De acuerdo a la entrevista realizada a gerencia sobre el proceso de corte se concluye que el servicio de transporte más ofertado dentro de la empresa es el de Interprovincial y Urbano, cada uno con sus especificaciones dadas según normas y reglamentos técnicos vigentes en el Ecuador, teniendo de esta manera diferentes configuraciones estructurales para cada tipo de servicio.

Se precisa también mejorar los tiempos de producción en los diferentes procesos existentes en la planta, ya que la demanda de buses nuevos en el país es alta en la actualidad.

De la misma manera se tiene la necesidad de implementar una nueva tecnología para el sistema de corte de perfiles estructurales ya que la maquinaria existente demora el proceso, requiere mayor mantenimiento, limitando de esta manera la productividad.

En las tablas efectuadas de los ensayos de toma de datos de tiempos de producción de corte de perfiles estructurales que conforma la estructura de la carrocería de tipo urbano e interprovincial podemos interpretar gráficamente los resultados arrojados y verificar como afectan al proceso los tiempos estudiados como son: tiempos productivos, tiempos improductivos por cantidades de perfiles cortados, por todo el conjunto, así como los tiempos de operaciones que se requieren en cada proceso.

De esta manera podemos interpretar en que parte del proceso de corte de perfilería estructural es la que debemos mejorar o realizar modificaciones para aumentar la productividad.

# **4.2.1.INTERPRETACIÓN DE TIEMPOS EN PROCESO DE CORTE DE PERFILES ESTRUCTURALES**

Para interpretar los tiempos existentes en el bus interprovincial se han realizado las siguientes tablas mostradas a continuación.

# **4.2.1.1. INTERPRETACIÓN DE CORTE DE LOS PERFILES ESTRUCTURALES USADOS EN ENSAMBLAJE DE PISO Y ANCLAJES EN BUS URBANO**

En las siguientes figuras se puede apreciar los tiempos totales, individuales, así como los tiempos de operaciones requeridos en el proceso.

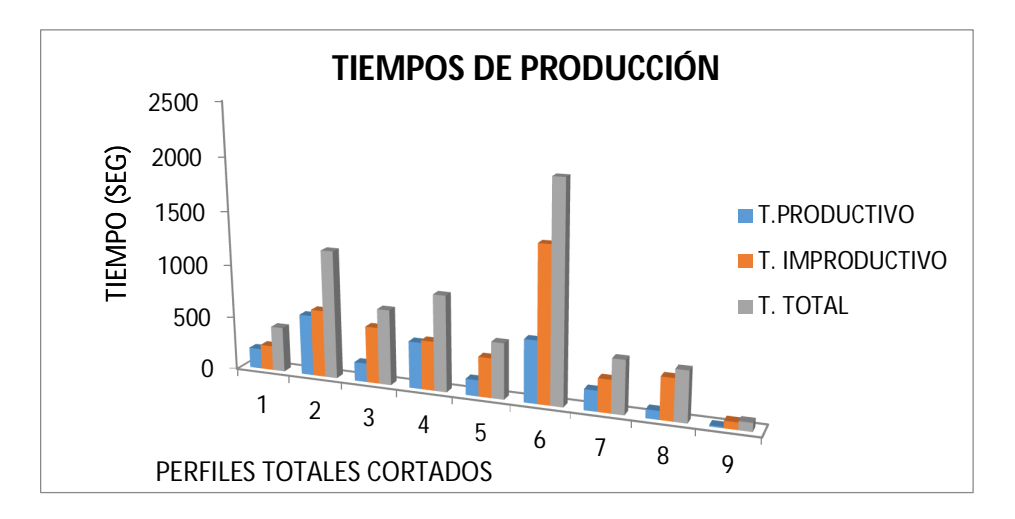

**Figura 4.8.Tiempo Total de corte en Anclajes y Piso de Urbano**

*Fuente: Alejandro Morales*

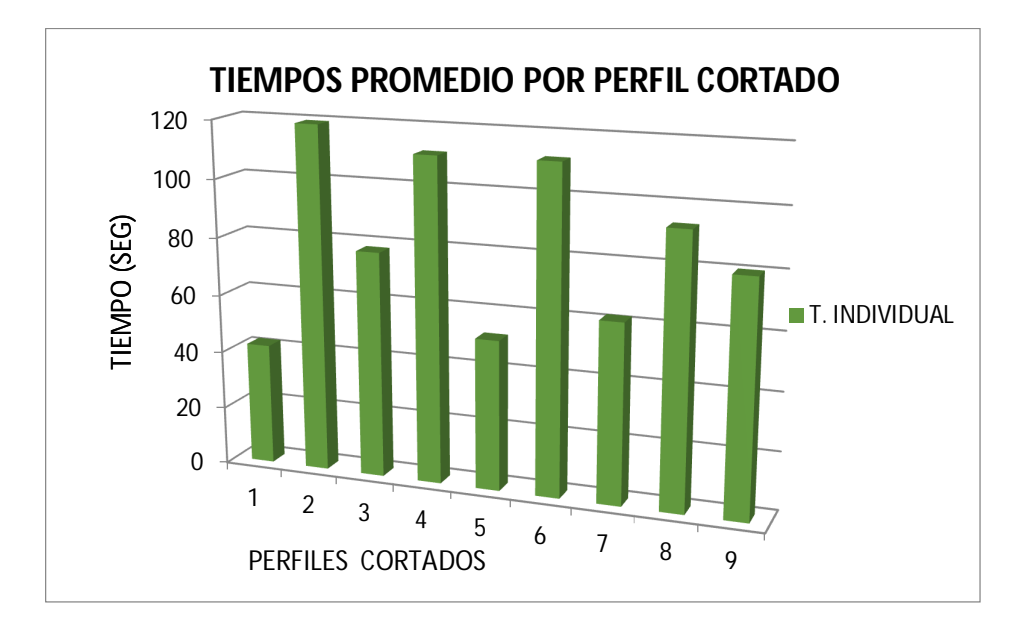

**Figura 4.9.Tiempo individual de cada perfil en Urbano**

#### **TIEMPOS DE OPERACIONES**

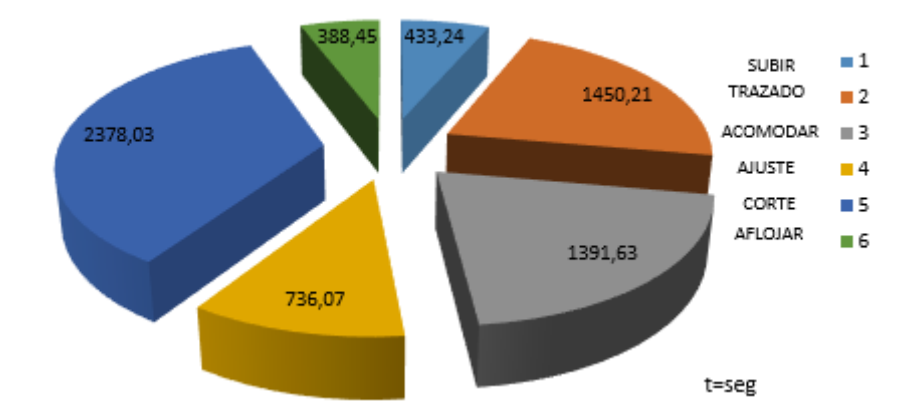

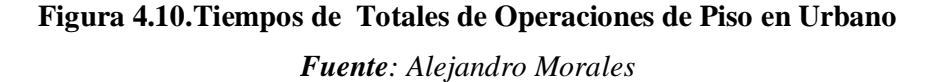

En la fig 4.9. se muestra que los tiempos productivos son menores que los tiempos improductivos, ya que el tiempo de corte es el único tiempo productivo y las otras operaciones implican mayor tiempo, al igual se muestra que los mayores tiempos requeridos son los perfiles 2(perfil con longitud de 860 mm y ángulos de corte de 25°,65°) y 6(perfil con longitud de 864 mm y ángulos de corte de 58°,32°) ,ya que son los que más número de perfiles se requieren con 10, 18 respectivamente.

En la fig 4.8. se puede observar que el tiempo requerido por pieza individual mayor es en los perfiles 2,4, 6, que observados en la tabla 4.2. tienen ángulos de corte, seguidos de los perfiles que tienen mayor longitud como son 3,7 y 8.

En la interpretación de datos de la fig 4.10. se puede apreciar que el mayor tiempo de operación es el de corte seguido del tiempo de trazado y acomodar material ya que se tiene corte de perfiles con ángulos y esta especificación aumenta el tiempo de las operaciones dichas como se refleja en la fig 4.8.

| <b>PORCENTAJE</b> | <b>TIEMPO(SEG)</b> |
|-------------------|--------------------|
| 6,39%             | 433,24             |
| 21,39%            | 1450,21            |
| 20,52%            | 1391,63            |
| 10,86%            | 736,07             |
| 35,08%            | 2378,03            |
| 5,73%             | 388,45             |
| 100%              | 6777,63            |
|                   |                    |

**Tabla 4.14.**Tiempos de operaciones requeridos para Anclajes y Piso Estructural de bus Urbano.

*Fuente: Alejandro Morales*

# **4.2.1.2.INTERPRETACIÓN DE CORTE DE LOS PERFILES ESTRUCTURALES USADOS EN ENSAMBLAJE DE ESTRUCTURAS LATERALES EN BUS INTERPROVINCIAL**

En las siguientes figuras se puede apreciar los tiempos totales, individuales, así como los tiempos de operaciones requeridos en el proceso de bus interprovincial.

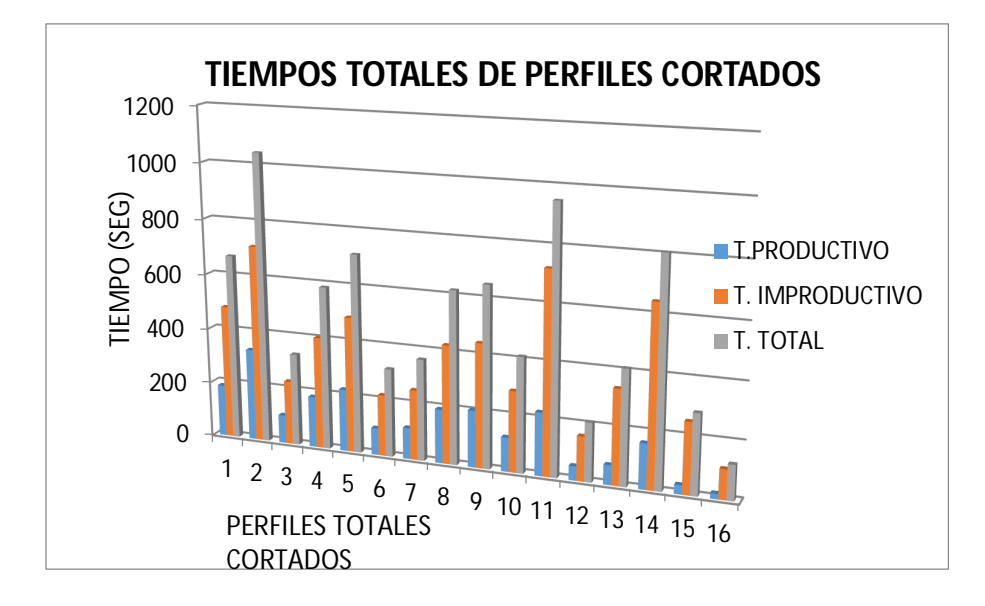

**Figura 4.11 Tiempo Total de corte en Estructuras Laterales de Bus** 

#### **Interprovincial.**

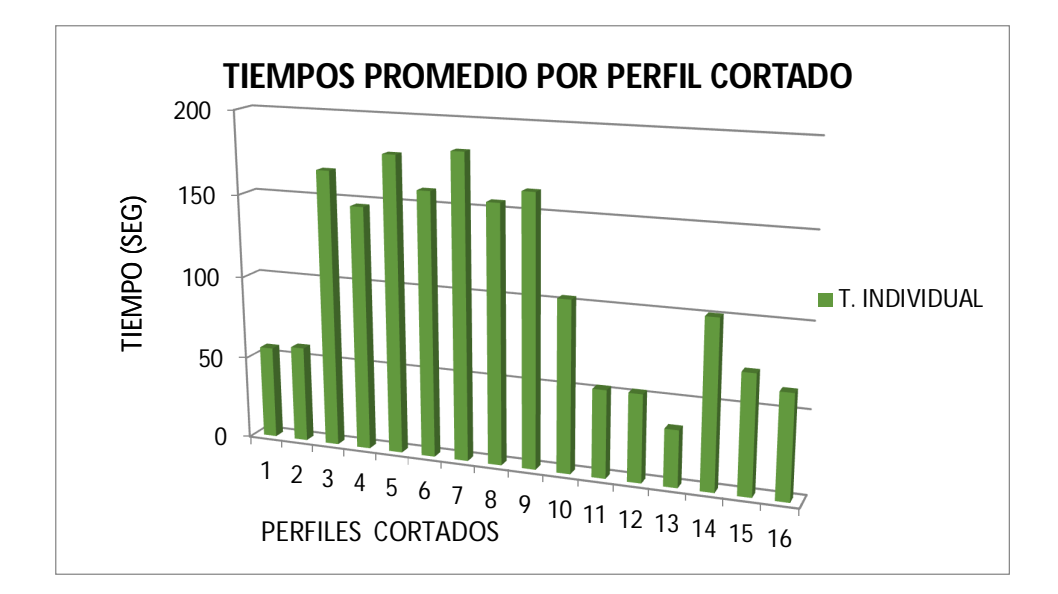

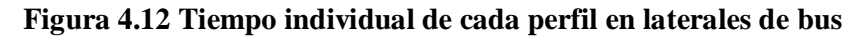

**Interprovincial.**

*Fuente: Alejandro Morales*

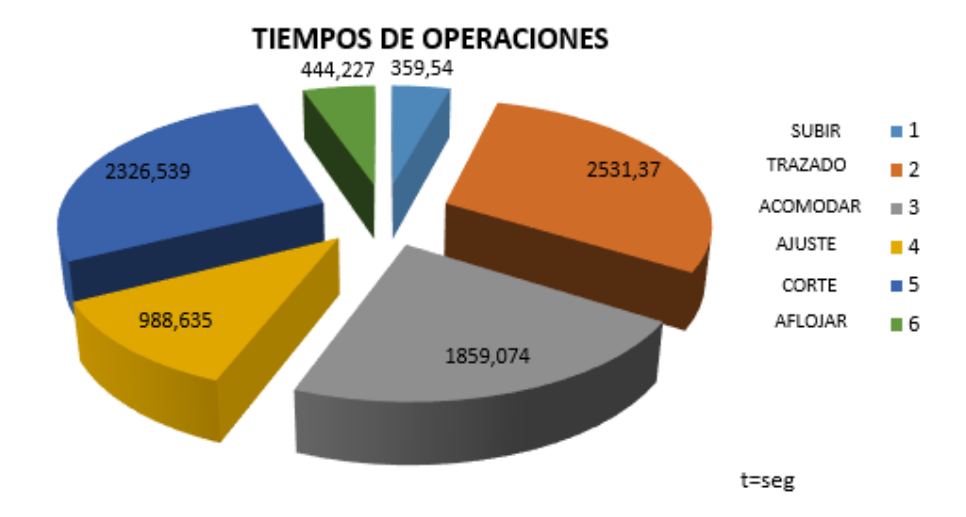

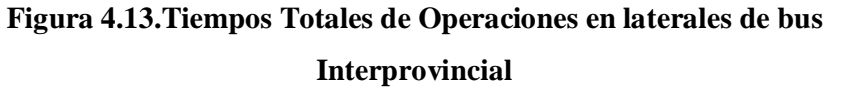

#### *Fuente: Alejandro Morales*

En las fig 4.11 se repite lo interpretado en el análisis de datos de ensamble de estructura de laterales en lo que se muestra que los tiempos productivos son menores que los tiempos improductivos, ya que el tiempo de corte es el único

tiempo productivo y las otras operaciones implican mayor tiempo, al igual se muestra que los mayores tiempos requeridos son los perfiles 2(perfil con longitud de 660 mm y una cantidad de perfiles de 18), 14(perfil con longitud de 628 mm , una cantidad de perfiles de 8, pero con angulos de corte) , y el perfil 5 (con longitud de 1038 mm, una cantidad de perfiles de 4, y con ángulos de corte), en lo que se puede observar que el tiempo de corte esta en funcion de la longitud del perfil cortado,y si requiere de ángulos de corte.

En la fig 4.12. se puede observar que el tiempo requerido por pieza individual es mayor en los perfiles 3,5,7, 9 que observamos en la tabla 4.4. tienen ángulos grandes de corte, seguidos de los perfiles que tiene menores ángulos de corte como son 4,6,8.

En la interpretación de datos de la fig 4.13. se puede apreciar que el mayor tiempo de operaciones es el de acomodar seguido de corte y trazado, ya que la gran cantidad de perfiles con ángulos de corte usados en estructuras laterales demandan mayores tiempos de acomodar materiales para realizar el corte, superando el tiempo de corte.

**Tabla 4.15.**Tiempos de operaciones requeridos para Estructuras Laterales de Bus Interprovincial.

| <b>OPERACIONES</b>                 | <b>PORCENTAJE</b> | <b>TIEMPO</b> |
|------------------------------------|-------------------|---------------|
| <b>SUBIR MATERIAL</b>              | 3%                | 359,54        |
| <b>TRAZADO</b>                     | 22%               | 2531,37       |
| <b>ACOMODAR</b><br><b>MATERIAL</b> | 16%               | 1859,07       |
| <b>AJUSTE</b>                      | 33%               | 988,63        |
| <b>CORTE</b>                       | 21%               | 2326,53       |
| <b>AFLOJAR</b>                     | 4%                | 444,22        |
| <b>TOTAL:</b>                      | 100%              | 8509,38       |

*Fuente: Alejandro Morales*

# **4.2.1.3. INTERPRETACIÓN DE CORTE DE LOS PERFILES ESTRUCTURALES USADOS EN ENSAMBLAJE DE TECHO ESTRUCTURAL EN BUS URBANO**

En las siguientes figuras se puede apreciar los tiempos totales, individuales, así como los tiempos de operaciones requeridos en el proceso de bus Urbano.

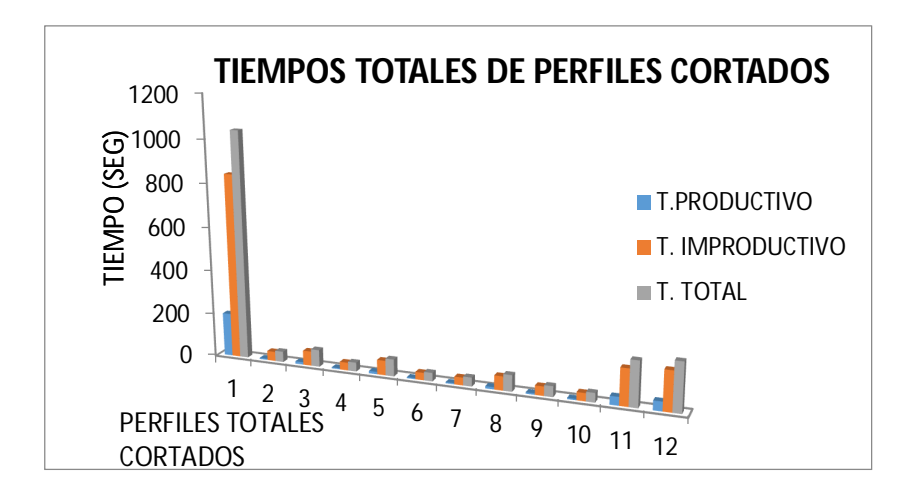

**Figura 4.14.Tiempo Total de corte en Estructuras Techo Urbano.**

*Fuente: Alejandro Morales*

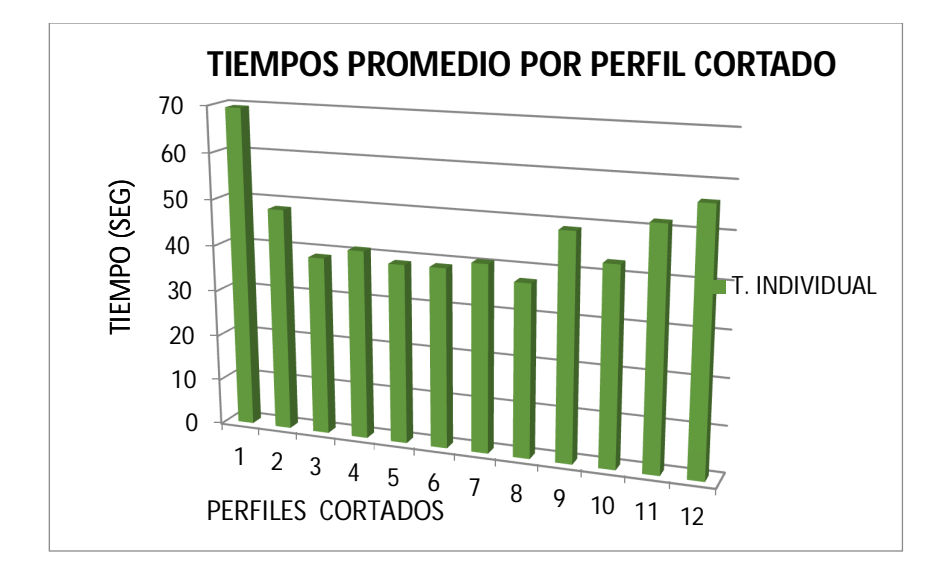

**Figura 4.15.Tiempo individual de cada perfil en techo urbano**

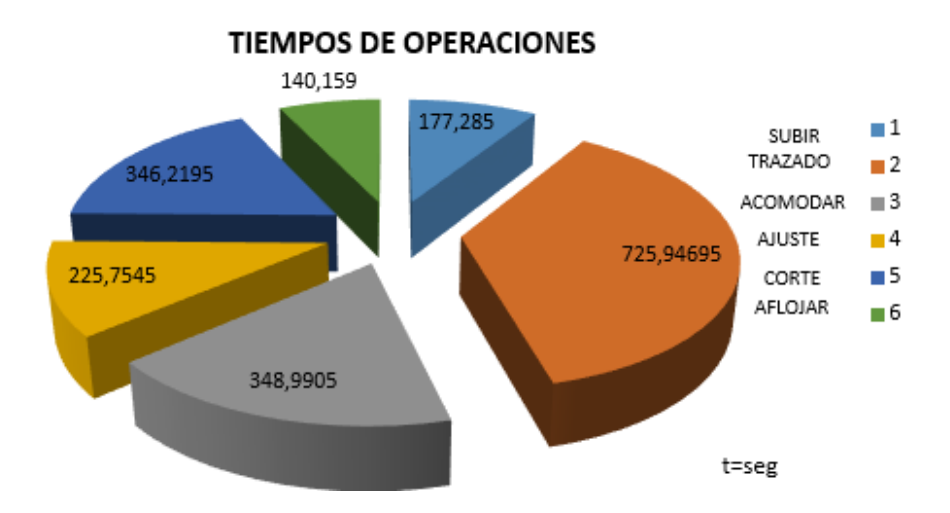

**Figura 4.16 Tiempos Totales de Operaciones en techo Urbano.**

#### *Fuente: Alejandro Morales*

En la fig 4.11. se puede interpretar que los tiempos totales de producción son relativamente menores que los mostrados en anclajes, piso estructural yen estructuras laterales, sin embargo los tiempos mayores encontrados del proceso es en el perfil 1 de cercha estructural (15 perfiles de 2040 mm de longitud sin ángulo de corte), así también disminuyendo los tiempos de producción de manera considerable debido que en el techo estructural no existen ángulos de corte en los perfiles de ensamble y el total de perfiles cortados usados es menor.

En la fig 4.15. se puede observar que el tiempo requerido por pieza individual mayor es en los perfiles 1,11,12 que observados en la tabla 4.12. tienen mayores longitudes.

En la interpretación de datos de la fig 4.16. se muestra que los mayores tiempos de operaciones son los de trazado y acomodar el material debido a longitudes de material, así como se tiene perfiles únicos sin repetición en el ensamble, quedando después el tiempo de corte por espesores y tipos de perfiles.

| <b>OPERACIONES</b>                 | <b>PORCENTAJE</b> | <b>TIEMPO</b> |
|------------------------------------|-------------------|---------------|
| <b>SUBIR MATERIAL</b>              | 9,03%             | 177,28        |
| <b>TRAZADO</b>                     | 36,96%            | 725,94        |
| <b>ACOMODAR</b><br><b>MATERIAL</b> | 17,77%            | 348,99        |
| <b>AJUSTE</b>                      | 11,49%            | 225,75        |
| <b>CORTE</b>                       | 17,63%            | 346,21        |
| <b>AFLOJAR</b>                     | 7,14%             | 140,15        |
| <b>TOTAL:</b>                      | 100,00%           | 1964,35       |

**Tabla 4.16.**Tiempos de operaciones requeridos para Estructura de Techo Urbano.

*Fuente: Alejandro Morales*

# **DE LA INFORMACIÓN OBTENIDA SE TIENE LA SIGUIENTE TABLA 4.17 EN LA QUE SE MUESTRA LOS TIEMPOS TOTALES DEL PROCESO DE CORTE DE MANERA GENERAL.**

**Tabla 4.17.**Tiempos de operaciones requeridos para Estructura de Techo Urbano.

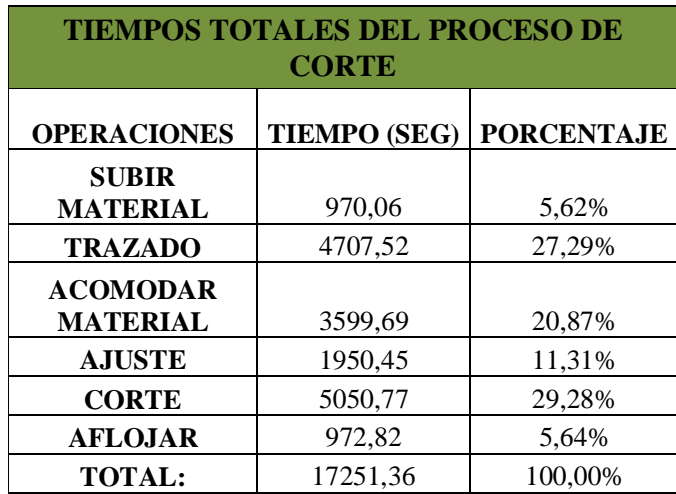

# **4.3. VERIFICACIÓN DE LA HIPÓTESIS**

En el estudio realizado se muestra que la tecnología existente en el proceso de corte de perfilería estructural limita la productividad en la producción de Carrocerías metálicas, ya que en las tablas realizadas de tiempos de operaciones y tiempos totales se puede mostrar claramente que los tiempos improductivos son mayores que los tiempos productivos.

Mediante la implementación de un proceso automatizado de corte en perfilería estructural se conseguirá mejorar la productividad, ya que disminuiremos tiempos de operaciones considerados improductivos(subir material , trazar, acomodar material , ajustar,aflojar), que demandan un tiempo de 3,4 horas y en porcentaje representa el 70.7% del tiempo total requerido de las operaciones.

El desarrollo de este estudio contribuirá de gran manera a la productividad dentro de la empresa en parámetros de calidad en corte y procesos en serie, entonces esta alternativa a la empresa le permitirá mejorar la productividad.

# **CAPÍTULO V**

### **5. CONCLUSIONES Y RECOMENDACIONES**

### **5.1. CONCLUSIONES**

- $\checkmark$  En el estudio realizado se concluyó que las configuraciones estructurales entre buses interprovinciales y urbanos son diferentes en especificaciones como: altura total, largo total, tipo de material.
- $\checkmark$  Se determinó que existe una gran cantidad de perfiles estructurales con las mismas especificaciones a ser usados en las configuraciones estructurales en piso, anclajes, laterales y techo que pueden ser cortados en un proceso en serie.
- $\checkmark$  Los tiempos de operación como: acomodar y trazar material, considerados como improductivos aumentan considerablemente cuando los perfiles tienen ángulos de corte.
- $\checkmark$  En la tecnología actual del proceso de corte los tiempos improductivos son mayores que los productivos, debido a que las operaciones como acomodar, trazar, aflojar y cortar se realizan de manera manual.
- $\checkmark$  Un proceso de corte automatizado disminuiría costos de producción, ya que el trabajador no realizaría operaciones que actualmente está realizando, disminuyendo de esta manera el valor de la mano de obra.

### **5.2. RECOMENDACIONES**

- $\checkmark$  Innovar los procesos productivos dentro de la empresa carrocera de acuerdo a tecnologías actuales que permitan mejorar la productividad y el avance tecnológico del sector industrial carrocero del país.
- $\checkmark$  Es necesario que el producto final que se oferta al cliente como es un bus terminado para uso público de las personas sea garantizado con una buena calidad de la estructura que es la parte crítica de la construcción de una carrocería.
- $\checkmark$  Se necesita implementar procesos de producción en la industria en los que el trabajador disminuya operaciones en las que realice esfuerzo físico y mejore el ambiente de trabajo.

# **CAPÍTULO VI**

### **6. PROPUESTA**

### **6.1. DATOS INFORMATIVOS**

De los estudios realizados en la empresa "Pico Sánchez Cía. Ltda." se muestra que en el proceso de corte de perfiles estructurales se requiere mejorar los tiempos de producción por tanto se propone **diseñar y construir una máquina automática de corte de perfiles estructurales**.

Para la ubicación de la máquina se dispone de una área de trabajo de (3x12)m en el área de corte de perfilería estructural dentro de la planta de producción que es el espacio necesario para ubicar materiales para luego realizar el proceso de corte en la cuál se cuenta con tomas de fuerza eléctrica trifásica, así como intalaciones neumáticas.

La realización de este proyecto le permitirá a la empresa mejorar el proceso, disminuir los tiempos de producción y actividades del operador.

### **6.2. ANTECEDENTES DE LA PROPUESTA**

En la actualidad en el país no existe un apoyo técnico, ni económico para mejorar procesos de manufactura en el sector metalmecánico y carrocero por lo que la productividad del sector nacional ha sido limitada , no permitiéndole a la industria exportar productos terminados, haciendo que la competencia extranjera introduzca al país buses con iguales características con mismos costos o menores.

En la ciudad de Ambato se encuentran el mayor número de empresas dedicadas a la construcción de carrocerías metálicas en las cuales uno de los principales procesos es el de corte de perfiles de acero estructural para el ensamblaje de la configuración del tipo de bus a construir, en las cuales se realiza el proceso de corte con máquinas tronzadoras de discos abrasivos y de accionamiento manual, debido al tipo de maquinarias existentes en el mercado nacional.

Dentro de la planta de producción se determinó que en el área de corte, el tipo de maquinaria y la forma de realizar el proceso produce problemas para obtener buses en menor tiempo de entrega, de esta manera la necesidad de implementar un proceso mejorado es importante.

### **6.3. JUSTIFICACIÓN**

De los estudios realizados se tiene que la maquinaria existente dentro de la planta de producción obliga a la empresa a incurrir en costos para cumplir con la planificación de la producción por lo que se ha visto en la necesidad de adquirir más maquinaria, equipos y aumentar el recurso humano.

La maquinaria existente genera un alto costo de mantenimiento y reposición ya que en la mayoría de casos su configuración es de carcasa plástica y tipo de motor universal que tienden averiarse rápidamente, además de generar desprendimiento de limalla a elevadas temperaturas provocando incomodidad y condiciones inseguras de trabajo al operador, agregándole a éste un proceso adicional, el pulido de los perfiles cortados.

Para realizar el corte en estas maquinarias se debe agregar procesos como medición, colocación de material, ajuste y desajuste de material, y corte ejercido por el operador.

Los procesos descritos han servido para recopilar y seleccionar los parámetros para implementar un proceso en el que exista una máquina tronzadora automática de corte que permita mejorar el proceso y logre un mejor desarrollo para los empleados, empresa y el sector carrocero.

Actualmente el gobierno está implementando proyectos de renovación del transporte para un mejor servicio al pasajero por lo que la demanda de productos terminados en carrocería va en aumento, por lo que es urgente optimizar procesos de construcción que permitan cumplir con las demandas del sector transportista y mejorar la productividad.

#### **6.4. OBJETIVOS**

- $\checkmark$  Diseñar y construir una máquina automática de corte para perfiles estructurales que van dentro las configuraciones estructurales de una carrocería.
- Establecer los parámetros necesarios de diseño para cumplir con especificaciones de corte de perfileria estructural.
- $\checkmark$  Disminuir las operaciones al realizar el trabajo en la maquinaria actual.

## **6.5. ANÁLISIS DE FACTIBILIDAD**

### **6.5.1. FACTIBILIDAD TÉCNICA**

Esta máquina es factible de construir ya que se dispone de especificaciones técnicas de diseño de la máquina como: velocidades de corte y avance,tipos de disco de corte,resistencia específica de materiales a cortar.

En el país se pueden adquirir los materiales para la construcción de los elementos mecánicos para los sistemas de transporte y corte, así como también los equipos eléctricos y de control para la automatización.

#### **6.5.2. FACTIBILIDAD ECONÓMICA**

Esta máquina es factible económicamente, ya que algunos de los materiales requeridos para la construcción se tiene a disposición en las bodegas de la empresa, los equipos de automatización serán adquiridos.

En cuanto a la mano de obra se lo realizará con el apoyo de operadores y técnicos de mantenimiento respectivamente, es importante mencionar que la maquinaria necesaria para la realización de los elementos de la máquina tronzadora existe dentro de la planta de producción.

### **6.6. FUNDAMENTACIÓN**

Para el diseño de la máquina propuesta se lo realizó en etapas como son: el diseño de la tronzadora, diseño del mecanismo de transporte, y finalmente la interacción de las dos, mediante un tablero con un circuito de control con PLC que permitirá el corte de perfiles de forma automática.

### **6.6.1.REQUERIMIENTOS TÉCNICOS DE LA MÁQUINA**

**Tipo de impulsión para sistema de corte**: Motor eléctrico Trifásico.

**Sistema de transmisión**: Poleas y Bandas

**Avance**: Accionado por servomotor

**Disco de corte**: Metálico con dientes de carburo

**Velocidad de Corte**: 1500 rpm (Anexo 1)

**Velocidad de Avance**: 5mm/seg.( Se considera el mayor tiempo en cortar un perfil de mayor espesor y mayor dimensión en forma manual)( según cap. IV)

**Impulsor de sistema de transporte**: moto reductor con freno eléctrico

**Trabajo por día**: 8 horas

**Presión especifica de material al esfuerzo cortante**: 1716,7 ∗ 10**<sup>6</sup>**Pa (Anexo 2)

**Velocidad de Transporte de material**: 125 mm/seg. Se considera el tiempo en mover un perfil en forma manual (según cap. IV).

**Accionamiento de operación**: manual y automática.

**Sistema de control**: Tablero de control con equipos para automatización y Plc.

### **6.6.2. DISEÑO MECÁNICO DE LA TRONZADORA**

Para realizar el diseño mecánico de los elementos de la máquina se ha considerado realizar el flujograma mostrado en la figura 6.1 con el orden en que se diseñan los elementos constitutivos de la tronzadora automática.

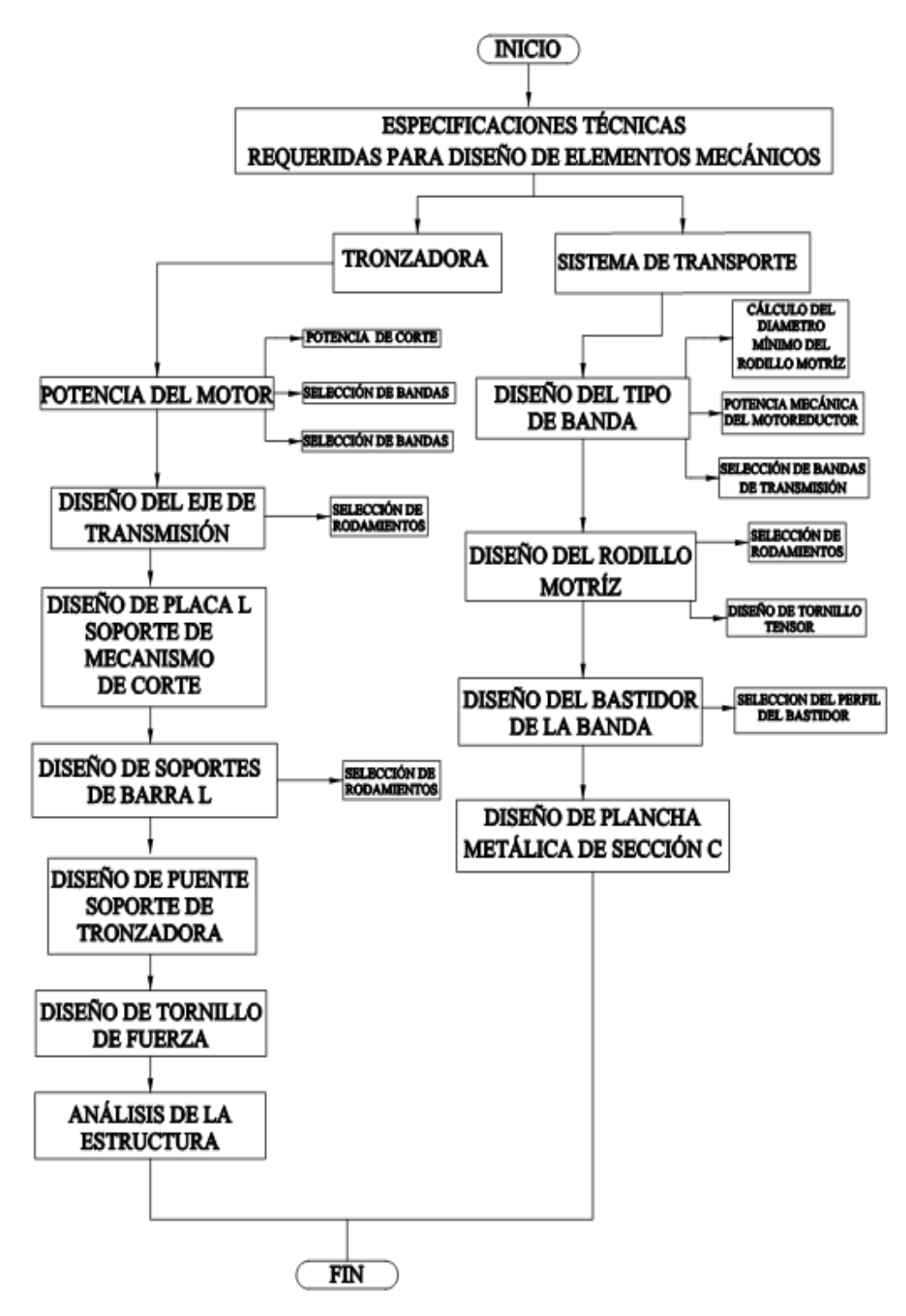

**Figura 6.1. Flujograma de Diseño de máquina Tronzadora**

### **6.6.2.1. CÁLCULOS DE LA POTENCIA DEL MOTOR**

Para el cálculo de la potencia del motor se ha realizado con el análisis de la teoría de arranque de viruta por la configuración que se tiene en el disco los dientes que posee para el corte.

En la figura 6.1 se observa de la acción de corte del disco un perfil tipo u con las dimensiones de (80x40x6) que es el usado en los anclajes de la carrocería y es más crítico, el de mayor espesor y según el estudio realizado el que más tiempo se requiere para realizar el corte.

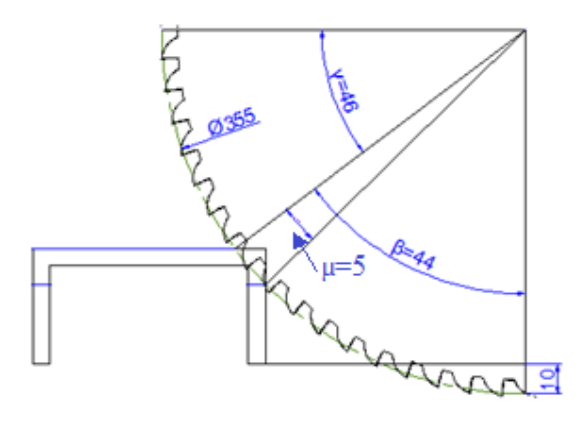

**Figura 6.2. Análisis de corte en perfil estructural**

*Fuente: Alejandro Morales*

De la figura 6.1 se tiene los siguientes valores:  $D =$ Diámetro del disco = 14 pulg (355,5mm) *µ*=5°(Angulo en el cuál se está realizando el trabajo de corte) *β*= 44°  $T= 10$ mm

### **Disco de corte:**

Espesor=  $b = 3$  mm Número de dientes = Z= 72 Velocidad recomendada =  $\omega$  = 1500 rpm (157 rad/seg)

$$
\varepsilon = \frac{360}{Z}
$$
 *Ec.* (6.1)  

$$
\varepsilon = \frac{360}{160} = 2{,}25
$$

# **NÚMERO DE DIENTES FORMADO EN EL ARCO DE CORTE:**

$$
Z = \mu/\varepsilon
$$
 
$$
Ec. (6.2)
$$
  

$$
Z = 5/2,25
$$

$$
Z = 2,22 \, DIENTES
$$

### **VELOCIDAD DE CORTE:**

Esta dada por la siguiente fórmula:

$$
V = \omega * \frac{D}{2} \qquad \qquad EC.\,(6.3)
$$

Donde:

 $\omega$  =Velocidad Angular de Corte

*D*=Diámetro de Disco de Corte

$$
V = 157 * \frac{0,355}{2}
$$

$$
V = 27,48 \, m/seg
$$

# **AVANCE POR DIENTE** *(Sz):*

Velocidad recomendado *(am) = 0,03 mm*(Anexo 3)

# **ESPESOR MEDIO DE VIRUTA (***em***):**

$$
em = Sz\sqrt{\frac{e}{D}} \qquad \qquad EC.\ (6.4)
$$

Dónde:

*em* = Espesor medio de viruta

*e* = Espesor de corte de 40mm (perfil U ASTM A 500 80x40x6)

 $D =$  Diámetro del disco = 14 plg (355,5mm)

$$
em = 0,00003 \sqrt{\frac{40}{350}}
$$

$$
em = 0,0000101 m
$$

### **ÁREA DE CORTE:**

$$
Ac = em * b \qquad \qquad EC. (6.5)
$$

Donde:

*Ac=*Área de corte

*b =*Espesor de diente

 $Ac = 0,00001014 * 0,003$  $Ac = 0.0304 * 10^{-6} m^2$ 

#### **6.6.2.2. POTENCIA NECESARIA PARA EL CORTE (***Ks***):**

Está definida como la fuerza tangencial de corte para cortar viruta de una determinada sección, el valor de la presión específica de corte se lo encuentra en tablas según el tipo de material a trabajar y la potencia total dependerá de la sección a desbastar.

Este parámetro es importante calcular ya que cuando se calcula la fuerza del avance por el corte por proceso de arranque de viruta es una medida de la maquinabilidad del material a desbastar, teniendo relación directa con la potencia eléctrica del motor.

En la figura 6.2 se muestra la forma de desbaste del disco y la dirección de la fuerza P que actúa tangencialmente sobre el material a cortar.

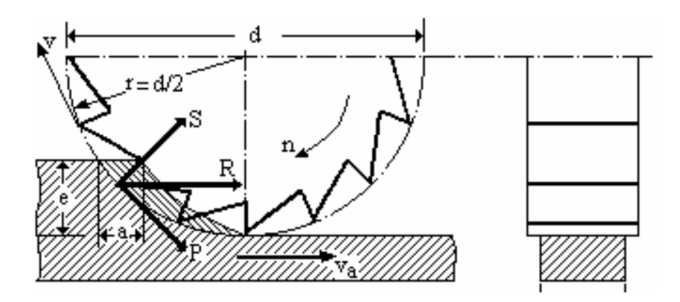

**Figura 6.3.Fuerza de corte en el fresado**

*Fuente: Freyre, Felipe F., Aplicaciones de Tecnología Mecánica*

### **FUERZA DE CORTE:**

$$
Fc = Ks * Ac \qquad \qquad EC. (6.6)
$$

Donde:

*Fc=*Fuerza de corte

 $Ks$  = Resistencia específica de material al esfuerzo cortante

 $Fc = 1716.7 * 10<sup>6</sup> * 0.0304 * 10<sup>-6</sup>$ 

 $Fc = 52,19 N$ 

### **TORQUE DE CORTE:**

Donde:

*Tc*= Torque de corte

*r* = Radio de disco de corte

(6.7) ܿ.ܧ ݎ ∗ ܿܨ = ܶܿ

$$
Tc = 9.14\;Nm
$$

## **CÁLCULO DEL TORQUE DE ARRANQUE DEL MOTOR**

Se debe calcular la inercia que debe vencer el motor, para el arranque, en esta inercia estarán involucrados elementos como el disco de corte y la polea, se descartará el peso e inercia del eje para este análisis por ser de valores pequeños.

Sumatoria de momentos de inercia:

$$
\sum M = \sum I * \alpha \qquad \qquad EC.\ (6.8)
$$

Donde:

*M* = Momento, *N-m*

*I* = Inercia de las masas, *Kg-m²*

α= Aceleración angular, *rad/seg²* 

Para hallar la sumatoria de las inercias debemos calcular todas aquellas que están presentes en el corte, así:

$$
\sum I = I_{disco} + I_{polea} \qquad EC. (6.9)
$$

 $I_{disco}$  =Inercia del disco de corte,  $Kg-m^2$ 

ܫ=Inercia de la polea, *Kg-m²* 

#### **INERCIA DE DISCO:**

$$
I = \frac{1}{2}mr^2
$$
 *Ec.* (6.10)

Donde:

$$
m=\mathrm{Masa},kg
$$

 $r =$ Radio,  $m$ 

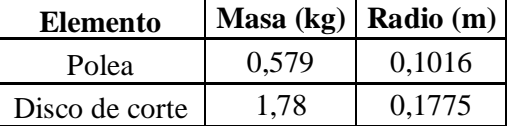

$$
I_{disco} = 0.028 kg*m^2
$$

$$
I_{polea} = 0.00298 kg*m^2
$$

Reemplazando los valores hallados en la ecuación (6.9)

$$
\sum I = 0.0309 kg * m2
$$

# **CÁLCULO DEL TORQUE DE ARRANQUE**

Para encontrar el momento de torsión que ejerce el motor sobre el eje, se lo realiza con la inercia total obtenida y la aceleración angular del motor que se establece un tiempo de arranque de 3,2 seg, por ser un arranque directo, también se conoce el número de revoluciones es de 1500 rpm o 157 rad/s.

$$
Ta = \sum I * \alpha \qquad \qquad EC.\,(6.11)
$$

Donde:

*Ta*=Torque de arranque o momento de torsión del motor al eje,*N-m* Con los datos anteriores se obtiene la aceleración angular:

$$
\alpha = \frac{W_f - W_o}{\Delta t}
$$
 *Ec.* (6.12)

Donde:

*α* = Aceleración angular, *rad/s²* ܹ= Velocidad final, *1500 rpm* o *157 rad/s*  $W_0$  = Velocidad inicial, 0 rpm ∆ݐ = Tiempo de arranque,*3,2seg*

 $\alpha = 49,06 \ rad/s^2$ 

$$
Ta=1.52\,Nm
$$

El torque total se calcula de la siguiente manera:

$$
T_t = Tc + Ta \qquad Ec. (6.13)
$$

$$
T_t=10,66 N*m
$$

### **POTENCIA REQUERIDA PARA EL CORTE:**

$$
Pc = T_t * \omega \qquad \qquad EC. (6.14)
$$

$$
Pc = 10,66 * 157
$$
  

$$
Pc = 1673,62 W = 2,24 HP
$$

## **6.6.2.3. DIMENSIONAMIENTO DEL MOTOR ELÉCTRICO**

En este caso dimensionaremos el motor eléctrico con una eficiencia del 85% para evitar sobrecalentamientos.

> $P_{motor}$  = Potencia de corte  $\frac{1}{\text{efficiencia}}$   $Ec. (6.15)$  $P_{motor} = 2,64 HP$

**Escogemos un motor de 3HP**(Anexo 4)

## **6.6.2.4. SELECCIÓN DE BANDAS DE TRONZADORA**

### **POTENCIA DE DISEÑO:**

$$
H_d = H_{nom} * ks * nd \qquad Ec. (6.16)
$$

Donde:

 $H_d$  = Potencia de diseño

 $H_{nom}$  = Potencia nominal

 $ks = Factor$  de servicio,  $1,2$  (Anexo 5)

݊݀ = Factor de diseño, *1* 

Remplazando tenemos:

$$
H_d = 2.64 * 1.2 * 1 = 3.1 HP
$$

Se determina la potencia de diseño. Se selecciona un motor trifásico de 3hp con 1760 rpm.

### **CÁLCULO DE LAS POLEAS A UTILIZAR:**

Para dimensionar las poleas se debe considerar parámetros como:

Motor de 1760 rpm Número de rpm requeridas 1500 Potencia a transmitir 3HP

# **CÁLCULO DE RELACIÓN DE TRANSMISIÓN:**

$$
I = \frac{\omega_{entrada}}{\omega_{salida}} = \frac{Dpm}{Dpd} \qquad Ec. (6.17)
$$

Donde:

 $I =$  Relación de transmisión

 $\omega_{\text{entrada}}$  =Velocidad angular de polea motriz  $\omega_{salida}$  =Velocidad angular de polea conducida

*Dpm* = Diámetro polea motriz

*Dpd* = Diámetro de conducida

 $I = 1760$ rpm/1500rpm

 $I = 1,1733$ 

#### **DIMENSIONAMIENTO DE LAS POLEAS:**

Para el dimensionamiento de las poleas considerando el diámetro mínimo de poleas tipo A que es de 3 plg se escoge una polea de 3,5 plg, en la ecuación 6.17 se tiene:

> $Dpd = I * Dpm$  $Dpd = 4,1$  $Dpd = 4$  plg

### **DISTANCIA ENTRE CENTROS:**

El rango nominal entre distancias centrales debe ser:

$$
Dpd < C < 3(Dpd + Dpm) \qquad Ec.\,(6.18)
$$
\n
$$
4 < C < 22.5
$$

Por la configuración del diseño se escoge una distancia entre centros de 330 mm (13 pulg).

## **SELECCIÓN DE LA BANDA:**

Cuando se emplea una transmisión de banda abierta los ángulos de contacto se determinan mediante:

$$
\theta = \pi - 2sen^{-1}\left(\frac{D-d}{2C}\right) \qquad Ec. (6.19)
$$

Donde:

*D* = Diámetro polea mayor, *4 pulg*

*d* = Diámetro polea menor, *3,5 pulg* (Anexo 6)

- *C* = Distancia entre centros, *13 pulg*
- *θ* = Ángulo de contacto, *rad*

$$
\theta = \pi - 2\text{senr}^{-1} \left( \frac{4 - 3.5}{2 \cdot 13} \right) = 3.1 \text{ rad}
$$

# **FACTOR DE CORRECCIÓN:**

$$
e^{f\theta} = exp\{0.5123(\theta)\}
$$
 *Ec.* (6.20)

$$
e^{f\theta} = exp\{0,5123(3,1)\} = 4,89
$$
 rad

# **VELOCIDAD PERIFÉRICA:**

$$
V = \frac{\pi * d * n}{12} \qquad \qquad EC.\ (6.21)
$$

Donde:

*V* = Velocidad, *ft/min*

- *n* = Revoluciones del motor, *1760 rpm*
- *d* = Diámetro de polea menor, *3,5 pulg*

$$
V = \frac{\pi * 3.5 * 1760}{12}
$$

$$
V = 1612.68 \frac{pies}{min}
$$

Se ha seleccionado una banda trapezoidal tipo A(Anexo 7).

Con el diámetro mínimo de polea, la potencia del motor de 3HP y 1500 RPM y la velocidad periférica se determina la sección de la banda.

### **LONGITUD DE PASO DE LA BANDA:**

$$
Lp = 2 * C + \frac{\pi (D + d)}{2} + \frac{(D - d)^2}{4C}
$$
 *Ec.* (6.22)

Donde:

Lp = longitud de paso de la banda, pulg.

$$
Lp = 2 * 13 + \frac{\pi(4 + 3.5)}{2} + \frac{(4 - 3.5)^2}{4 * 13} = 37.79 \text{ pulg}
$$

Se determina la cantidad a sumarse es 1,3 (Anexo 8)

Conociendo que es una banda de sección tipo A y mediante este cálculo se obtiene la longitud de la banda.

$$
L = Lp - Aumento de longitud
$$
 *Ec.* (6.23)  
 $L = 37,79 - 1,3$   
 $L = 36,49 pulg$ 

Con esta longitud escogemos una banda A38 (Anexo 9)

### **POTENCIA PERMITIDA:**

$$
Ha = k_1 k_2 H_{tab} \qquad EC. (6.24)
$$

Donde:

 $H_{tab} = 1,98$  (Anexo10) para  $V = 1612.18 \frac{pies}{min}$  y sección de banda tipo A.

*k1*= Factor de corrección del ángulo de cobertura

 $k_1$ = 0,7538(Anexo11) para 3,1 (180)/ $\pi$  = 177,61°

*k2*= Factor de corrección de la longitud de la banda

 $k_2$ = 0,9 (Anexo12) para  $Lp = 37,79$  pulg

Reemplazando valores se tiene:

$$
Ha = 0.7538 * 0.9 * 1.98 = 1.34 hp
$$

# **NÚMERO DE BANDAS:**

$$
Nb \leq \frac{Hd}{Ha} \qquad Ec. (6.25)
$$

$$
Nb = \frac{3.1}{1.35} = 2.2
$$

Por tanto se selecciona 2 bandas , por facilidad de montaje y espacio.

Para encontrar la tensión centrífuga en las bandas usamos:

$$
Fc = Kc \left(\frac{V}{1000}\right)^2 \qquad EC. (6.26)
$$

Donde:

*Fc* = Tensión centrífuga, *lb*

*Kc* = Factor de corrección, *0,561* (Anexo 13)

*V*= Velocidad periférica, *pies/min*

$$
Fc = 0.561 \left(\frac{1612.68}{1000}\right)^2 = 1.46 \; lbf = 6.5 \; N
$$

La potencia que se transmite por banda se basa en:

$$
Hd = \frac{(F1 - F2)V}{33000} \qquad EC. (6.27)
$$

$$
\frac{F1 - Fc}{F2 - Fc} = e^{f\theta} \qquad EC. (6.28)
$$

Donde:

*F1* = Tensión mayor de la banda, *N*

*F2* = Tensión menor de la banda, *N*

*Fc* = Tensión centrífuga, *6,5 N*

݁ ఏ =Factor de corrección, *4,89 rad*

Reemplazando los valores conocidos anteriormente en la ecuación (6.27) y (6.28) tenemos:

$$
F1 = 61,4 + F2 \qquad Ec. (6.29)
$$
  

$$
F1 = 4,89 F2 - 5,658 \qquad Ec. (6.30)
$$

Resolviendo el sistema de dos ecuaciones con dos incógnitas, se hallan los valores de las tensiones, así:

$$
F1 = 78,69 \, lbf = 350,53 \, N
$$
\n
$$
F2 = 17,29 \, lbf = 77,02 \, N
$$

# **TENSIÓN INICIAL DE LA BANDA:**

$$
Fi = \frac{F1 + F2}{2} - Fc
$$
 *Ec.* (6.31)

$$
Fi = \frac{78,69 + 17,29}{2} - 1,46 = 46,53 \, lbf = 207,27 \, N
$$

#### **FACTOR DE SEGURIDAD DE LA BANDA:**

$$
nfs = \frac{Ha * Nb}{Hnom * Ks} \qquad Ec. (6.32)
$$

$$
nfs = \frac{1,782 \times 2}{3 \times 1,2} = 1
$$

# **6.6.2.5.DISEÑO DEL EJE DE TRANSMISIÓN**

### **DISEÑO POR RESISTENCIA ESTÁTICA**

Para el diseño del eje se toma en cuenta lo siguiente: el acoplamiento de una polea en uno de sus extremos, el movimiento del disco de corte y la posición de una chumacera para el apoyo, se deben considerar todas las cargas que actúan en el
mismo, se iniciará con la determinación de las cargas efectuadas por la banda que acciona la polea.

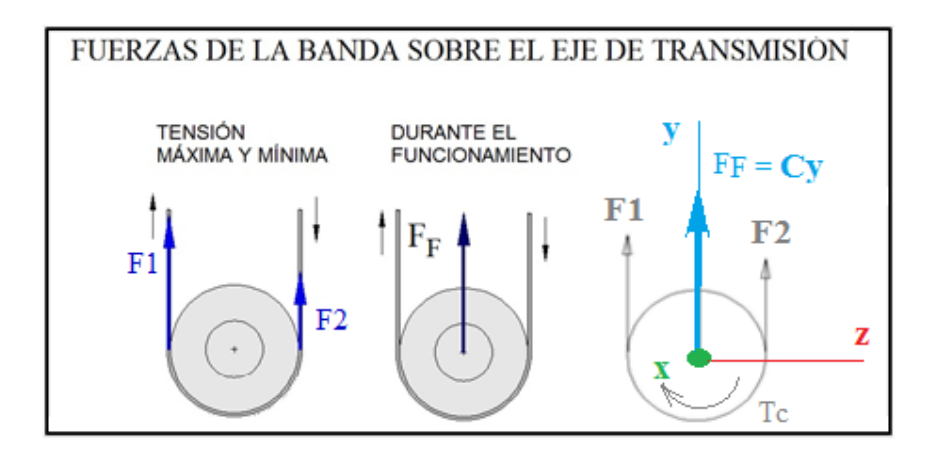

**Figura 6.4. Fuerzas de la banda en V sobre la polea del eje de transmisión** *Fuente: Alejandro Morales*

Aplicando la primera ley de Newton, ecuación para encontrar la fuerza producida por las tensiones de las bandas:

$$
(\uparrow +)\Sigma F_y = 0 \qquad EC.\,(6.33)
$$

$$
F_F = Cy = F1 + F2
$$

Reemplazando valores tenemos:

$$
F_F = 78,69 + 17,29 = 95,98 \; lbf = 427,55 \; N
$$

# **TORQUE POR ROTACIÓN DEL EJE**

$$
Tc = (F1 - F2) * R \t Ec. (6.34)
$$

Donde:

*Tc* = Torque producido por las tensiones de las bandas.

ܴ = Radio de la polea conducida,*0,0508m*

Remplazando valores se obtiene:

$$
Tc = (350.53 - 77.02) * 0.0508 = 13.89 Nm
$$

Ahora se procede a asignar las cargas producidas por el disco de corte en el eje.

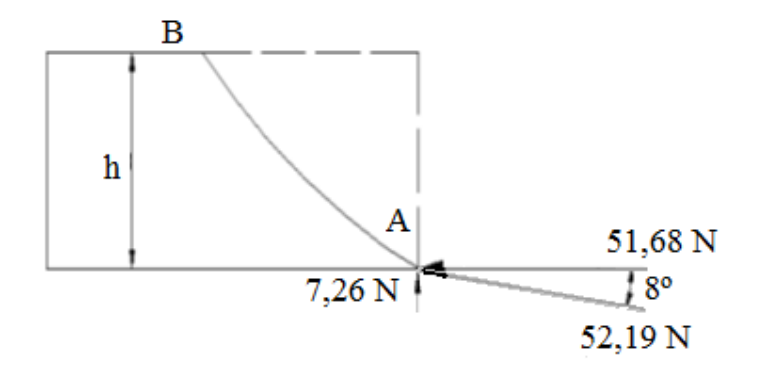

**Figura 6.5.Esquema de fuerzas actuantes por el disco sobre el perfil** *Fuente: Alejandro Morales*

De la figura 6.5 se tiene:

$$
Az = F_{corte}Cos\beta = 51,68 N
$$

$$
Ay = F_{corte}Sen\beta = 7,26 N
$$

 $β = 8$  valor recomendado de ángulo de incidencia (Anexo 3)

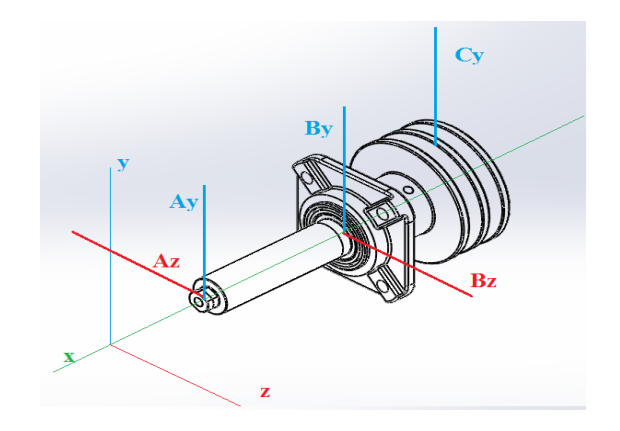

**Figura 6.6. Diagrama de fuerzas en el eje que acciona el disco de corte** *Fuente: Alejandro Morales*

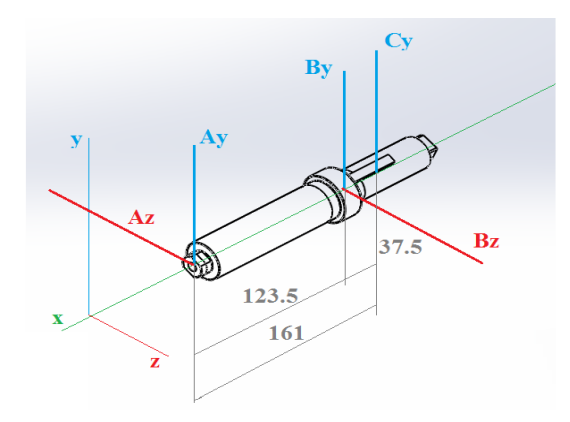

**Figura 6.7. Diagrama de cuerpo libre del eje que acciona el disco de corte**

*Fuente: Alejandro Morales*

**EN PLANO X –Y**

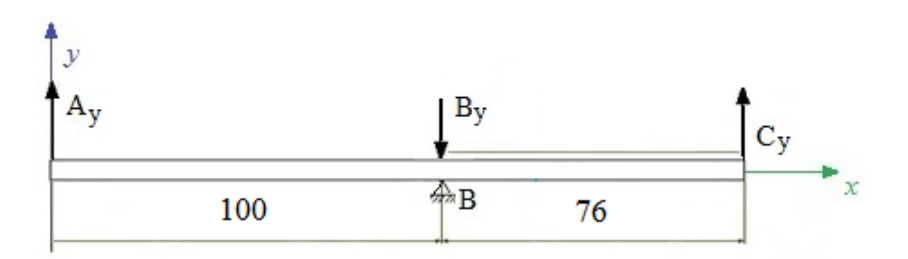

**Figura 6.8. Diagrama de cuerpo libre de la barra soporte de mecanismo de corte.**

*Fuente: Alejandro Morales*

Aplicando sumatoria de fuerzas con la ecuación (6.33) en el plano *y*, para la figura 6.7. se tiene:

$$
By = Cy + Ay
$$

Reemplazando las reacciones ya conocidas, se obtiene el valor de la reacción en la chumacera B en dirección y.

$$
By = 427.55 + 7.26 = 434.81 N
$$

Para determinar las fuerzas cortantes y momentos flectores se emplean los metodos siguientes: cortantes de izquierdas y derechas y de áreas para el momento máximo, así se muestra en las siguientes tablas:

| Fuerza cortante de izquierdas y derechas |                                    |     |
|------------------------------------------|------------------------------------|-----|
| A                                        | $V_{AI} = 0$                       | INI |
|                                          | $V_{AD} = 0 + 7,26 = 7,26$         | INI |
| <sub>B</sub>                             | $V_{BI}$ = 7,26 + 0 = 7,26         | INI |
|                                          | $V_{BD}$ = 7,26 – 434,81 = -427,55 | INI |
| $\Gamma$                                 | $V_{CI}$ = - 427,55 + 0 = -427,55  | INI |
|                                          | $V_{CD}$ - 427,55 + 427,55 = 0     |     |

**Tabla 6.1.** Cortantes de izquierdas a derechas

*Fuente: Alejandro Morales*

**Tabla 6.2.** Momentos por el método de las áreas

| <b>Momento Flector</b> |                                      |  |
|------------------------|--------------------------------------|--|
| $\mathbf{A}$ 1         | 7,26 x 0,1 = 0,726 [N-m]             |  |
|                        | $-427,55 \times 0,076 = 32,49$ [N-m] |  |

*Fuente: Alejandro Morales*

Entonces tenemos:

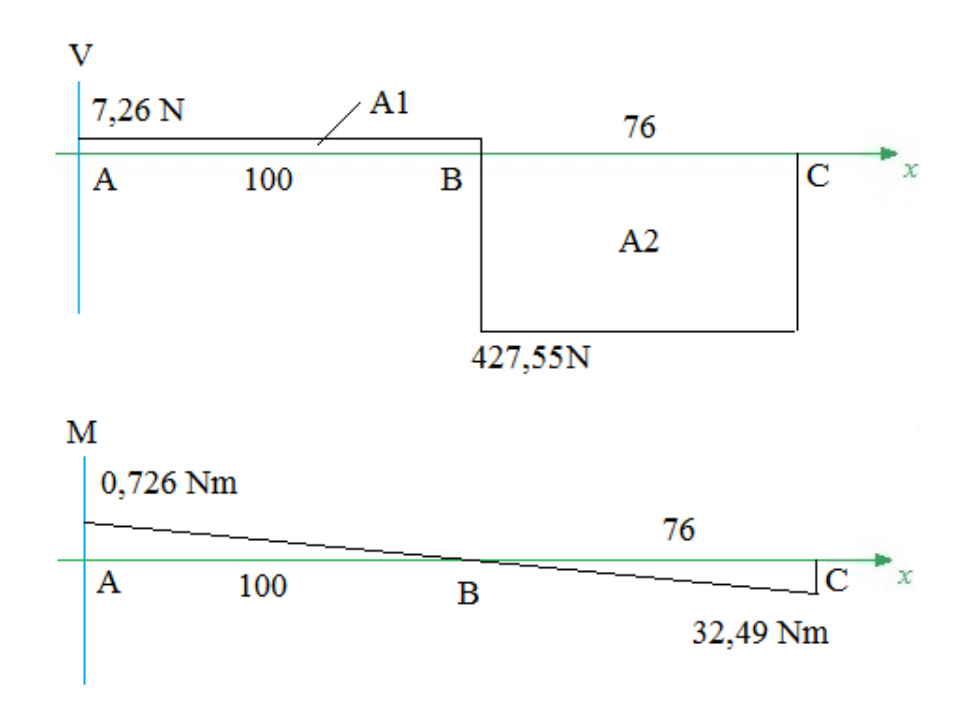

**Figura 6.9. Diagrama de carga, de corte y momento flexionante**

*Fuente: Alejandro Morales*

$$
R_{BY} = 434,81 N = 97,61 lbf
$$

$$
M_{m\acute{a}x} = 32,49 \, Nm = 287,15 \, lbf * pulg
$$

**EN PLANO X –Z**

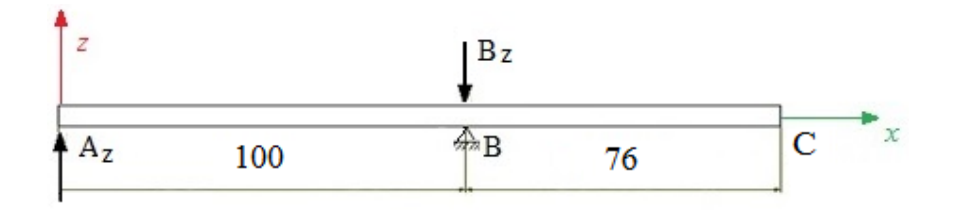

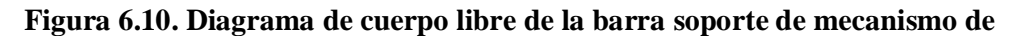

**corte.**

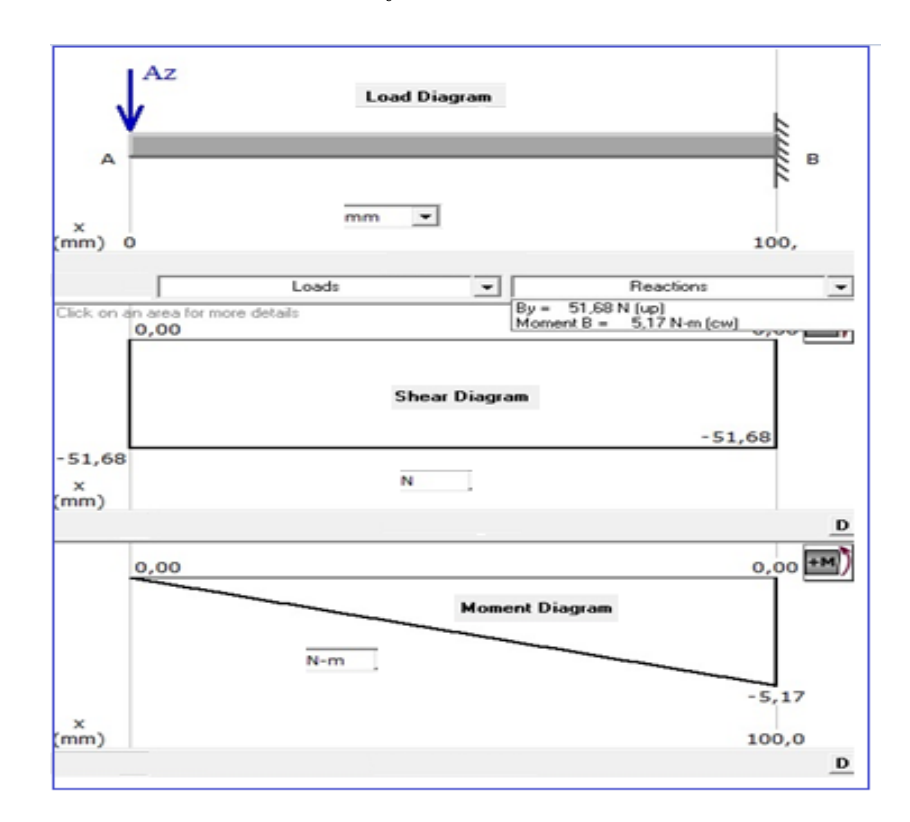

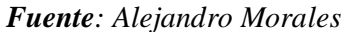

**Figura 6.11. Diagrama de carga, de corte y momento flexionante** *Fuente: Alejandro Morales*

$$
R_{BZ} = 51,68 N = 11,6 lbf
$$

$$
M_{m\acute{a}x} = 5.17 \; Nm = 45.69 \; lbf * pulg
$$

## **MOMENTO MÁXIMO**

$$
Mmax = \sqrt[2]{Mmax(xy)^2 + Mmax(xz)^2}
$$
 *Ec.* (6.35)

Reemplazando valores tenemos:

$$
Mmax = \sqrt[2]{32.49^2 + 5.17^2}
$$

 $Mmax = 32,91 Nm$ 

### **SELECCIÓN DE MATERIAL**

ACERO AISI 1020

Laminado en caliente

Resistencia a la tensión:Sut = 380 MPa.

Resistencia a la fluencia: Sy = 210 MPa.

# **VERIFICACIÓN DEL FACTOR DE SEGURIDAD:**

Se ha seleccionado un diámetro de 30mm para el eje de transmisión, utilizamos las siguientes ecuaciones para el diseño estático:

# **DISEÑO ESTÁTICO**

Para encontrar el esfuerzo de Von Misses o el criterio de falla de la energía de la distorsión utilizamos:

$$
\sigma' = \sigma_{m\acute{a}x} = \sqrt{{\sigma_x}^2 + 3\tau^2} \qquad EC. (6.36)
$$

Donde:

 $\sigma_x$  = Esfuerzo flexión

 $\tau$  = Torsión pura

# **FACTOR DE SEGURIDAD ESTÁTICO:**

$$
n = \frac{Sy}{\sigma'} \qquad \qquad EC.\ (6.37)
$$

# **ESFUERZO ESTÁTICO:**

$$
\sigma = \frac{M}{S} \qquad \qquad EC.\,(6.38)
$$

# **MÓDULO DE SECCIÓN:**

$$
S = \frac{\pi d^3}{32}
$$
 *Ec.* (6.39)

Reemplazando la ecuación (6.39) en (6.38) tenemos:

$$
\sigma_f = \frac{32M}{\pi d^3} \qquad EC.\,(6.40)
$$

El esfuerzo cortante torsional máximo:

$$
\tau = \frac{16T}{\pi d^3} \qquad \qquad EC.\ (6.41)
$$

Reemplazando los valores calculados anteriormente se tiene el factor de seguridad estático.

$$
\sigma_f = \frac{32(32,91)}{\pi(0,03)^3} = 12,42 MPa
$$
\n
$$
\tau_{xz} = \frac{16 * 13,89}{\pi(0,03)^3} = 2,62 MPa
$$
\n
$$
\sigma' = \sqrt{12,42^2 + 3(2,62)^2}
$$
\n
$$
\sigma' = 13,22 MPa
$$
\n
$$
n = \frac{210}{13,22}
$$

 $n = 15,89$ 

# **DISEÑO A FATIGA**

Se calculará con 30 mm de diámetro para el diseño a fatiga del eje.

$$
Se = Se' * ka * kb * kc * kd * ke * kf \t Ec. (6.42)
$$

Donde:

*Se* = Límite de resistencia a la fatiga del elemento mecánico

*Se*' = Límite de resistencia a la fatiga del elemento giratorio

*ka* = Factor de modificación de la condición superficial

*kb* = Factor de modificación del tamaño

*kc* = Factor de modificación de la carga

*kd* = Factor de modificación de la temperatura

*ke* = factor de confiabilidad

*kf* = Factor de modificación de efectos varios

$$
Se' = 0.5 Sut
$$
 *Ec.* (6.43)

La ecuación (6.43) se cumple cuando  $Sut \leq 1400 MPa$ 

Donde:

Sut= resistencia mínima a la tensión, *380 MPa*

Reemplazando valores tenemos:

$$
Se^{\prime} = 0.5 * 380
$$

$$
Se^{\prime} = 190 MPa
$$

#### **FACTOR DE SUPERFICIALIDAD: (***ka***)**

$$
ka = a(Sut)^b = 0.95 \t Ec. (6.44)
$$

*Donde a= 1,58y b = -0,085* (Anexo 14)

### **FACTOR DE TAMAÑO: (***kb***)**(Anexo 15)

 $kb = 1.24(d)^{-0.107}$  $Ec. (6.45)$  La ecuación (6.45) se cumple cuando el diámetro del eje está comprendido entre:

$$
2.79 < d \le 51 \, \text{mm}
$$
\n
$$
kb = 0.861
$$

### **FACTOR DE MODIFICACIÓN DE LA CARGA: (***kc***)**

*kc = 0,59* , Esfuerzos de torsión combinada. (Anexo 16)

#### **FACTOR DE TEMPERATURA: (***kd***)**

Bajo condiciones normales de temperatura,*kd = 1,* (Anexo 17)

#### **FACTOR DE CONFIABILIDAD: (***ke***)**

$$
ke = 0.814 \t Ec. (6.46)
$$

La ecuación (6.46) se calcula para una confiabilidad del 99% (Anexo 18).

# **FACTOR DE CONCENTRACIÓN DE ESFUERZOS:** *(kf)*

$$
Kf = 1 + q(Kt - 1)
$$
 *Ec.* (6.47)

Radio de ranura: *1,5 mm; q = 0,69*

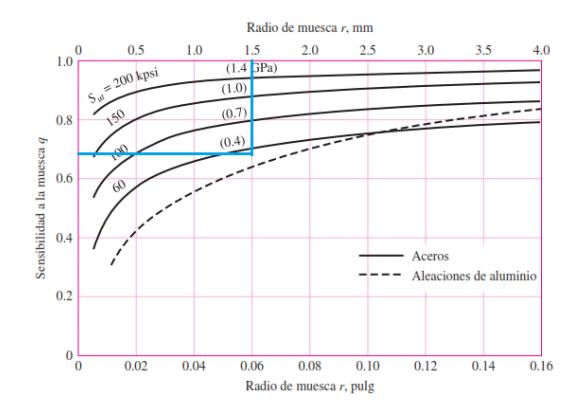

#### **Figura 6.12.Curvas para hallar radio de muesca**

*Fuente: Shigley Joseph, Mischke Charles. Diseño en Ingeniería Mecánica.*

*D=30mm*

*d = 25mm*

$$
\frac{D}{d} = 1.2
$$

$$
\frac{r}{d} = 0.06
$$

Entonces: *Kt=1,9*

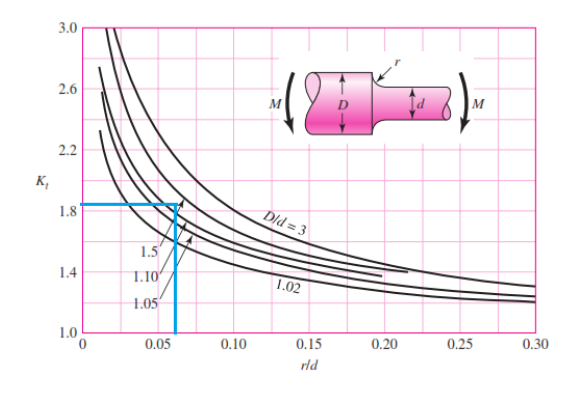

**Figura 6.13. Barra de sección circular en flexión con estrechamiento y entalle** *Fuente: Shigley Joseph, Mischke Charles. Diseño en Ingeniería Mecánica.*

$$
Kf = 1 + 0,69(1,9 - 1)
$$

$$
Kf = 1,621
$$

Por lo tanto, reemplazando todos los valores de los factores hallados para la ecuación de (6.42), tenemos que:

$$
Se = 190 * 0.95 * 0.861 * 0.59 * 1 * 0.814 * 1.621 = 120.98 MPa
$$

# **ESFUERZOS MEDIOS Y ALTERNATES**

Los esfuerzos fluctuantes máximos y mínimos son:

$$
\sigma_{m\acute{a}x} = \sigma_f = 12.42 MPa
$$
;  $\sigma_{m\acute{m}} = -\sigma_f = -12.42 MPa$ ;

#### **ESFUERZO MEDIO:**

$$
\sigma_m = \frac{\sigma_{max} + \sigma_{min}}{2}
$$
 *Ec.* (6.48)

ߪ = 0 ܯܲܽ *)al ser iguales los esfuerzos fluctuantes máximos y mínimos)*

#### **ESFUERZO ALTERNANTE:**

$$
\sigma_a = \frac{\sigma_{max} - \sigma_{min}}{2}
$$
  $Ec. (6.49)$   

$$
\sigma_a = 12,42 MPa
$$
  

$$
S_a = Se * (1 - \frac{\sigma_m}{Sut})
$$
  $Ec. (6.50)$ 

Donde:

 $S_a$  = Amplitud de esfuerzo

Reemplazando valores tenemos:

$$
S_a = 120.98 * \left(1 - \frac{0}{380}\right) = 120.98 \, MPa
$$

Se prueba que la selección del diámetro de 30 mm no fallará a fatiga, y se comprueba con la teoría de falla de la recta de Soderberg es:

$$
\frac{\sigma_m}{Sy} + \frac{\sigma_a}{Se} = \frac{1}{n}
$$
 *EC.* (6.51)  

$$
\frac{0}{210x10^6} + \frac{12.42x10^6}{120.98x10^6} = \frac{1}{n}
$$
  

$$
n = 9.74
$$

El eje tiene con un factor de seguridad considerable, en este caso no se reducirá su diámetro debido a la facilidad que se presenta en el montaje, así se garantizará un normal funcionamiento en condiciones extremas de corte tanto de velocidades de avance, como de espesores de perfilería, y de impacto.

# **6.6.2.6. SELECCIÓN DE RODAMIENTOS PARA EL EJE**

La utilización de los cojinetes es muy importante para reducir la fricción del eje que está rotando. En este caso la fricción de deslizamiento se sustituye por fricción de rodamiento. Las cargas radiales están ya determinadas en la figura 6.5.

$$
Ry = 434,81N = 97,61
$$
lbf

$$
Rz = 51,68 N = 11,6
$$
lbf

Reacción resultante en el punto de apoyo de la chumacera, de manera similar con la ecuación (6.35).

$$
R = \sqrt{Ry^2 + Rz^2}
$$

$$
R = Fr = 437,87 N
$$

Diámetro del eje: *0,03 m*; trabaja 8h/día.

## **CÁLCULO DEL FACTOR DE ESFUERZO ESTÁTICO:**

$$
fs = \frac{Co_{req}}{Po} \qquad Ec. (6.52)
$$

Donde:

 $fs = Factor$  de esfuerzo estático (1-1,5 para exigencias normales)

 $Co_{req}$  = Capacidad de carga estática requerida

 $P_0$  = Carga estática equivalente

# **CARGA ESTÁTICA EQUIVALENTE:**

$$
Po = Xo. Fr + Yo.Fa \qquad Ec. (6.53)
$$

Donde:

 $Xo$  = Factor de carga radial

 $Fr = Carga$  radial

 $Yo = Factor de carga axial$ 

 $Fa = Carga$  axial

Seleccionamos un fs = 1,25 y reemplazando en la ecuación (6.52) se tiene:

$$
Co_{req} = 1,25Po \hspace{1cm} Ec. (6.54)
$$

Existen dos alternativas para calcular la carga estática equivalente:

$$
Po = Fr, \qquad \qquad cuando \frac{Fa}{Fr} \leq 0.8 \qquad Ec. (6.55)
$$

$$
Po = 0.6Fr + 0.5Fa, cuando \frac{Fa}{Fr} > 0.8
$$
 *Ec.* (6.56)

Como no tenemos fuerza axial, por lo tanto:

$$
\frac{Fa}{Fr}=0;\ \ Po=Fr
$$

Al reemplazar en la ecuación (6.54) tenemos que:

$$
Co_{req} = 547,34 N
$$

Capacidad de carga dinámica:

$$
C_{req} = Co \sqrt{\frac{L10H * n * 60}{1000000 * a1 * a23}}
$$
 *Ec.* (6.57)

Donde:

 $L_{10h}$  = Duración nominal en horas, 25000 horas de servicio (Anexo 19) ݊ = Velocidad angular deseada, *1500 rpm*  $a_1$  = Factor de ajuste de duración (1 para confiabilidad R = 90%) (Anexo 20)  $a_{23}$  = Factor de condiciones de funcionamiento *p = 3*, para rodamiento de bolas

# PARA CÁLCULO DE a<sub>23</sub>

$$
dm=\frac{d+D}{2} \qquad \qquad Ec.\ (6.58)
$$

Donde:

*d* = diámetro menor,*25 mm*

*D* = diámetro mayor, *30 mm*

$$
dm=27.5\,mm
$$

En el siguiente diagrama, con el valor de *dm* procedemos a encontrar *v1* y *v*:

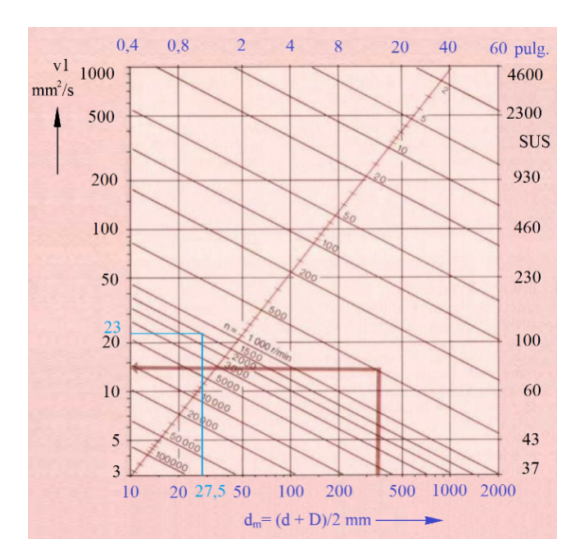

**Figura 6.14. Diagrama para determinar v1**

*Fuente: Catálogo de rodamientos SKF*

$$
v1 = 23 \frac{mm^2}{seg}
$$

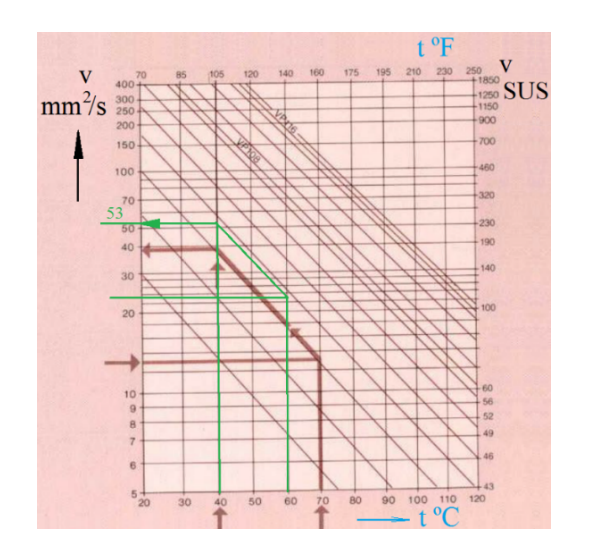

# **Figura 6.15. Diagrama para determinar v**

*Fuente: Catálogo de rodamientos SKF*

$$
v = 53 \frac{mm^2}{seg}
$$

$$
k = \frac{v}{v_1}
$$
 *Ec.* (6.59)  

$$
k = 2,30
$$

Y de la figura  $6.16$  se obtiene el factor  $a_{23}$ 

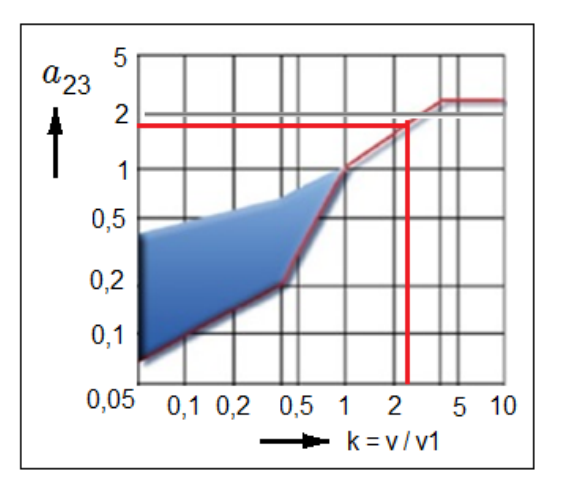

:

**Figura 6.16. Factor kappa – cálculo de vida nominal ajustado**

*Fuente: Catálogo de rodamientos SKF*

$$
a_{23}=1.8
$$

Seleccionamos rodamiento rígido de bolas: 6005, que posee las siguientes características:

*d = 25mm D=47 mm C=11200 N*  $Co = 5600 N$ 

$$
C_{req} = 547,34 \sqrt[3]{\frac{25000 * 1500 * 60}{1000000 * 1 * 1,8}}
$$
  

$$
C = 5896 < 11200 N \rightarrow Ok
$$
  

$$
C_0 = 547,34 < 5600 N \rightarrow Ok
$$

#### **6.6.2.7. DISEÑO DE BARRA L SOPORTE DE MECANISMO DE CORTE**

El diseño de la barra soporte se lo ha realizado basado en parámetros anteriores como son selección de motor, configuración de poleas de transmisión, así como también las reacciones producidas en el mecanismo de corte.

Para conocer que peso soportará tanto la barra L como la barra de soporte que se moverá en sentido transversal, se puede calcular el volumen del elemento mecánico, y a partir de la ecuación de la masa encontraremos el peso del mismo.

# **ECUACIÓN DE LA MASA:**

$$
m = d * V \qquad \qquad EC. (6.60)
$$

Donde:

 $m =$ **Masa**,  $kg$ *d* = Densidad del acero ASTM A36: *7850 Kg/m<sup>3</sup>*  $V =$  Volumen de la barra L, 1177970,75  $mm<sup>3</sup>$  $m = 7850 * 1.177 * 10^{-3}$  $w = 9.25$   $kaf = 90.65$  N

 $WL = w_m + w_{dc} + w_{eje} + w_p + w_{ch} + w_{protector} + w_{td} + w_{pd} + w_{extra}$ 

 $Ec. (6.61)$ 

$$
WC = WL + w_b \hspace{1.5cm} Ec. (6.62)
$$

Donde:

 $WL =$ Peso total que soporta la barra L, N

- $WC = P$ eso total que soporta la barra C, N
- $w_m$  = Peso del motor,

ݓ= Peso de la barra soporte, *90,65 N*

 $w_{dc}$  =Peso de disco de corte,

 $w_{e i e}$  = Peso del eje de rotación,

ݓ= Peso de poleas, *1,08 kg*

 $w_{ch}$  = Peso de chumacera,

 $w_{protector}$  =Peso de protector de caucho,

 $w_{td}$  =Peso de tapas de disco,

 $w_{pd}$  =Peso de platos de disco,

 $w_{extra}$  =Peso de bandas, poleas y chavetas,

ܹݐ= Peso de todo el conjunto antes del soporte L, *409,56 N*

Al reemplazar todos los pesos que intervienen en el mecanismo de corte, tenemos:

 $Wl = 409,56 N$ 

 $Wc = 500,21 N$ 

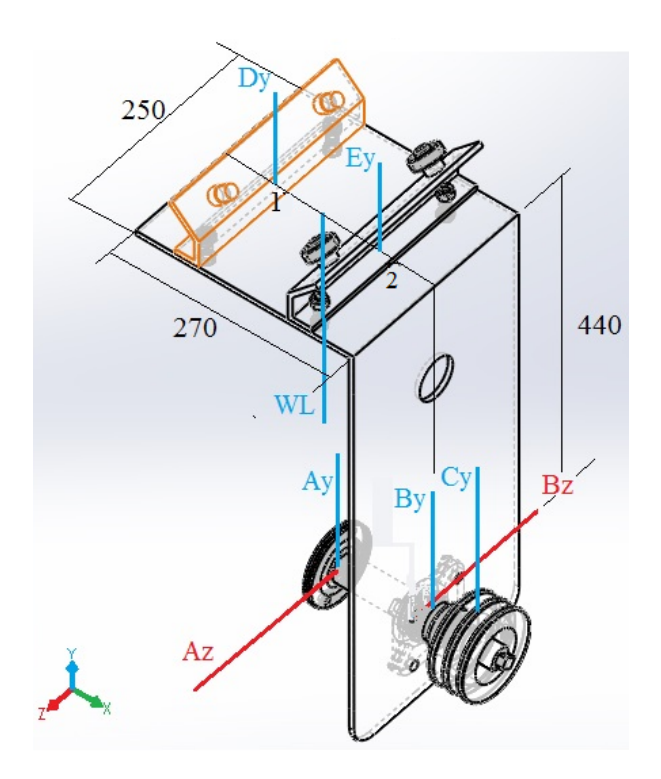

**Figura 6.17. Diagrama de cuerpo libre de la barra L soporte de mecanismo** 

**de corte.** *Fuente: Alejandro Morales*

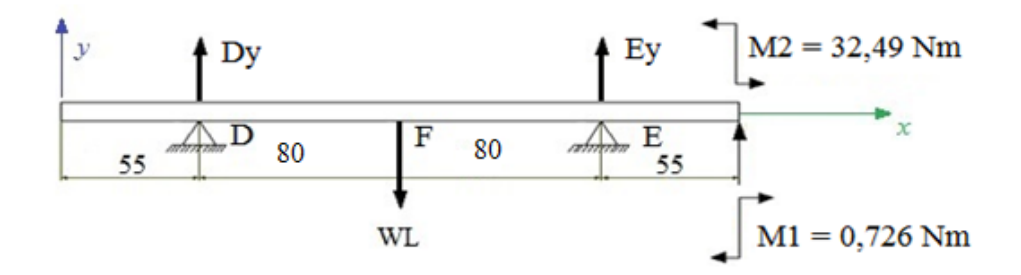

**Figura 6.18. Diagrama de barra soporte de mecanismo de corte en plano x-y.**

*Fuente: Alejandro Morales*

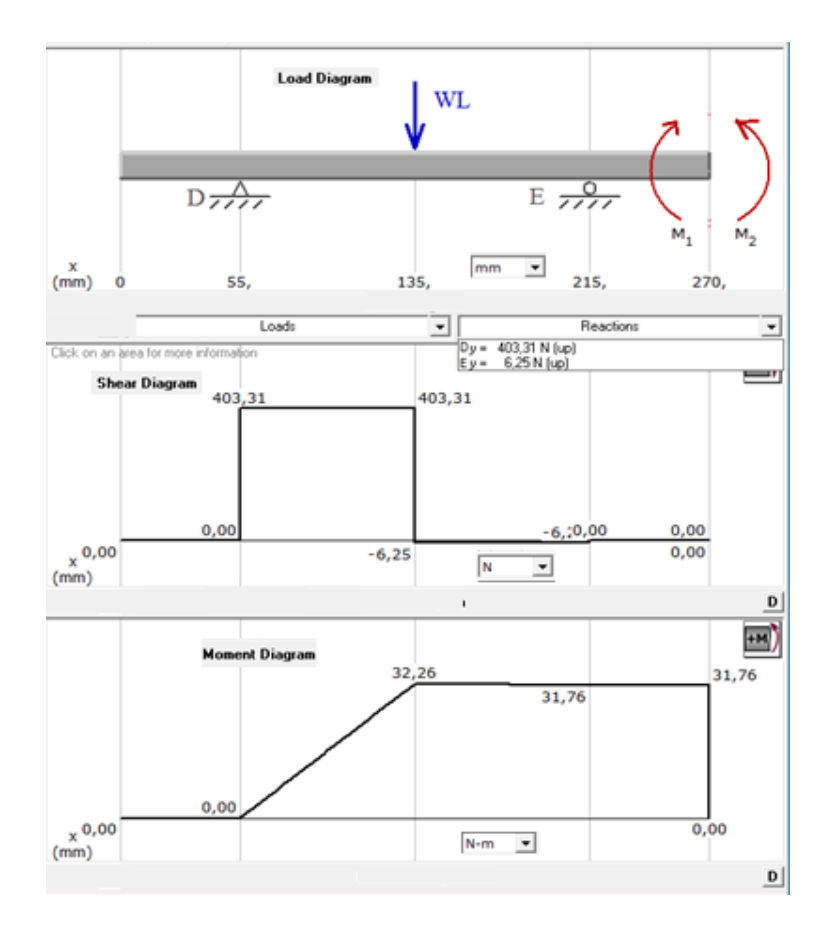

**Figura 6.19. Diagrama de carga, de corte y momento flexionante barra L** *Fuente: Alejandro Morales*

$$
R_{DY} = 403,31 N = 90,54 lbf
$$

$$
R_{EY} = 6,25 N = 1,4 lbf
$$

$$
M_{\text{max}} = 32.26 \, \text{Nm} = 285.12 \, \text{lbf} * \text{pulg}
$$

**PLANO X-Z**

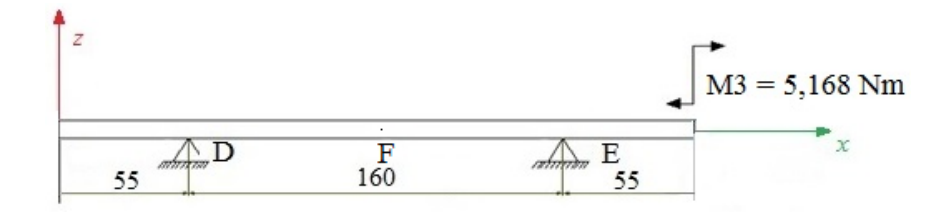

**Figura 6.20. Diagrama de barra soporte de mecanismo de corte l.**

*Fuente: Alejandro Morales*

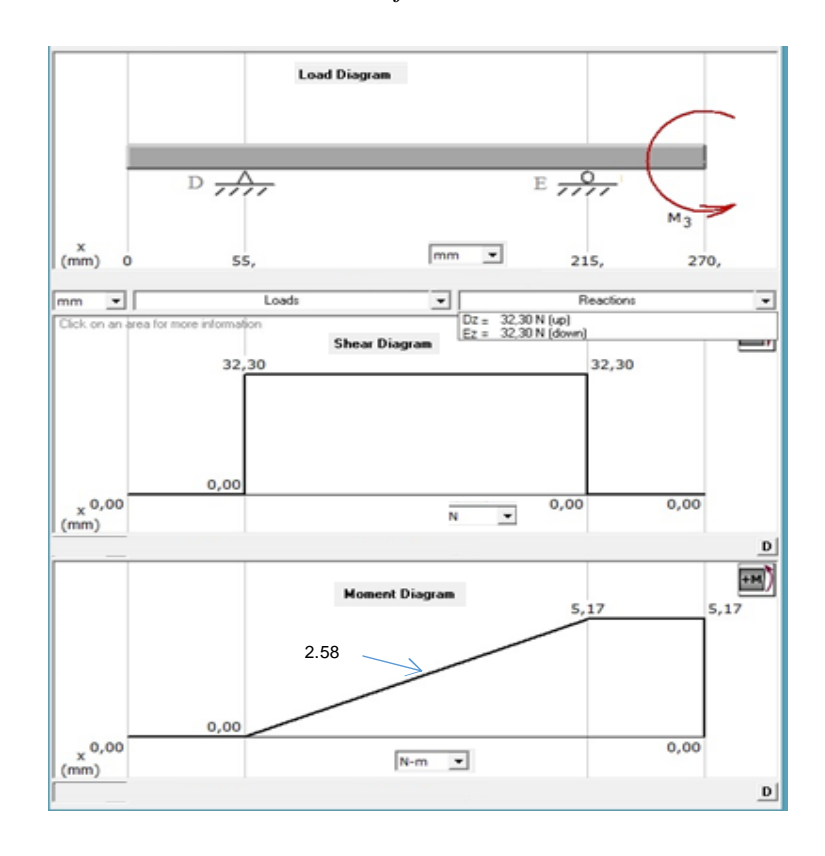

**Figura 6.21. Diagrama de carga, de corte y momento flexionante de barra l.** *Fuente: Alejandro Morales*

$$
R_{Dz} = 32.3 N = 7.25 \, lbf
$$
\n
$$
R_{Ez} = 32.3 N = 7.25 \, lbf
$$
\n
$$
M_{\text{max}} = 5.17 \, Nm = 45.69 \, lbf * pulg
$$

Se procederá a calcular la reacción resultante en los puntos E y F, a una distancia de 215 y 135 mm respectivamente, ya que ambos cuentan con un momento alto en un plano de análisis, con los diagramas de cortante y momento flector resultante, de forma similar con la fórmula de Pitágoras, aplicada en la ecuación (6.35), para encontrar el momento máximo ya que será el punto crítico.

# **MOMENTOS MÁXIMOS EN EL PLANO X-Z**

### **ANÁLISIS EN EL PUNTO E:**

$$
RE = 32.9 N
$$
  

$$
Mmax = \sqrt[2]{31.76^2 + 5.17^2}
$$

 $Mmax = 32,18 Nm$ 

**ANÁLISIS EN EL PUNTO F:**

$$
RF = 409,56 N
$$
  

$$
Mmax = \sqrt[2]{32,26^2 + 2,58^2}
$$

 $Mmax = 32,36 Nm$ 

# **SELECCIÓN DE MATERIAL**

ACERO ASTM A36 con espesor  $e = 6$  mm Laminado en caliente Resistencia a la tensión: *Sut = 380 MPa = 55 ksi* Resistencia a la fluencia: *Sy = 248MPa = 36 ksi*  $\tau_p = 48.5$  ksi = 334,4 MPa

# **DISEÑO ESTÁTICO**

# **ESFUERZOS A FLEXIÓN:**

# **MÓDULO DE SECCIÓN RECTANGULAR:**

$$
S = \frac{bxh^2}{6}
$$
 *Ec.* (6.63)  

$$
S = \frac{250x6^2}{6}
$$
  

$$
S = 1500 \text{ mm}^3 = 1,5x10^{-6} \text{ m}^3
$$

Utilizando la ecuación del esfuerzo máximo por flexión (6.38)**,** se tiene:

$$
\sigma = \frac{32,36 \text{ Nm}}{1,5x10^{-6}m^3}
$$
\n
$$
\sigma = 21,57 \text{ MPa}
$$

Verificando el factor de seguridad con la ecuación (6.37):

$$
n = \frac{Sy}{\sigma}
$$

$$
n = \frac{248}{21,57}
$$

$$
n = 11,5
$$

Se considera estas dimensiones por facilidad de montaje de elementos .

#### **6.6.2.8. DISEÑO DE SOPORTES DE BARRA**

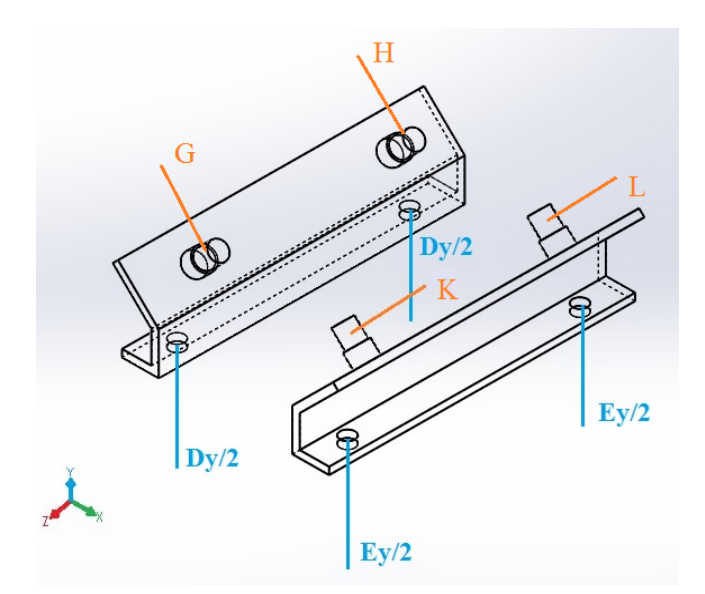

**Figura 6.22. Diagrama de cargas que actúan en el soporte de barra** *Fuente: Alejandro Morales*

Diseñados para soportar la carga de la barra de soporte y de los elementos de la máquina que intervienen directamente en el corte, así como para la ubicación de los rodamientos.

# **CARGA MÁXIMA QUE SOPORTA LA BARRA**

Para el diseño se analizará la barra que está más alejada de la chumacera, ya que ésta soporta mayor carga, según el cálculo de fuerzas en los puntos D y E.

$$
D_{max} = R_{DY} = 403.31 N = 90.54 \, lbf
$$

$$
E_{max} = R_{EY} = 6.25 N = 1.4 lbf
$$

### **MÓDULO DE RESISTENCIA DE LA SECCIÓN:**

$$
S = \frac{I}{C} = \frac{My}{Y}
$$
 *Ec.* (6.64)

Donde:

 $My = Segundo momento de inercia del área, 48813, 17 mm<sup>4</sup>$ 

Y = Distancia del eje centroidal al lugar de máximo esfuerzo, 28,28 mm

El diseño cuenta con dos barras de iguales dimensiones simétricas, por ende se tiene el mismo módulo de resistencia.

$$
S = \frac{48813,17}{28,28}
$$

$$
S = 1726,07 \text{ mm}^3 = 1,726 * 10^{-6} \text{ m}^3
$$

La carga máxima que soporta la barra se encuentra en el punto de análisis 1, pero se deberá analizar el punto 2 también, ya que para el diseño del puente se necesitan las cargas que actúan en dicho punto, como son dos apoyos, la carga se dividirá para tal número, por lo tanto:

#### **REACCIONES EN BARRA 1:**

$$
Iy = Jy = \frac{R_{DY}}{2} = \frac{D_{max}}{2} = \frac{403,31}{2} N = 201,66 N
$$

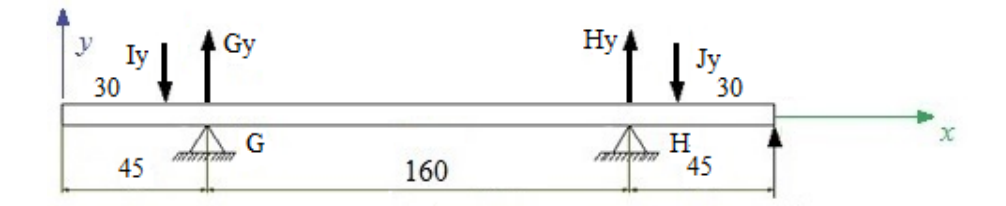

**Figura 6.23. Diagrama de cargas que actúan en el soporte de barra L en** 

**plano x-y**

*Fuente: Alejandro Morales*

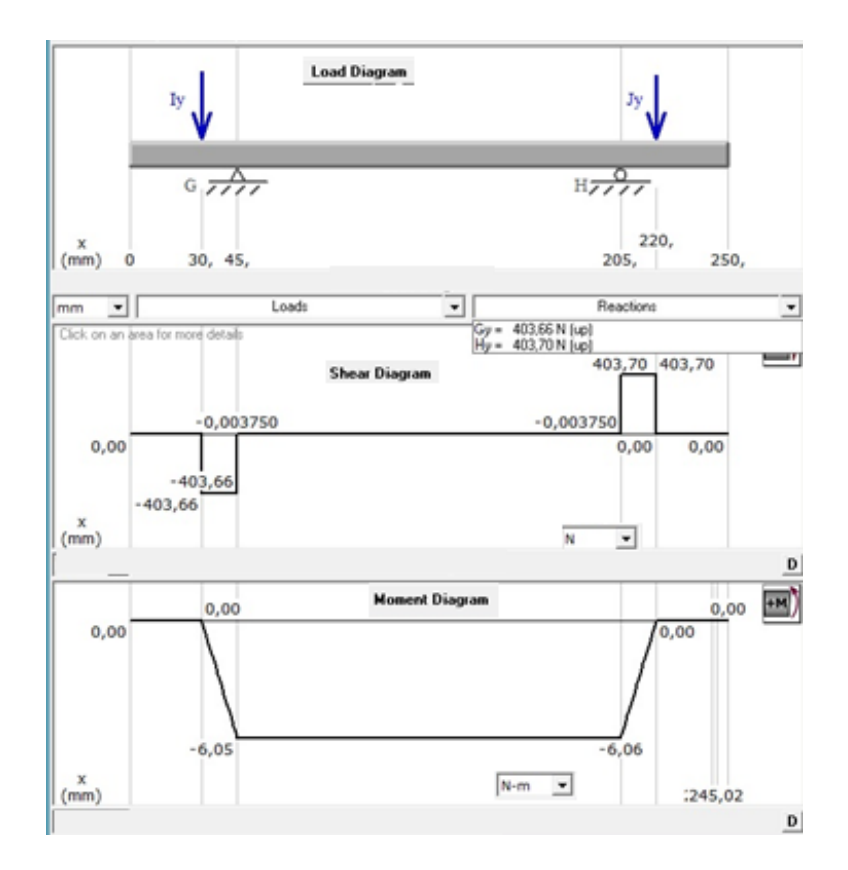

**Figura 6.24. Diagrama de carga, de corte y momento flexionante de barra L.** *Fuente: Alejandro Morales*

**REACCIONES EN BARRA 2:**

$$
Ky = Ly = \frac{R_{EY}}{2} = \frac{E_{max}}{2} = \frac{6.25}{2} N = 3.13N
$$
\n
$$
\frac{y}{30} M_y
$$
\n
$$
\frac{L_y}{30} M_y
$$
\n
$$
\frac{L_y}{30} M_y
$$
\n
$$
\frac{L_y}{30} M_y
$$
\n
$$
\frac{L_y}{30} M_y
$$
\n
$$
\frac{L_y}{30} M_y
$$
\n
$$
\frac{L_y}{30} M_y
$$
\n
$$
\frac{L_y}{30} M_y
$$
\n
$$
\frac{L_y}{30} M_y
$$

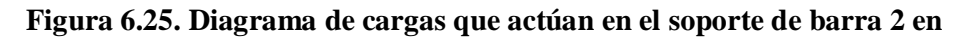

**plano x-y**

*Fuente: Alejandro Morales*

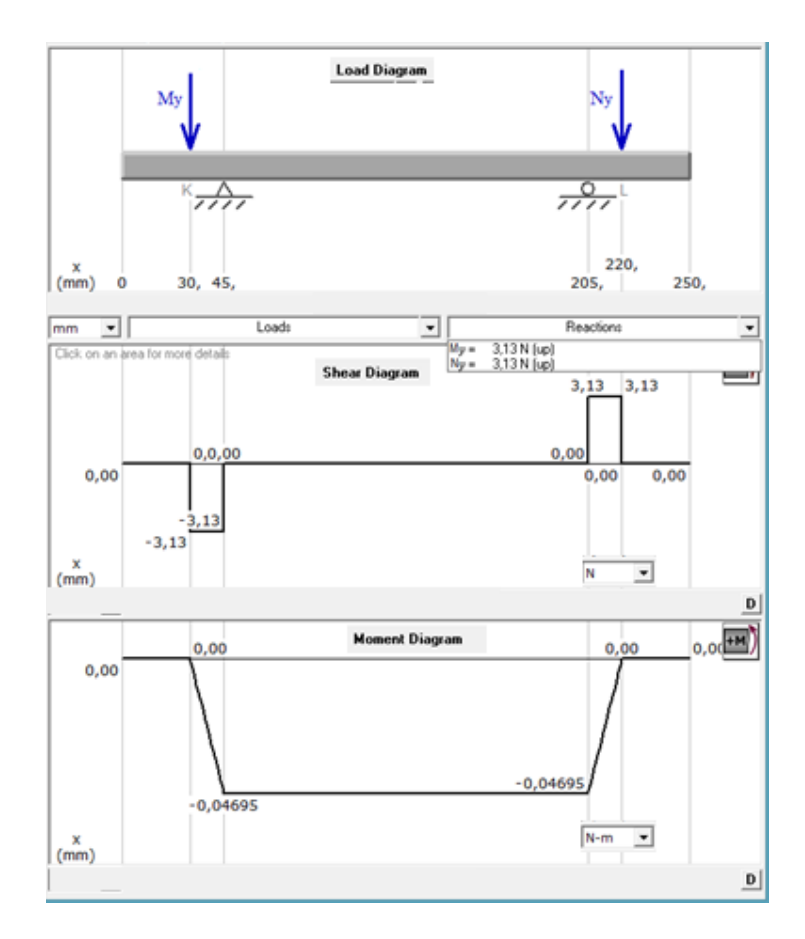

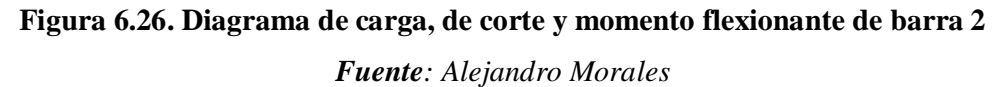

De la ecuación del esfuerzo por flexión (6.38), con el momento máximo:

$$
\sigma_f = \frac{6,06}{1,726 * 10^{-6}}
$$

$$
\sigma_f = 3,51 \text{ MPa}
$$

# **SELECCIÓN DE MATERIAL**

ACERO ASTM A36 con espesor  $e = 6$  mm Laminado en caliente Resistencia a la tensión: *Sut = 380 MPa = 55 ksi* Resistencia a la fluencia: *Sy = 248 MPa = 36 ksi* Para el diseño estático se debe trabajar con el esfuerzo máximo aplicados al soporte de barra, aplicando el teorema de la energía de distorsión (6.36) y (6.37) se tiene:

$$
n = \frac{Sy}{\sqrt{{\sigma_x}^2 + 3\tau^2}} = \frac{248}{\sqrt{(3.51)^2 + 0}}
$$

$$
n = 70,66
$$

Se considera el factor de seguridad más crítico entre esfuerzos de flexión y Tensión.

$$
Sy > \sigma_{\text{max}} \rightarrow OK.
$$

Las dimensiones consideradas son debido a la facilidad de montaje.

# **SELECCIÓN DE RODAMIENTOS PARA LA BARRA DE SOPORTE**

Para la selección de estos rodamientos se debe tener presente la carga radial, para ello se realiza el diagrama de cuerpo libre de la barra que está íntimamente relacionada con los cojinetes.

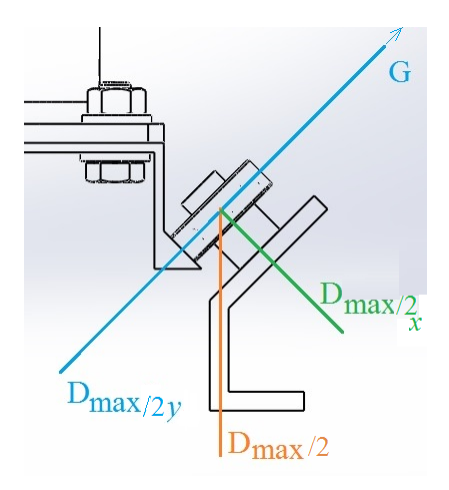

**Figura 6.27. Diagrama de cuerpo libre de rodamiento de barra soporte** *Fuente: Alejandro Morales*

Aplicando la primera ley de Newton, ecuación (6.33) para encontrar las componentes radiales que actúan en el rodamiento:

$$
(\uparrow +) \Sigma F_y = 0
$$

$$
G = D_{max}/2y
$$

$$
G = D_{max}/2 * \cos 45
$$

$$
G = 201,66 \cos 45 = 142,59 N
$$

Para encontrar la componente axial que actúa en el rodamiento aplicamos teorema de triangulo rectángulo:

$$
D_{max}/2x = \frac{D_{max}}{2} Sen45
$$

$$
\frac{D_{max}}{2x} = 142,59 N
$$

Diámetro del eje: *0,03 m*; trabaja 8h/día

 $Fr = G = 142,59 N$ 

 $fs =$  Factor de esfuerzo estático (1-1,5 para exigencias normales) Al reemplazar los valores de la carga radial y axial cumple con la condición Fa  $\frac{ru}{Fr} > 0.8$ , por lo tanto se ocupará la ecuación (6.56), así:

$$
Po = 0, 6Fr + 0, 5Fa
$$

$$
Po = 0, 6(142, 59) + 0, 5(142, 59)
$$

$$
Po = 156, 85 N
$$

Seleccionamos un fs = 1,25 y reemplazando en la ecuación (6.54) se tiene:

$$
Co_{rea} = 196,06 N
$$

Con la ecuación para el cálculo de capacidad de cargadinámica (6.57):

Donde:

 $L10H =$  Duración nominal en horas, 25000 horas de servicio (Anexo 19)  $n =$  Velocidad angular deseada, 6 rpm

 $a_1$  = Factor de ajuste de duración (1 para confiabilidad R = 90%) (Anexo20) *p* = 3, para rodamiento de bolas

# PARA CÁLCULO DE $a_{23}$

$$
dm=\frac{d+D}{2}
$$

Donde:

*d* = Diámetro menor

*D* = Diámetro mayor

$$
dm=25\ mm
$$

$$
v_1 = 27.5 \frac{mm^2}{seg}
$$

$$
v = 60 \frac{mm^2}{seg}
$$

Con la ecuación (6.59) encontramos el valor de k:

$$
k = 2.18
$$

$$
a_{23} = 1.8
$$

Seleccionamos rodamiento rígido de bolas: 6005, que posee las siguientes características:

*d = 25 mm D = 47 mm C = 11200 N*  $Co = 5600 N$ 

Con la ecuación (6.57) tenemos:

$$
C_{req} = 547.34 \sqrt[3]{\frac{25000 * 1500 * 60}{1000000 * 1 * 1.8}}
$$

$$
C = 5896 < 11200 \, N \rightarrow 0k
$$
\n
$$
Co = 547,34 < 5600 \, N \rightarrow 0k
$$

#### **6.6.2.9. DISEÑO DE PUENTE SOPORTE DE TRONZADORA**

El diseño del puente principal de tronzadora se lo realiza tomando en cuenta las reacciones producidas por el esfuerzo de corte, así como el peso de los elementos que conforman los mecanismos de la máquina.

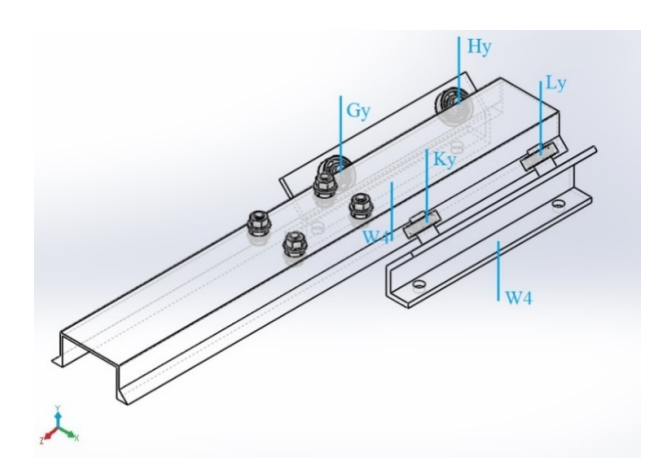

**Figura 6.28. Diagrama de cargas que actúan en puente** *Fuente: Alejandro Morales*

Se lo ha diseñado con un soporte central donde está sujeto al tornillo de potencia, lo que indica que se analizará como una viga en voladizo, cuando el peso que soporte se encuentre en la posición extrema de trabajo.

### **PESO DE LA BARRA SOPORTE DE RODAMIENTOS**

Una vez diseñado la barra de soporte para rodamientos, y asignado el material, se procede a encontrar el peso de este elemento.

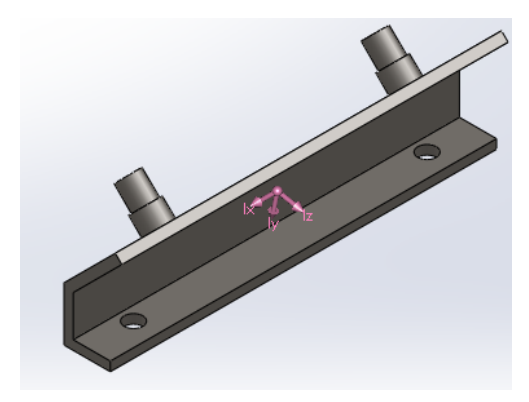

**Figura 6.29.Soporte de rodamientos.** *Fuente: Alejandro Morales*

 $W4 = 1,3 x 9,8 = 12,74 N$ 

Donde:

 $W4$  = Peso de la barra soporte de rodamientos

Volumen de puente:  $V = 363534 \, mm^3$ 

Con las dimensiones descritas se considera utilizar Acero ASTM A36

Resistencia a la tensión: *Sut = 380 MPa = 55 ksi*

Resistencia a la fluencia: *Sy = 248 MPa = 36 ksi*

#### **PESO DE PUENTE:**

Utilizando la ecuación (6.60) se puede encontrar el peso del puente:

$$
m = 7850 \times 3,64 \times 10^{-4}
$$
  

$$
W_5 = 2,85 \, Kg = 27,97 \, N
$$

Una vez encontrados, todos los pesos que actúan en el puente, es indicado sumar todas las cargas qué soportará el mismo para el análisis.

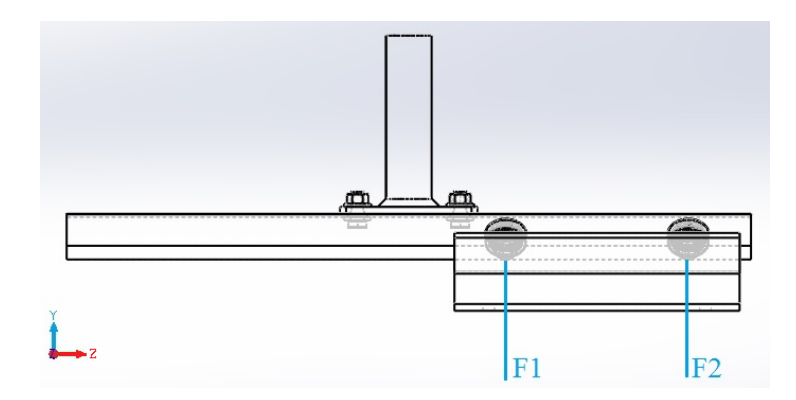

**Figura 6.30.Diagrama de de cuerpo libre de puente**

*Fuente: Alejandro Morales*

 $F1 = Gy + Ky + W4 +$ W5 2  $Ec. (6.65)$  $F1 = 201,66 + 3,13 + 12,74 +$ 27,97 2  $F1 = 231,52 N$  $F2 = Hy + Ly + W4 +$ W5 2 (6.66) ܿ.ܧ  $F2 = 201,66 + 3,13 + 12,74 +$ 27,97 2  $F2 = 231,52 N$ 

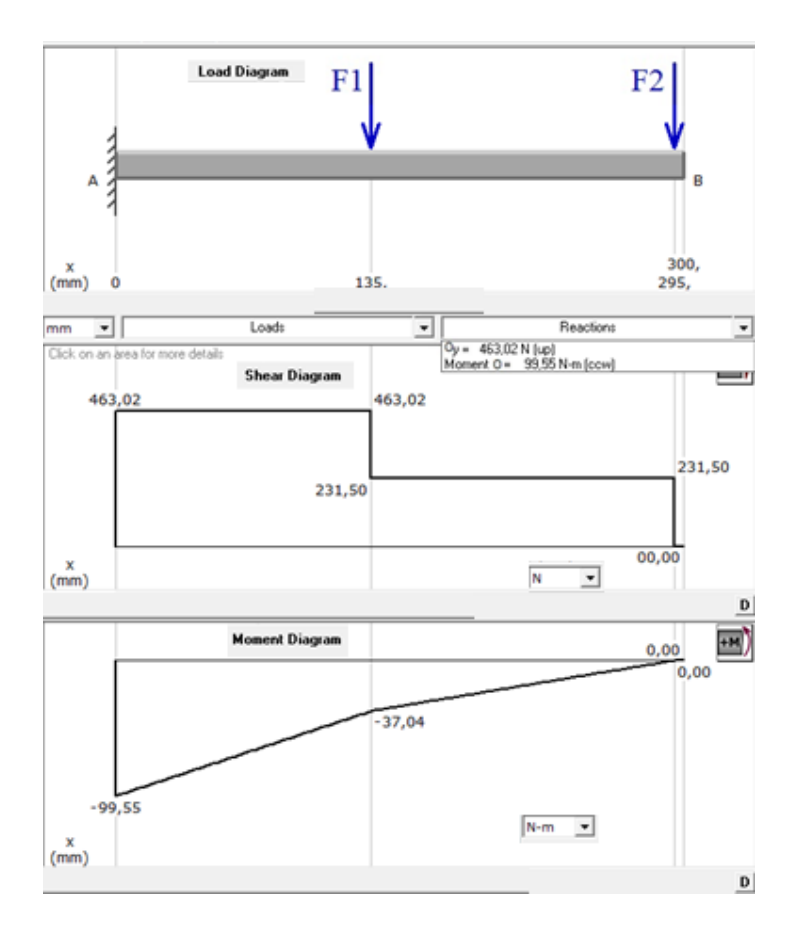

**Figura 6.31. Diagrama de carga, de corte y momento flexionante de puente** *Fuente: Alejandro Morales*

De las propiedades físicas de la sección en la figura (6.30), se puede encontrar el módulo de resistencia con la ecuación (6.64), así:

$$
S = \frac{736991,27}{22,97}
$$

$$
S = 32084,95 \, \text{mm}^3 = 3,208 \, \text{x} \, 10^{-5} \, \text{m}^3
$$

Aplicando la ecuación (6.38) para encontrar el esfuerzo de flexión:

$$
\sigma_f = \frac{99,55 \, Nm}{3,208 \, \times 10^{-5} m^3}
$$
\n
$$
\sigma_f = 3,1 \, Mpa
$$

Se considera el factor de seguridad más crítico entre esfuerzos de flexión, utilizando la ecuación (6.37), tenemos:

$$
n = \frac{Sy}{\sigma}
$$

$$
n = \frac{248}{3,1}
$$

$$
n = 80 \rightarrow OK
$$

El factor de seguridad es elevado, pero se considera el material fácil de adquirir y a disponibilidad.

### **6.6.2.10. TORNILLO DE FUERZA (ROSCA CUADRADA SIMPLE)**

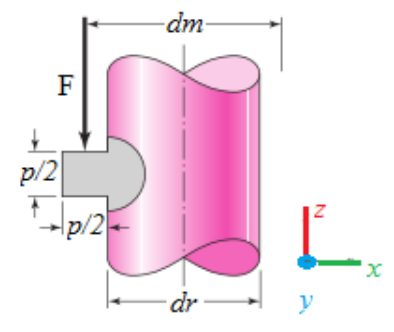

**Figura 6.32.Rosca cuadrada simple**

*Fuente:Shigley Joseph, Mischke Charles. Diseño en Ingeniería Mecánica.*

### **DIMENSIONES GENERALES DEL TORNILLO:**

*Largo: 150mm*

*Diámetro: 38,1 mm*

*Hilos por pulgada (hpp): 4*

**PASO AXIAL:**

$$
p = \frac{1}{hpp} \qquad \qquad EC.\,(6.67)
$$

**AVANCE (***l***):**

$$
l = N * p \qquad \qquad EC.\,(6.68)
$$

Se tiene número de entradas: *N=1*

$$
l = 1 * 0.25
$$

$$
l = 0.25
$$

# **DIÁMETRO MEDIO:**

$$
dm = d - \frac{p}{2} \qquad Ec. (6.69)
$$
  

$$
dm = 1.5 - \frac{0.25}{2}
$$

$$
dm = 1,375 \, pulg = 34,93 \, mm
$$

# **DIÁMETRO DE RAÍZ:**

 $dr = d - p$   $Ec. (6.70)$  $dr = 1.5 - 0.25$ 

$$
dr = 1.25 \, pulg = 31.75 \, mm
$$

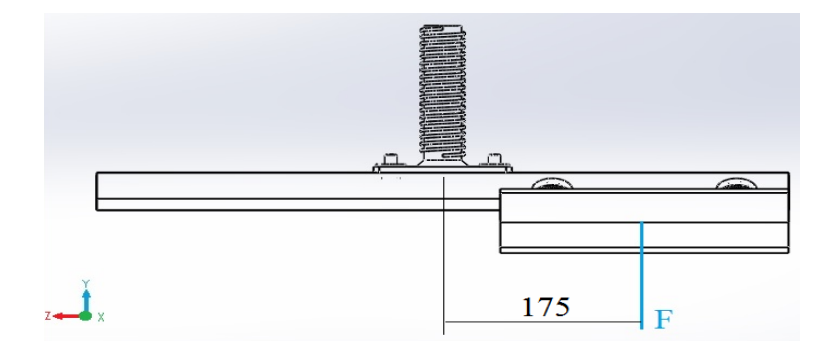

**Figura 6.33. Fuerzas externas que actúan en el tornillo de potencia** *Fuente: Alejandro Morales*

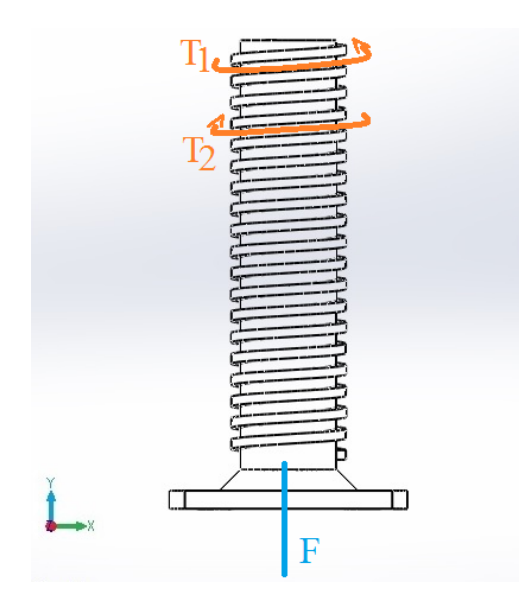

**Figura 6.34. Diagrama de cargas de torsión que actúan en el tornillo de potencia** *Fuente: Alejandro Morales*

#### **CARGA AXIAL QUE SOPORTA EL TORNILLO:**

La carga total que debe soportar, el tornillo, tanto para elevar y bajar está dado por el peso de los elementos que están relacionados con el mecanismo de corte, es decir el peso de la barra L y sus componentes, la barra de soporte de rodamientos y al final el puente.

$$
F = W_c + W4 + W5 \qquad EC. (6.71)
$$

Donde:

 $F =$  Peso total que soporta el tornillo,  $N$ 

- ܹ =Peso que soporta la barra C, *500,21 N*
- *W4* = Peso delos soportes de rodamientos, *12,74 N*

*W5* = Peso del puente, *27,97 N* 

$$
F = 500,21 + 2x12,74 + 27,97 = 553,66 N
$$

# **TORQUE REQUERIDO PARA LEVANTAR CARGA:**

$$
T_1 = \frac{F dm}{2} \left( \frac{l + \pi f_c dm}{\pi dm - f l} \right) + \frac{F f_c dc}{2}
$$
 *Ec.* (6.72)

Donde:

*F*= Fuerza ejercida por peso y reacciones y elementos de tronzadora

*dm*= Diámetro medio, *34,93 mm*

*l* =Avance

݂= Coeficiente de fricción, *0,15* (Anexo 21)

*dc*= Diámetro de fricción de la tuerca, *63,5mm*

$$
T_1 = \frac{553,66x34,93}{2} \left( \frac{0,25 + \pi \ x \ 0,15 \ x \ 34,93}{\pi \ x \ 34,93 - 0,15 \ x \ 0,25} \right) + \frac{553,66x0,15x63,5}{2}
$$

$$
T_1 = 4109,79 \ Nmm = 4,11 \ Nm
$$

# **TORQUE REQUERIDO PARA BAJAR LA CARGA:**

$$
T_2 = \frac{F dm}{2} \left( \frac{\pi f dm - l}{\pi dm - fl} \right) + \frac{F f_c dc}{2}
$$
 *Ec.* (6.73)

$$
T_2 = \frac{553,66x34,93}{2} \left( \frac{\pi x \ 0,15 \ x \ 34,93 - 0,25}{\pi x \ 34,93 - 0,15 \ x \ 0,25} \right) + \frac{553,66x0,15x63,5}{2}
$$

 $T_2 = 4065,72 Nmm = 4,07 Nm$ 

# **SELECCIÓN DEL MATERIAL**

Con las dimensiones descritas se considera utilizar un acero AISI 1018

Resistencia a la tensión: *Sut = 393 MPa*

Resistencia a la fluencia: *Sy = 296 MPa*
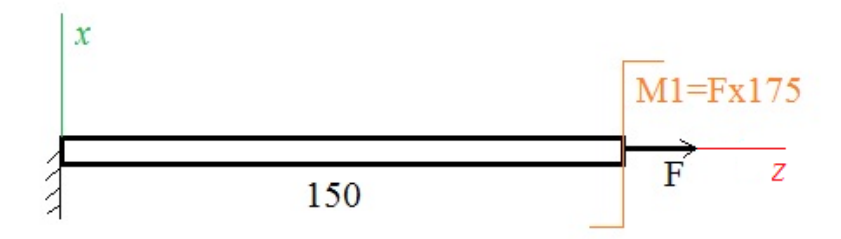

**Figura 6.35. Diagrama de cuerpo libre del tornillo de potencia** *Fuente: Alejandro Morales*

Encontramos el momento flector máximo provocado por la traslación de fuerzas, se sabe que ha recorrido una distancia de 175 mm, y la carga total que soporta el tornillo de fuerza.

$$
M_{max} = F * d
$$
 *Ec.* (6.74)  

$$
M_{max} = 553,66 \times 0,175 = 96,89 \text{ Nm}
$$

Realizamos el análisis como una barra sección circular sometida a tracción y torsión, para hallar el esfuerzo al que está sometido el mecanismo, utilizamos:

$$
\sigma_A = \frac{F}{A}
$$
 *Ec.* (6.75)  

$$
\sigma_A = \frac{4 * F}{\pi (dr^2)} = \frac{4 * 553,66}{\pi (0,03175^2)}
$$

$$
\sigma_A = 699,3 kPa
$$

El esfuerzo flexionante en la raíz de la rosca  $\sigma_b$ , se establece que la rosca soporta 0,38F según Shigley, muestra que la primera rosca está en contacto.

$$
\sigma_b = \frac{6F}{\pi \, dr \, n_t \, p} \qquad \qquad EC. \text{ (6.76)}
$$

Donde:

 $n_t$  =Número de roscas en contacto,  $l$ 

Al establecer,  $n_t = 1$ , se obtendrá el nivel máximo de esfuerzos en la combinación rosca-tuerca. Al reemplazar los valores obtenidos anteriormente en la ecuación (6.76) tenemos:

$$
\sigma_b = \frac{6(0.38 * 553.66)}{\pi * 0.03175 * 1 * 0.25}
$$

$$
\sigma_b = 50.62 \, kPa
$$

Reemplazando los valores conocidos en la ecuación (6.40), para encontrar el esfuerzo normal por flexión tenemos:

$$
\sigma_f = \frac{32(96,89)}{\pi (0,03175)^3} = 30,84 MPa
$$
\n
$$
\sigma_{fT} = \pm \sigma_f \pm \sigma_b \qquad EC.\,(6.77)
$$
\n
$$
\sigma_{fT} = 30,84x10^6 + 50,62x10^3
$$
\n
$$
\sigma_{fT} = 30,89 MPa
$$

Para encontrar el esfuerzo de torsión máximo, utilizamos la ecuación (6.41), con el torque mayor requerido para elevar la carga:

$$
\tau = \frac{16T}{\pi (dr)^3}
$$

$$
\tau = \frac{16 * 4.11}{\pi (0.03175)^3} = 654 \text{ kPa}
$$

Ahora indicaremos los esfuerzos principales resultantes:

$$
\sigma_x = \sigma_{fT} = 30.89 MPa \qquad \qquad \tau_{xy} = 0
$$

$$
\sigma_y = 0 kPa
$$
  $\tau_{yz} = \frac{16T}{\pi (dr)^3} = 654 kPa$ 

$$
\sigma_z = \frac{4F}{\pi (dr^2)} = 699,33 \ kPa \qquad \tau_{zx} = 0
$$

El esfuerzo cortante máximo en la raíz del tornillo, lo calculamos mediante la ecuación (6.79), mediante la fórmula de los esfuerzos principales, tenemos:

$$
\sigma_{1}, \sigma_{3} = \frac{\sigma_{y} + \sigma_{z}}{2} \pm \sqrt{\left(\frac{\sigma_{y} - \sigma_{z}}{2}\right)^{2} + \tau_{yz}^{2}}
$$
 Ec. (6.78)  

$$
\sigma_{1}, \sigma_{3} = \frac{699.33}{2} \pm \sqrt{\left(\frac{-699.33}{2}\right)^{2} + 654^{2}}
$$

$$
\sigma_{1}, \sigma_{3} = 1091.27 \div -391.94 Pa
$$

$$
\tau_{max} = \frac{\sigma_{1} - \sigma_{3}}{2}
$$
 Ec. (6.79)  

$$
\tau_{max} = \frac{1091.27 - (-391.94)}{2} = 741.61 Pa
$$

Para encontrar el esfuerzo de Von Misses, utilizando los esfuerzos tridimensionales xyz, se usa la ecuación:

$$
\sigma' = \frac{1}{\sqrt{2}} \Big[ \big( \sigma_x - \sigma_y \big)^2 + \big( \sigma_y - \sigma_z \big)^2 + \big( \sigma_z - \sigma_x \big)^2 + 6 \big( \tau_{xy}^2 + \tau_{yz}^2 + \tau_{zx}^2 \big) \Big]^{\frac{1}{2}}
$$
  
  

$$
Ec. (6.80)
$$
  

$$
\sigma' = \frac{1}{\sqrt{2}} \Big[ (30890)^2 + \big( - (699,33) \big)^2 + (699,33 - (30890))^2 + 6 \big( 654^2 \big) \Big]^{\frac{1}{2}}
$$
  

$$
\sigma' = 30,57 \text{ MPa}
$$

Reemplazando el esfuerzo máximo en la ecuación (6.37) tenemos:

$$
n=\frac{296}{30,57}=9,68
$$

El esfuerzo calculado es mucho menor que el esfuerzo máximo de fluencia del material, por lo tanto vemos que el diseño del tornillo de potencia es satisfactorio, además se ha considerado estas dimensiones por facilidad de montaje.

## **6.6.2.11. ANÁLISIS DE LA ESTRUCTURA**

Para el diseño de la estructura soporte de la bancada se ha realizado mediante software de análisis de elementos finitos en los cuales nos permiten determinar las vigas o columnas que están sometidas a mayores esfuerzos para poder seleccionar materiales.

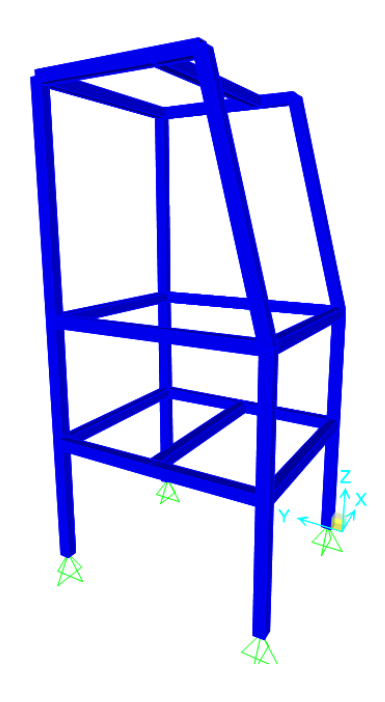

# **Figura 6.36.Estructura de tronzadora**

*Fuente: Alejandro Morales*

Se consideran las fuerzas ejercidas por peso y reacciones de la máquina tronzadora, así como del material a cortar, y la del propio peso de la estructura.

Donde:

Fuerza de Elementos y Reacciones =  $553,66$  N Peso de materiales =  $793,43 \text{ N}$ 

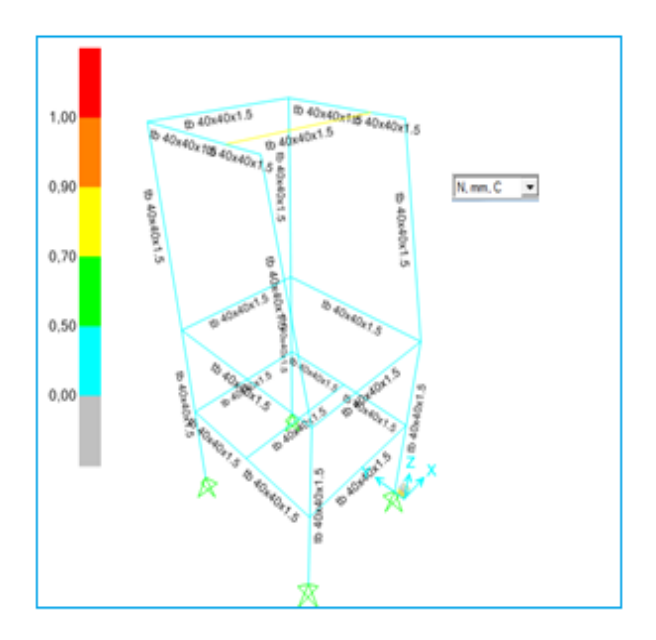

**Figura 6.37.Análisis estructural** *Fuente: Alejandro Morales*

En figura 6.37 se puede observar que la viga 15 presenta mayor concentración de esfuerzos, por ende el diseño de elementos se lo realizará en esta viga.

Se requieren conocer los valores de esfuerzos, momentos, y torsión máxima generados en la viga 15, en donde se tiene los siguientes diagramas.

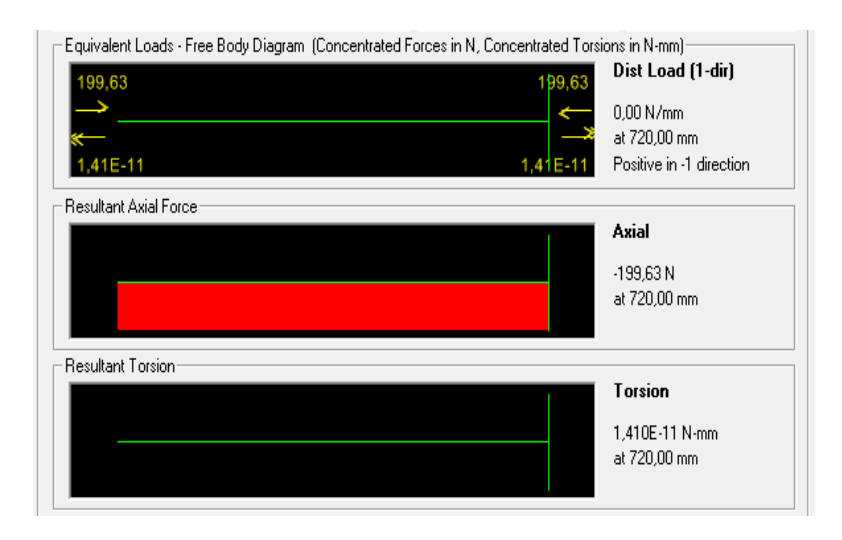

**Figura 6.38. Diagrama de esfuerzo axial y torsión de estructura** *Fuente: Alejandro Morales*

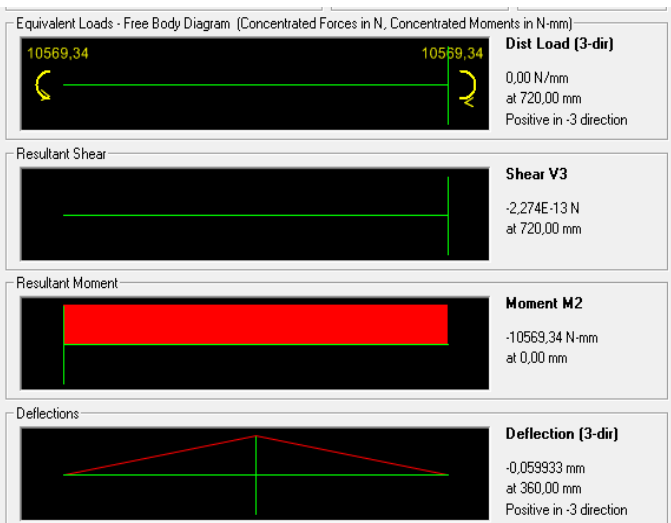

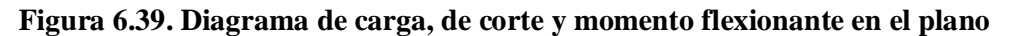

### **xy de estructura.**

*Fuente: Alejandro Morales*

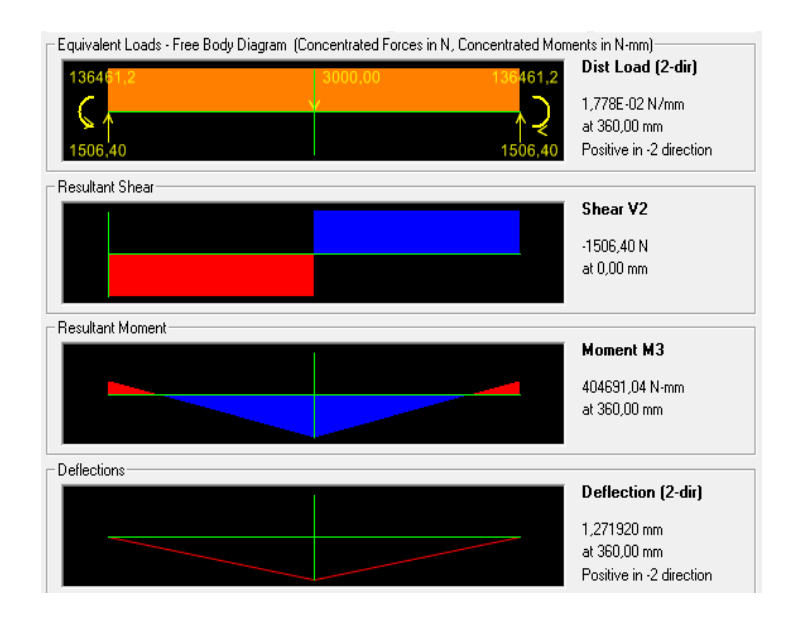

**Figura 6.40. Diagrama de carga, de corte y momento flexionante en el plano** 

#### **xz de estructura.**

*Fuente: Alejandro Morales*

Momento Máximo en la viga 15, aplicando la fórmula de Pitágoras (6.35):

130  $M = \sqrt[2]{Mmax(xy)^2 + Mmax(xz)^2}$ 

$$
M = \sqrt[2]{10,569^2 + 404,691^2}
$$

$$
M = 404,82 N
$$

Se escoge un perfil estructural A500 Gr B disponible en el mercado de (50x50x2) mm con las siguientes características físicas: $(A = 5,33 \text{ cm}^2, \text{ Sx} = 4,62 \text{ cm}^3, \text{ ry}=1,88 \text{ s}$ cm) con una longitud de 0,72 m.

$$
fa = \frac{P}{A_{viga}} \qquad EC.\,(6.81)
$$

$$
\frac{KL}{r} \qquad \qquad EC.\ (6.82)
$$

$$
\frac{fa}{Fa} \le 0.15 \qquad \qquad EC.\,(6.83)
$$

$$
fb = \frac{M}{S}
$$
 *Ec.* (6.84)

 $Fbx = 0.66 Fy$   $Ec (6.85)$ 

$$
Fby = 0.75Fy
$$
 *Ec* (6.86)

$$
\frac{fa}{Fa} + \frac{fbx}{Fbx} + \frac{fby}{Fby}
$$
 *Ec* (6.87)

Donde:

*fa* = Esfuerzo axial de la viga.

*Fa* = Esfuerzo permisible si sólo se tuviesen esfuerzos axiales.

*fb* = Esfuerzo de flexión.

*Fb* = Esfuerzo permisible si sólo se tuviesen presentes esfuerzos de flexión.

*P*= Fuerza axial sobre el elemento.

*Aviga*= Área de la viga.

*Mviga* = Momento máximo de la viga.

*Sx*= Módulo de sección.

*K*= Factor para longitudes efectivas ,0.65 (Anexo 25)

Reemplazando los valores en las ecuaciones se tiene:

$$
fa = \frac{199.63}{5.33 \times 10^{-4}}
$$

$$
fa = 0.37454 MPa(0.0543 Ksi)
$$

$$
\frac{KL}{r} = \frac{0.65 * 0.72}{0.0188} = 24.89
$$

Con este valor 24.89 obsevamos en tabla C36( Anexo 27)  $\rightarrow$  Fa=20,25 Ksi

Aplicando la Ec.6.83 tenemos:

$$
\frac{0,0543}{20.25} = 0.00268 < 0,15
$$

Calculamos los esfuerzos de flexion en los ejes:

$$
fbx = \frac{Mx}{Sx}
$$

$$
fbx = \frac{10.569 \text{ Nm}}{4.62 \times 10^{-6} \text{m}^3}
$$

$$
fbx = 2.29 \text{ Mpa}(0.332 \text{ Ksi})
$$

$$
fby = \frac{My}{Sy}
$$

$$
fby = \frac{404.691 Nm}{4.62 \times 10^{-6} m^3}
$$

$$
fy = 87.595 Mpa(12.71 Ksi)
$$

El acero A500 Gr B tiene un límite de fluencia de: *Fy=42 ksi*

$$
Fbx = 0.66 (42)
$$

$$
Fbx = 27.72Ksi
$$
  
\n
$$
Fby = 0.75 (42)
$$
  
\n
$$
Fby = 31.5Ksi
$$

Aplicamos la condicion de seguridad con la Ec. 6.86.

$$
\frac{0.0543}{20.25} + \frac{0.332}{27.72} + \frac{12.71}{31.5} = 0.418 \le 1
$$

El perfil seleccionado cumple con la condicion de seguridad.

### **6.6.3.DISEÑO DEL SISTEMA DE TRANSPORTE DE PERFILERÍA**

El diseño de sistema de transporte se lo ha realizado tomando parámetros como son el material a transportar, el peso de los mismos, así como el tiempo requerido para movilizar el perfil estructural de una manera que pueda interactuar con el sistema de automatización sin que pueda verse afectada la dimensión o tamaño del corte.

#### **PESO DE ELEMENTOS A TRANSPORTAR:**

Los elementos a transportar se consideran netamente perfiles estructurales de acero A500 Gr B con secciones transversales tipo cuadrado, rectangular, y Tipo  $U$ 

Se ha considerado cortar hasta dos perfiles a la vez, en donde el mayor peso que soporta la banda se considera al transportar dos perfiles rectangulares de 80x40x3 con una longitud de 6m, donde se tiene un peso de 70 kg.

#### **VELOCIDAD DE TRANSPORTE:**

Se ha considerado el tiempo en que se transporta el tubo sea mayor a las actividades que realiza el operador en medir y acomodar el material.

$$
V=0.25\,\frac{m}{seg}
$$

#### **6.6.3.1. DISEÑO DE FORMA DE BANDA**

Por la similitud de diseño a la configuración de la banda según (Anexo 22) tenemos la siguiente fórmula para el cálculo de la fuerza tangencial máxima.

$$
Fu = \mu_T g \left( m + \frac{m_B}{2} \right) + \mu_R g \left( \frac{m_B}{2} + m_R \right) + \mu_{ST} gm \qquad Ec. \text{ (6.88)}
$$

Donde:

*Fu* = Fuerza tangencial máxima.

 $\mu$ <sup>T</sup>= Coeficiente de fricción para marcha sobre mesa

 $\mu_R$ = Coeficiente de fricción para marcha sobre rodillo

*g*=Aceleración de la gravedad, *9,81m/s²*

*m*=Masa de la mercancía transportada en la parte superior (carga total)

 $m_B$ =Masa de la banda

*mR*=Masa de todos los tambores, excepto el tambor motriz.

*µST*= Coeficiente de fricción para acumulación. *0,33*

**Tabla 6.3.** Coeficientes de fricción estática para diferentes recubrimientos (valores aproximados)

|                           | 0, A0, E0,<br><b>T, UO, P</b> |       |               | NOVO   U1, V1, VH   UH, V2H, U2H, E0,<br>A0, V5H, V10H |
|---------------------------|-------------------------------|-------|---------------|--------------------------------------------------------|
|                           |                               |       |               |                                                        |
| $\mu$ <sub>T</sub> (mesa) | 0.33                          | 0.33  | $0.5^{\circ}$ | 0.5                                                    |
| $\mu_R$ (rodillo)         | 0,033                         | 0,033 | 0,033         | 0,033                                                  |
| $\mu_{ST}$ (acumulación)  | 0.33                          | 0,33  | 0.5           | 0.5                                                    |

*Fuente: FolletoSieglingTransilon. Cálculo de bandas de transporte y* 

*procesamiento.*

#### **MASA DE LOS TAMBORES:**

Se tiene un tambor motríz y un conducido, en donde el conducido tiene el siguiente análisis para la masa:

Se ha diseñado con un diámetro estimado de 2pulg y una longitud de 350mm con aceroAISI 1018 con una densidad: 7900 Kg/m<sup>3</sup>, para encontrar el volumen del tambor utilizamos la ecuación (6.87), sabiendo que el área de la sección transversal es una circunferencia.

$$
V = \pi * r^2 * L
$$
 *Ec.* (6.89)  

$$
V = \pi * 25.4^2 * 350
$$
  

$$
V = 7.0939 \times 10^{-4} m^3
$$

Utilizando la ecuación (6.60) podemos encontrar la masa del tambor conducido:

$$
m_r = 7900 \, x \, 7.0939 \, x \, 10^{-4}
$$
\n
$$
m_r = 5.604 \, kg
$$

## **MASA DE LA BANDA**

Se considera una masa por área de la banda de 0,65 Kg/m<sup>2</sup>

| Programa de<br>suministro<br>estándar |         |        |      |      |     | Ē<br>á   |                  |
|---------------------------------------|---------|--------|------|------|-----|----------|------------------|
| E 2/1 A2/A2TT                         | azul    | 906647 | 0.75 | 0.7  |     |          | $-10/+60$        |
| E 2/1 UO/U2 HACCP                     | blanco  | 900176 | 0,65 | 0,65 | 3.5 | $13 - 8$ | $-30/+100$       |
| E 2/2 UO/0                            | transp. | 900102 | 1,2  | 1,2  | 3   | $13-8$   | $-30/+100$       |
| E 3/1 EQ/EOTT                         | transp. | 900339 | 0,9  | 0.65 | 3,5 |          | $13-8$ $-30/100$ |

**Tabla 6.4.** Propiedades de bandas de transporte

*Fuente: FolletoSieglingTransilon. Cálculo de bandas de transporte y procesamiento.*

$$
Area de Banda = l * a \qquad Ec. (6.90)
$$

Donde:

*l* = Longitud total de la banda, *10m*

*a* = Ancho de banda,*320 mm*

$$
Area de Banda = 10 * 0,32 = 3,2 m2
$$

Para encontrar la masa de la banda multiplicamos el área de la banda, por el peso aproximado que indica el manual sobre unidad de área.

$$
m_B = 0.65 \, Kg/m^2 \, (3.20 \, m^2)
$$
\n
$$
m_B = 2.08 \, kg
$$

Con todos los valores conocidos, encontramos la fuerza tangencial con la ecuación (6.86)

$$
Fu = (0,33)(9,81)\left(70 + \frac{2,08}{2}\right) + (0,033)(9,81)\left(\frac{2,08}{2} + 5,6\right)(0,33)(9,81)(70)
$$

$$
Fu = 458,74 N
$$

## **FUERZA MÁXIMA DE TRACCIÓN DE LA BANDA**

$$
F_{Tmax} = Fu * C1 \qquad \qquad Ec. (6.91)
$$

Dónde:

 $F_{Tmax}$  =Fuerza máxima de tracción de la banda

 $C_1$ = Factor para tambor motriz (Anexo23)

$$
F_{Tmax} = 458,74 \times 2,1
$$

$$
F_{Tmax} = 963,35 N
$$

#### **CONTROL DEL TIPO DE BANDA SELECCIONADA:**

Se verifica si la banda seleccionada soporta la tracción máxima con las siguientes condiciones:

$$
\frac{F_{Tmax}}{b_0} \le C_2 \left[\frac{N}{mm}\right] \qquad \qquad EC.\ (6.92)
$$

Donde:

 $b_0$ = Ancho de banda

*C<sup>2</sup>* = Factor de control del tipo de banda seleccionado,*N/mm*

$$
C_2 = \varepsilon_{max} * k_{1\%} \qquad \qquad EC. (6.93)
$$

Donde:

*ε*௫ = Elongación de servicio máxima,*[adimensional]*

݇ଵ%*=*Fuerza de tracción con 1% de elongación después de la relajación, *9,63 N/mm*

$$
C_2 = 2.0 * 9.63
$$

$$
C_2 = 19.26 \frac{N}{mm}
$$

Reemplazando la condición (6.92) se tiene:

$$
\frac{963,35}{320} \le 19,26 \frac{N}{mm}
$$

$$
3,01 \le 19,26 \to 0k
$$

Se ha elegido el tipo de banda correcto.

### **6.6.3.2. CÁLCULO DEL DIÁMETRO MÍNIMO DEL RODILLO MOTRIZ**

El diámetro mínimo del tambor o rodillo motriz por el que se desliza la banda se escoge con la siguiente ecuación, ya que se encuentra en el folleto(SieglingTransilon):

$$
dA = \frac{Fu * C3 * 180}{b_0 * \beta}
$$
 *Ec.* (6.94)

Donde:

 $dA =$  diámetro mínimo del tambor o rodillo motriz

*C3*=Factor de tambor motriz (Anexo 24)

*β*=Ángulo de contacto

$$
dA = \frac{458.74 * 30 * 180}{320 * 180}
$$

$$
dA = 43 \text{ mm}
$$

$$
137
$$

Se elige un diámetro de rodillo de 2,25 pulg (57,15 mm).

Utilizando la ecuación que facilita el folleto SieglingTransilon. Cálculo de bandas de transporte y procesamiento, para calcular la potencia mecánica para el tambor motriz tenemos:

$$
P_A = \frac{Fu * V}{1000} \qquad EC. (6.95)
$$

Donde:

ܲ =Potencia mecánica del tambor motriz, *kw*

*V* = Velocidad de la banda.

$$
P_A = \frac{458.74 \times 0.25}{1000}
$$

$$
P_A = 0.11 \, Kw
$$

Calculamos la velocidad angular del rodillo conductor:

$$
\omega_R = \frac{2V}{D} \qquad \qquad EC.\,(6.96)
$$

Donde:

 $\omega_R$  = Velocidad angular del rodillo conducido,  $rpm$ *V* = Velocidad lineal de la banda.

$$
\omega_R = \frac{2(0.25)}{0.05715m}
$$

$$
\omega_R = 8.75 \frac{rad}{seg} = 83.56 \, rpm
$$

La relación de transmisión se calcula entre la velocidad de salida del motor y la velocidad requerida en el rodillo conductor, se considera una velocidad de 1400 rpm (bajas revoluciones), disponible en el mercado.

Para calcular la relación de transmisión utilizamos la ecuación (6.17)

$$
I = \frac{1400}{83,56}
$$

$$
I = 16,75
$$

Con esta relación de transmisión se escoge un motoreductor REM 090 con i =10, por disponibilidad,para completar la relación de transmisión por medio de bandas de transmisión.

| Reductor: | <i><b>REM090</b></i> |           |           |           |        |
|-----------|----------------------|-----------|-----------|-----------|--------|
|           | Z <sub>1</sub>       | ß         | <b>mx</b> | nd (1400) | ηs     |
| 7,5       | 4                    | 23°57'45" | 4,5       | 91,30%    | 74,05% |
| 10        | 4                    | 18°26'06" | 3,5       | 89,90%    | 70,71% |
| 15        | 2                    | 15°56'43" | 5         | 88,20%    | 65,64% |
| 20        | 2                    | 9°55'30"  | 3,5       | 84,10%    | 60,07% |
| 25        | 2                    | 10°18'17" | 3         | 83,50%    | 57,02% |
| 30        |                      | 8°07'48"  | 5         | 80,80%    | 50,76% |
| 40        |                      | 50        | 3.5       | 74,00%    | 44,40% |
| 50        |                      | 5°11'40"  | 3         | 73,10%    | 41,63% |
| 60        |                      | 4°23'55"  | 2,5       | 69,60%    | 38,33% |
| 80        |                      | 2°51'45"  | 1,75      | 61,40%    | 31,19% |
| 100       |                      | 2°51'45"  | 1,5       | 59,00%    | 28,00% |

**Tabla 6.5.** Propiedades de un motoreductor

*Fuente: Catálogo motoreductores REM.*

## **6.6.3.3. POTENCIA MECÁNICA DEL MOTOREDUCTOR**

Se utiliza la ecuación de reductores de velocidad de tornillo sin fin:

$$
P_M = \frac{P_A}{n_s \times n_d \times n_{electric}} \qquad EC. (6.97)
$$

Donde:

ܲெ = Potencia mecánica necesaria de motor, *W*

 $P_A$  = Potencia del rodillo motriz, *W* 

݊<sup>௦</sup> =Rendimiento estático del motoreductor, *70,71 %*

݊ௗ = Rendimiento dinámico del motoreductor, *89,90 %*

݊௧ = Rendimiento eléctrico del motoreductor, *85 %*

Reemplazando en la ecuación los valores conocidos, tenemos:

$$
P_M = \frac{200}{0.707 \times 0.899 \times 0.85}
$$

$$
P_M = 370.19 W
$$

Se escoge un motoreductor de 1Hp.

Se determina la potencia de diseño requerida para el mecanismo, con la ecuación (6.16):

$$
H_d = 0.5 * 2.28 * 1.2 = 1.37 HP
$$

 $ks =$  factor de servicio, 2,28 (impacto pesado y 8 horas diarias de trabajo)

 $nd =$ factor de diseño, 1,2

La potencia del motor necesaria es de 1,37 hp, sin embargo se utilizará un motor de 2 hp por lo siguiente:

En un futuro podría necesitar un incremento de la capacidad de carga, así la velocidad de transporte o la longitud de la banda, requerirá de una mayor potencia.

### **6.6.3.4. SELECCIÓN DE BANDAS TRANSMISIÓN PARA RODILLO**

Considerando la velocidad angular que se requiere para tener una velocidad lineal de 0,25m/seg se ha considerado, de la ecuación (6.17):

$$
Dpd = \frac{150 \, rpm * 3 \, pulg}{86,65 \, rpm}
$$
\n
$$
Dpd = 5,19 \, pulg
$$
\n
$$
Entonces I = 2
$$

Con una potencia de 2HP y 1500 RPM, se debe tener muy en cuenta que la velocidad periférica de funcionamiento es mucho menor que la recomendada, por lo que se elige una banda tipo A.

Para encontrar el rango entre distancias centrales debe ser, por condición (6.18):

$$
Dpd < C < 3(Dpd + Dpm)
$$
\n
$$
6 < C < 27
$$

Por la configuración de diseño se escoge una distancia entre centros de 25,4 mm = 10 pulg.

Como se emplea una transmisión de banda abierta los ángulos de contacto se determinan mediante la ecuación (6.19):

Donde:

- *D* = diámetro polea mayor, *6 pulg.*
- *d* = diámetro polea menor, *3 pulg*
- *C* = distancia entre centros, *10 pulg*
- $\theta_2$ = ángulo de contacto

$$
\theta_2 = \pi - 2\text{senr}^{-1} \left( \frac{6-3}{2 \cdot 10} \right) = 2.84 \text{ rad}
$$

El factor de corrección lo calculamos mediante la ecuación (6.20), así:

$$
e^{f\theta} = exp\{0.5123(2.84)\} = 4.28
$$
 rad

Se determina la longitud de paso mediante la ecuación (6.22):

$$
Lp = 2 * 10 + \frac{\pi(6+3)}{2} + \frac{(6-3)^2}{4 * 10} = 34,36 \text{ pulg}
$$

Se determina la cantidad a sumarse es 1,3, conociendo que es una banda de sección tipo A y mediante el reemplazo de valores conocidos en la ecuación (6.23) se obtiene la longitud de la banda.

$$
L = 34,36 - 1,3
$$

$$
L = 33,06 \text{ pulg}
$$

Con esta longitud escogemos una banda A35.

Para encontrar la velocidad periférica de la polea motriz utilizamos la ecuación (6.21)

$$
V = \frac{\pi \times 3 \times 150}{12}
$$

$$
V = 11/0.81 \text{ pies/min}
$$

Para encontrar la potencia permitida por banda utilizamos la ecuación (6.24), con los nuevos parámetros de funcionamiento, así:

 $H_{tab}$  = 1,25 hp (Anexo10) para  $V = 1000 \frac{pies}{min}$  y sección de banda tipo A.  $kI = 0.79$  (Anexo11) para 2,84 (180)/ $\pi = 162.72$ ° *k2* = Factor de corrección de la longitud de la banda  $k2 = 0.85$  (Anexo 12) *para Lp* = 34,36 *pulg* 

$$
Ha = 0.79 \times 0.85 \times 1.25
$$

$$
Ha = 0.84 \, Hp
$$

Para obtener el número de bandas para este mecanismo tenemos de la ecuación (6.25):

$$
Nb \ge \frac{1,57}{0,84}
$$

$$
Nb \ge 1,86
$$

Escogemos poleas con 2 bandas.

Para encontrar la tensión centrífuga en las bandas calculamos con la ecuación (6.26):

Donde:

 $Kc$  = Factor de corrección se tiene 0,561 (Anexo13)

$$
Fc = 0.561 \left(\frac{117.81}{1000}\right)^2 = 0.00778 \, lbf = 0.034 \, N
$$

La potencia que se transmite por banda se basa en las ecuaciones (6.27) y (6.28):

$$
Hd = \frac{(F1 - F2)V}{33000}
$$

$$
\frac{F1 - Fc}{F2 - Fc} = e^{f\theta}
$$

Donde:

ܪ݀ = Potencia de diseño, *2 hp*

*V* = velocidad periférica de la polea motriz, *117,81 pies/min*

*Fc* = Tensión centrífuga, *0,034 N*

݁ ఏ = Factor de corrección, *4,28 rad*

Reemplazando los valores conocidos anteriormente en la ecuación (6.27) y (6.28) tenemos:

$$
F1 = 560,22 + F2
$$
 *Ec.* (6.98)  

$$
F1 = 4,28 F2 - 0,025518
$$
 *Ec.* (6.99)

Resolviendo el sistema de dos ecuaciones con dos incógnitas, se hallan los valores de las tensiones, así:

$$
F1 = 731,03 \, lbf = 3256,41 \, N
$$
\n
$$
F2 = 170,81 \, lbf = 760,88 \, N
$$

Para hallar la tensión inicial de la banda se utiliza la ecuación (6.31):

$$
Fi = \frac{731,03 + 170,81}{2} - 0,00778 = 450,91 \, lbf = 2008,6 \, N
$$

La comprobación del diseño de la banda se lo realiza con el factor de seguridad de la banda, por lo tanto utilizaremos la ecuación (6.32):

Donde:

 $Ks$  = Factor de servicio sugeridos para una máquina con trabajo de impacto medio ks  $= 1,4$ 

$$
nfs = \frac{Ha * Nb}{Hnom * Ks}
$$

$$
nfs = \frac{0.84 * 2}{0.370 * 1.4} = 2.58
$$

# **6.6.3.5. DISEÑO DEL RODILLO CONDUCTOR**

### **DISEÑO POR RESISTENCIA ESTÁTICA**

Para diseñar el rodillo conductor se deben encontrar todas las cargas que actúan en el mismo. Se iniciará con la determinación de las cargas efectuadas por la banda.

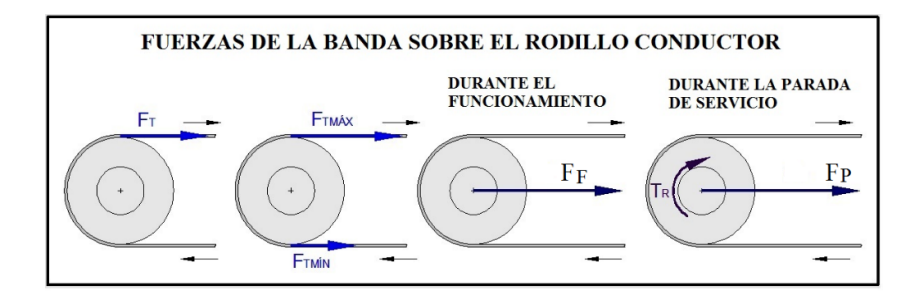

**Figura 6.41.Fuerzas que la banda ejerce sobre el rodillo conductor**

*Fuente:SieglingTransilon. Cálculo de bandas de transporte y procesamiento*

Para hallar todas las tensiones que intervienen en el rodillo utilizamos las ecuaciones que se presentan a continuación para determinar sus valores.

$$
F_{Tmin} = F_{Tmax} - F_T
$$
 \t\t\t\t
$$
Ec. (6.100)
$$

$$
F_P = 1.5F_{Tmax} + 0.5F_{Tmin} \qquad EC. (6.101)
$$

$$
F_F = F_{Tmax} + F_{Tmin} \qquad \qquad EC. (6.102)
$$

Donde:

 $F_T$  = Fuerza tangencial de la banda, 458,74 N

 $F_{Tmin}$  = Fuerza tangencial al rodillo por la tracción mínima de la banda, *N* ܨ்௫ =Fuerza tangencial al rodillo por la tracción máxima de la banda, *963,35 N*  $F_F$  = Fuerza radial sobre el rodillo conductor durante el funcionamiento, *N*  $F_P$  = Fuerza radial sobre los rodillos durante la parada de servicio, *N* 

Reemplazando los valores encontrados anteriormente tenemos:

$$
F_{Tmin} = 963,35 - 458,74 = 504,61 N
$$
\n
$$
F_P = 1,5(963,35) + 0,5(504,61) = 1697,33 N
$$
\n
$$
F_F = 963,35 + 504,61 = 1467,96 N
$$

Se utiliza la mayor fuerza radial para los cálculos, por lo tanto se empleará la fuerza durante la parada de servicio, 1697,33 N.

Para hallar el momento torsor que ejerce la banda sobre el eje del rodillo se utiliza la fuerza tangencial a la banda (*Fu*), así:

$$
T_r = \frac{Fu*D}{2} \qquad EC. (6.103)
$$

Donde:

D = Diámetro de la polea conductora, *152,4 mm*

 $q_r$ 

$$
T_r = \frac{458.74 \times 0.1524}{2} = 34.96 Nm
$$

La carga máxima radial por unidad de longitud  $(q_r)$  que actúa sobre el rodillo conductor con la carga radial máxima, se obtiene con la siguiente ecuación:

$$
q_r = \frac{F_P}{b_0}
$$
 *Ec.* (6.104)  

$$
= \frac{1697.33}{0.32} = 5304.16 \frac{N}{m}
$$

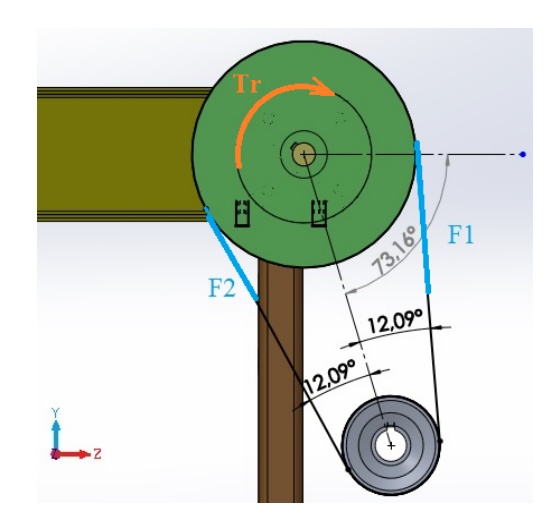

**Figura 6.42. Diagrama de cargas en la polea conducida** *Fuente:Alejandro Morales*

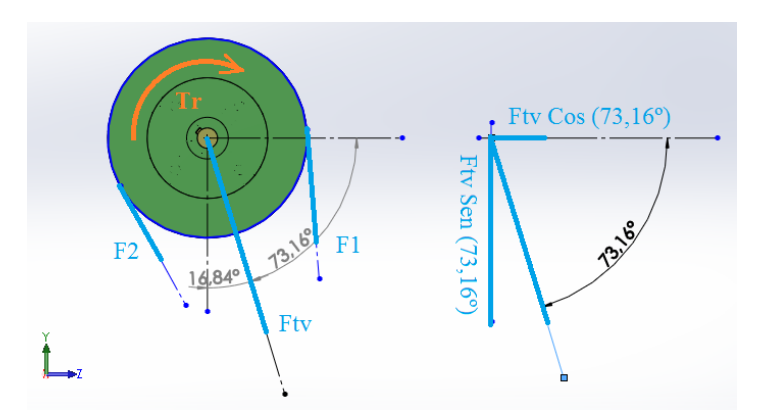

**Figura 6.43. Diagrama de cuerpo libre en la polea conducida** *Fuente:Alejandro Morales*

Calculamos las componentes de la fuerza que ejerce la banda en V de 6 pulgadas sobre el rodillo conductor, para lo cual se utiliza la figura 6.42.

$$
F_{tv} = F1 + F2
$$
 *Ec.* (6.105)  

$$
F_{tv} = 4017,29 N
$$
  

$$
F_{tv}y = F_{tv} Sen(73,16°)
$$
 *Ec.* (6.106)  

$$
F_{tv}y = 3845,02 N
$$

$$
F_{tv} z = F_{tv} \cos(73.16^\circ)
$$
 *Ec.* (6.107)  

$$
F_{tv} z = 1163.81 N
$$

**EN PLANO X –Y**

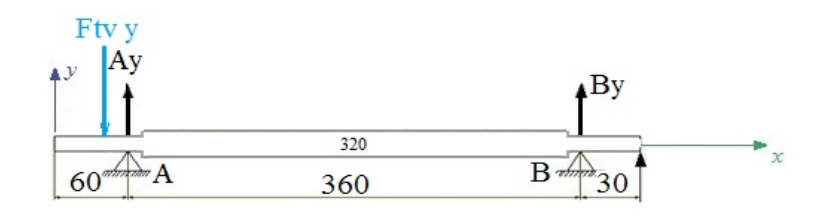

# **Figura 6.44. Diagrama de cuerpo libre de rodillo.**

*Fuente:Alejandro Morales*

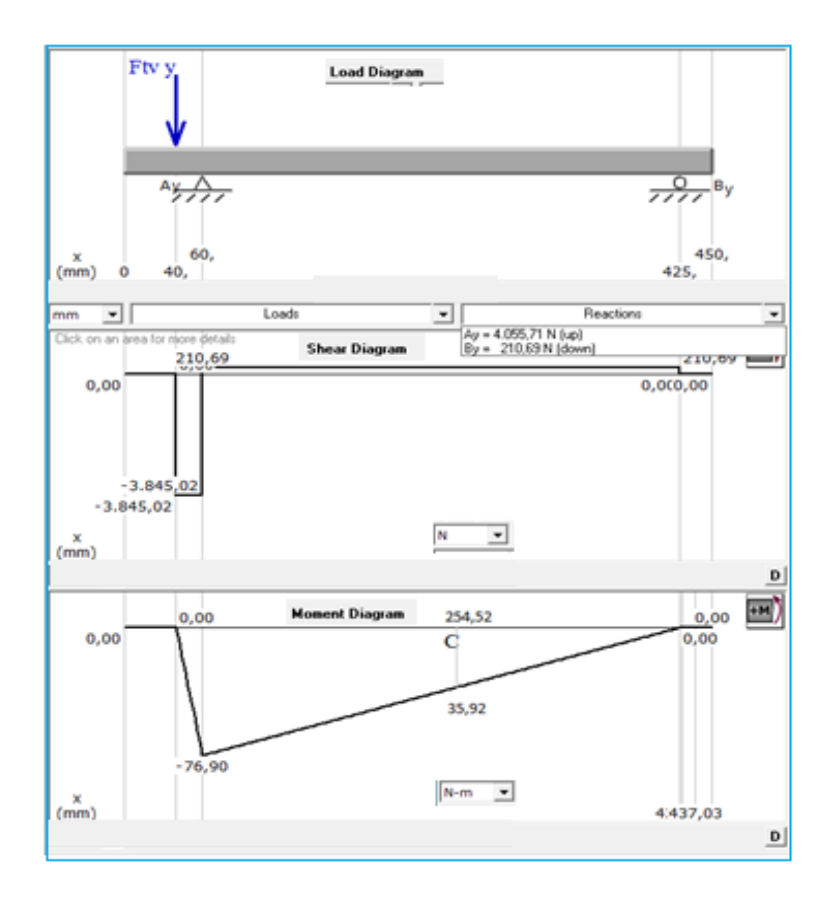

**Figura 6.45. Diagrama de carga, de corte y momento flexionante en el plano** 

## **xy de rodillo.**

*Fuente:Alejandro Morales*

# **RESULTADO DE ANÁLISIS DE FUERZA:**

$$
R_{AY} = 4055,71 N = 910,47 \; lbf R_{BY} = 210,69 N = 47,3 \; lbf
$$

 $M_{\text{maxA}} = 76.9 \text{ Nm} = 679.66 \text{ lbf} * \text{pulg}$ 

$$
M_{\text{maxC}} = 35,92 \text{ Nm} = 317,47 \text{ lbf} * pulg
$$

#### **EN PLANO X –Z**

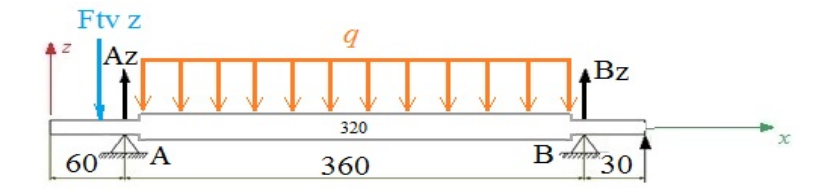

**Figura 6.46. Diagrama de cuerpo libre de rodillo motriz.**

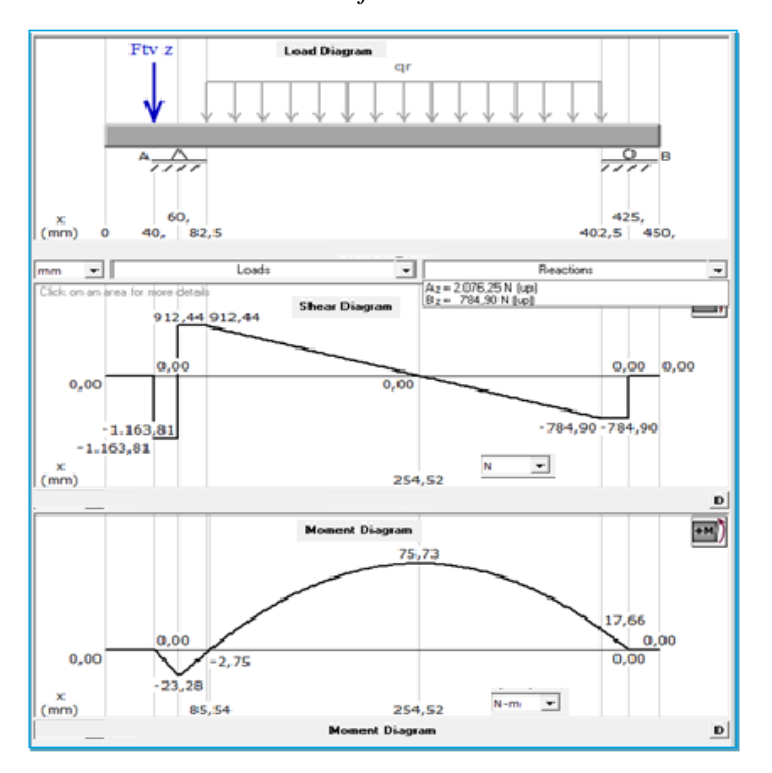

*Fuente:Alejandro Morales*

**Figura 6.47. Diagrama de carga, de corte y momento flexionante en el plano** 

**xz.**

*Fuente:Alejandro Morales*

$$
R_{Az} = 2076,25 N = 466,1 lbf
$$
  

$$
R_{Bz} = 784,9 N = 176,2 lbf
$$
  

$$
M_{máxa} = 23,28 Nm = 205,75 lbf * pulg
$$
  

$$
M_{máxc} = 75,73 Nm = 669,32 lbf * pulg
$$

Aplicamos la fórmula de Pitágoras para encontrar las reacciones resultantes y Momento flector máximo con la ecuación (6.35)

$$
RA = \sqrt{4055,71^2 + 2076,25^2} = 4556,27 \text{ N}
$$
\n
$$
RB = \sqrt{210,69^2 + 784,9^2} = 812,69 \text{ N}
$$
\n
$$
MmaxA = \sqrt{76,9^2 + 23,28^2} = 80,35 \text{ Nm}
$$
\n
$$
MmaxC = \sqrt{35,92^2 + 75,73^2} = 83,82 \text{ Nm}
$$

Se deberá analizar el eje en el punto C ya que es ahí donde se presenta el momento máximo flexionante.

## **SELECCIÓN DE MATERIAL**

ACERO AISI 1020

Maquinado o laminado en frío

Resistencia a la tensión: Sut = 380 MPa = 55 ksi

Resistencia a la fluencia: Sy = 210 MPa =30 ksi

## **VERIFICACIÓN DEL FACTOR DE SEGURIDAD:**

Se ha seleccionado un diámetro de 57,15 mm para el eje de transmisión en donde actúa el momento máximo, utilizamos las siguientes ecuaciones para el diseño estático:

El esfuerzo máximo de flexión lo encontramos reemplazando la ecuación (6.40), así:

$$
\sigma_x = \frac{32 * 83,82}{\pi (0,05715^3)}
$$

$$
\sigma_x = 4,57 MPa
$$

De la ecuación (6.41) encontramos el momento torsor máximo:

$$
\tau_{xz} = \frac{16(34,96)}{\pi (0,05715)^3} = 0,954 MPa
$$

# **DISEÑO ESTÁTICO**

Utilizamos la ecuación (6.36), para hallar el esfuerzo de Von Misses.

$$
\sigma' = \sqrt{4.57^2 + 3(0.954)^2}
$$

$$
\sigma' = 4.86 \, MPa
$$

El factor de seguridad del elemento mecánico se lo calcula con la ecuación (6.37)

$$
n = \frac{210}{4,86}
$$

$$
n = 43,21
$$

Se comprueba el diseño estático en el punto A, para un diámetro de 21 mm, donde existe un valor alto de momento flexionante, éste punto está ubicado en la polea motriz, con las ecuaciones (6.40), (6.41), (6.36), (6.37).

$$
σx = 88,37 MPa
$$
  
\n $τxz = 19,23 MPa$   
\n $σ' = 94,44 MPa$   
\n $n = 2,22$ 

Se considera estas dimensiones por analisis de diametro mínimo para bandas de transporte, asi, como por montaje de elementos de rodillos.

## **DISEÑO A FATIGA**

Se calculará con 57,15 mm de diámetro para el diseño a fatiga del eje

La ecuación (6.43) se cumple cuando Sut  $\leq$  1400 MPa, por lo tanto:

 $Se' = 190 MPa$ 

#### **FACTOR DE SUPERFICIALIDAD:** *(ka)*

De la ecuación (6.44)

$$
ka = a(Sut)^b = 0.934
$$

Donde: *a= 4,51y b = - 0,265*(Anexo 14)

#### **FACTOR DE TAMAÑO:** *(kb)*

 $kb = 1.51(d)^{-0.107}$  $Ec. (6.108)$ 

La ecuación (6.106) se cumple cuando:

 $51 < d < 254mm$ 

$$
kb = 1.51(57.15)^{-0.107} = 0.979
$$

### **FACTOR DE MODIFICACIÓN DE LA CARGA:** *(kc)*

*kc = 0,59* , Esfuerzos de torsión combinada, (Anexo 16)

#### **FACTOR DE TEMPERATURA:** *(kd)*

Bajo condiciones normales de temperatura,*kd =1*, (Anexo 17)

#### **FACTOR DE CONFIABILIDAD:** *(ke)*

 $ke = 0.814$ 

Para una confiabilidad del 99%, (Anexo 18)

## **FACTOR DE CONCENTRACIÓN DE ESFUERZOS:** *(kf)*

De la ecuación (6.47)

*Radio de ranura: 1 mm; q = 0,63* (Según Figura 6.11)

*D = 57,15 mm*

*d = 25 mm*

$$
\frac{D}{d} = 2,286
$$

$$
\frac{r}{d} = 0,04
$$

Entonces: *Kt = 2,3*(Según Figura 6.12)

Por lo tanto, reemplazando todos los valores de los factores hallados para la ecuación (6.42), tenemos que:

$$
Se = 190 * 0.934 * 0.979 * 0.59 * 1 * 0.814 * 1.819 = 151.77 MPa
$$

#### **ESFUERZOS MEDIOS Y ALTERNATES**

Los esfuerzos fluctuantes máximos y mínimos son:

$$
\sigma_{\text{max}} = \sigma_f = 4.57 \text{ MPa} \; ; \; \sigma_{\text{min}} = -\sigma_f = -4.57 \text{ MPa} \; ;
$$

Esfuerzo medio según  $Ec. (6.48)$ :

$$
\sigma_m=0\,MPa
$$

Esfuerzo alternante según $Ec. (6.49)$ :

$$
\sigma_a = 4.57 MPa
$$

Esfuerzo alternante según Ec. (6.50):

$$
S_a = 151.77 * \left(1 - \frac{0}{380}\right) = 151.77 \text{ MPa}
$$

Se prueba que la selección del diámetro de 21 mm no fallará a fatiga, y se comprueba con la teoría de falla de la recta de Soderberg, ecuación (6.51) es:

$$
\frac{0}{210x10^6} + \frac{4,57x10^6}{151,77x10^6} = \frac{1}{n}
$$

$$
n = 33,21
$$

El eje tiene con un factor de seguridad considerable, en este caso no se reducirá su diámetro para que exista mayor área de contacto entre el rodillo y la banda para evitar posibles fallas, además se garantizará un normal funcionamiento en condiciones extremas de transporte de material, así como la velocidades de avance.

### **6.6.3.6. SELECCIÓN DE RODAMIENTOS PARA EL EJE**

Las cargas radiales mayores en el apoyo en A donde se encuentra la chumacera, serán consideradas para le selección correcta de los rodamientos. En la Tabla 6.6 se realiza un análisis para seleccionar los cojinetes, como referencia se toma los cálculos realizados para los rodamientos del eje de corte anterior.

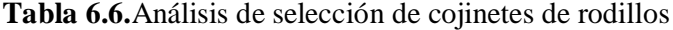

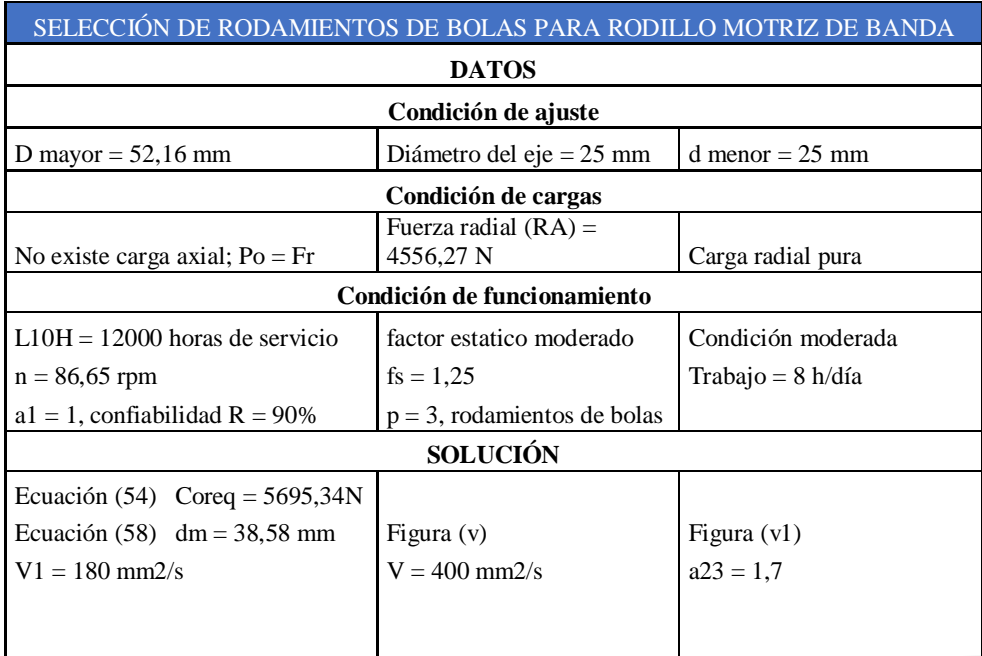

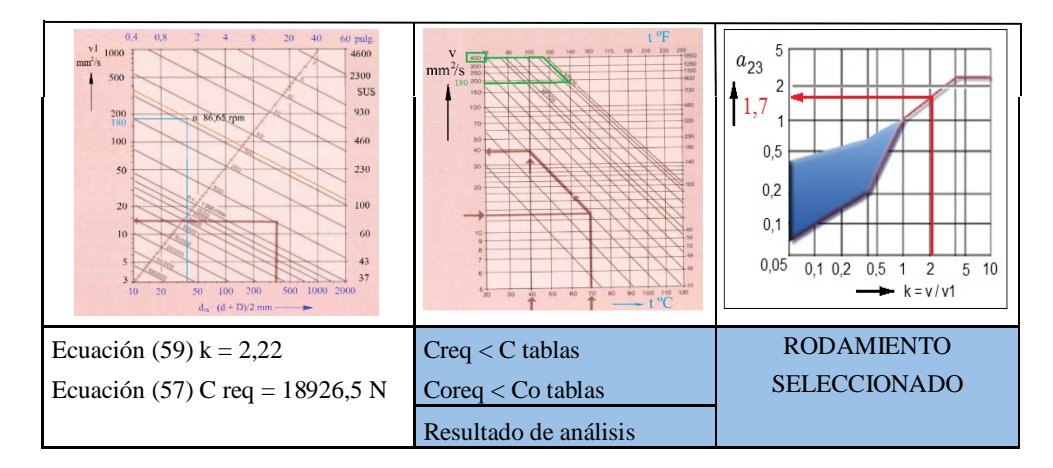

*Fuente:Alejandro Morales*

## **6.6.3.7. SELECCIÓN DE TORNILLO PARA LA CHUMACERA TENSORA.**

Para la selección del tornillo se asumirá el diámetro exterior ya que conocemos el tamaño de agujero de tensión de la chumacera tensora, para determinarse que el diámetro asumido satisface los requerimientos de seguridad. Para esto asumimos un diámetro de 9/16" = 14,2875mm.

## **DISEÑO DEL TORNILLO COMO COLUMNA**

Como observamos en la figura el análisis para una columna lo debemos realizar en la posición crítica, donde podría sufrir pandeo, vemos que la fuerza axial es de compresión para el tornillo.

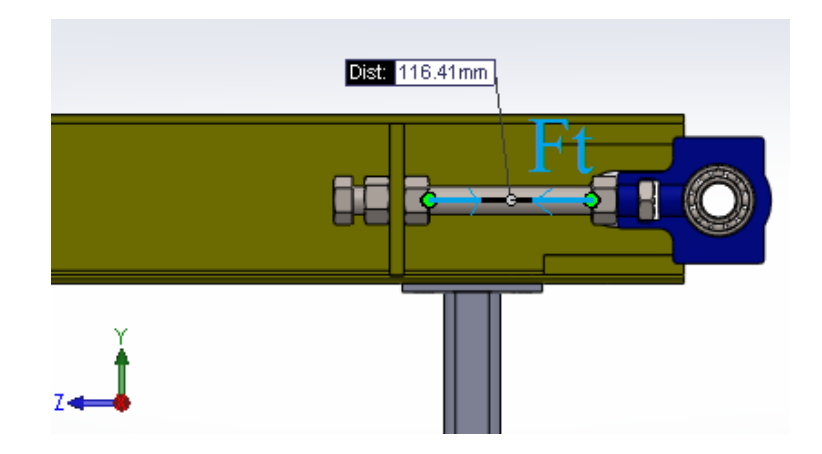

**Figura 6.48. Diagrama de cargas en el tornillo tensor** *Fuente:Alejandro Morales*

Por lo tanto para encontrar la fuerza tensora que ejerce el rodillo conducido hacia el tornillo tensor debe ser igual a la fuerza de parada del rodillo motriz, dividida por dos, por la condición de empotramiento en ambos extremos.

$$
Ft = \frac{F_P}{2} = \frac{1697,33}{2} = 848,67 N
$$

Para encontrar la carga crítica, antes de que el elemento sufra pandeo, debido a la carga axial de compresión utilizamos la fórmula de Euler (6.109), y en caso contrario utilizamos la ecuación parabólica (6.110):

$$
\frac{k * lt}{r_G} \ge C_c \to \frac{P_{cri}}{A_t} = \frac{\pi^2 * E}{1,92 * \left(\frac{k * lt}{r_G}\right)^2}
$$
\n
$$
Ec. (6.109)
$$
\n
$$
\frac{k * lt}{r_G} < C_c \to \frac{P_{cri}}{A_t} = \frac{\left[1 - \frac{\left(\frac{k * lt}{r_G}\right)^2}{C_c^2}\right] * Sy}{\frac{5}{3} + \frac{3 * \left(\frac{k * lt}{r_G}\right)}{8 * C_c} + \frac{\left(\frac{k * lt}{r_G}\right)^3}{8 * C_c^3}}
$$
\n
$$
Ec. (6.110)
$$

El radio de giro o radio de inercia del tornillo lo calculamos con la ecuación:

$$
r_G = \sqrt{\frac{I}{A_t}}
$$
 *Ec.* (6.111)  

$$
C_c = \sqrt{\frac{2 * \pi^2 * E}{Sy}}
$$
 *Ec.* (6.112)

Dónde:

ܲ =Carga crítica permisible de una columna, *N*

 $C_c$  = Relación de esbeltez crítica que separa el pandeo elástico del inelástico

 $A_t =$ Área media de la sección transversal,  $m<sup>2</sup>$ 

 $r_G$  = Radio de giro o radio de inercia, *m* 

 $I =$ Momento de inercia de área,  $m<sup>4</sup>$ 

*lt* = Longitud de la columna (tornillo roscada), *m*

*k\*lt/*ݎீ= Relación de esbeltez, *[adimensional]*

*k* = Factor de longitud efectiva, *[adimensional]*

*E* = Módulo de elasticidad del material, *GPa*

El área transversal del tornillo de 9/16" serie UNC, se encuentra en la tabla 6.7.

Para encontrar el diámetro medio del tornillo, que es con el que se trabajará para los cálculos tenemos la fórmula:

$$
d_m = \sqrt{\frac{4*A_t}{\pi}} = \sqrt{\frac{4*0.182*(0.0254)^2}{\pi}} = 0.012222 \, m
$$
 *Ec.* (6.113)

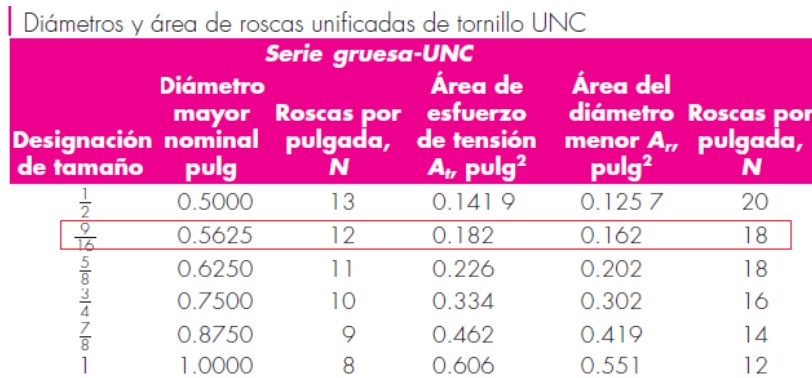

#### **Tabla 6.7.** Características de roscas unificadas UNC

*Fuente: Shigley Joseph, Mischke Charles. Diseño en Ingeniería Mecánica*

Calculamos el radio de giro con la ecuación (6.111)

$$
r_G = \sqrt{\frac{I}{A_t}} = \sqrt{\frac{\frac{\pi * d_m^4}{64}}{A_t}} = \sqrt{\frac{\pi * 0.01222^4}{64 * 0.182 * (0.0254)^2}} = 3.053x10^{-3} m
$$

El valor que se escoge para el factor k para análisis de columna efectiva es de 0,65 según recomienda para el diseño cuando las condiciones son parecidas a las ideales, según McCormac Jack (Anexo 25).

Se seleccionara un tornillo grado SAE número 1, por la facilidad de adquisición, además de que posee propiedades mecánicas iguales al acero ASTM A36, que asumimos son suficientes para el diseño, como podemos ver en el (Anexo 26)es un acero de bajo o medio carbono, por lo que se seleccionara el módulo de elasticidad del acero  $E = 207$  GPa.

Calculamos la relación de esbeltez crítica con la ecuación (6.112):

$$
C_c = \sqrt{\frac{2 * \pi^2 * 207 \times 10^9}{248 \times 10^6}} = 128.36
$$

Calculamos la relación de esbeltez, para saber qué ecuación se debería ocupar:

$$
\frac{k * lt}{r_G} = \frac{0.65 * 0.116}{3.053x10^{-3}} = 24.7 < C_c
$$

Como observamos la relación de esbeltez es menor que la crítica, por lo tanto utilizaremos la ecuación parabólica (6.110), para comprobar que no exista pandeo en el tornillo.

$$
P_{cri} = 0.182 * (0.0254)^2 \frac{\left[1 - \frac{24.7^2}{128.36^2}\right] * 248x10^6}{\frac{5}{3} + \frac{3*24.7}{8*128.36} + \frac{(24.7)^3}{8*128.36^3}} = 16.12 kN
$$

Condición para comprobar el pandeo:

$$
Ft \ll P_{cri}
$$
 
$$
Ec. (6.114)
$$
848,67  $N \ll 16,12 kN \rightarrow OK$ 

Se comprueba que no existirá pandeo en el tornillo seleccionado.

### **DISEÑO ESTÁTICO**

Se debe calcular los esfuerzos normales y cortantes en el tornillo, para esto se analizará en los extremos donde ocurren dichos esfuerzos.

$$
\sigma_x t = \frac{4 * Ft * Pt}{\pi * L * (D_t^2 - d_t^2)}
$$
 *Ec.* (6.115)

$$
\tau_{xz}t = \frac{Ft}{\pi * L * d_t^2}
$$
 *Ec.* (6.116)

Donde:

 $Pt = Paso$  del tornillo roscado

*L* = Longitud del tornillo en análisis, *0,1164 m*

 $D_t$  = Diámetro mayor del tornillo roscado,  $0.014246$  m (tabla rosca americana)

 $d_t$  = Diámetro menor del tornillo roscado

Para encontrar el paso de la rosca utilizamos la ecuación (6.67) y la tabla 6.8.

$$
Pt = \frac{1}{12} = 0.0833
$$

**Tabla 6.8.** Dimensiones de rosca americana UNC

| <b>Unified Inch Screw Thread</b><br>UNC, ASME B 1.1<br>Rosca exterior<br>Angulo de flanco 60° |                                 |                                 |  |
|-----------------------------------------------------------------------------------------------|---------------------------------|---------------------------------|--|
| <b>Diámetro</b><br><b>UNC</b>                                                                 | Ø exterior<br>de la rosca<br>mm | Número<br>de hilos<br>por pulg. |  |
| ₩                                                                                             | 6,322                           | 20                              |  |
| 5/16                                                                                          | 7,907                           | 18                              |  |
| %                                                                                             | 9,491                           | 16                              |  |
| $7f_{4R}$                                                                                     | 11,076                          | 14                              |  |
| $\frac{1}{2}$                                                                                 | 12,661                          | 13                              |  |
| 9/16                                                                                          | 14,246                          | 12                              |  |
| ₩                                                                                             | 15,834                          | 11                              |  |

*Fuente: Catálogo de roscas, Formeinund Tabellen ZurTechnischenMechanik*

El diámetro interior de la rosca se calcula de manera similar a la ecuación (6.113) con el factor correspondiente al diámetro interior  $0,162$  para  $A_t$ :

$$
d_t = \sqrt{\frac{4 * 0.162 * (0.0254)^2}{\pi}} = 0.01153 \, \text{m}
$$

Reemplazando valores en las ecuaciones de esfuerzos normales y cortantes tenemos:

$$
\sigma_x t = \frac{4 * 848.67 * 0.0833}{\pi * 0.1164 * (0.014246^2 - 0.01153^2)} = 11.05 MPa
$$

$$
\tau_{xz} t = \frac{848.67}{\pi * 0.1164 * 0.01153^2} = 17.46 MPa
$$

Aplicando la teoría de falla de Von Misses (6.36) tenemos:

$$
\sigma' = \sqrt{11,05^2 + 3(17,46)^2} = 32,2 \, MPa
$$

Comprobamos el diseño estático con la ecuación (6.37)

$$
n=\frac{248}{32,2}=7.7
$$

No se realiza diseño a fatiga (carga variable) debido a que el perno roscado está sometida únicamente a una carga constante de compresión.

#### **6.6.3.8. DISEÑO DEL BASTIDOR DE LA BANDA**

Para diseñar el bastidor se deberán tener presentes total las cargas que actúan en el mismo por lo tanto se realiza un esquema de las fuerzas externas que intervienen.

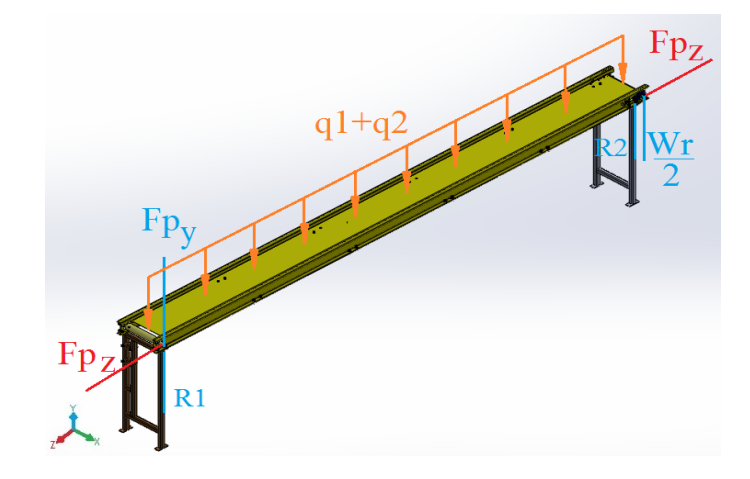

**Figura 6.49. Fuerzas que actúan sobre el bastidor** *Fuente:Alejandro Morales*

Donde:

*q<sup>1</sup>* = Carga distribuida del peso total de la banda que soporta la plancha

*q<sup>2</sup>* = Carga distribuida del peso máximo de transporte de la banda

 $Fp_y$  =Carga de la componente de la tensión de la banda y fuerza del rodillo en y

 $F p<sub>z</sub>$  =Componente de la tensión de la banda y la tensión de la banda textil en z

*W<sup>r</sup>* = Peso del rodillo conducido

 $W_p$  = Carga que soporta la plancha de tol

Calculamos la carga distribuida de la banda y del material a ser transportado, con la ecuación:

$$
q1 = \frac{Wb}{l_p} \qquad \qquad EC.\ (6.116)
$$

Donde:

*Wb* = Peso de la banda, *20,38 N*

 $l_p$  = longitud de plancha, 5 m

*Wm* = Peso máximo del material a transportar, *70 kg*

$$
q1 = \frac{20,38}{5} = 4,076 \frac{N}{m}
$$

$$
q2 = \frac{70*9,8}{5} = 137,2 \frac{N}{m}
$$

$$
Wp = 20,38 + (70*9,8) = 706,38 N
$$

El peso del rodillo lo podemos calcular con la ecuación (6.60), conociendo el volumen y la densidad del mismo.

$$
Wr = 6.95 * 9.8 = 68.11 N
$$
  

$$
Fp_y = \frac{Wr}{2} + F_{tv}y = \frac{68.11}{2} + 3845.02 = 3879.08 N
$$
  

$$
Fp_z = Ft + F_{tv}z = 848.67 + 1163.81 = 2012.48 N
$$
# **6.6.3.9. DISEÑO DE LA PLANCHA METÁLICA DE SECCIÓN C:**

La carga por unidad de longitud que se encontrará sobre la plancha del bastidor se calcula a continuación (ver figura 6.50), toda la carga se divide para 4 partes, ya que existen 4 juntas soldadas entre el canal y la plancha.

$$
q_p = \frac{Wp}{4 * b_o} = \frac{706.38}{0.32} = 551.86 \frac{N}{m}
$$
  
qp

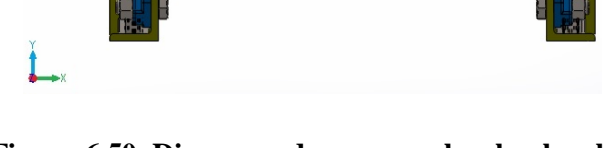

**Figura 6.50. Diagrama de cargas sobre la plancha.** *Fuente:Alejandro Morales*

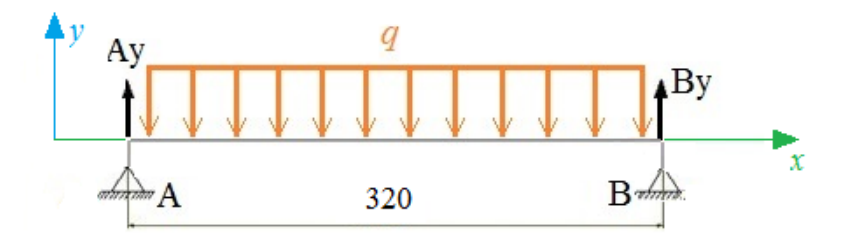

**Figura 6.51. Diagrama de cuerpo libre de plancha de tol.** *Fuente:Alejandro Morales*

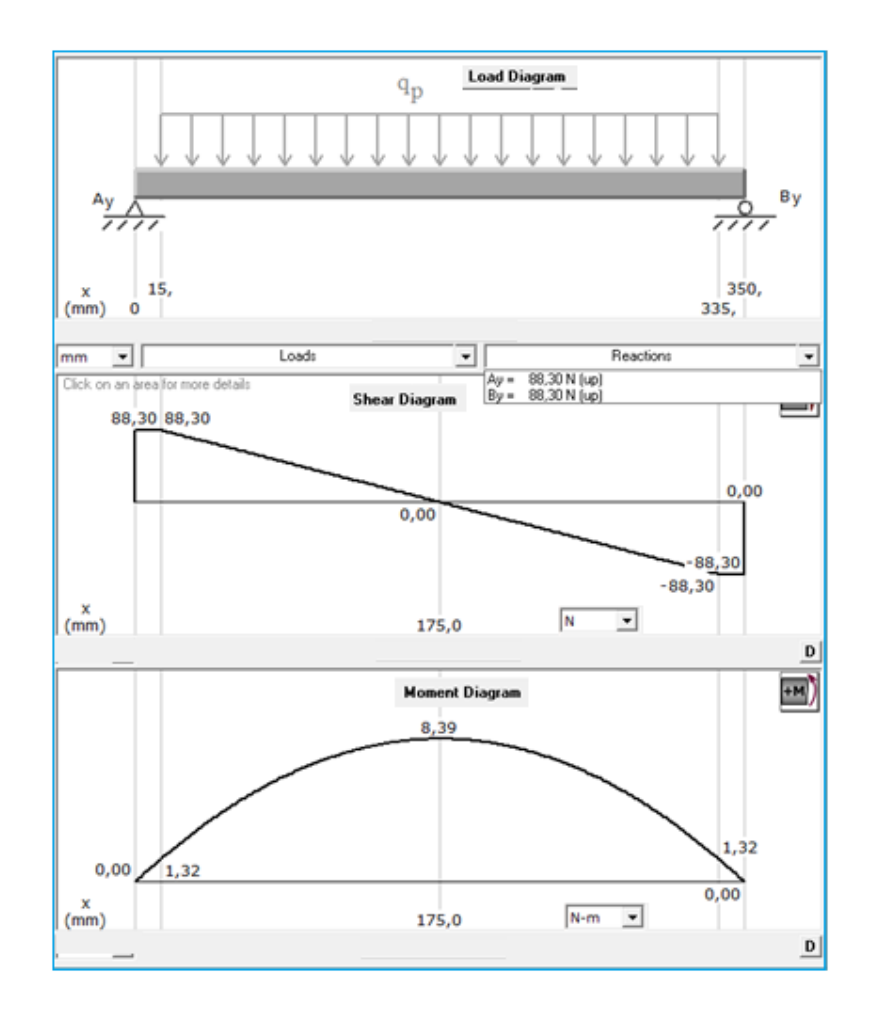

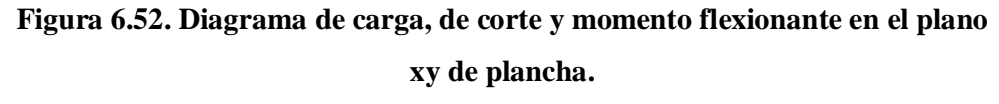

*Fuente:Alejandro Morales*

### **SELECCIÓN DE MATERIAL:**

ACERO ASTM A36 con espesor,*e = 2 mm* Resistencia a la tensión: *Sut = 380 MPa = 55 ksi* Resistencia a la fluencia: *Sy = 248 MPa = 36 ksi*

Con el momento flector máximo se analizará el esfuerzo a flexión, con la ecuación (6.64) se puede encontrar el módulo de la sección.

Donde:

ܥ = Distancia del eje centroidal al lugar de máximo esfuerzo, *2,01 mm*  $I =$  Segundo momento de área, 8629,24  $mm<sup>4</sup>$ 

$$
S = \frac{8629.24}{2.01} = 4293.15 \, mm^3
$$

Utilizamos la ecuación (6.38) para encontrar el esfuerzo normal de flexión:

$$
\sigma_x = \frac{8,39}{4,293x10^{-6}} = 1,95 MPa
$$

Para encontrar el factor de seguridad estático de la plancha, se aplica la ecuación  $(6.37)$ 

$$
n = \frac{248}{1,95} = 127,18
$$

Se considera estas dimensiones para garantizar la alineacion de perfiles a cortar asi como la rigidez que debe tener el sistema de transporte.

# **6.6.3.10. DISEÑO DEL PERFIL DEL BASTIDOR:**

El diseño del perfil estructural del bastidor se lo analizará estáticamente y como columna, se deben analizar las cargas que actúan en el mismo, como se muestra en la figura 6.53.

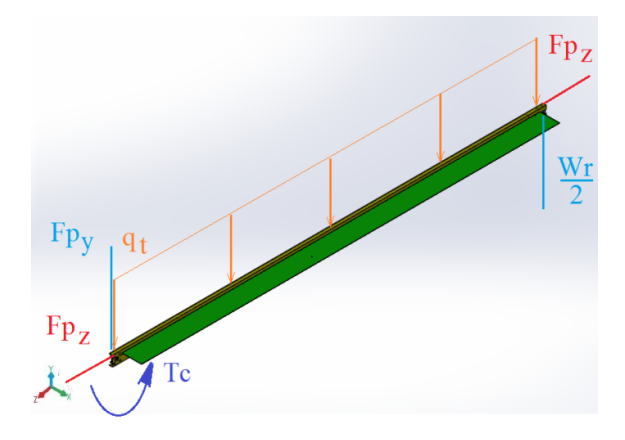

**Figura 6.53. Fuerzas que actúan sobre un tramo del canal del bastidor** *Fuente:Alejandro Morales*

163

Para el análisis de cargas al perfil se lo ha dividido en 5 partes ya que está soportado por 6 estructuras base como diseño preliminar. Por facilidad de cálculo se analiza un tramo del perfil A-B, para las cargas que actúa en el mismo.

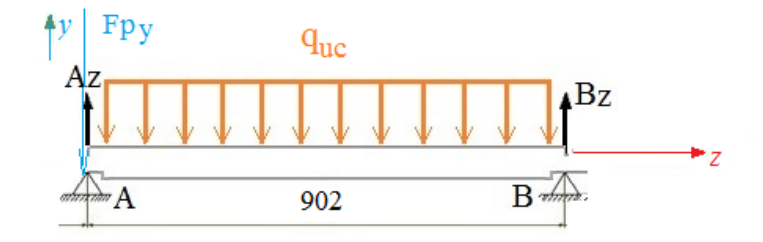

**Figura 6.54. Diagrama del cuerpo libre de un tramo del canal del bastidor** *Fuente:Alejandro Morales*

$$
q_t = q1 + q2 = 4,076 + 137,2 = 141,28\frac{N}{m}
$$

$$
q_{uc} = \frac{qt}{5} = \frac{141,28}{5} = 28,26\frac{N}{m}
$$

Para encontrar el torque provocado en el perfil por la carga uniforme utilizamos la ecuación (6.7)

$$
T_{\rm cU} = \frac{Wp}{2} * d = \frac{706,38}{2} * \left(\frac{0,65}{4}\right) = 57,39 \frac{\rm N}{\rm m}
$$

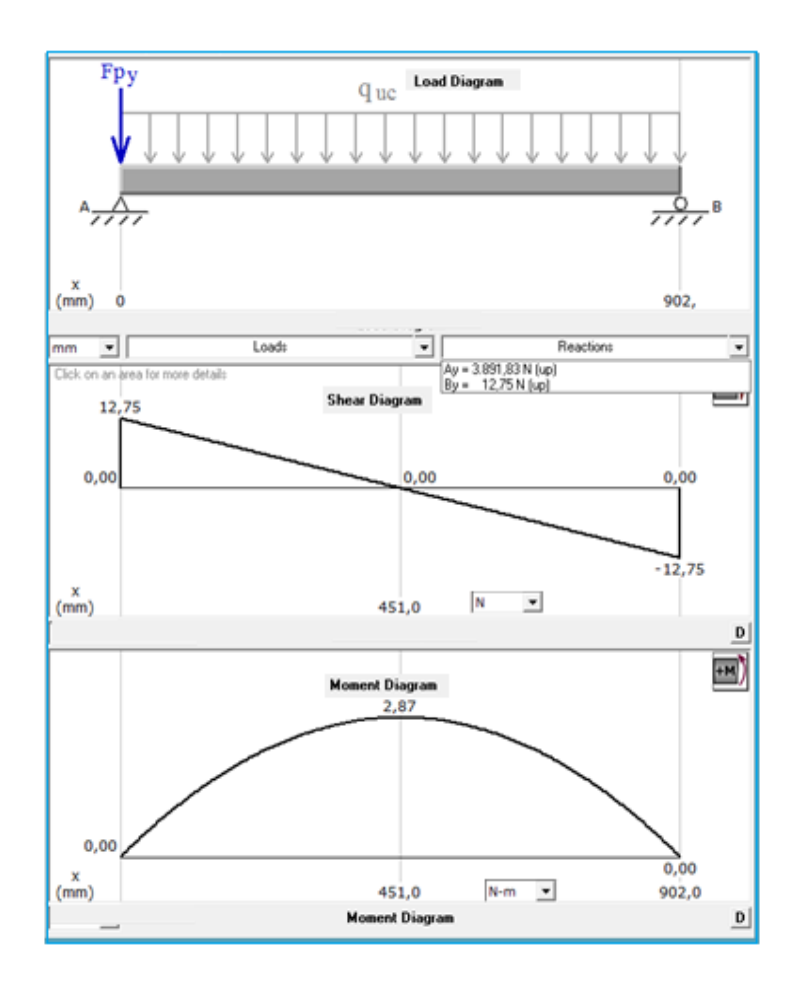

**Figura 6.55. Diagrama de carga, de corte y momento flexionante en el plano** 

**xy de canal de bastidor**

*Fuente:Alejandro Morales*

# **RESULTADO DE ANÁLISIS DE FUERZA**

 $R_{Av} = 3891,83 N = 873,68 lbf$  $R_{Bv} = 12,75 N = 2,86 lbf$  $M_{max} = 2.87$   $Nm = 25.37$   $lbf * pulg$ 

Se selecciona un perfil estructural en U de 120x40x6, la longitud de su alma debe ser mayor que el diámetro del rodillo, ya que por diseño, este debe colocarse dentro del perfil.

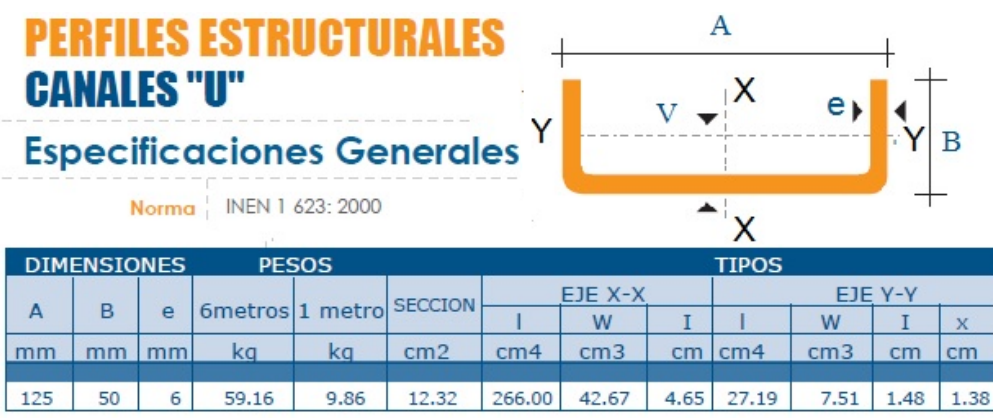

**Tabla 6.9.**Especificaciones generales del canal U del bastidor

*Fuente: Catálogo de productos de acero Dipac.*

Se calcula es esfuerzo normal con las ecuaciones (6.38) y (6.64), se tomará en consideración el esfuerzo axial provocado por la tensión de la banda de transmisión textil, ecuación (6.75).

$$
\sigma_x U = \frac{M_U * y}{I_x} + \frac{F p_z}{A_{tU}} \qquad EC. (6.118)
$$

Donde:

 $I_x$  = Momento de inercia con respecto a x, 266 $x10^{-8}m^4$  $A_{tU}$  = Área de la sección transversal del perfil U, 12,32x10<sup>-4</sup> $m^2$ *y*= Distancia del eje centroidal al lugar de máximo esfuerzo, 0,0625m

$$
\sigma_x U = \frac{2.87 * 0.0625}{266 \times 10^{-8}} + \frac{2012.48}{12.32 \times 10^{-4}} = 1.7 MPa
$$

Se calcula es esfuerzo cortante con la siguiente ecuación, se debe analizar la fibra externa más alejada del perfil en U.

$$
\tau_{xyU} = \frac{T_{cU} * y}{I_x + I_x}
$$
 *Ec.* (6.119)

$$
\tau_{xyU} = \frac{57,39*0,0625}{(266+27,19)x10^{-8}} = 1,22 MPa
$$

Aplicando el teorema de Von Misses o la energía de la distorsión para el esfuerzo máximo (6.36).

$$
\sigma' = \sqrt{1,7^2 + 3(1,22)^2}
$$

$$
\sigma' = 2,71 \, MPa
$$

El factor de seguridad estático se lo calcula con la ecuación (6.37)

$$
n = \frac{228}{2,71} = 84
$$

## **ANÁLISIS COMO COLUMNA:**

Debido a que la longitud del perfil analizado es algo largo, se debe analizar como columna, de manera similar al análisis del tornillo tensor; se considera que existe soporte lateral en el lado más débil del perfil, se calculará la relación de esbeltez en ambos ejes para utilizar la mayor.

Se calcula la relación de esbeltez para el eje x:

$$
\frac{k * l_x}{r_x}
$$
 *Ec.* (6.120)

Donde:

 $k =$  Factor de longitud efectiva,  $0.65$  (Anexo 25)

݈௫*=* Longitud de la columna, *0,902 m*

 $r_x$  = Radio de inercia en x,  $0,0465$  m (Tabla 6.9)

$$
\frac{k * l_x}{r_x} = \frac{0.65 * 0.902}{0.0465} = 12.61
$$

Ahora de manera similar se calcula la relación de esbeltez para el eje y:

$$
\frac{k * l_y}{r_y} = \frac{0.65 * 0.902}{0.0148} = 39.61
$$

Calculamos la relación de esbeltez crítica con la ecuación (6.112):

$$
C_c = \sqrt{\frac{2 * \pi^2 * 207 \times 10^9}{248 \times 10^6}} = 128.36
$$

Como observamos la relación de esbeltez en el eje y es menor que la crítica, por lo tanto utilizaremos la ecuación parabólica (6.110), para comprobar que no exista pandeo en el perfil en U.

$$
P_{cri} = 12,32x10^{-4} \frac{\left[1 - \frac{39,61^2}{128,36^2}\right] * 248x10^6}{\frac{5}{3} + \frac{3*39,61}{8*128,36} + \frac{(39,61)^3}{8*128,36^3}} = 154,78 \text{ kN}
$$

Condición para comprobar el pandeo (6.114):

 $Fp_z \ll P_{cri}$ 2012,48 *N*  $\ll$  154,78 *kN* → *OK* 

### **6.6.4.AUTOMATIZACIÓN Y CONTROL**

El funcionamiento de la maquinaria se lo realizó pensando en una operación con un sistema de control automático y semiautomático, en los cuales se diseñó un sistema de control con Plc(Controlador lógico programable),y elementos de control electromecánico como contactores, relés temporizadores, relés térmicos, los cuales mediante un circuito permiten el funcionamiento y la interacción del sistema de corte con el sistema de transporte.

De igual manera se instaló un tablero de mando, para el control automático y semiautomático, así como también paros de emergencia, garantizando un manejo fácil y seguro de todo el sistema.

Cabe recalcar que se utilizó un sistema con Plc, el cual nos permite tener un panel de control con pocos elementos de control electromecánico, ayudándonos a optimizar costos y espacio, así también para facilitar el mantenimiento del panel.

Para realizar el diseño se realizó el análisis de todos los elementos de control y sistemas a controlar:

#### **Sistema de corte:**

- $\checkmark$  Motor trifásico de 3Hp
- $\checkmark$  Motor de corriente continúa a 24 V de 250 W
- $\checkmark$  Electroválvula de pistón de ajuste de tubo a 24 V
- Lámparas indicadoras de funcionamiento a 220 V

### **Sistema de transporte:**

Motoreductor con freno trifásico de 3 Hp

#### **Elementos paracontrol:**

- $\checkmark$  Pulsadores NA (Normalmente Abiertos)
- Pulsadores NC (Normalmente Cerrados)
- $\checkmark$  Selectores de Corriente
- $\checkmark$  Paro de Emergencia
- $\checkmark$  Finales de carrera
- $\checkmark$  Encoder

#### **Codificación de elementos para accionamiento**

- $\checkmark$  Motoreductor con freno de banda de transporte: K1
- $\checkmark$  Electroválvula de pistón neumático de ajuste: K2
- $\checkmark$  Motor trifásico de corte para corte: K3
- $\checkmark$  Motor de Corriente continua de avance de corte: K4
- $\checkmark$  Motor de Corriente continua de reversa de corte:K5
- $\checkmark$  Lámpara indicadora de falla de sistema: K6
- 169  $\checkmark$  Pulsador de inicio de trabajo (NA): P0
- $\checkmark$  Pulsador de paro de emergencia (NC): P1
- $\checkmark$  Final de carrera 1: FC1
- $\checkmark$  Final de carrera 2: FC2

Además se tiene el código de ciertos elementos auxiliares:

- $\checkmark$  Relé auxiliar: RA1, RA2, RA3.
- Línea controlada: LC1
- $\checkmark$  Entradas de Plc: X0, X1....X8
- $\checkmark$  Salidas de Plc: Y0, Y1...Y5

### **CIRCUITO PANEL DE TABLERO DE CONTROL**

Está constituido por dos circuitos principales que son:

- $\checkmark$  Circuito de control
- $\checkmark$  Circuito de Potencia

#### **CIRCUITO DE CONTROL**

Está constituido por dos partes:

### **Circuito automático:**

Está constituido por el Plc con entradas (sensores y pulsadores) y salidas (motores y electroválvulas) que funcionan a 24 Vc, el cual consta con una pantalla en el que se realiza el trabajo de corte totalmente automático.

### **Circuito Semiautomático:**

Realizado para que el operador pueda manipular algunas de las opciones de operación de la máquina, diseñado y pensado para realizar cortes no comunes o cortes con ángulos al perfil estructural, en este circuito existen contactores,relés de tiempo, relés térmicos, etc.

Para los circuitos de control, el objetivo es accionar las bobinas de contactores y relés de accionamientos de motores y electroválvulas para activar los elementos de potencia en el orden de proceso requerido.

### **CONEXIONES EXTERNAS DE PLC:**

Diseñado con la siguiente esquematización de conexiones externas:

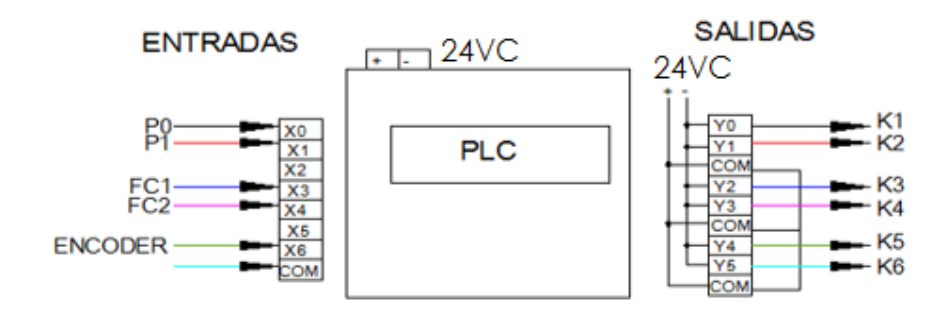

**Figura 6.56. Conexiones externas de Plc** *Fuente:Alejandro Morales*

Se consideró un selector que permita escoger la opción de funcionamiento de manual o automático por lo que no pueden funcionar los dos circuitos a la vez, ya que esto provocaría mal funcionamiento y daños al sistema.

El circuito de control unificado con la codificación respectiva nos queda de la siguiente manera:

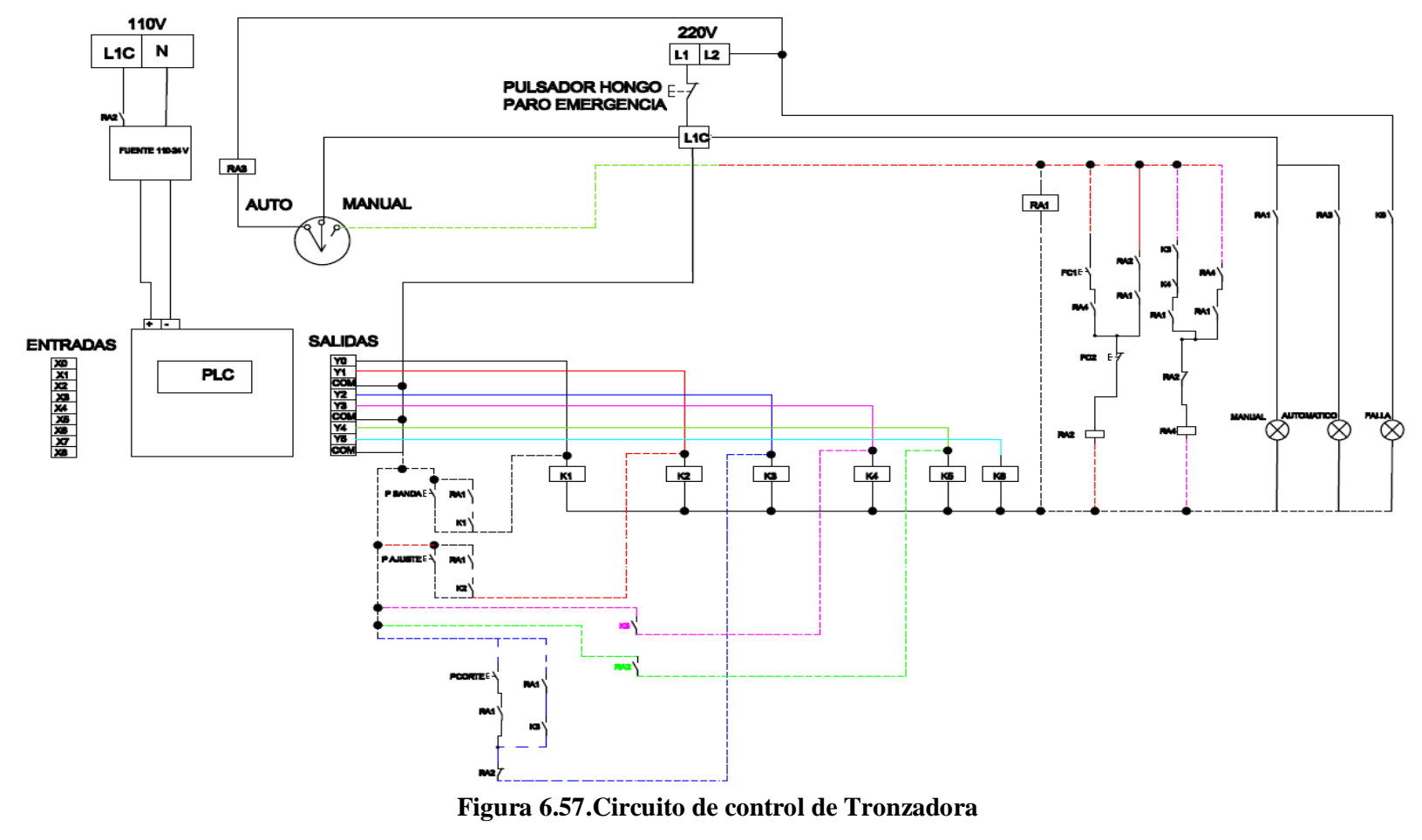

*Fuente:Alejandro Morales*

#### **CIRCUITO DE POTENCIA**

Es el circuito en el cual se pasa voltaje a los elementos de potencia por medio de relés y contactores permitiendo el accionamiento de éstos.

Se deben considerar elementos de protección como fusibles, relés térmicos y guardadamotores, así como se debe preveer lámparas de señalización por posibles fallas en el funcionamiento, de esta manera se protegen elementos de potencia de sobrevoltajes y cortocircuitos.

El cableado es importante, se lo dimensionó según el amperaje que circula por el circuito para evitar sobrecalentamientos y fallas en el sistema.

Se lo desarrolló en función de los accionamientos existentes como son los motores y electroválvulas, considerando que el motor de corriente continua tiene inversión de giro, así también el motoreductor y además los contactores adecuados con relés térmicos para que al pasar la carga de potencia de los elementos los contactos puedan soportar.

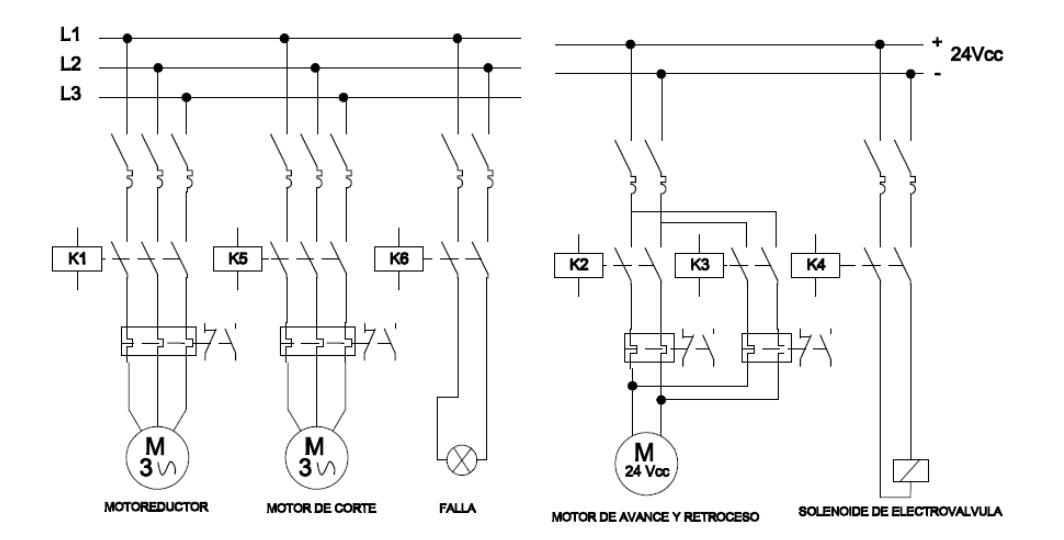

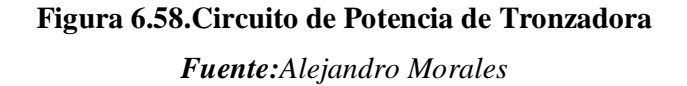

A continuación se muestra un panel de control con todos los controles y señalizaciones existentes para el manejo de la máquina.

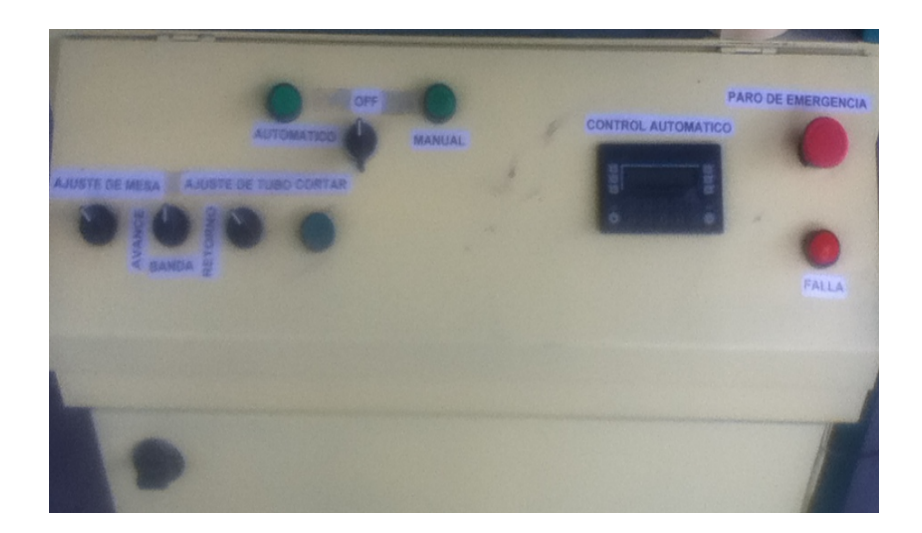

**Figura 6.59. Panel de Control** *Fuente: Alejandro Morales*

# **DESCRIPCIÓN DE SECUENCIA DE FUNCIONAMIENTO DE CIRCUITO**

Se lo diseño de la siguiente manera, la cual se ajusta a una secuencia de pasos lógicos del sistema, la cual es cíclica en donde tenemos:

- 1. Encendido General de la máquina tronzadora.
- 2. Encendido de motor sistema de transporte de perfiles.
- 3. Activación de Encoder de distancia requerida para corte.
- 4. Paro de motor de sistema de transporte.
- 5. Accionamiento de Solenoide de electroválvula de Ajuste.
- 6. Encendido de motor de corte.
- 7. Encendido de motor de avance.
- 8. Activación de final de carrera 1 y paro de motor de corte.
- 9. Encendido de motor de retroceso.
- 10. Activación de final de carrera 2 y paro de motor de retroceso.

### **CONEXIÓN Y FUNCIONAMIENTO DE ENCODER**

En el diseño del circuito de control se ha considerado obtener cortes a determinadas distancias, las cuales se logran mediante un sensor que pueda transferirnos información de cuanta distancia se avanza y requiere en el sistema de transporte para así detenerlo y seguir con los procesos de ajuste,avance y corte.

Tomando en cuenta estas consideraciones se utilizó un Encoder, sensor incremental que nos emite un determinado número de señales por revolución, de esta manera acoplado al eje y considerando el perímetro del rodillo conducido o motriz se puede realizar el cálculo de cuanto se avanza linealmente en el sistema de transporte según el número de revoluciones.

Se utilizó un sensor encoder Hamyoung con las siguientes características:

Número de pulsos por revolución: 100

Voltaje de entrada: 24 Vcc

Número de entradas: 2

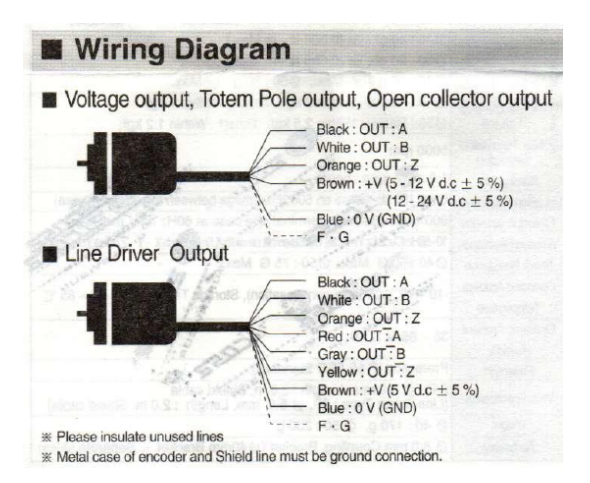

**Figura 6.60.Diagrama de Conexión de Encoder**

*Fuente:Manual Encoder Hamyoung.*

### **CÁLCULOS DE DISTANCIAS:**

Considerando que el Encoder está acoplado directamente al eje conducido se debe tomar en cuenta el siguiente análisis:

Diámetro de rodillo: 2 plg (50,8mm).

Se calculó el perímetro del rodillo que en movimiento es la distancia lineal recorrida por revolución:

$$
P = \pi * d \qquad \qquad EC. (6.121)
$$

Reemplazando valores tenemos:

$$
P = \pi * 50.8 \, mm
$$

$$
P/rev = 159.6 \, mm/rev
$$

Para corte de un perfil de una longitud de 1000mm se tiene:

$$
1 rev \rightarrow 159,6 mm
$$
  
\n
$$
\#rev \rightarrow 1000 mm
$$
  
\n
$$
\# rev = \frac{1 rev * 1000 mm}{159,6 mm}
$$
  
\n
$$
\# rev = 6,2656
$$

Como el Encoder nos emite una señal de 100 pulsos/revolución se tiene que para el corte del perfil en análisis se realiza el siguiente cálculo.

*Corte de perfil (1000mm)=6,2656 \*100 Corte de perfil (1000mm)=626 pulsos*

Es decir que mientras gira el eje conducido del sistema de transporte conectado al Encoder directamente, éste deberá emitir 626 pulsos para llegar a una distancia lineal de 1000mm.

De la misma manera se procederá a calcular las siguientes distancias requeridas para el corte.

## **CONEXIÓN DE ENCODER A PLC:**

El Encoder es un sensor de distancias por tanto la conexión se realizó a las entradas del Plc, cada pulso que emite el Encoder es considerado como una señal binaria por lo que interiormente del Plc, debe programarse estas señales a funciones de contadores.

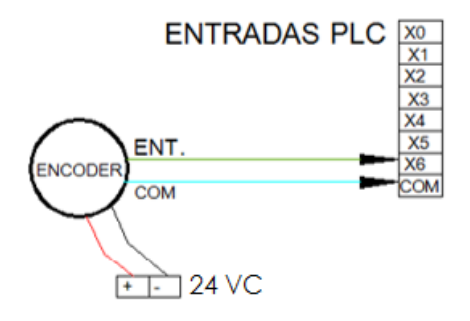

**Figura 6.61.Diagrama de Conexión de Encoder a Plc.**

*Fuente: Alejandro Morales*

# **PROGRAMACIÓN DE PLC.**

El tipo de Plc adquirido cuenta con pantalla con teclado por lo que se debe programar las pantallas, así como la parte interna.

### **PROGRAMACION DE PANTALLAS**

El Plc Renu tiene ventajas de funcionalidad ya que tiene una pantalla con teclas que actúan como entradas, éstas intervienen dentro de la programación, por tanto este Plc reemplaza el uso de una pantalla que tuviera que conectarse adicionalmente.

A continuación de describe el uso del Plc con pantalla para operación de la máquina.

Al escoger en el panel de control el modo automático se tiene el encendido del Plc con la pantalla en la que se pide presionar enter para continuar.

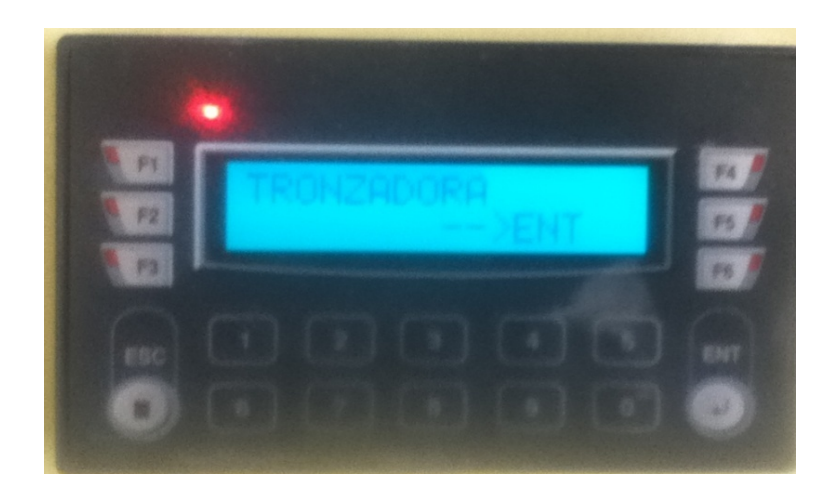

**Figura 6.62. Plc Encendido** *Fuente: Alejandro Morales*

Al presionar ENT se despliega opciones de corte de medida, en los que al presionar F4 se presentan más opciones de medida y al presionar ESC se regresa al panel inicial.

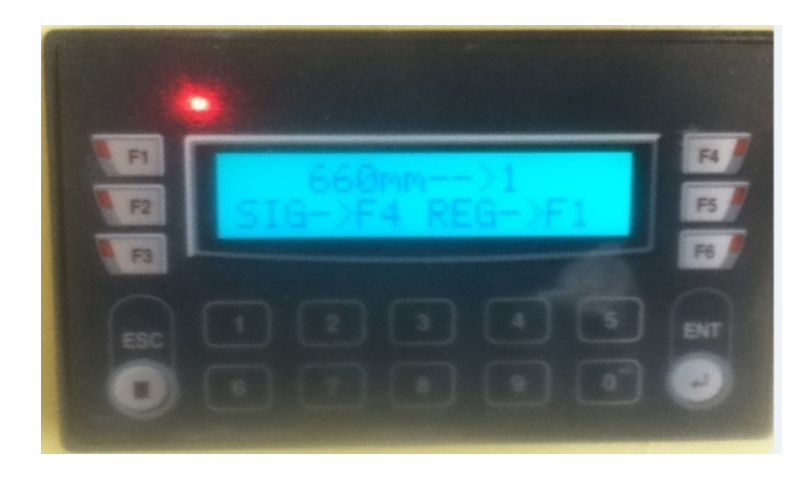

**Figura 6.63. Opción de corte 1** *Fuente: Alejandro Morales*

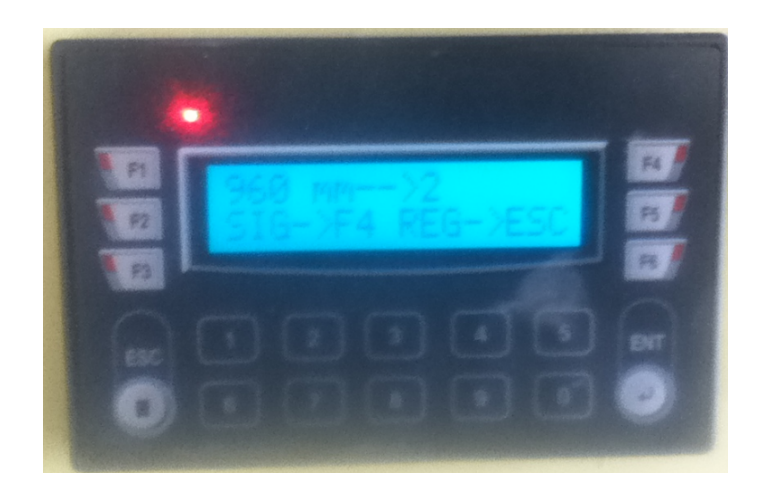

# **Figura 6.64. Opción de corte 2** *Fuente: Alejandro Morales*

Se ha considerado 10 opciones de corte por lo que se pueden desplegar 10 opciones de pantallas para corte.

# **PROGRAMACIÓN INTERNA:**

Se considera las funciones existentes dentro del Plc así como los códigos de programación.

| <b>FUNCIÓN</b>                      | <b>CÓDIGOS DE</b><br><b>PROGRAMACIÓN</b> |
|-------------------------------------|------------------------------------------|
| <b>ENTRADAS</b>                     | X                                        |
| <b>SALIDAS</b>                      | Y                                        |
| <b>BOBINAS</b><br><b>AUXILIARES</b> | B                                        |
| <b>TEMPORIZADORES</b>               | <b>TON</b>                               |
| <b>CONTADORES</b>                   | <b>COUNTER</b>                           |

**Tabla 6.10.** Especificaciones de funciones de Plc

### *Fuente:Alejandro Morales*

Para realizar la programación se realizó el flujograma de la secuencia lógica de pasos que tiene el control de la máquina mostrado en la figura 6.65.

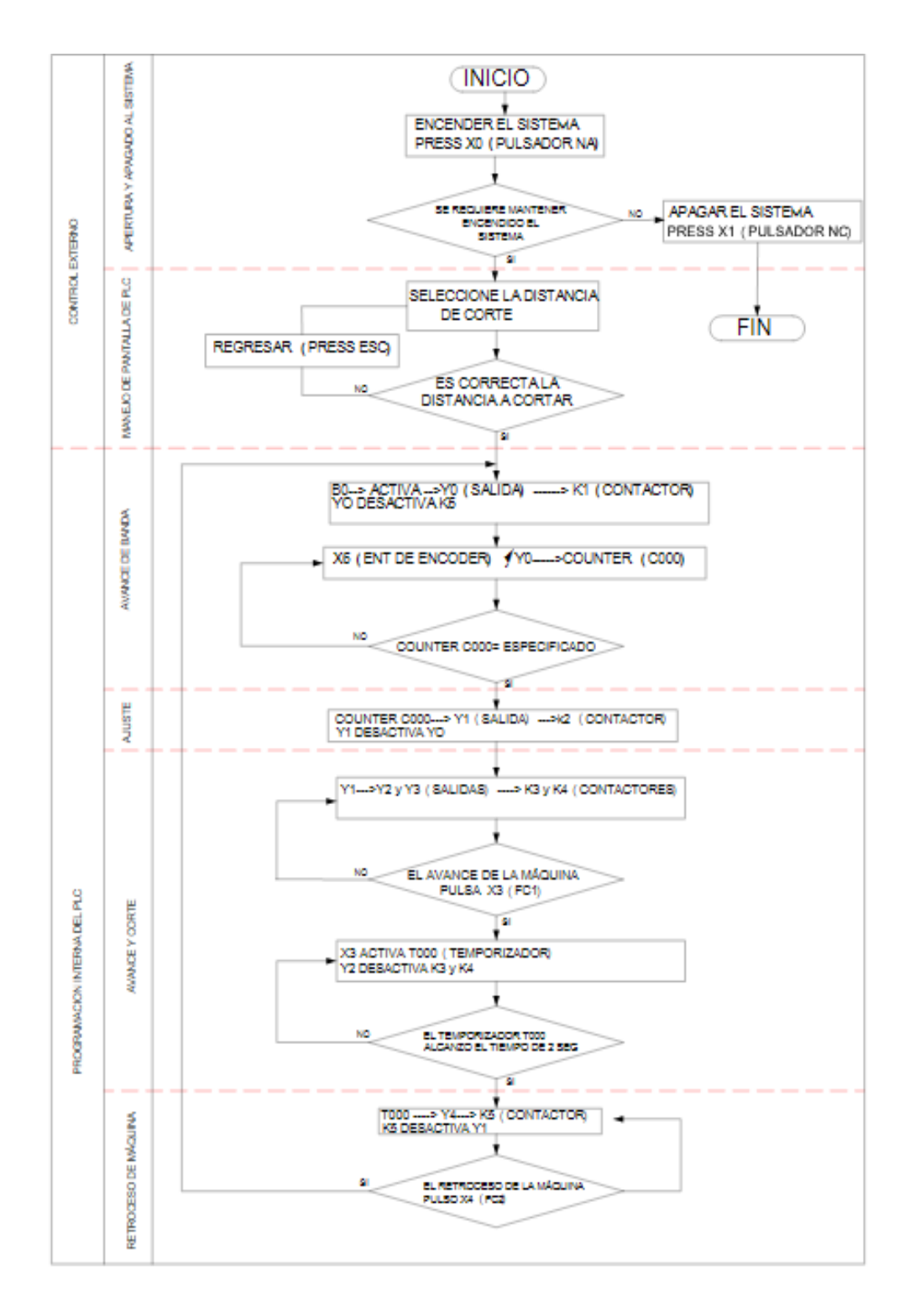

### **Figura 6.65. Flujograma de control**

*Fuente: Alejandro Morales*

La programación está dada en función del lenguaje ladder, el software utilizado es flexisoft que pertenece a la marca del Plc Renu, a continuación se muestra la programación lógica para funcionamiento del circuito de control, es importante mencionar que el circuito de programación es para una sola medida de corte repetitiva, entonces la programación está dada 10 veces para diferentes medidas como se explicó en la programación de pantalla con la diferencia en la entrada en el contador CXXX(Counter), el cual recibe las señales de la entrada del Encoder y es el que nos permite definir las distancias de corte.

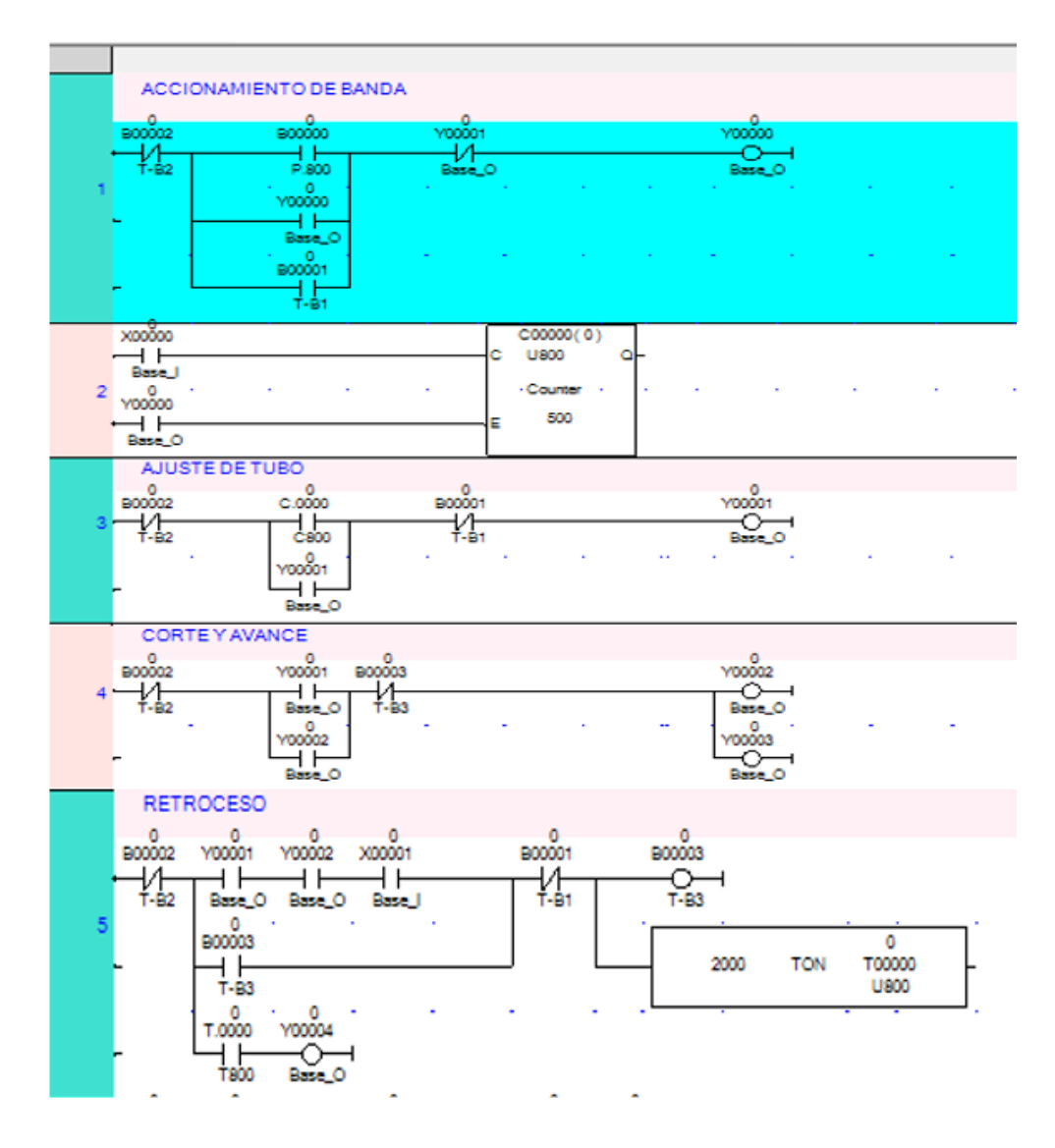

**Figura 6.66. Programación Interna de Plc**

*Fuente: Alejandro Morales*

<sup>181</sup>

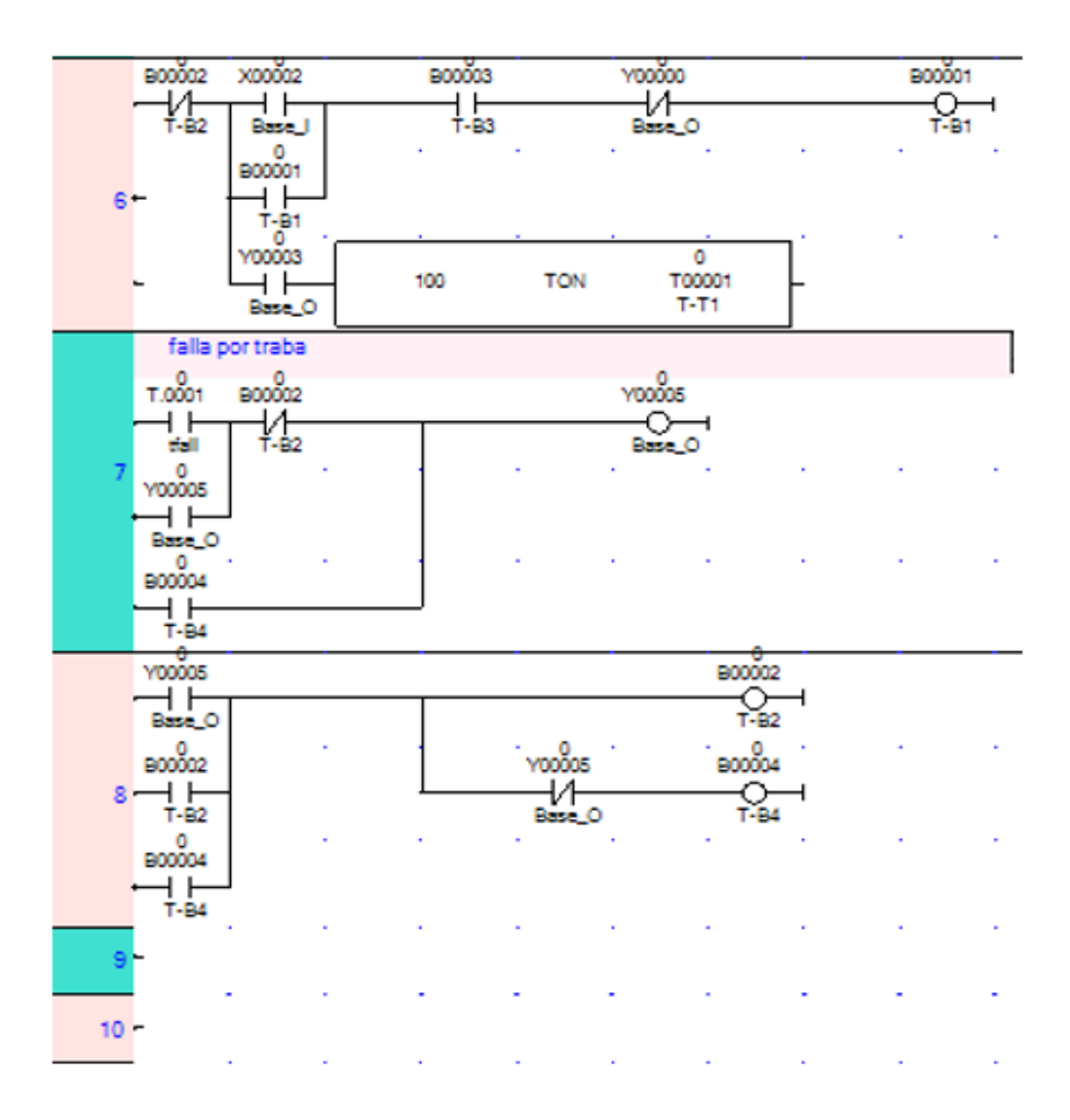

**Figura 6.67. Programación Interna de Plc (continuación)**

*Fuente: Alejandro Morales*

# **6.7 METODOLOGÍA**

Con los requerimientos que exige la construcción de la máquina diseñada a continuación se detalla la construcción que consta de tres etapas como son:

- Construcción de Tronzadora
- $\checkmark$  Construcción de sistema de transporte
- Automatización y control

## **6.7.1. CONSTRUCCIÓN DE TRONZADORA**

El diseño está basado en sistema de corte que puede tener desplazamiento lineal mediante un sistema de rodadura acoplado a una estructura rígida con rodamientos que permita el movimiento, en el cual consta de elementos como: estructura, motor, mecanismo de transmisión por bandas, ejes y disco de corte.

### **6.7.1.1. ESTRUCTURA**

Es un componente rígido que soporta todo el peso del sistema de corte el cual está anclado al piso y su estructura soporta el trabajo de la máquina así como el peso de los componentes a cortar.

Para esto se utilizó los siguientes materiales por disponibilidad:

Tubo rectangular (60\*40\*2) mm- ASTM A500

Tubo Cuadrado (40\*40\*2) mm -ASTM A500

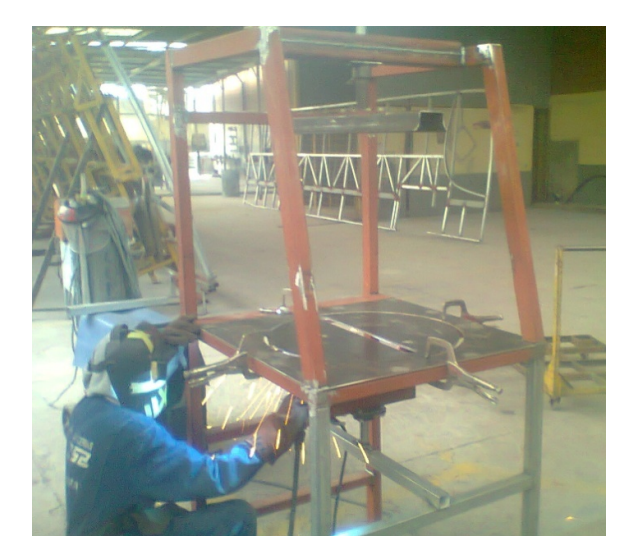

**Figura 6.68. Estructura de Tronzadora** *Fuente: Alejandro Morales*

#### **6.7.1.2. PLACA SOPORTE**

Soporta el peso de elementos como el motor y el sistema de transmisión, se lo realizó mediante una plancha de espesor de 6mm y acero ASTM A36, el cual tiene perforaciones para montaje de los elementos.

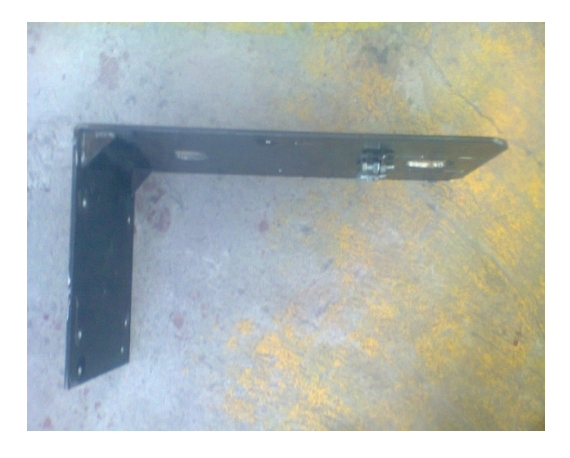

**Figura 6.69. Placa L Soporte Construída** *Fuente: Alejandro Morales*

## **6.7.1.3. MOTOR CON ELEMENTOS DE TRANSMISIÓN**

El motor utilizado es trifásico a 1750 rpm, que esta acoplado hacia los elementos de transmisión como son las poleas de 3,5plg y 4 plg de doble canal tipo V.

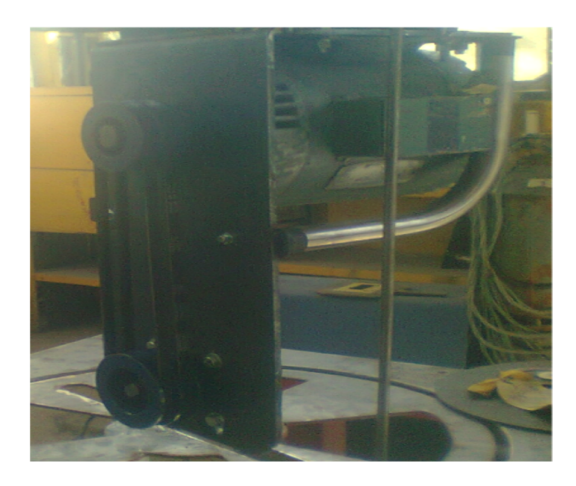

**Figura 6.70.Elementos de Transmisión de tronzadora** *Fuente: Alejandro Morales*

184

#### **6.7.1.4. EJE DE DISCO DE CORTE**

El eje se maquinó en el torno con superficies dispuestas para acople de polea, chumacera y disco de corte con platos de ajuste con un roscado al extremo, el tipo de acero utilizado es AISI 1018.

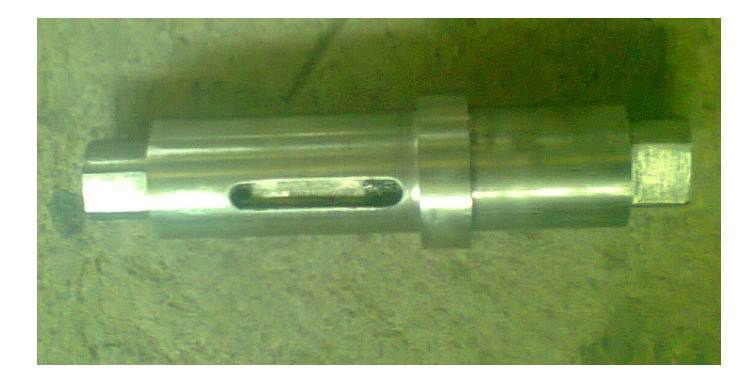

**Figura 6.71.Eje de tronzadora** *Fuente: Alejandro Morales*

#### **6.7.1.5. DISCO DE CORTE**

El disco de corte es de acero de 14 plg de diámetro, está compuesto por dientes de carburo, además puede girar a 1500 rpm, marca Milwaukee, va acoplado al eje con un bocín pequeño y ajustado con platos a cada lado.

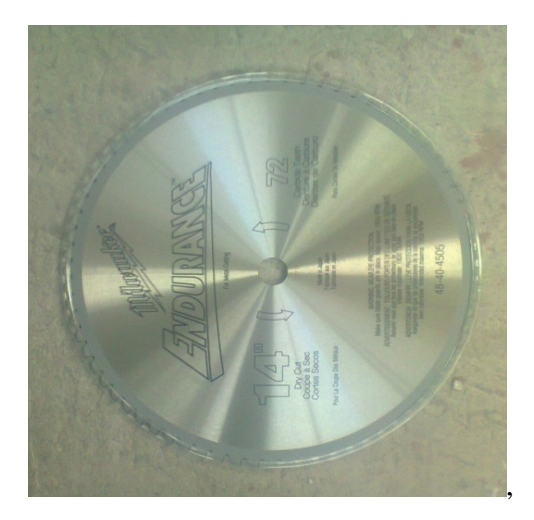

185 **Figura 6.72.Disco de Corte** *Fuente: Alejandro Morales*

#### **6.7.1.6. RODADURA**

Está compuesto de dos partes, una en la que van los rodamientos montados a dos bases que sostienen todo el sistema de transmisión y corte para poder permitir movimiento líneal y el segundo va conectado a la parte del tornillo de potencia y estructura para el giro correspondiente, se lo realizó a partir de una plancha ASTM A36 doblada y con rodamientos 6005.

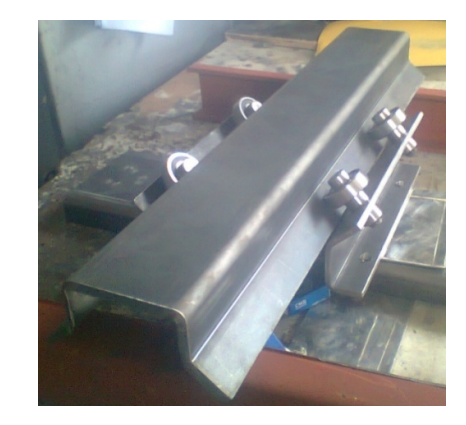

**Figura 6.73.Montaje de Rodadura de Tronzadora** *Fuente: Alejandro Morales*

### **6.7.1.7 Tornillo de Potencia**

Construido a partir de eje de acero AISI 1018 con tuerca y tornillo destinado para regular la altura de corte de disco y para regular el Angulo de corte.

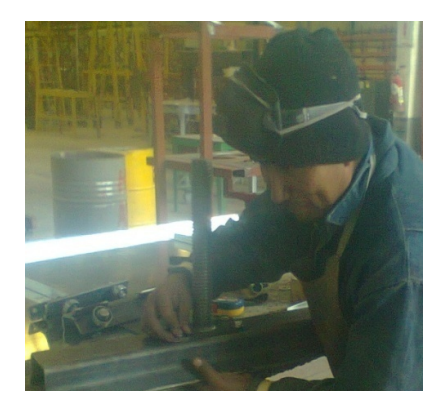

**Figura 6.74.Tornillo de potencia** *Fuente: Alejandro Morales*

### **6.7.2 CONSTRUCCIÓN DE SISTEMA DE TRANSPORTE**

Diseñado para el transporte de elementos a cortar como son los perfiles estructurales, compuesto por una banda de transporte con rodillos motriz y conducido accionados por un motoreductor.

### **6.7.2.1. ESTRUCTURA SOPORTE**

Elemento rígido destinado a soportar los elementos de la máquina, así como los perfiles a cortar, realizado a partir de perfil estructural cuadrado 40x40x2 de Acero ASTM A500.

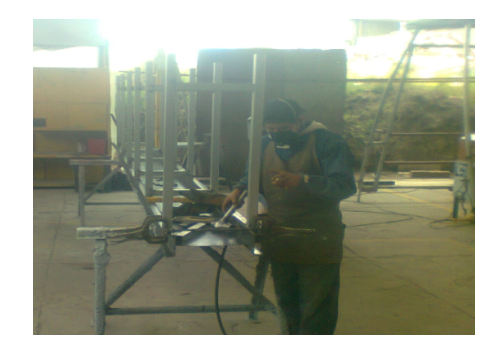

**Figura 6.75.Estructura soporte de sistema de transporte** *Fuente: Alejandro Morales*

### **6.7.2.2. PLACA SOPORTE DE BANDA TEXTIL**

Destinada a soportar la banda de transporte a pleno funcionamiento y evitar el pandeo, construída a partir de plancha de Acero ASTM A36 de espesor de 3mm.

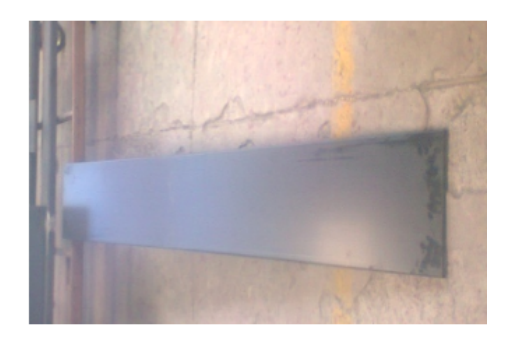

187 **Figura 6.76.Placa soporte de banda** *Fuente: Alejandro Morales*

#### **6.7.2.3. RODILLOS**

Se consta de dos rodillos, el motriz que es accionado por la polea de transmisión del motoreductor, así como del conducido para el mecanismo de giro de la banda, construídos a partir de Acero AISI 1018 mecanizado en torno y con una superficie de contacto de banda rugosa para evitar el deslizamiento.

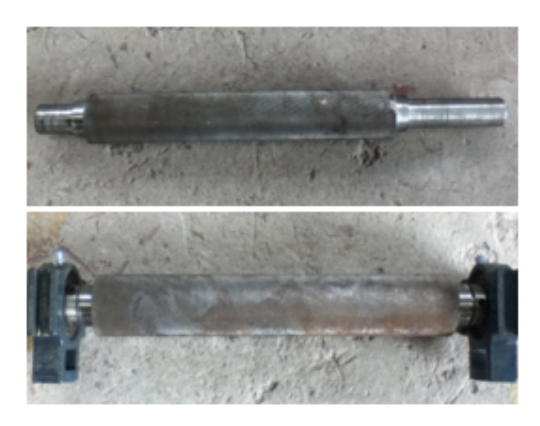

**Figura 6.77.Rodillos motriz y conducido** *Fuente: Alejandro Morales*

### **6.7.2.4. BANDA TEXTIL**

Destinada para movimiento lineal de elementos a transportar, la cual está unida mediante empalmadores mecánicos de apriete, antes de su montaje se comprueba su correcta alineación y templado.

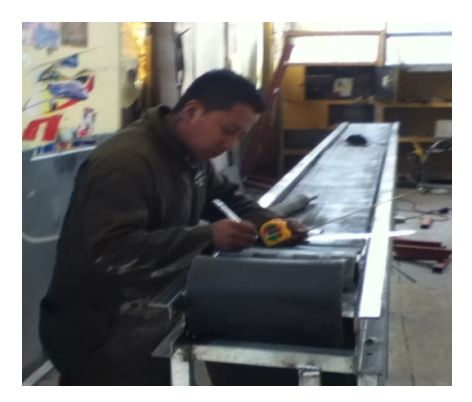

**Figura 6.78.Montaje de banda** *Fuente: Alejandro Morales*

#### **6.7.2.5. PUENTE SOPORTE**

Destinado a soportar los rodillos, banda y elementos a transportar así como también es donde se anclan las chumaceras, realizado a partir de perfil estructural Tipo U (120x40x6)mm ASTM A36.

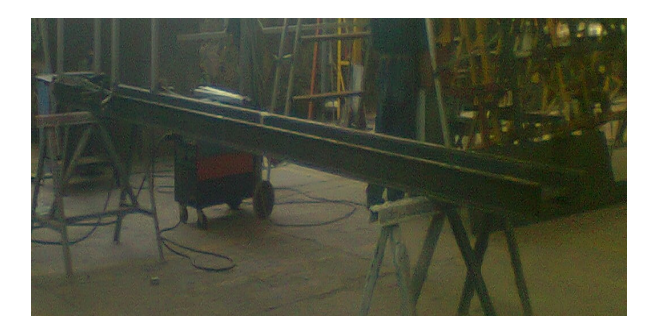

**Figura 6.79.Puente Soporte** *Fuente: Alejandro Morales*

### **6.7.2.6. CHUMACERAS**

Se consideró chumaceras de pared que van sujetas con pernos al puente soporte que permiten el giro del rodillo motriz, así también chumaceras tensoras que van montadas en guías longitudinales del puente soporte mediante pernos, para poder templar la banda textil, permitiendo además el giro del rodillo conducido.

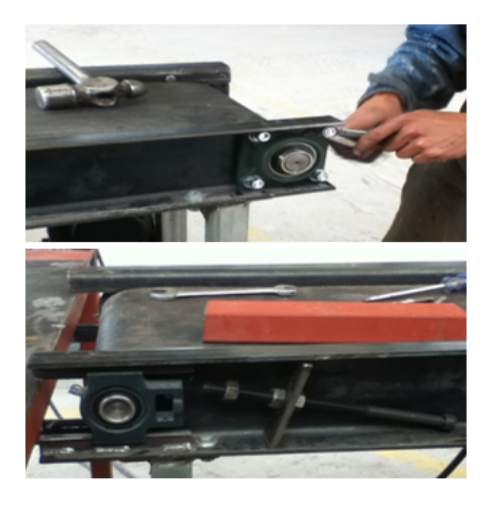

**Figura 6.80. Montaje de chumaceras de pared y tensoras** *Fuente: Alejandro Morales*

#### **6.7.2.7.MOTOREDUCTOR**

El motoreductor adquirido es de 3 Hp con motor que tiene una velocidad de 1750 rpm y una relación de transmisión en el reductor de I=10, de característica unido el motor al reductor, además de contar de un freno eléctrico, el cual permite frenar el sistema de inmediato cuando se lo requiera.

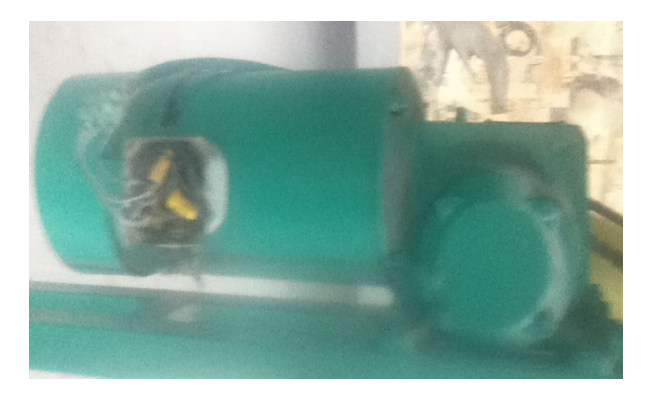

**Figura 6.81.Motoreductor con freno** *Fuente: Alejandro Morales*

### **6.7.2.8. PROTECTORES**

Construídos a partir de plancha de acero ASTM A36 con platinas soldadas para anclaje a estructura con pernos, con el objeto de proteger al operador y a la máquina en los sistemas de transmisión.

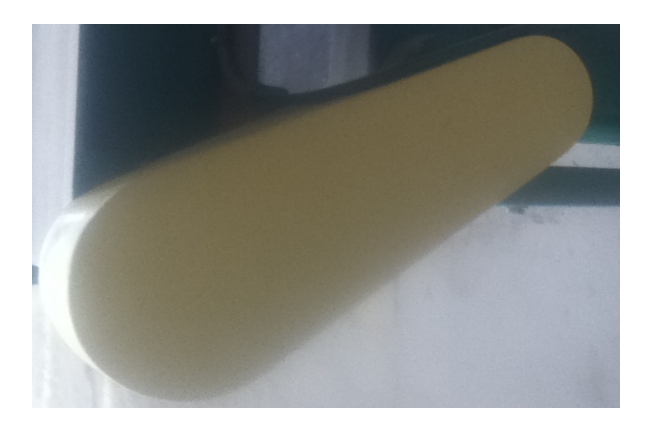

**Figura 6.82.Protectores** *Fuente: Alejandro Morales*

### **6.7.3. AUTOMATIZACIÓN Y CONTROL**

Consta de un tablero de circuito eléctrico y un panel de control, los cuales están unidos y dispuestos para una fácil manipulación y control del sistema por el operador, así también para un fácil acceso al mantenimiento de conexiones y elementos de control eléctrico.

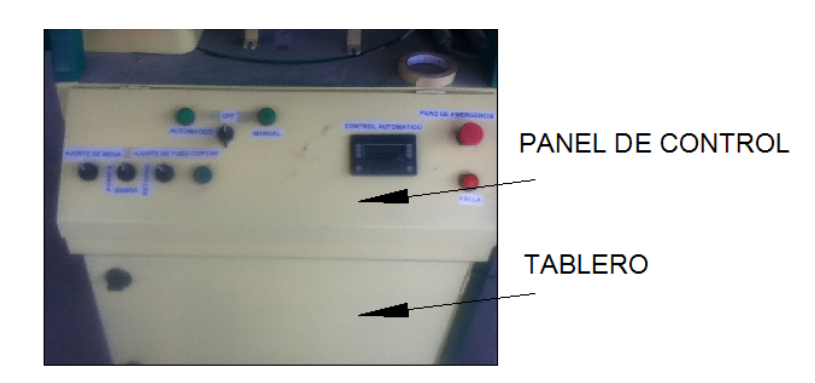

**Figura 6.83. Panel de control y Tablero eléctrico** *Fuente: Alejandro Morales*

### **6.7.3.1. CONSTRUCCIÓN DEL PANEL DE CONTROL**

El panel de control con la manipulación del operador es el responsable del accionamiento de los elementos de la máquina, así como del correcto funcionamiento de ésta, consta de las siguientes partes:

- 1. Selector de tres posiciones para encendido de máquina para escoger modo manual o automático.
- 2. Lámpara de señalización verde de funcionamiento modo automático.
- 3. Lámpara de señalización verde de funcionamiento modo semiautomático.
- 4. Lámpara de señalización verde indicadora de falla en el sistema.
- 5. Selector de corriente de dos posiciones para ajuste neumático de mesa.
- 6. Selector de corriente de dos posiciones para ajuste neumático de perfil.
- 7. Selector de corriente de tres posiciones para accionamiento de banda hacia derecha o izquierda.
- 8. Pulsador normalmente abierto de accionamiento de corte.
- 9. Plc con pantalla y teclas para control automático.
- 10. Pulsador normalmente cerrado tipo hongo destinado a paros de emergencia.

Todos los elementos descritos tienen cableado hacia el tablero eléctrico.

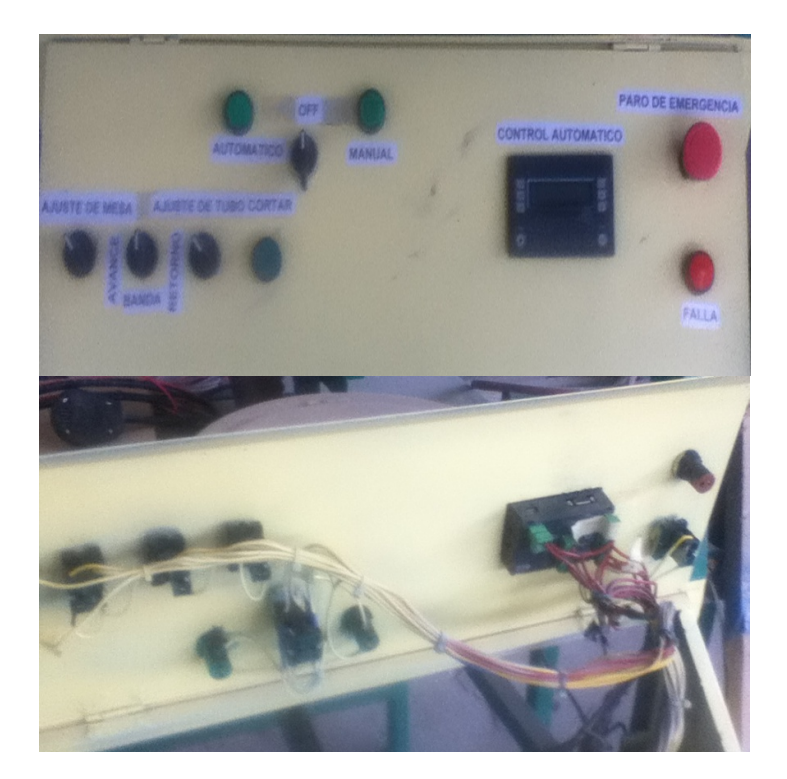

**Figura 6.84. Panel de control y cableado** *Fuente: Alejandro Morales*

# **6.7.3.2. CONSTRUCCIÓN DE CIRCUITO ELÉCTRICO DE CONTROL**

Para el montaje de tablero eléctrico se ha considerado elementos electromecánicos de accionamiento del circuito de potencia, así como elementos auxiliares para circuito en modo semiautomático o manual.

#### **Contactores**

Destinados al accionamiento de elementos de potencia como son motores, el voltaje de accionamiento se lo hace en las bobinas A1, A2, en las que abre o cierra contactos principales para el paso de voltaje a motores.

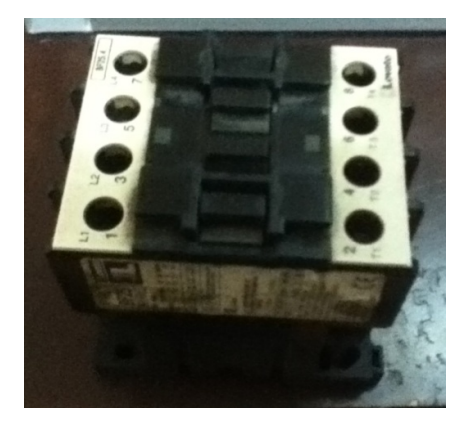

**Figura 6.85. Contactor trifásico** *Fuente: Alejandro Morales*

### **Relés auxiliares**

Considerados para accionamiento de elementos de baja potencia, como electroválvulas y lámparas de señalización, así como auxiliares de circuito semiautomático.

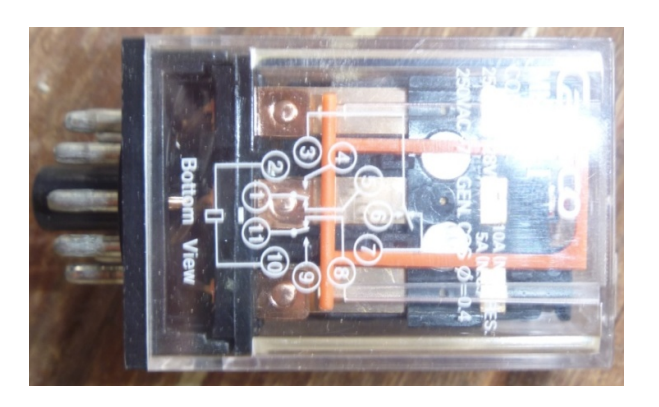

**Figura 6.86. Relé a 220V con 11 pines** *Fuente: Alejandro Morales*

#### **Elementos de protección**

Se lo ha realizado pensando en posibles fallas del circuito o alto consumo de corriente de los elementos de potencia, desconectándose al pasar el límite de corriente al cual ha sido diseñado, para esto se ha considerado el montaje de breakers y relés térmicos.

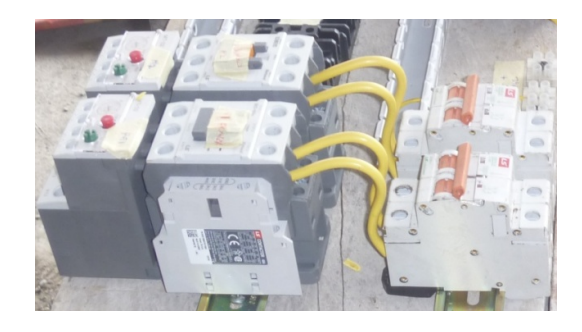

**Figura 6.87. Montaje de breakers, contactores y relés térmicos** *Fuente: Alejandro Morales*

#### **6.7.3.3. MONTAJE DE PLC**

Su montaje es realizado en función de las conexiones de entradas y salidas y especificadas con un voltaje de 24V por lo que fue necesario adquirir fuente de voltaje, sus salidas activan a contactores o relés y sus entradas reciben señales de pulsadores o sensores, según el diseño eléctrico.

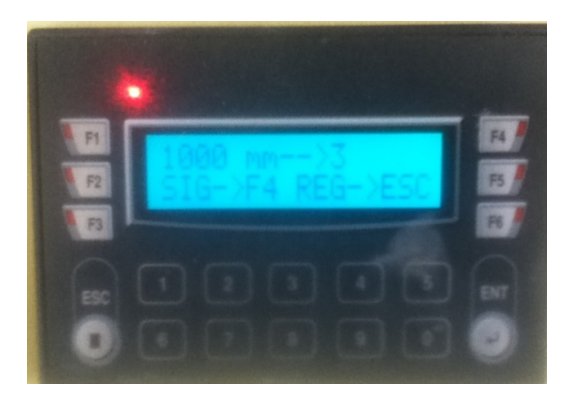

**Figura 6.88. Pantalla digital de mando** *Fuente: Alejandro Morales*

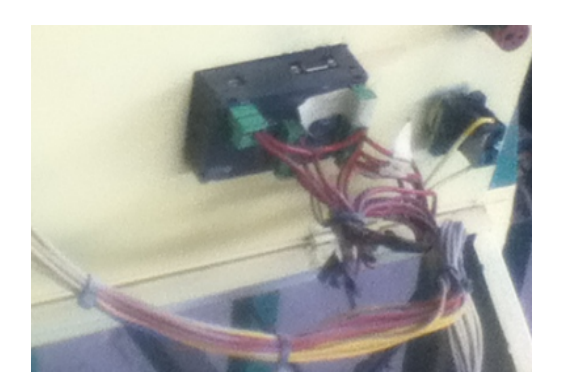

**Figura 6.89. PLC con conexiones externas** *Fuente: Alejandro Morales*

### **6.7.3.4. ELEMENTOS PARA SUJECIÓN Y CABLEADO**

Para fácil montaje y desmontaje de elementos de circuito de control y cableado se adquirió una regleta metálica Din estándar para el montaje de relés, contactores, breakers y la fuente.

De la misma manera para fácil cableado se ha utilizado canaleta plástica perforada para facilidad de manipulación de todos los cables del circuitos.

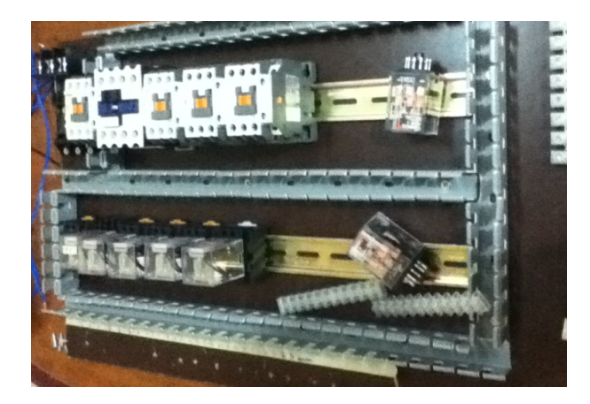

**Figura 6.90. Montaje de regletas Din y canaletas perforadas** *Fuente: Alejandro Morales*

#### **6.7.3.5. TABLERO CON ELEMENTOS**

Una vez terminado el tablero de control se tiene que realizar el cableado hacia los elementos de potencia, así como hacia los sensores con conectores bien identificados y señalizados.

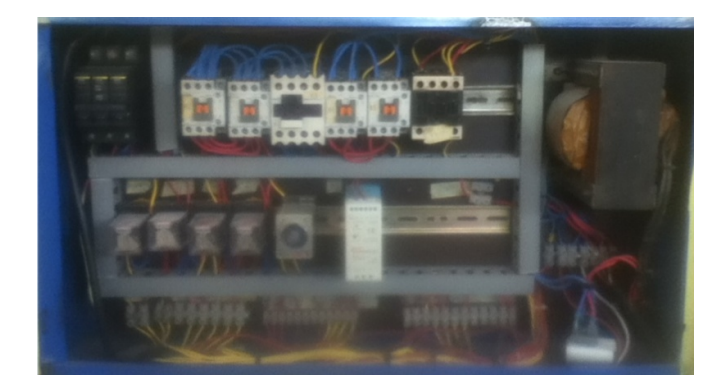

**Figura 6.91. Tablero de control terminado** *Fuente: Alejandro Morales*

### **6.7.3.6. MONTAJE DE ENCODER**

Se lo conectó del eje del Encoder directamente al eje conducido del sistema de transporte con protección metálica, cabe recalcar que para su correcto funcionamiento la banda debe estar correctamente templada, ya que el deslizamiento de esta provoca fallas en la recepción de señales de Encoder a Plc.

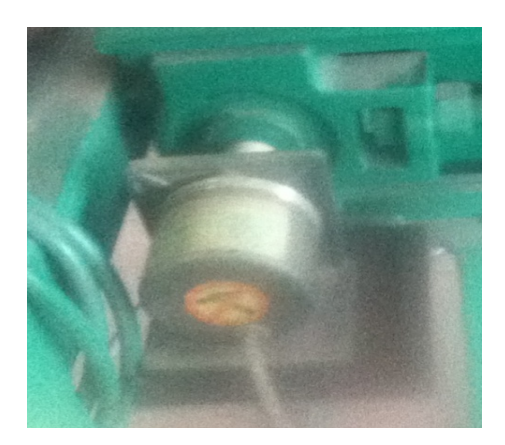

**Figura 6.92. Montaje de Encoder** *Fuente: Alejandro Morales*
#### **6.7.3.7. MONTAJE DE FINALES DE CARRERA**

Su ubicación está dada al inicio y final del desplazamiento de la rodadura del sistema de corte, ya que el objetivo es que al terminar el corte se apague la máquina y retorne a su anterior posición o viceversa.

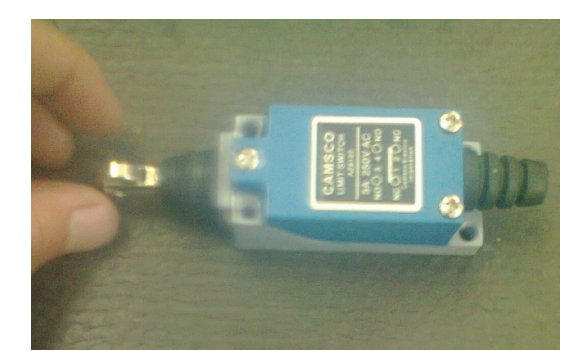

**Figura 6.93. Final de carrera** *Fuente: Alejandro Morales*

#### **6.8. ADMINISTRACIÓN**

Para llevar a cabo el presente proyecto se requirió de los siguientes recursos descritos a continuación.

#### **6.8.1. COSTOS DIRECTOS**

Se consideró a todos los equipos, elementos, y materiales en la construcción del sistema de corte.

| <b>COSTOS DIRECTOS</b> |                                                           |                        |                   |          |  |  |  |
|------------------------|-----------------------------------------------------------|------------------------|-------------------|----------|--|--|--|
| TRONZADORA AUTOMÁTICA  |                                                           |                        |                   |          |  |  |  |
| CANT.                  | <b>DETALLE</b>                                            | <b>UNIDAD</b>          | <b>P.UNITARIO</b> | P. TOTAL |  |  |  |
| 1                      | <b>MOTOR ELÉCTRICO</b><br>TRIFÁSICO DE 3HP                | 1                      | 350               | 350      |  |  |  |
| 6                      | TUBO 40*40*2 GALVANIZADO<br>DE ACERO ASTM A500 DE<br>6MTS | <b>UNIDAD</b>          | 22.2              | 133,08   |  |  |  |
| 1/6                    | TUBO 60*40*2 DE ACERO<br>ASTM A500 DE 6MTS                | <b>UNIDAD</b>          | 25,1              | 4,19     |  |  |  |
| $\mathbf{1}$           | PLANCHA DE ACERO ASTM<br>A36 ESPESOR 6mm                  | (1220*2440)mm          | 146               | 145,82   |  |  |  |
| 1/2                    | PLANCHA DE ACERO ASTM<br>A36 ESPESOR 2mm                  | (1220*2440)mm          | 44,4              | 22,2     |  |  |  |
| 4                      | <b>RODAMIENTOS</b>                                        | 6204 CMB               | 1,34              | 5,36     |  |  |  |
| 3                      | <b>CHUMACERAS DE PARED</b><br><b>UCF206D1</b>             | UCF206D1 CMB           | 8,93              | 26,79    |  |  |  |
| 1                      | EJE ACERO AISI 1018                                       | (Ø38.1mm*0,2m)         | 5                 | 5        |  |  |  |
| 1                      | EJE ACERO AISI 1018                                       | $(Ø63.5mm*0,1m)$       | 8                 | 8        |  |  |  |
| 1                      | EJE ACERO AISI 1018                                       | $(Ø57.15mm*1m)$        | 50,9              | 50,9     |  |  |  |
| 1                      | EJE ACERO AISI 1018                                       | (Ø31.75mm*0,25m)       | 4,3               | 4,3      |  |  |  |
| 1                      | POLEA DE HIERRO FUNDIDO<br><b>DOBLE CANAL</b>             | (Ø76.2 mm)             | $12 \overline{ }$ | 12       |  |  |  |
| 1                      | POLEA DE HIERRO FUNDIDO<br><b>DOBLE CANAL</b>             | (Ø152.4 mm)            | 24                | 24       |  |  |  |
| 1                      | POLEA DE HIERRO FUNDIDO<br><b>DOBLE CANAL</b>             | $(Ø88.9 \, \text{mm})$ | 13,5              | 13,5     |  |  |  |
| 1                      | POLEA DE HIERRO FUNDIDO<br><b>DOBLE CANAL</b>             | $(Ø101.6$ mm)          | 18                | 18       |  |  |  |
| $\overline{2}$         | <b>BANDAS TRAPEZOIDALES</b>                               | A38                    | 4                 | 18       |  |  |  |
| $\overline{2}$         | <b>BANDAS TRAPEZOIDALES</b>                               | A35                    | 3,55              | 18       |  |  |  |
| 1                      | MOTOREDUCTOR CON<br>FRENO TRIFÁSICO DE 3HP                | 1                      | 200               | 200      |  |  |  |
| 1                      | DISCO METÁLICO DE 14 PLG<br>CON DIENTES DE CARBURO        | <b>UNIDAD</b>          | 220               | 220      |  |  |  |
| 1                      | <b>BANDA TEXTIL</b>                                       | (300*10000)mm          | 60                | 60       |  |  |  |
| 1                      | PERNOS COMPLETOS DE<br>TODO EL CONJUNTO                   | <b>JUEGO</b>           | 25                | 25       |  |  |  |

**Tabla 6.11.**Costos directos

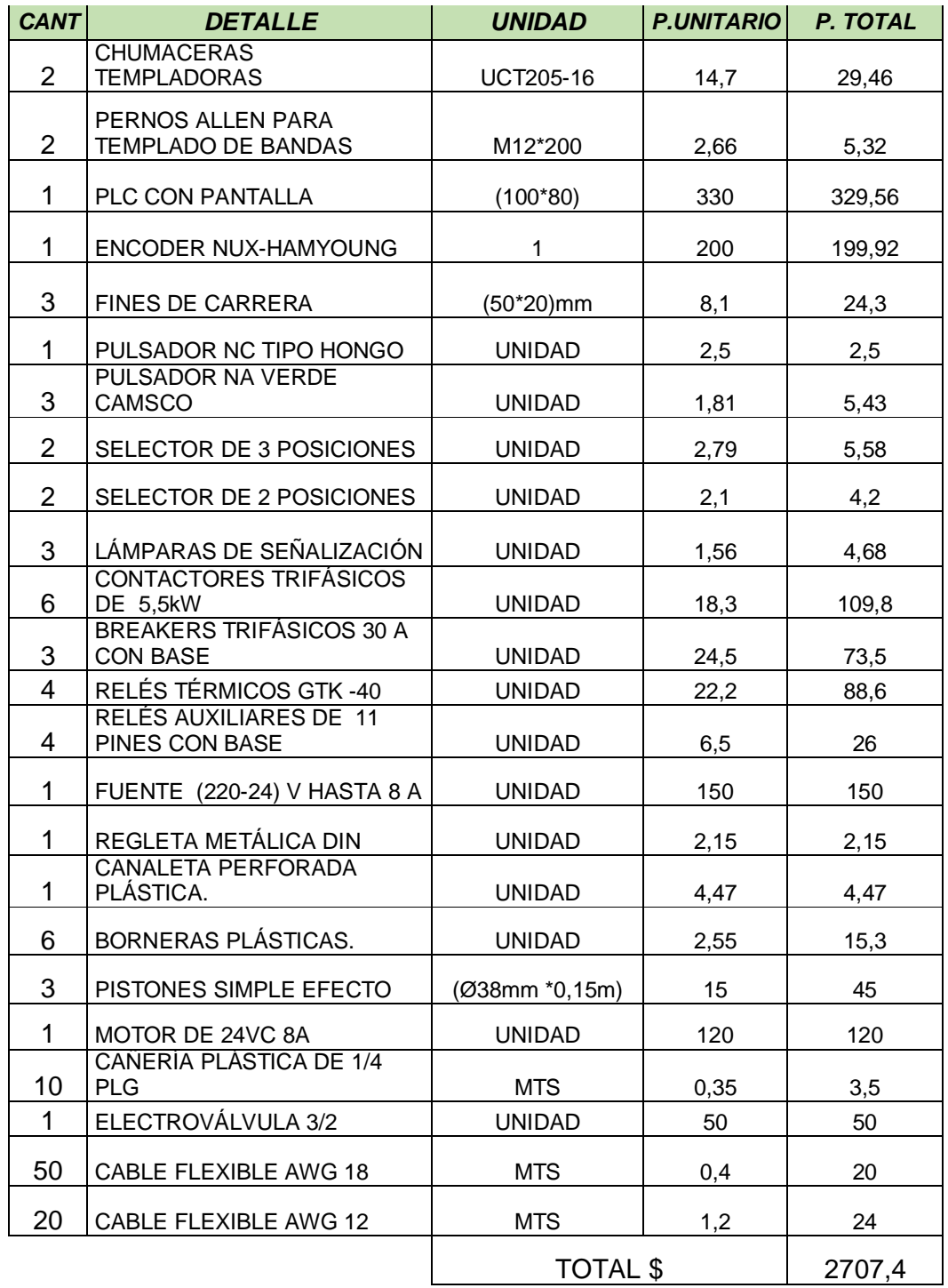

*Fuente:Alejandro Morales*

#### **6.8.2. COSTOS INDIRECTOS**

Se consideró a todos los gastos de mano de obra, administrativos, y de investigación que fueron necesarios para la realización del proyecto.

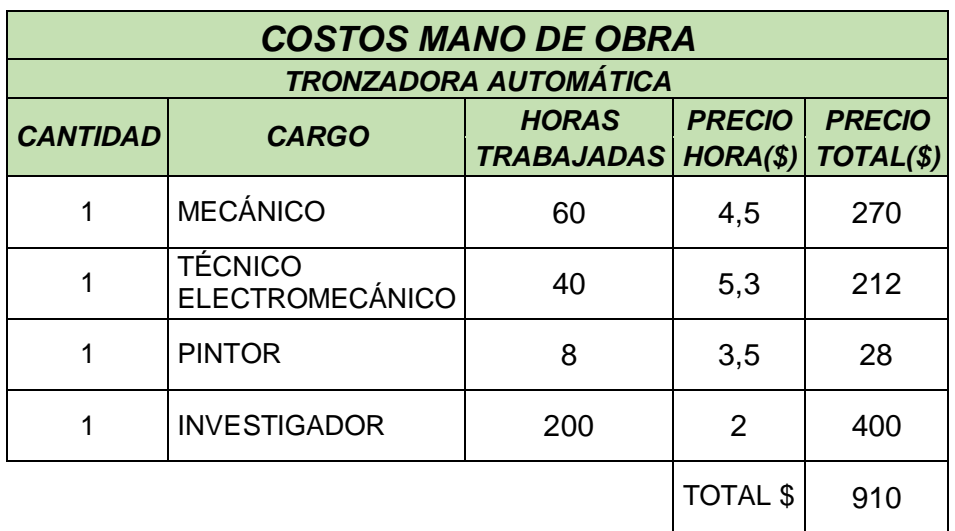

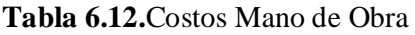

*Fuente:Alejandro Morales*

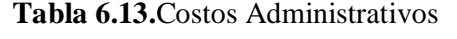

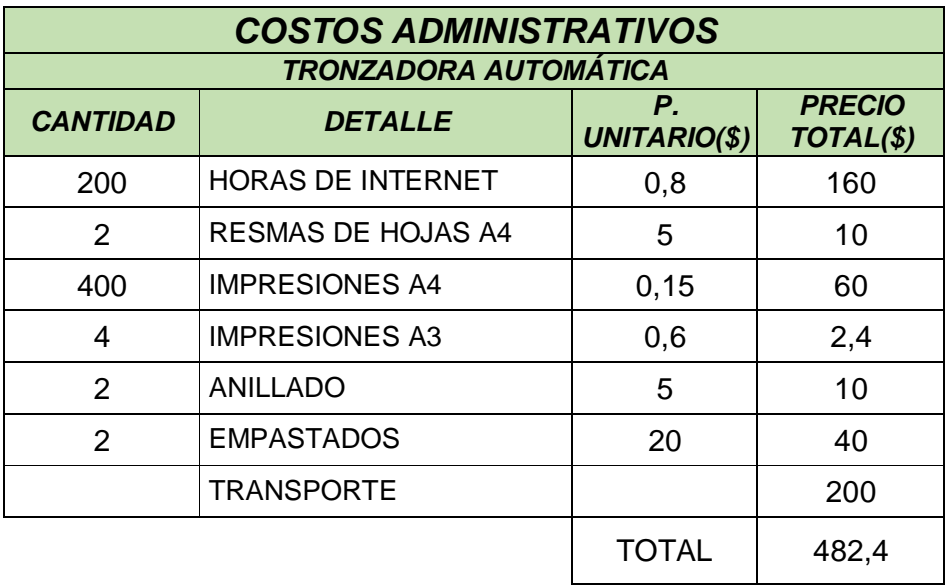

200 *Fuente: Alejandro Morales*

#### **6.8.3. COSTO TOTAL**

De la suma de los costos anteriores se tiene:

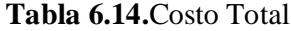

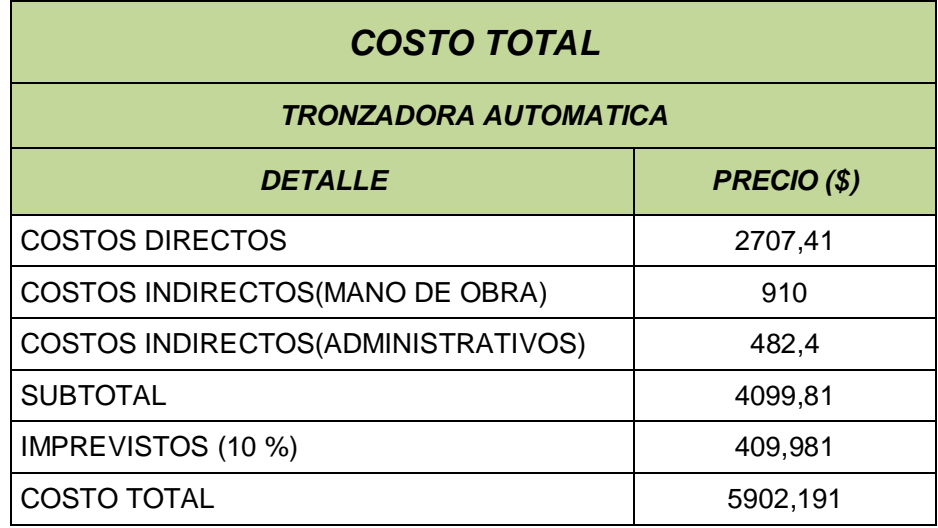

#### *Fuente: Alejandro Morales*

Valor que fue desembolsado por parte de la empresa Pico Sánchez Cía. Ltda. de acuerdo a la necesidad requerida.

#### **6.9. PREVISIÓN DE LA EVALUACIÓN**

Se consideró la realización de las pruebas de funcionamiento, así como el plan de mantenimiento que se requiere.

#### **6.9.1. PRUEBAS DE FUNCIONAMIENTO**

Se consideró realizar las pruebas de funcionamiento por partes:

En las pruebas de la tronzadora una vez construida se consideró realizar pruebas como verificación de corte de perfil a diferentes ángulos tomando en cuenta aspectos importantes como:

 $\checkmark$  Correcta velocidad de giro.

- $\checkmark$  Buen funcionamiento de mecanismos de tronzadora.
- $\checkmark$  Verificación de fuente trifásica de alimentación.

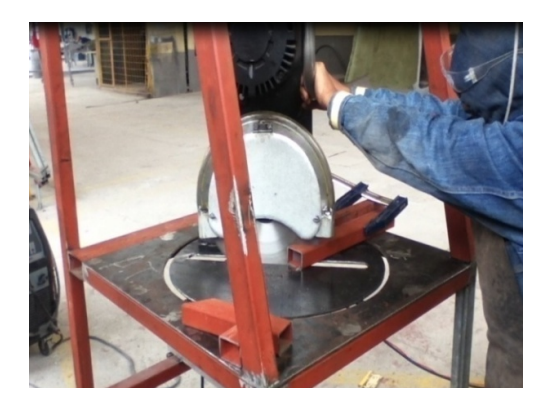

#### **Figura 6.94. Pruebas de funcionamiento de tronzadora** *Fuente: Alejandro Morales*

En las pruebas de funcionamiento del sistema de transporte se verificó el transporte de los perfiles estructurales considerando aspectos como:

- $\checkmark$  Velocidad de Banda lineal requerida.
- $\checkmark$  Buen funcionamiento de mecanismos.
- $\checkmark$  Correcta alineación y templado de banda textil.
- $\checkmark$  Verificación de fuente trifásica de alimentación.

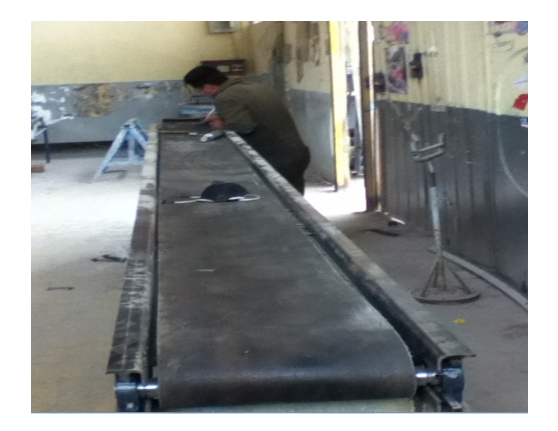

202 **Figura 6.95. Pruebas de funcionamiento del Sistema de Transporte** *Fuente: Alejandro Morales*

Para las pruebas de funcionamiento del sistema de control se verificó el accionamiento de los contactores del circuito de potencia controlados por el Plc en la secuencia requerida, y que estén alimentados con el voltaje requerido, además se verificó el corte con las distancias programadas en la pantalla del Plc.

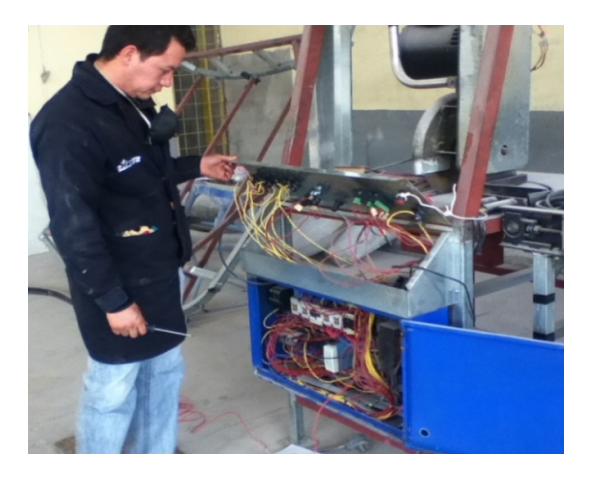

#### **Figura 6.96. Pruebas de funcionamiento del Sistema de Control Eléctrico** *Fuente: Alejandro Morales*

Una vez terminado todas las partes que conforman la máquina se realizó las pruebas de funcionamiento en su totalidad, en donde se tuvo las siguientes conclusiones:

- $\checkmark$  Se realizó el diseño de la maquinaria con factores de seguridad altos, por disponibilidad de materiales en el mercado, así como existencia de estos dentro del inventario de la empresa.
- $\checkmark$  Se puede cortar hasta dos perfiles estructurales a la vez.
- $\checkmark$  El corte obtenido en el perfil no posee rebaba.
- $\checkmark$  El sistema de corte no produce limalla.
- Por pedido de la empresa se construyó el modo de corte semiautomático, para facilitar el corte a diferentes ángulos.
- $\checkmark$  Del estudio realizado en el capítulo IV se confirma la eliminación de operaciones como: medir, acomodar, ajustar, cortar y aflojar el material,

pudiendo ser aprovechado este tiempo para que el operador realice otras actividades, por tanto la productividad del sistema de corte se incrementa.

 El cansancio del operador se disminuye, ya que la máquina realiza operaciones que el operador en el sistema de corte normal le provoca esfuerzo físico.

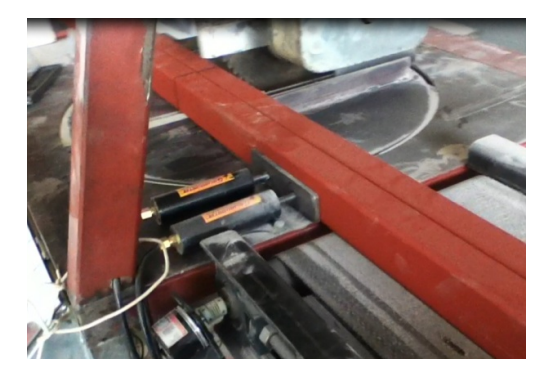

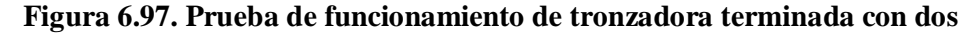

**perfiles.**

*Fuente: Alejandro Morales*

#### **6.9.2.MANTENIMIENTO**

#### **6.9.2.1 PLAN DE MANTENIMIENTO**

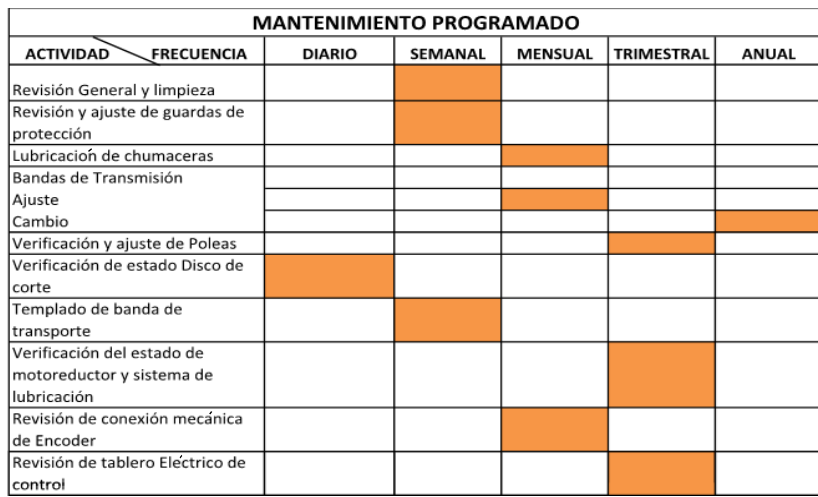

**Tabla 6.15.**Diagrama Gantt de mantenimiento programado

204 *Fuente: Alejandro Morales*

#### **6.9.2.3 RECOMENDACIONES PARA DAÑOS**

#### **Tabla 6.15.Análisis de posibles fallas**

| <b>ANALISIS DE DAÑOS</b>                                 |                                                        |  |  |  |  |  |
|----------------------------------------------------------|--------------------------------------------------------|--|--|--|--|--|
| <b>DESCRIPCIÓN</b>                                       | <b>CAUSAS</b>                                          |  |  |  |  |  |
| NO SE ENCIENDE EL PANEL PRINCIPAL                        | SIN LINEAS ELÉCTRICAS                                  |  |  |  |  |  |
|                                                          | BREAKER DE TABLERO DESACTIVADO                         |  |  |  |  |  |
|                                                          | DAÑO EN EL TABLERO                                     |  |  |  |  |  |
| <b>GIRO DE MECANISMOS EN SENTIDO</b><br><b>CONTRARIO</b> | LINEAS ELÉCTRICAS INVERTIDAS                           |  |  |  |  |  |
| EL DISCO SE PARA AL FUNCIONAR                            | MALTEMPLADO DE BANDAS                                  |  |  |  |  |  |
|                                                          | MAL AJUSTE DE DISCO<br>MAIA ALINEACION DE ELEMENTOS DE |  |  |  |  |  |
| VIBRACION DE DISCO EN FUNCIONAMIENTO                     | <b>TRANSMISIÓN</b>                                     |  |  |  |  |  |
|                                                          | <b>EJE EN MAL ESTADO</b>                               |  |  |  |  |  |
|                                                          | RODAMIENTOS EN MAL ESTADO                              |  |  |  |  |  |
| GIRO DE MÁQUINA ENDURECIDO                               | FALTA DE ENGRASE DE MECANISMOS DE GIRO                 |  |  |  |  |  |
| ELEVADO SONIDO AL REALIZAR EL CORTE                      | MALA COLOCACIÓN DE DISCO DE CORTE                      |  |  |  |  |  |
|                                                          | DIENTES DE DISCO DESGASTADOS O ROTOS                   |  |  |  |  |  |
| <b>FALTA DE EXACTITUD EN CORTE</b><br>AUTOMÁTICO         | <b>ENCODER MAL ACOPLADO</b>                            |  |  |  |  |  |
|                                                          | FALTA DE TEMPLADO EN BANDA DE TRANSPORTE               |  |  |  |  |  |

*Fuente: Alejandro Morales*

#### **6.9.3. OPERACIÓN**

Se tiene los siguientes lineamientos de operación y seguridad que el operador debe cumplir antes de poner en marcha la máquina.

- $\checkmark$  Verificar siempre el estado de las líneas eléctricas de conexión.
- $\checkmark$  El disco debe estar en buenas condiciones, los dientes en perfecto estado.
- $\checkmark$  La capacidad de corte es de hasta dos perfiles a la vez.
- Antes de realizar el corte verificar el ajuste del sistema de corte (Ajuste de mesa).
- $\checkmark$  No realizar arreglos con la máquina encendida.
- Usar siempre protector facial y auditivo.
- No manipular elementos de control: Encoder, Fines de carrera, tablero de control.

#### **MATERIALES DE REFERENCIA**

#### **BIBLIOGRAFÍA**

1**.** NARANJO, G. (2004). Tutoría de la Investigación Científica. Quito - Ecuador: Editorial DIEMERINO.

2. SHIGLEY, J., & MISCHKE, C. Diseño de Ingeniería Mecánica (8va

Edición ed.). McGraw-Hill.

3. FREYRE, Felipe F., Aplicaciones de Tecnología Mecánica. Buenos Aires - Argentina:Editorial ALSINA.

4. MOTT Robert L. (2006). "Diseño de elementos de máquinas" . 4ª Edición.

Editorial Pearson Education. México.

5. DIPAC, Productos de acero. Catálogo de aceros.Manta-Ecuador

7. SIEGLING TRANSILON. Cálculo de bandas de transporte y procesamiento. Forbo. Hannover.

8. INEN. Código de dibujo técnico mecánico. Quito- Ecuador

10. WEG. Catálogo de motores eléctricos. Jaragua do Sul - SC - Brasil

11. HE SERIES. Manual de Encoder Hamyoung.

12. CONTROL INDUSTRIAL. EPN. Ing. Pablo Angulo. Quito-Ecuador

13. TELEMECANIC. Manual electrotécnico. Schneider Electric. España, 1999.

14. RENU PLC. Manual de programación Flexisoft.

8.- UNIVERSIDAD DE TALCA."Productividad ,estudios de tiempos y movimientos en las empresas". Chile.

#### **Paginas Web:**

1*.-*http*://*www. REM. Catálogo de reductores sin fín corona.pdf

2**.-**http://www.bricolandia.es/dewalt-d28700-tronzadora-hierro.pdf

3.**-**http://www.etp.uda.cl/areas/electromecánica.pdf

4.**-**http://www.metal actual/discos de corte.pdf

5**.-**http*://*www /propiedades de corte/metal actual .pdf.

6.**-**http://www. TELEMECANIC. Manual electromecánico.pdf

7.**-** Manual Skf De Mantenimiento De Rodamientos.pdf

# **ANEXOS DE DISEÑO**

#### **ANEXOS**

#### **Anexo 1. Disco de corte dentado para acero**

|                                                                                     | Dry-Cut geometría de acero [0830]        |              |              |                    |             |                          |                                                                                                    |           |              |                            |                      |
|-------------------------------------------------------------------------------------|------------------------------------------|--------------|--------------|--------------------|-------------|--------------------------|----------------------------------------------------------------------------------------------------|-----------|--------------|----------------------------|----------------------|
|                                                                                     |                                          |              |              |                    |             |                          |                                                                                                    |           |              |                            |                      |
|                                                                                     | Aplicación:<br>truncar varios materiales |              |              |                    |             |                          |                                                                                                    |           |              |                            |                      |
| Material:<br>tubos de pared delgada y perfiles de acero no aleado, de baja aleación |                                          |              |              |                    |             |                          |                                                                                                    |           |              |                            |                      |
|                                                                                     |                                          |              |              | y acero inoxidable |             |                          |                                                                                                    |           |              |                            |                      |
|                                                                                     | Máquina:<br>Versión:                     |              |              |                    |             |                          | Dry-Cutter para cortes secos sin lubrificación<br>Calidad del metal duro y geometria de los dientes para acero y cortes |           |              |                            |                      |
|                                                                                     |                                          |              |              |                    |             | alternos. Silenciosa     |                                                                                                    |           |              |                            |                      |
|                                                                                     | Diente:                                  |              |              |                    |             |                          | diente alterno con bisel para acero inoxidable, diente plano-trapecial                                                  |           |              |                            |                      |
|                                                                                     |                                          |              |              |                    |             |                          |                                                                                                    |           |              |                            |                      |
|                                                                                     |                                          |              |              |                    |             | para acero no aleado. HW |                                                                                                    |           |              |                            |                      |
|                                                                                     |                                          |              |              |                    |             |                          |                                                                                                    |           |              |                            |                      |
|                                                                                     | D                                        | в            | ь            | d                  | z           | n(max)                   | <b>Material</b>                                                                                                    | -18       | Plazo de     | <b>Tipo</b>                | ref.                 |
|                                                                                     | mm                                       | mm           | mm           | mm                 |             | min <sup>-1</sup>        |                                                                                                    |           | entrega      |                            |                      |
|                                                                                     | 255<br>255                               | 2,00         | 1,60         | 25,4<br>25.4       | 60FT<br>60W | 1500<br>1500             | acero no aleado<br>acero inoxidable                                                                                     | 48        | O<br>$\circ$ | 08300255060<br>08300255061 | 10018767<br>10024352 |
|                                                                                     | 305                                      | 2,00<br>2,20 | 1,60<br>1,80 | 25.4               | 60FT        | 1500                     | acero no aleado                                                                                                    | 48        | O            | 08300305060                | 10024354             |
|                                                                                     | 305                                      | 2,20         | 1,80         | 25.4               | 60W         | 1500                     | acero inoxidable                                                                                                    | HB)       | $\circ$      | 08300305061                | 10024355             |
| 138                                                                                 | 305                                      | 2,20         | 1.80         | 25.4               | 80FT        | 1500                     | acero no aleado                                                                                                    | -18       | $\circ$      | 08300305080                | 10024356             |
|                                                                                     | 305                                      | 2.20         | 1,80         | 25.4               | 80W         | 1500                     | acero inoxidable                                                                                                    | HB)       | $\circ$      | 08300305081                | 10024357             |
|                                                                                     | 355                                      | 2,20         | 1,80         | 25.4               | 60FT        | 1500                     | acero no aleado                                                                                                    | 48        | O            | 08300355060                | 10018770             |
|                                                                                     | 355                                      | 2,20         | 1,80         | 25.4               | 60W         | 1500                     | acero inoxidable                                                                                                    | <b>KO</b> | $\circ$      | 08300355061                | 10018771             |
|                                                                                     | 355                                      | 2,20         | 1,80         | 25.4               | 72W         | 1500                     | acero inoxidable                                                                                                    | 48        | $\circ$      | 08300355072                | 10018769             |
|                                                                                     | 355                                      | 2,20         | 1,80         | 25,4               | 72FT        | 1500                     | acero no aleado                                                                                                    | -16       | $\circ$      | 08300355073                | 10024358             |
|                                                                                     | 355<br>355                               | 2,20<br>2,20 | 1,80<br>1,80 | 25.4<br>25.4       | 90W<br>90FT | 1500<br>1500             | acero inoxidable<br>acero no aleado                                                                                     | 48        | $\circ$      | 08300355090<br>08300355091 | 10018768<br>10024359 |

**Anexo 2. Presión Específica de materiales**

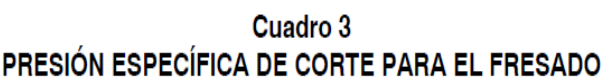

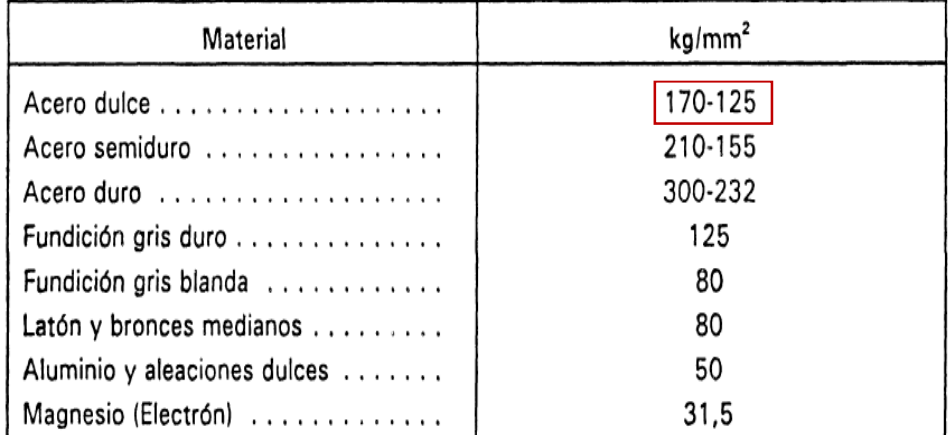

| <b>Tipo de material</b>          | Corte $(\alpha)$ | Desp. $(\beta)$ | <b>Avance</b><br>mm/dte | Velocidad<br>m/min. |
|----------------------------------|------------------|-----------------|-------------------------|---------------------|
| Acero de 50 kg/mm <sup>2</sup>   | 18               | 8               | 0.600                   | 40                  |
| Acero de 75 kg /mm <sup>2</sup>  | 15               | 6               | 0.020                   | 30                  |
| Acero de 100 kg /mm <sup>2</sup> | 10               | 6               | 0.015                   | 20                  |
| Fundición                        | 10 <sup>10</sup> | 6               | 0.030                   | 40                  |
| Acero inoxidable                 | 12               | 6               | 0.010                   | 15                  |
| Cobre / Bronce                   | 18               | 8               | 0.035                   | 200                 |
| Latón                            | 10 <sup>°</sup>  | 6               | 0.035                   | 400                 |
| Aleaciones ligeras               | 25               | 10 <sup>2</sup> | 0.050                   | 750                 |
| Aleaciones ligeras, perfiles     | 25               | 10              | 0.040                   | 1300                |
| Ebonita y similares              | 0                | 12              | 0.040                   | 60                  |
| PVC y similares                  | 12               | 25              | 0.050                   | 130                 |

**Anexo 3. Velocidad y avance de materiales de corte**

#### **Anexo 4. Catalogo de motores Weg**

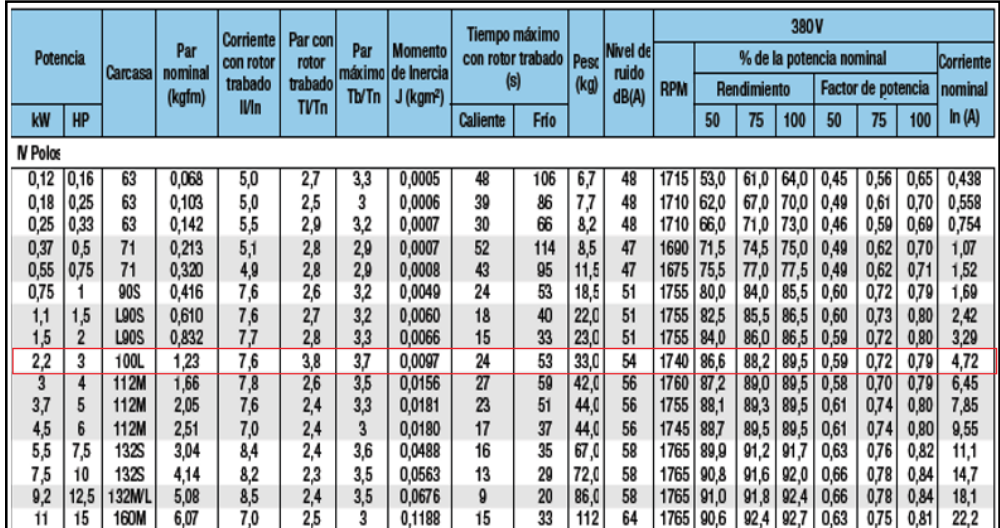

#### **Anexo 5. Factor de servicio**

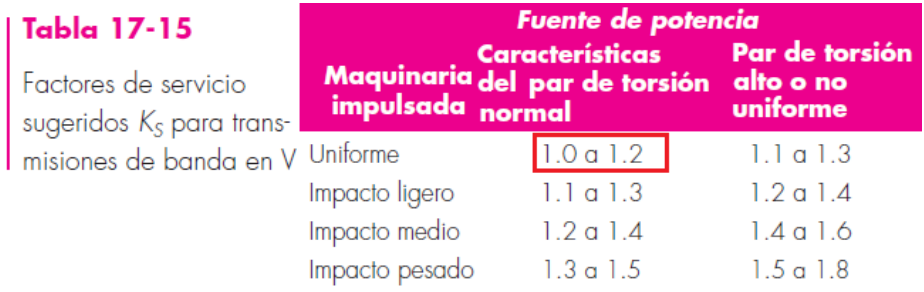

#### **Anexo 6. Diámetro mínimo de la polea**

| Tabla 17-9<br>Secciones de<br>bandas | <b>Sección</b><br>banda | pulg          |               | Diámetro | Intervalo de<br>de la Ancho a, Espesor b, mínimo de potencias (hp),<br>pulg polea, pulg una o más bandas |
|--------------------------------------|-------------------------|---------------|---------------|----------|----------------------------------------------------------------------------------------------------|
| en V estándar                        |                         |               | 32            | 3.0      |                                                                                                    |
| $\leftarrow a \rightarrow$           |                         | $rac{21}{32}$ |               | 5.4      | 1-25                                                                                                    |
|                                      |                         |               | 32            | 9.0      | 15-100                                                                                                   |
|                                      |                         |               | $\frac{3}{4}$ | 13.0     | 50-250                                                                                                   |
|                                      |                         |               |               | 216      | mayores                                                                                                  |

**Anexo 7. Tipo de banda**

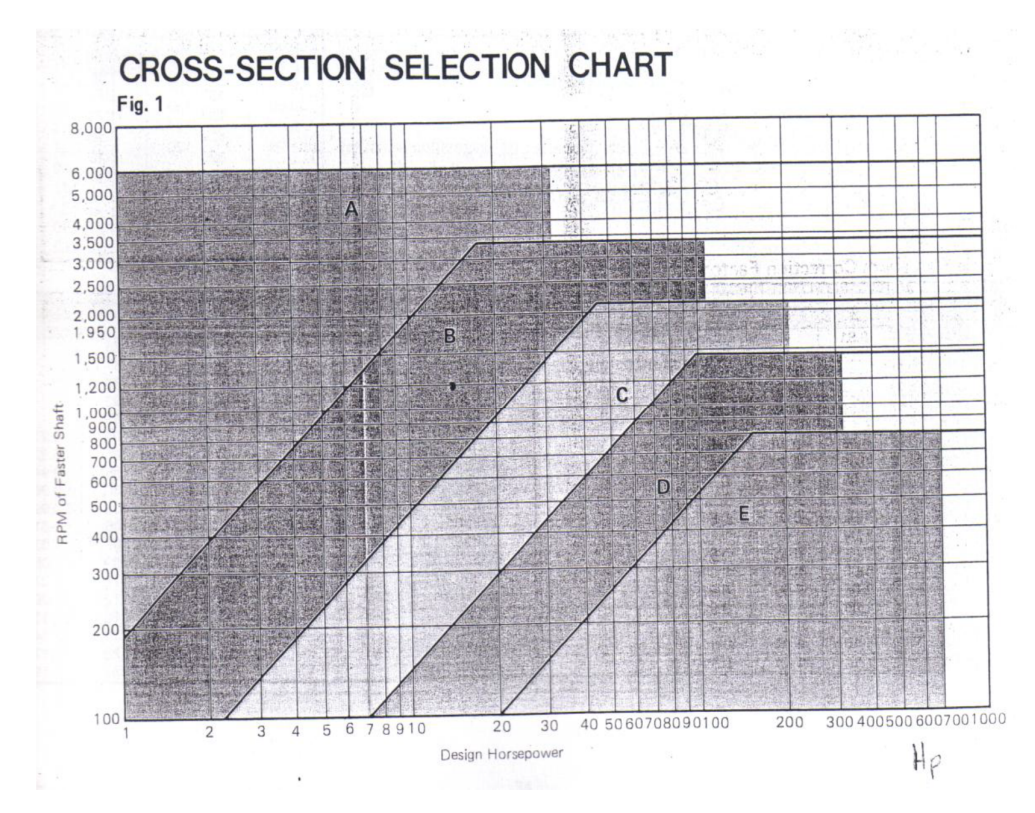

#### **Anexo 8. Factor de suma según banda**

#### **Tabla 17-11**

Dimensiones de conversión de longitud. (Sume la cantidad que se muestra a la circunferencia interior para obtener la longitud de paso en pulgadas)

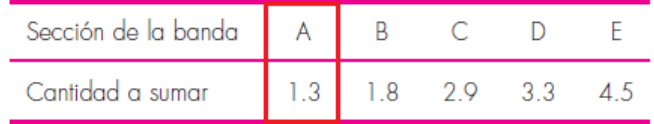

#### **Anexo 9. Tamaño de bandas**

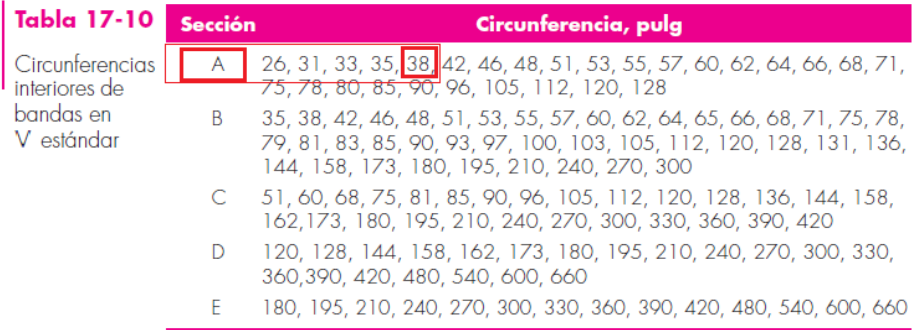

#### **Anexo 10. Potencial nominal de la banda en v**

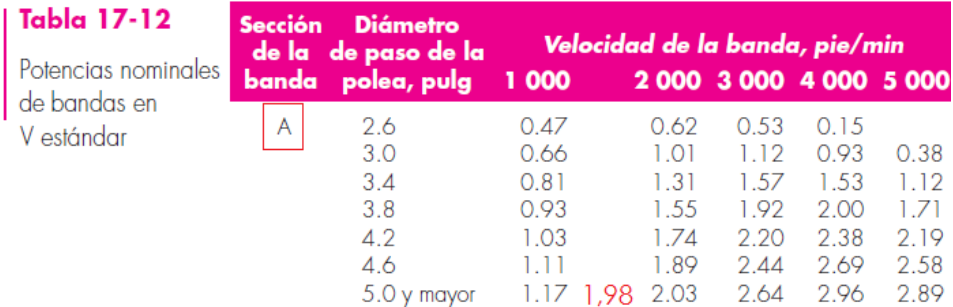

#### **Anexo 11. Factor de correción de ángulo de contacto k1**

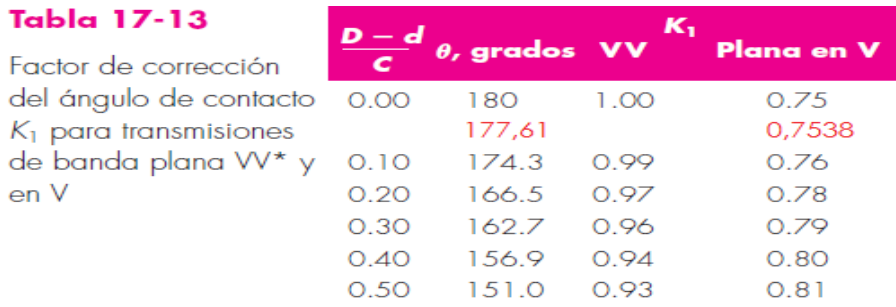

\*Un ajuste de curva de la columna VV en términos de  $\theta$  es  $K_1 = 0.143543 + 0.0074688 \theta - 0.000015052 \theta^2$ <br>en el intervalo de 90°  $\le \theta \le 180$ °.

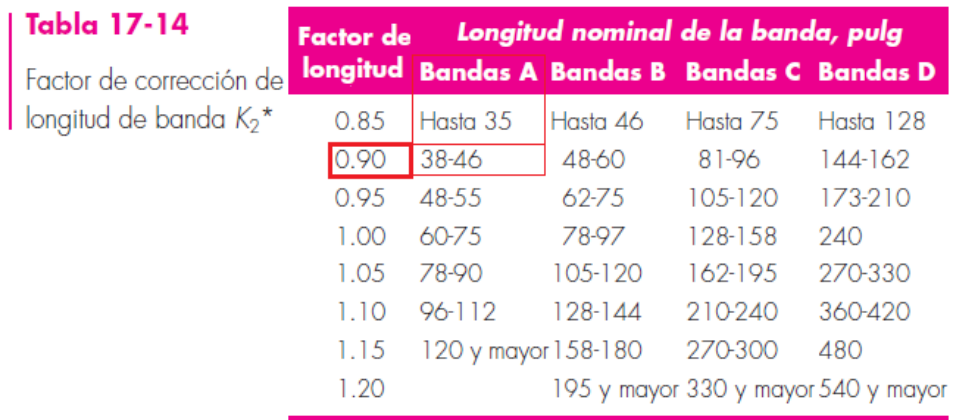

#### **Anexo 12. Factor de correción de longitud k2**

\*Multiplique la potencia nominal de la banda por este factor para conseguir la potencia corregida.

#### **Anexo 13. Factor de correción de banda en v**

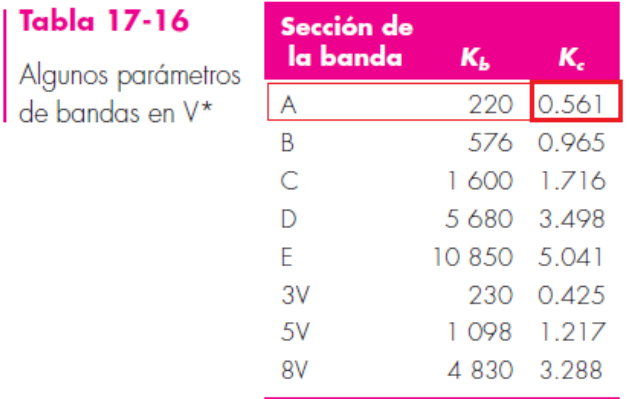

\*Datos cortesía de Gates Rubber Co., Denver, Colo.

#### **Anexo 14. Factor de la condición superficial** *Ka*

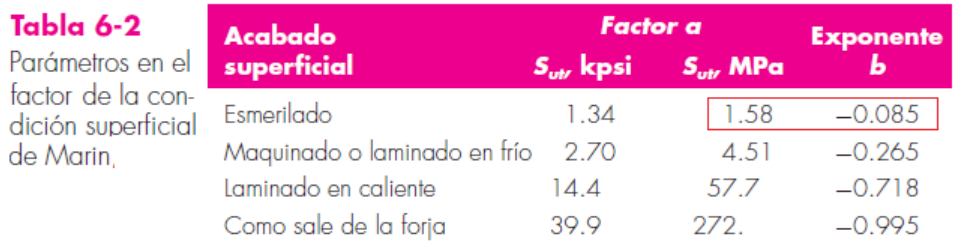

De C. J. Noll y C. Lipson, "Allowable Working Stresses", en *Society for Experimental Stress Analysis*, vol. 3. núm.<br>2, 1946, p. 29. Reproducida por O. J. Horger (ed.), *Metals Engineering Design ASME Handbook*, McGraw-Hil

#### **Anexo 15. Factor de tamaño** *Kb*

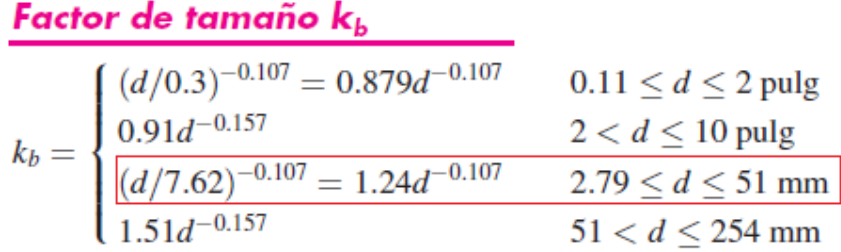

#### **Anexo 16. Factor de carga** *Kc*

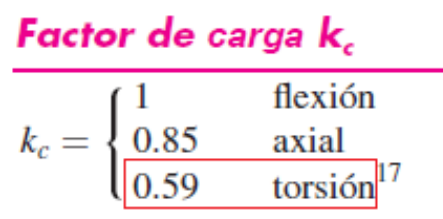

 $^{17}$ Use esto sólo para la carga por fatiga torsional. Cuando la torsión está combinada con otros esfuerzos, como la flexión,  $k_c=1$ 

#### **Anexo 17. Factor de temperatura** *Kd*

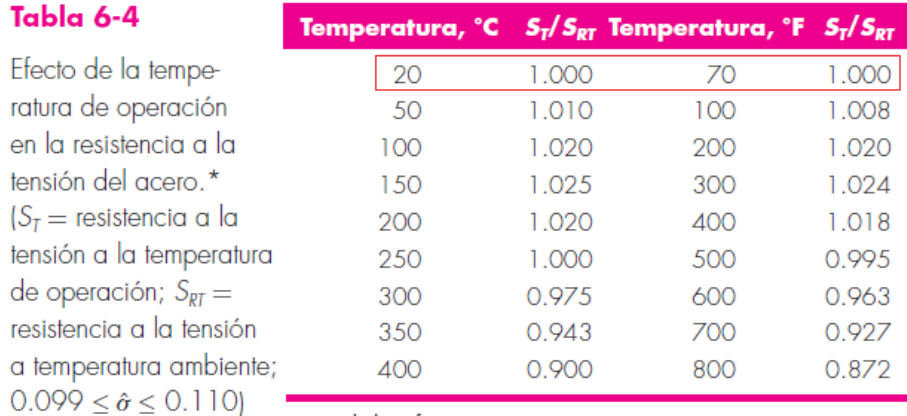

\*Fuente de datos: figura 2-9.

#### **Anexo 18. Factor de confiabilidad** *Ke*

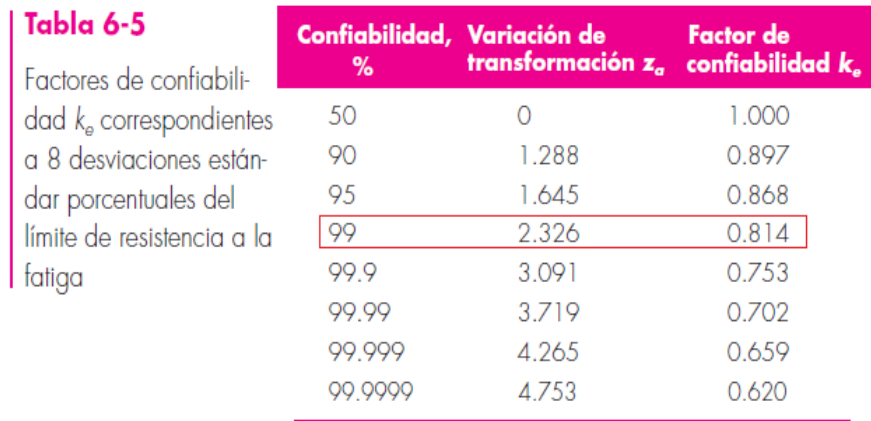

#### **Anexo 19. Factor** *L10h*

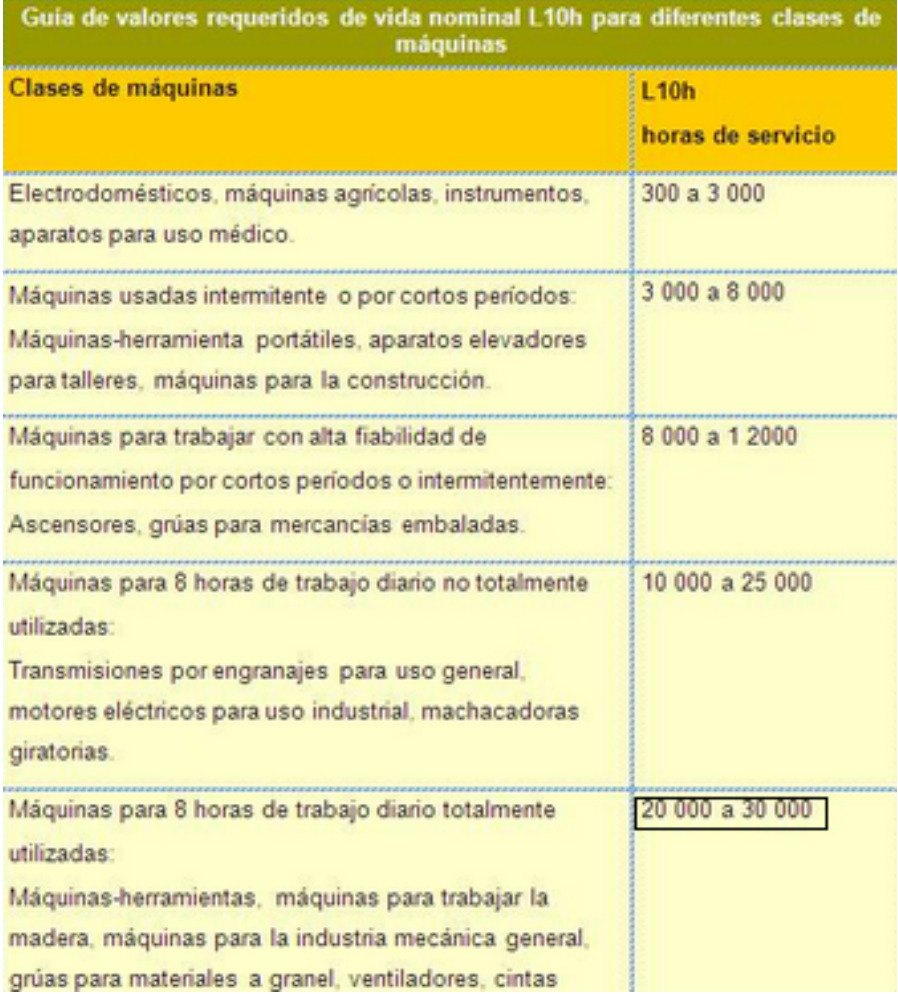

#### **Anexo 20. Factor de ajuste de duración a1**

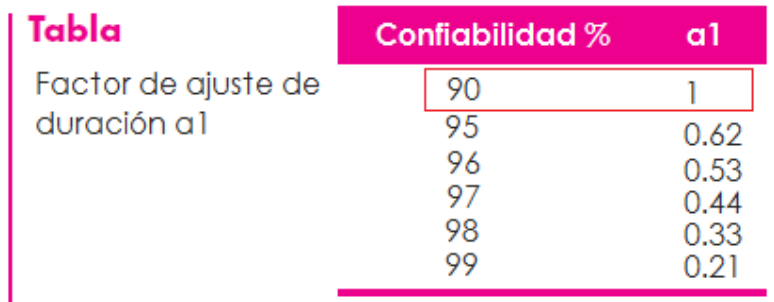

#### **Anexo 21. Coeficientes de fricción para roscas**

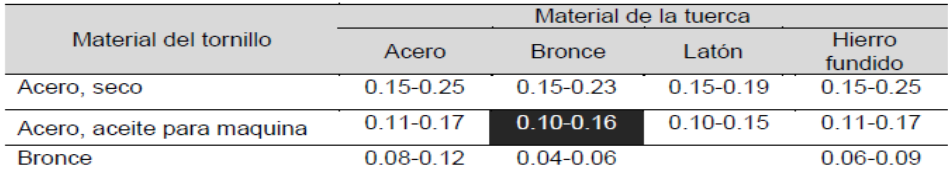

#### Tabla 3.9. Coeficientes de fricción de collarín de empuje<sup>42</sup>

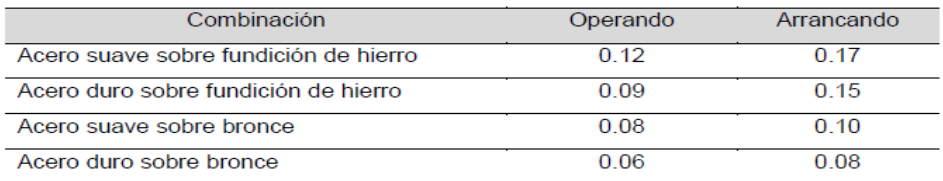

#### **Anexo 22. Fuerza tangencial máxima**

Instalaciones de transporte de mercancía en bultos Ejemplos de carga para calcular la fuerza tangencial máxima F<sub>u</sub> [N]

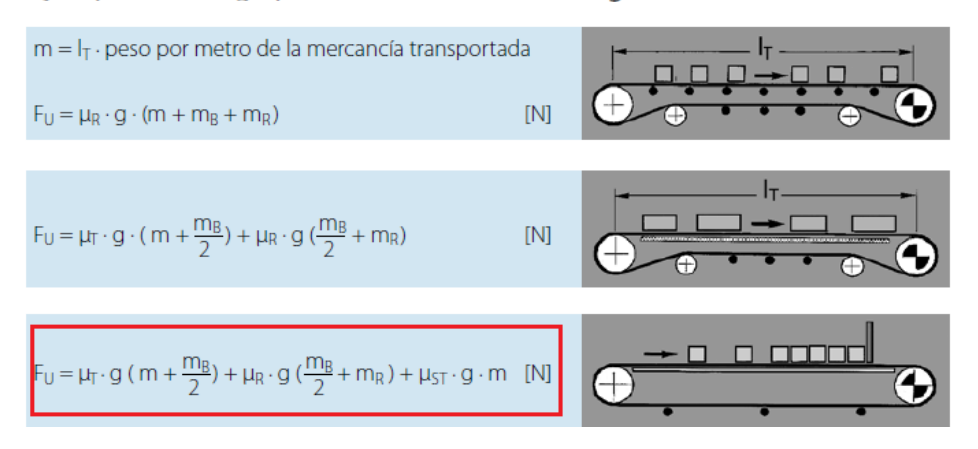

#### **Anexo 23. Factor C1 para el tambor motriz**

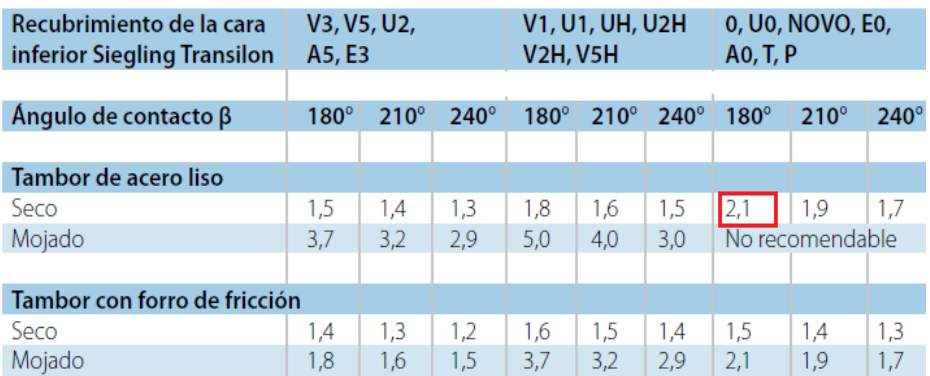

#### Factor C1 (válido para el tambor motriz)

**Anexo 24. Factor C3 para el tambor motriz**

#### Factor C3 (válido para el tambor motriz)

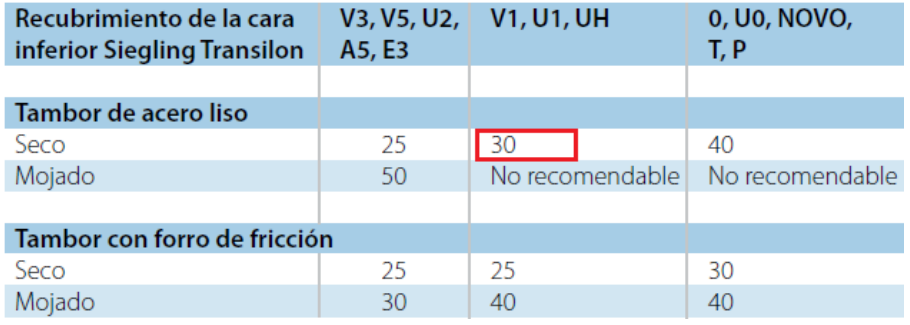

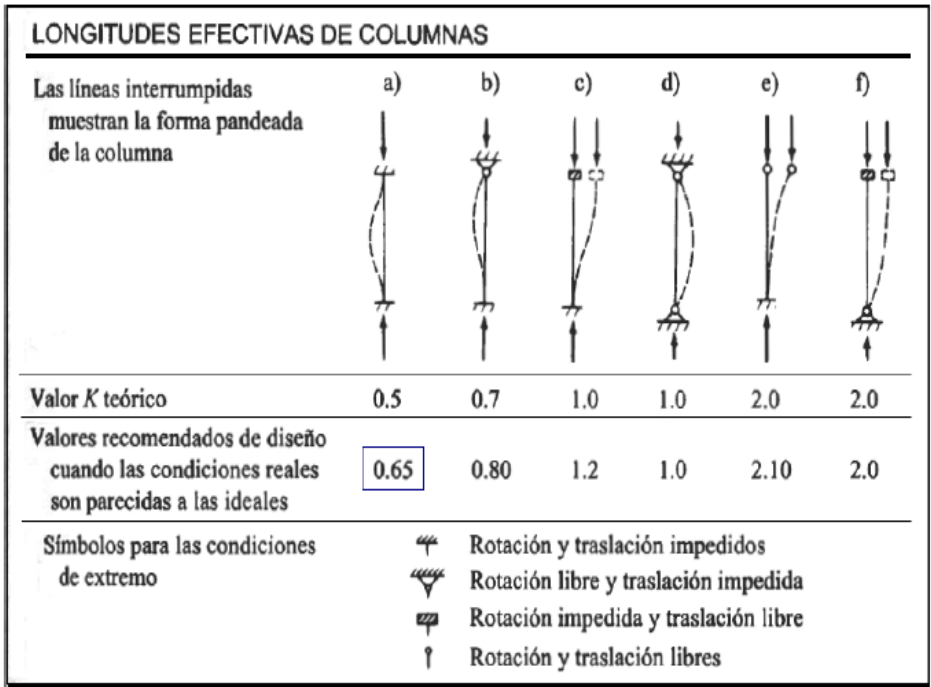

#### **Anexo 25. Longitudes efectivas de columna**

#### **Anexo 26. Especificaciones SAE para pernos de Acero**

| Tabla 8-9<br>| Especificaciones SAE para pernos de acero

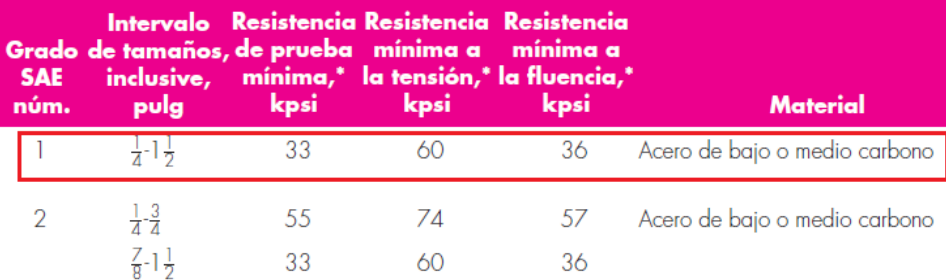

#### **Anexo 27. Cálculo de Fa**

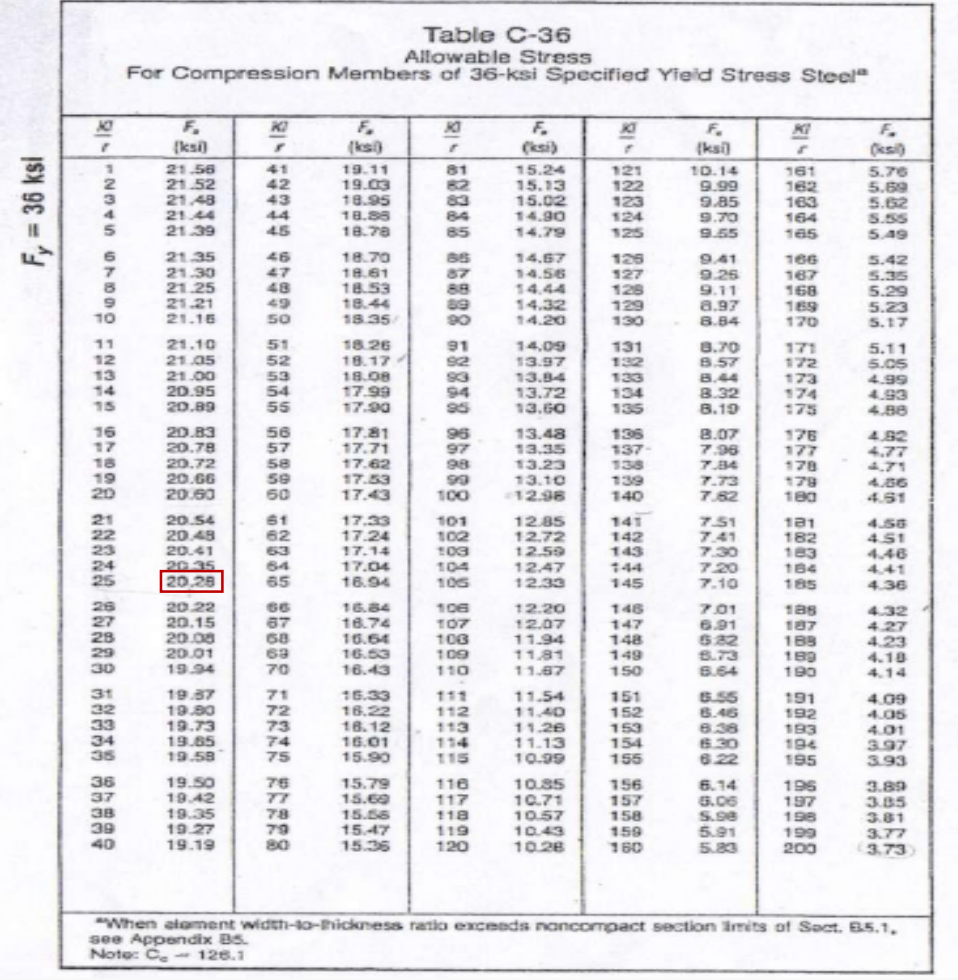

## **ANEXO**

### **PLANOS DE MÁQUINA TRONZADORA**

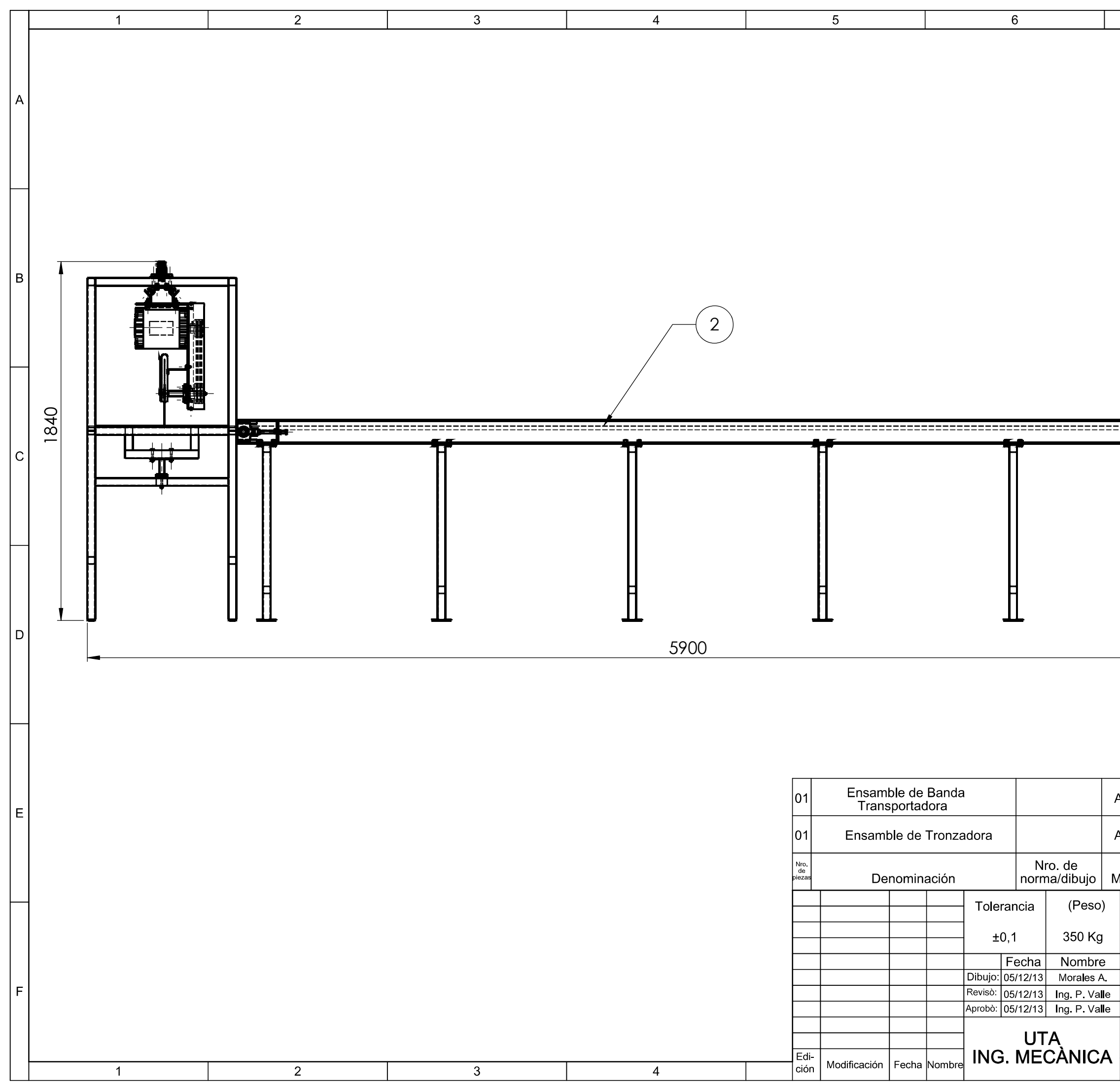

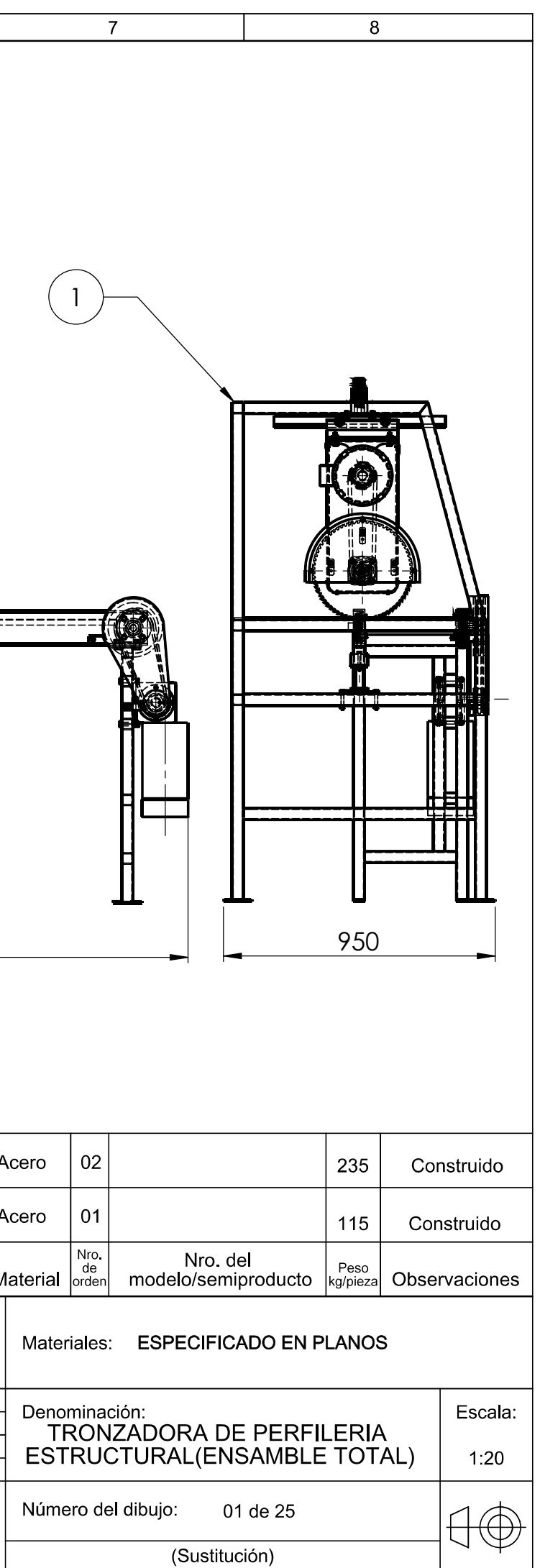

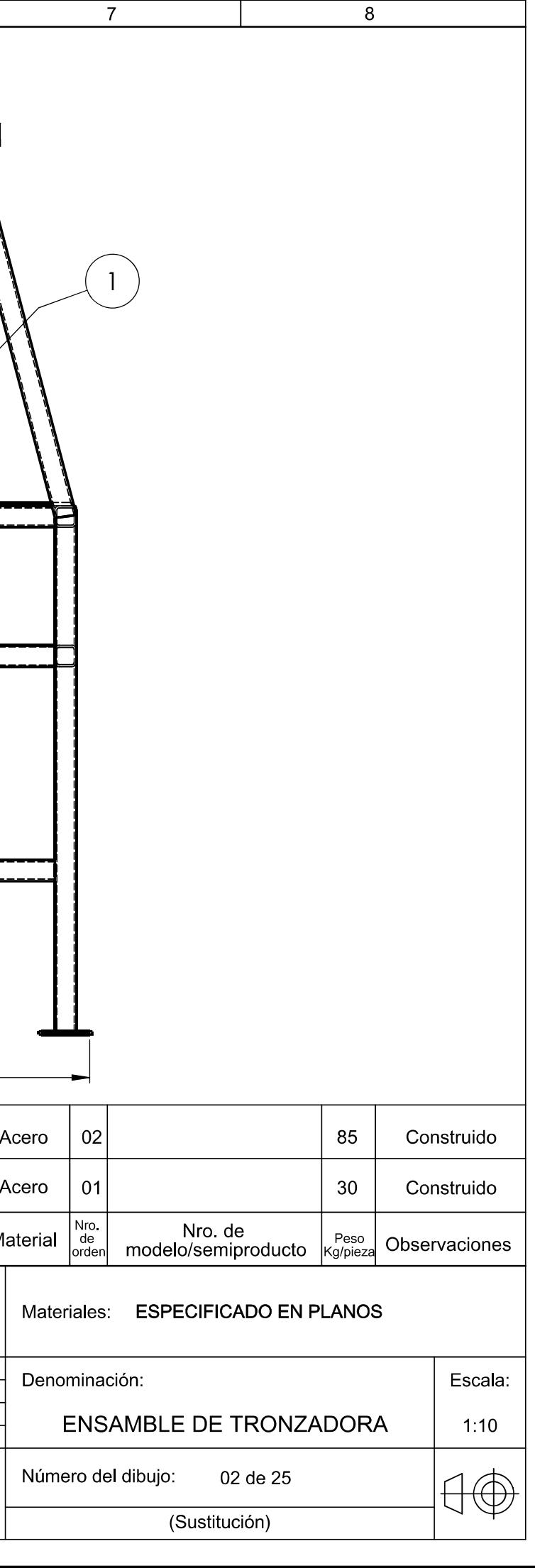

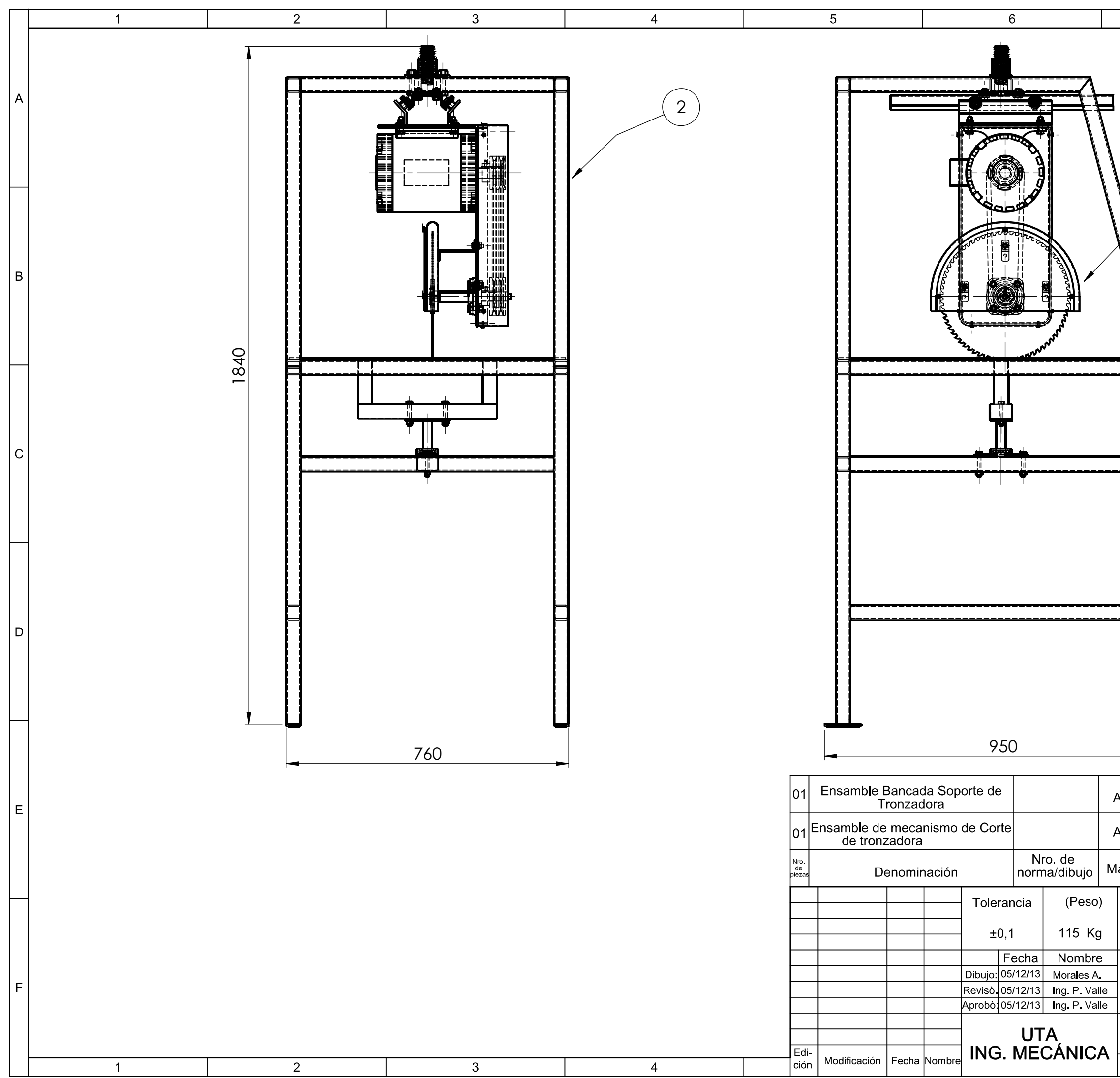

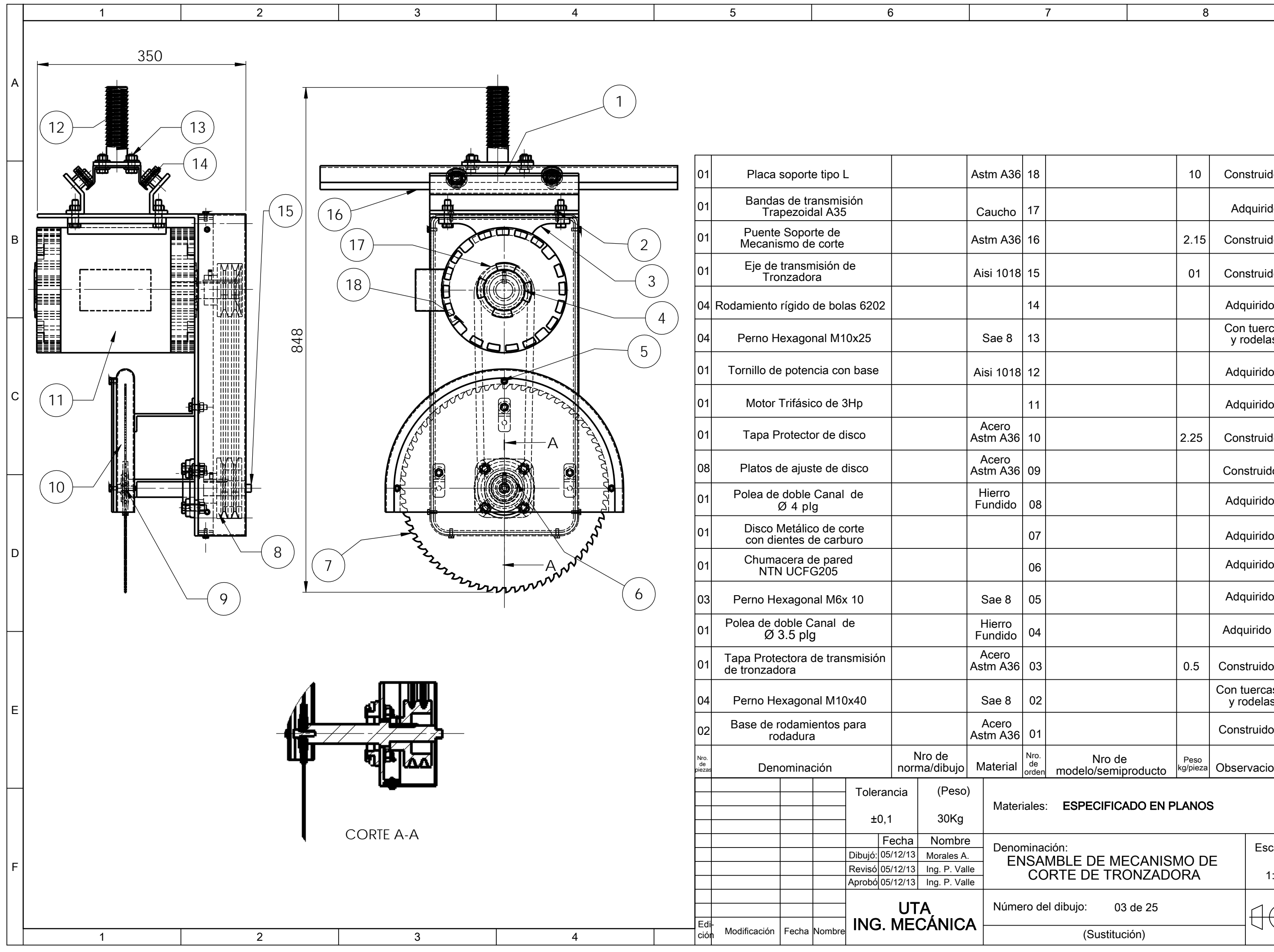

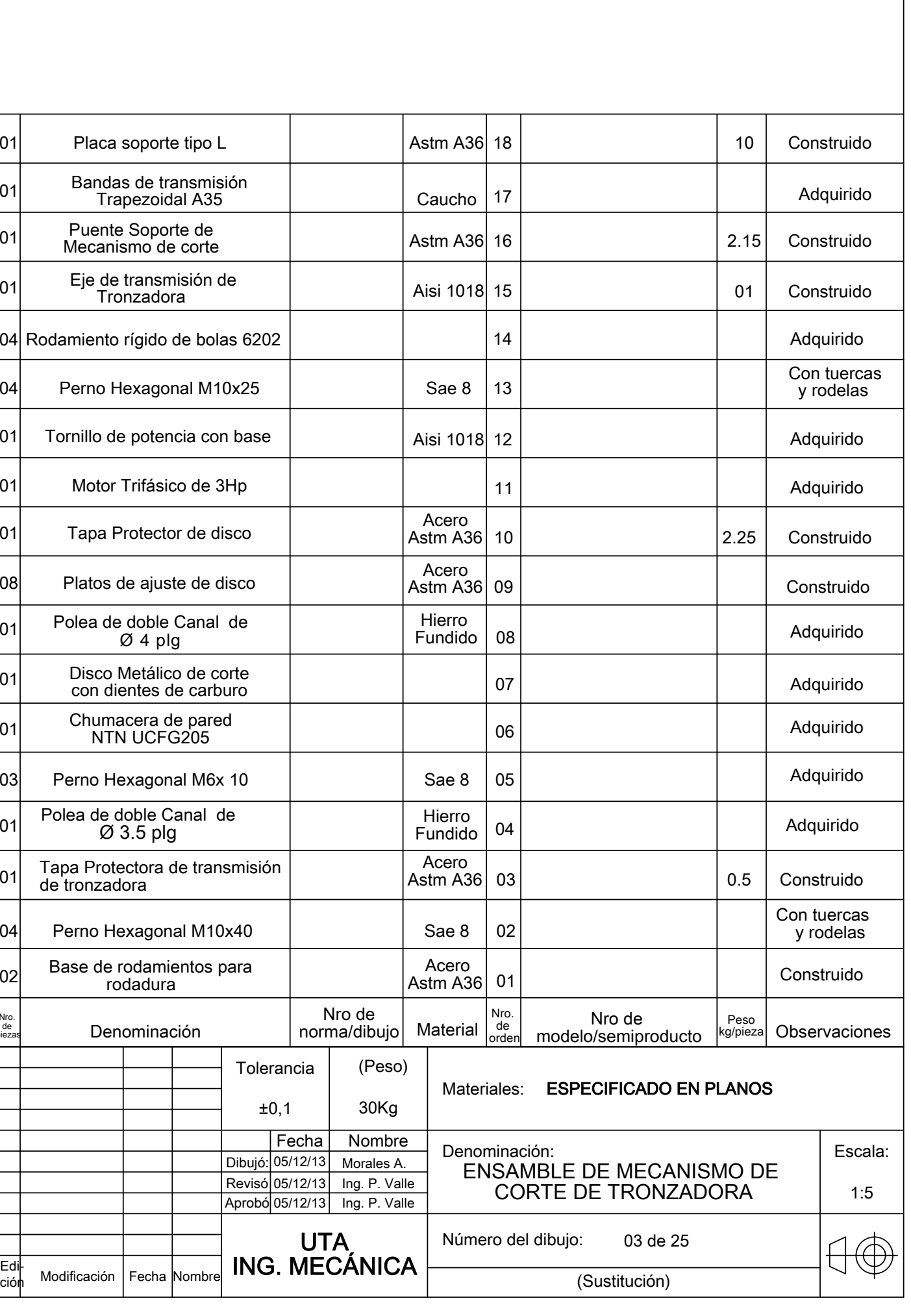

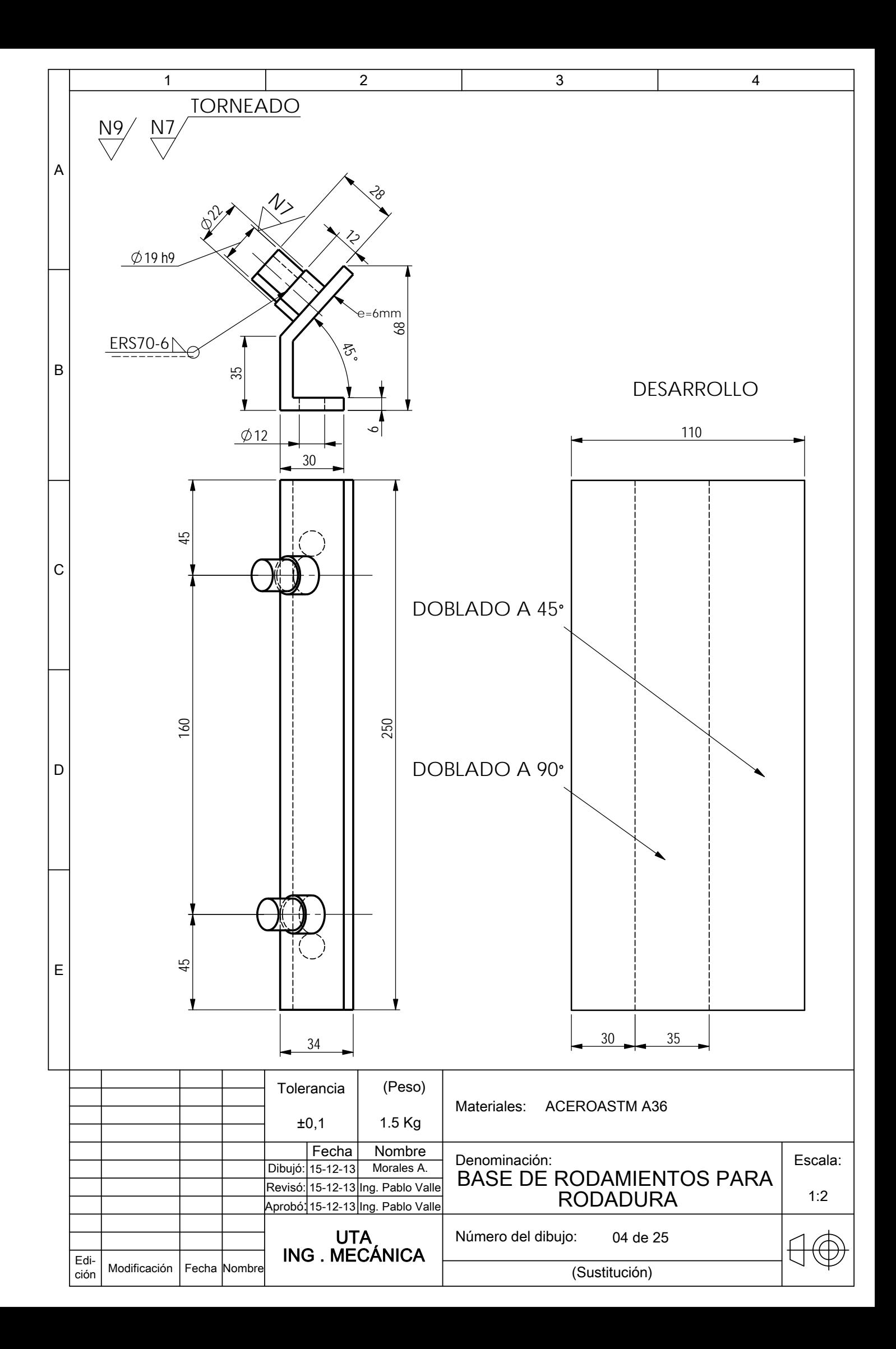

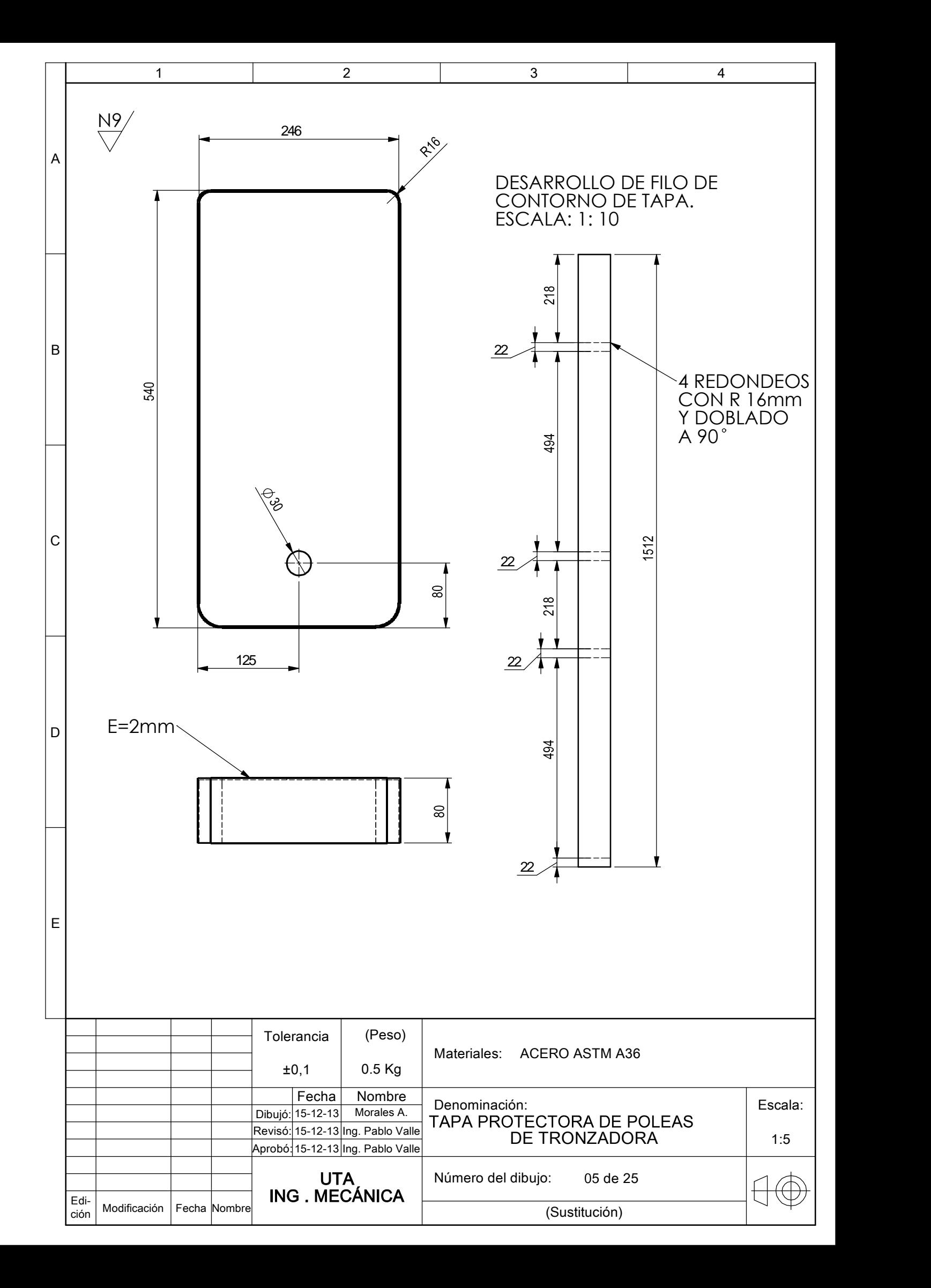

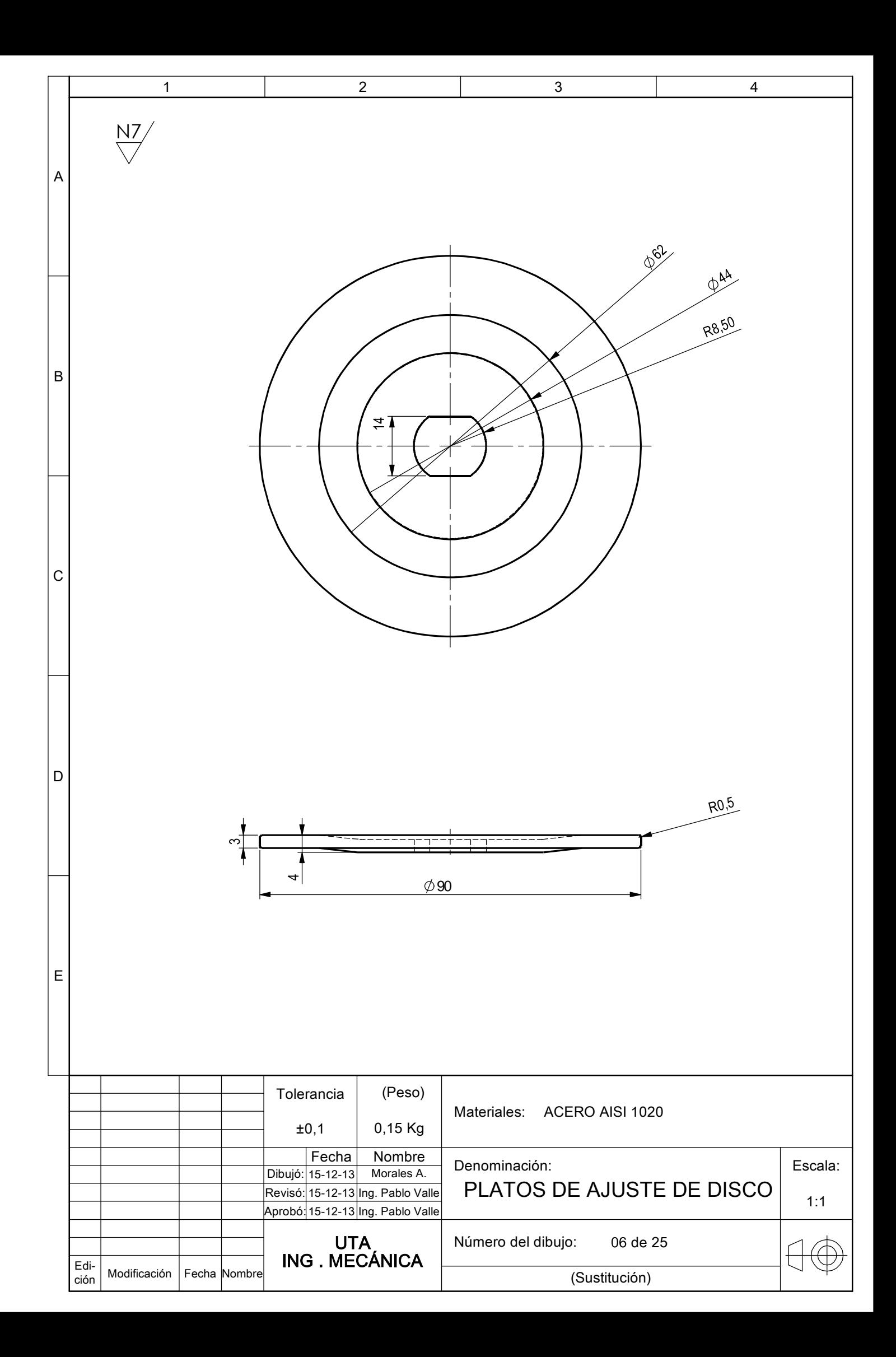

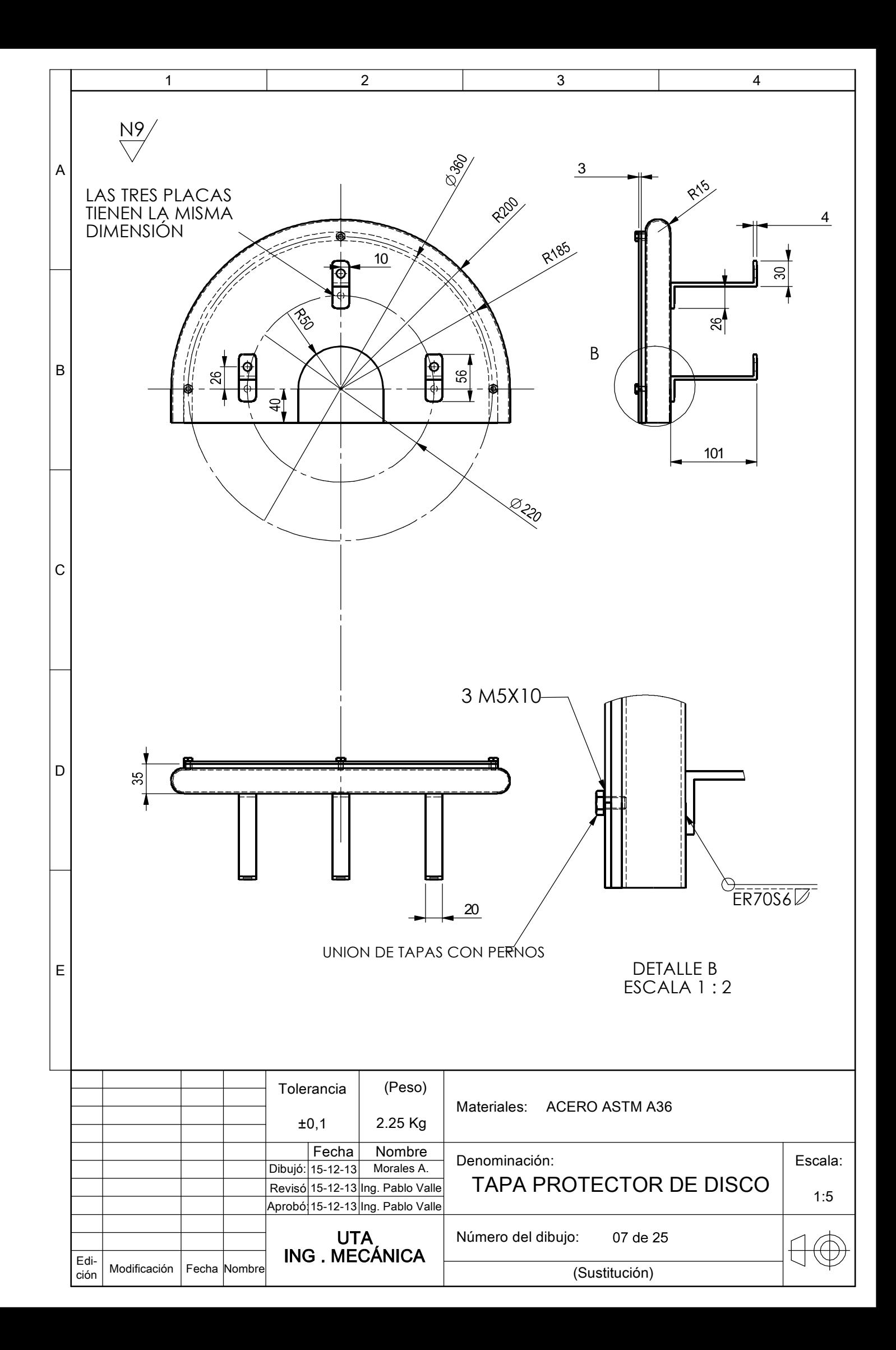

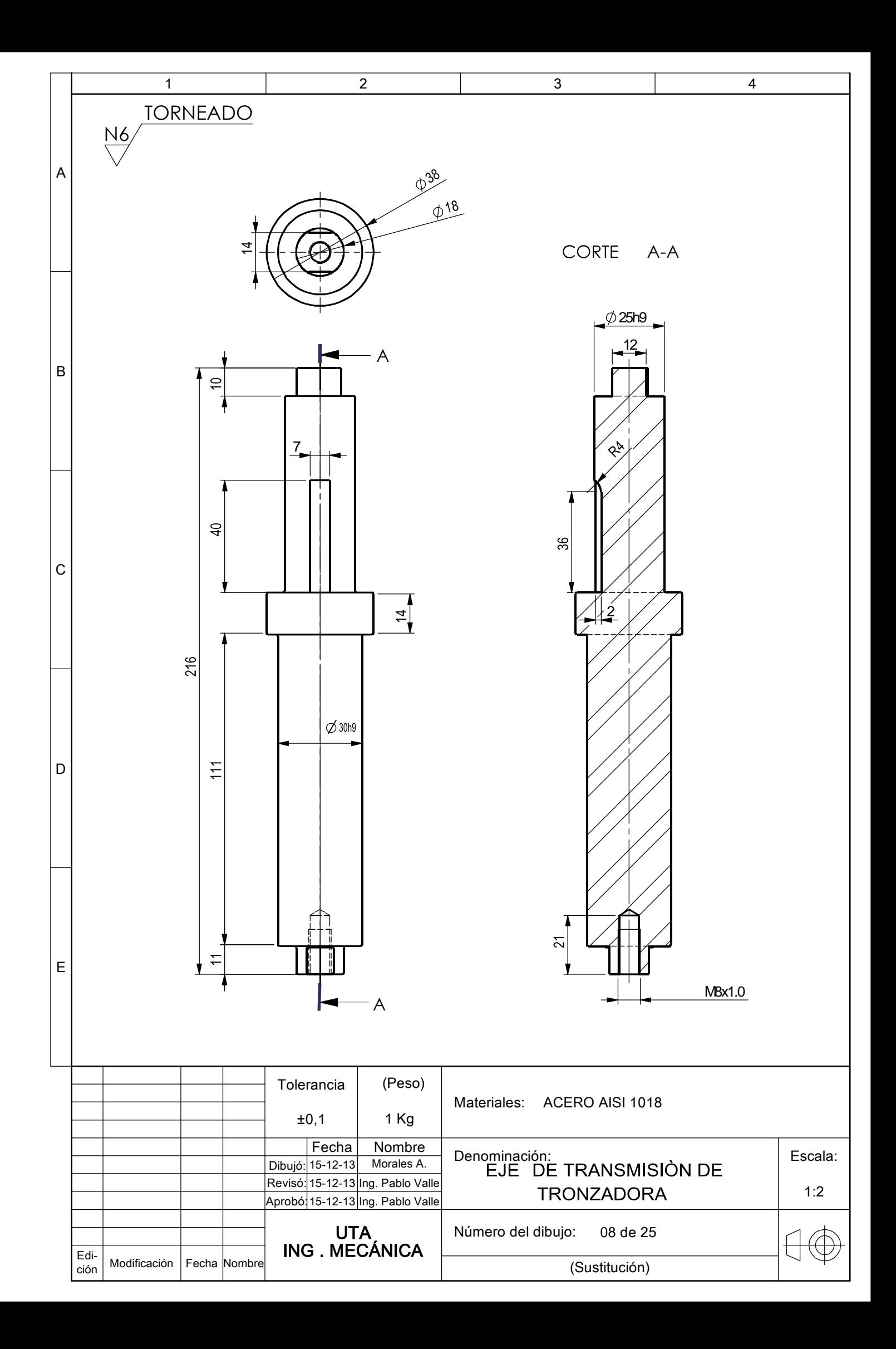

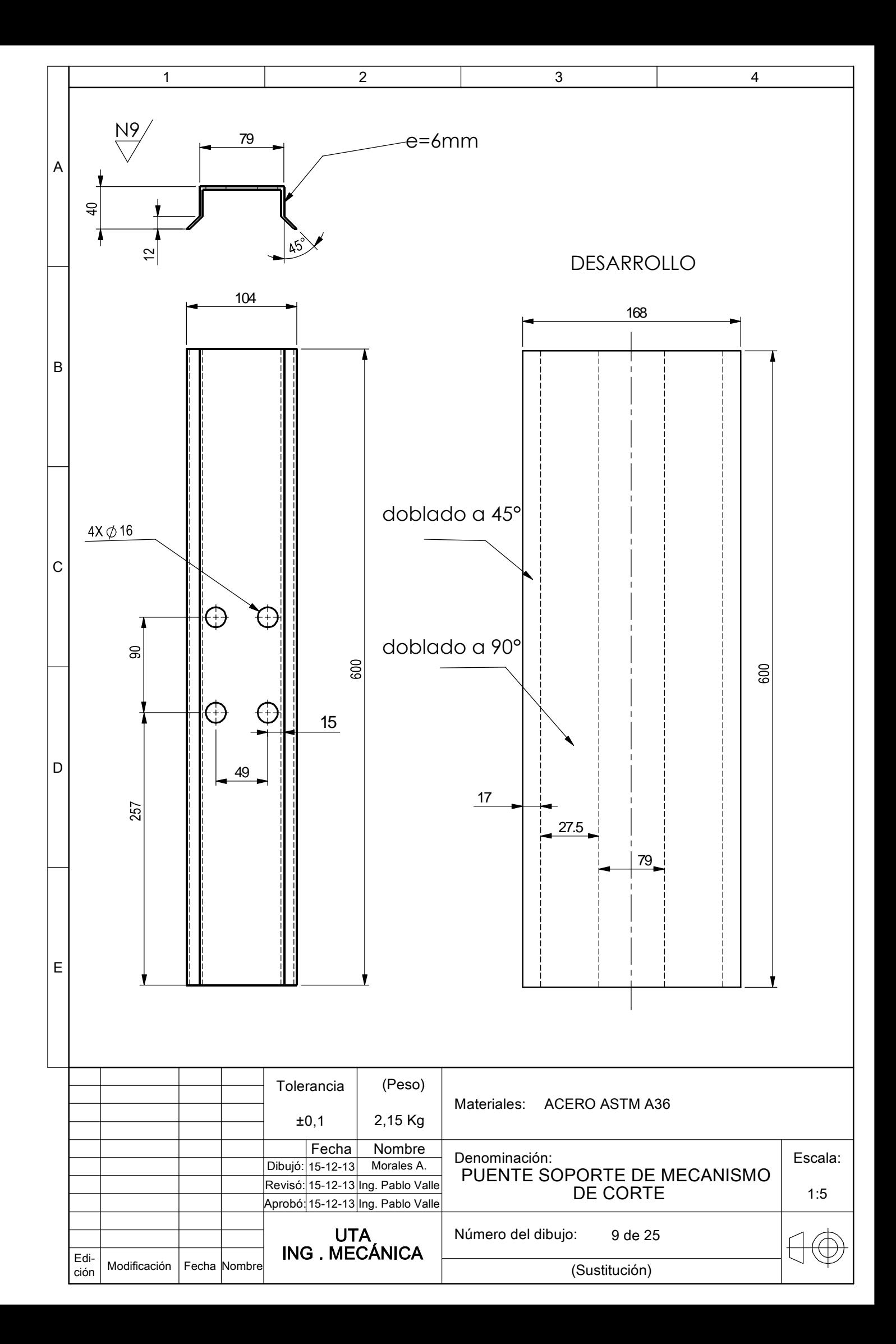

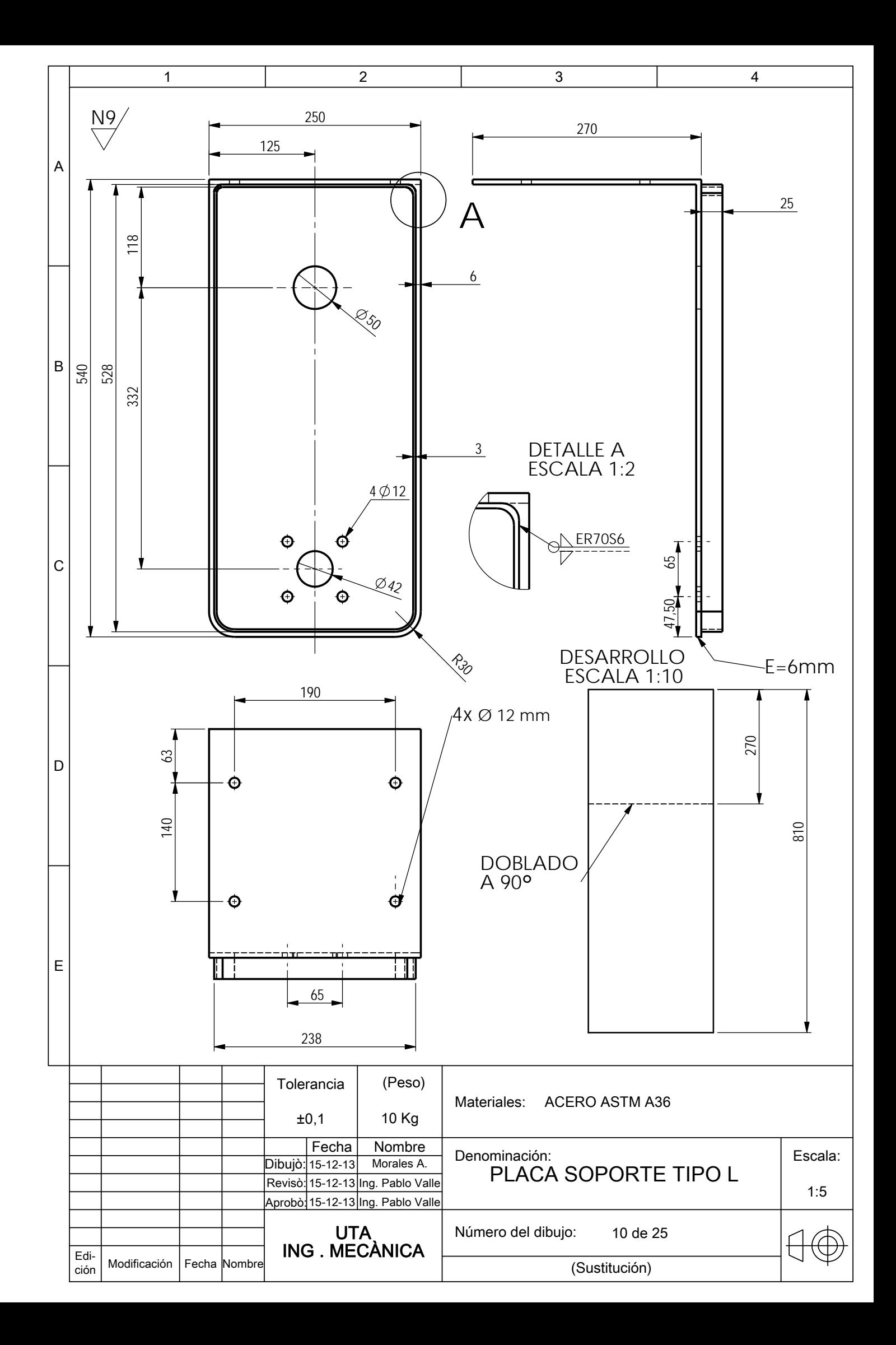

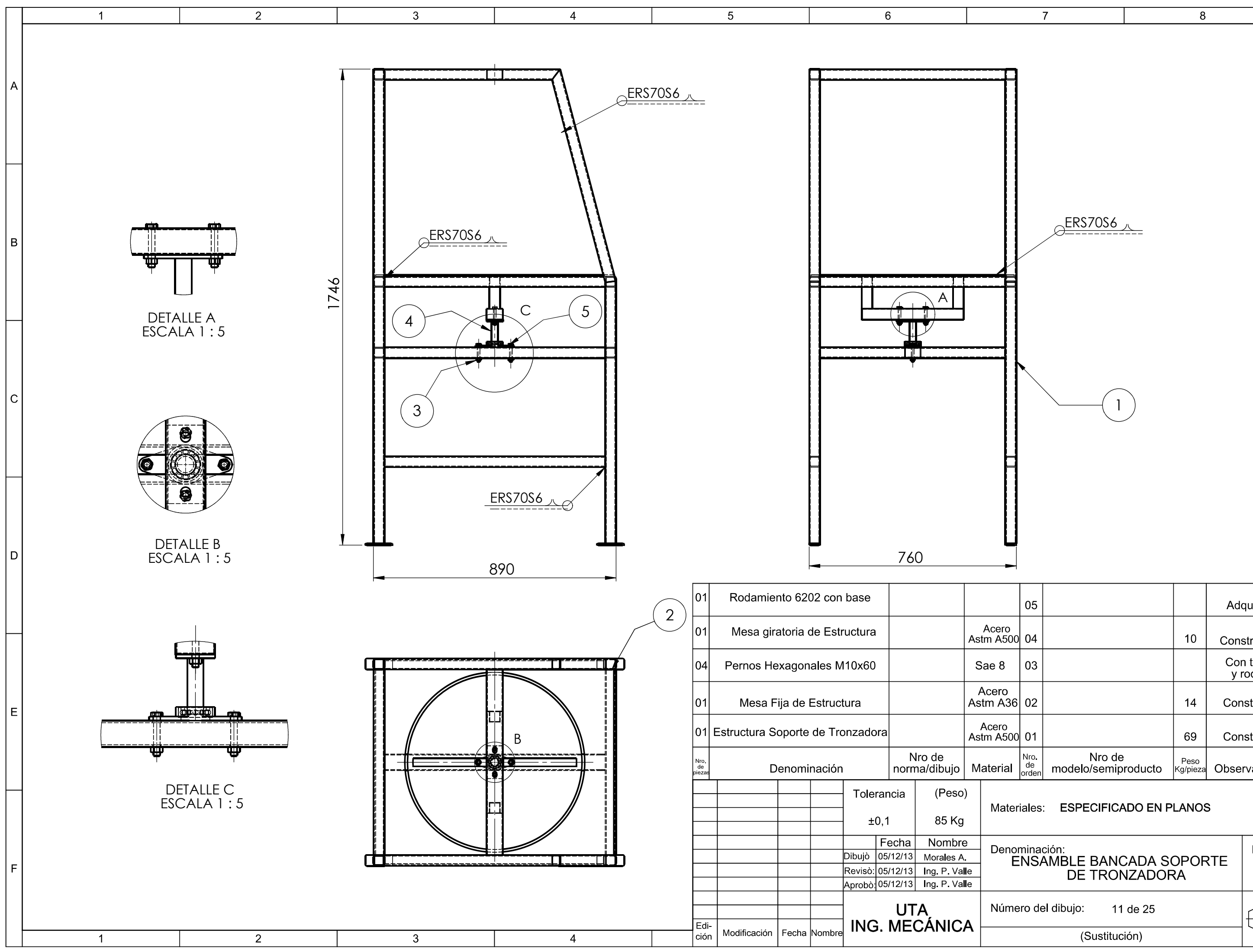

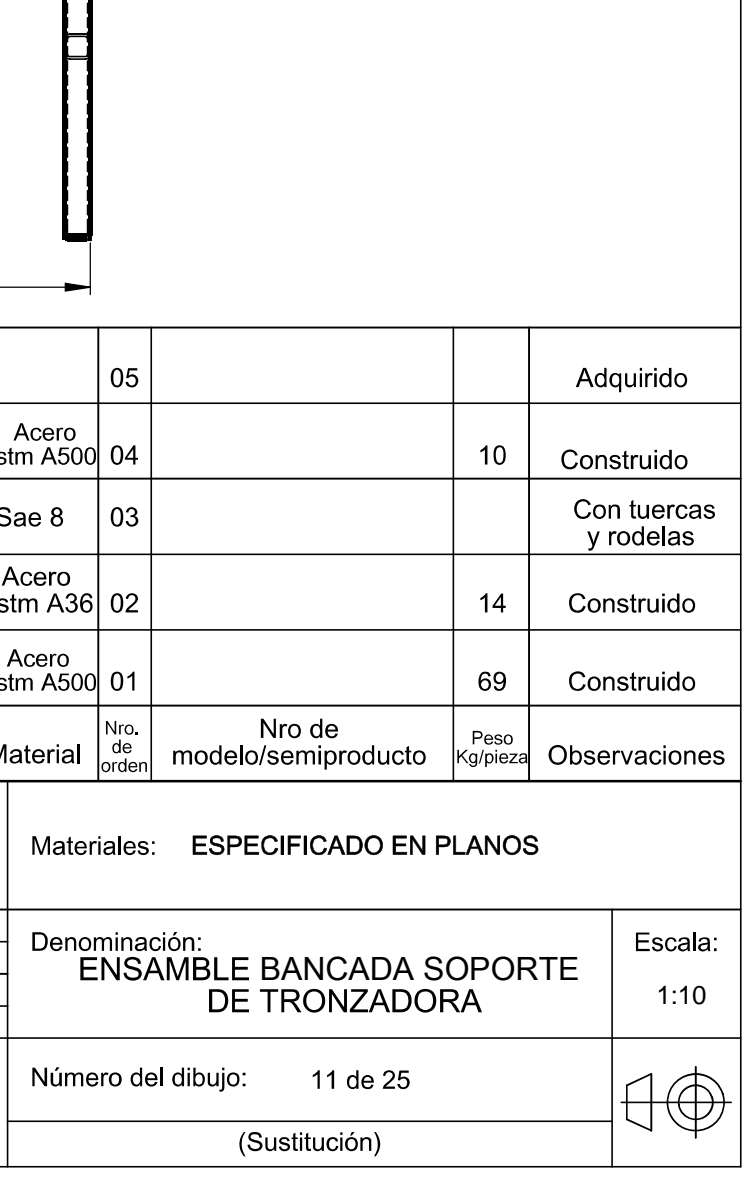
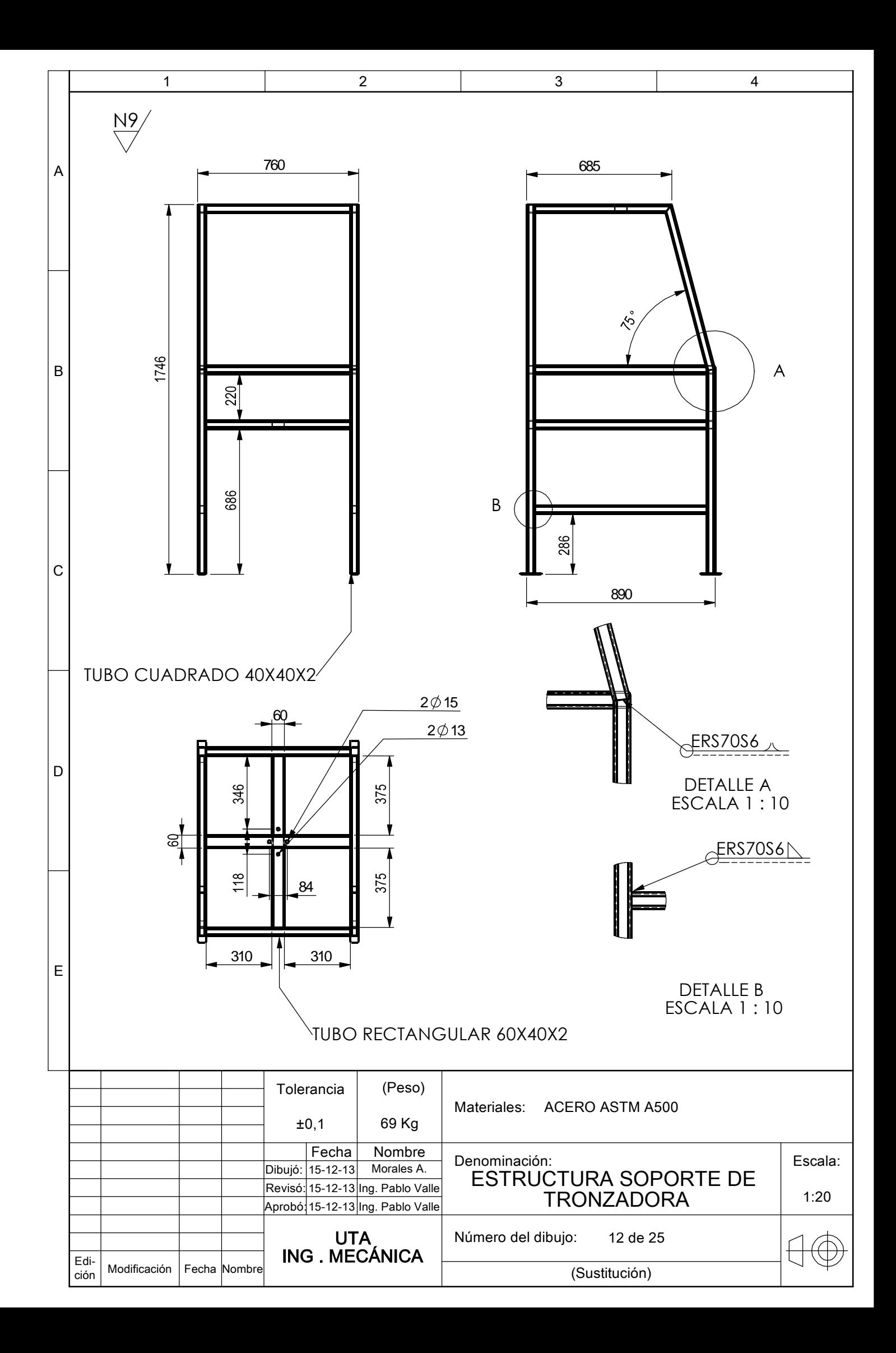

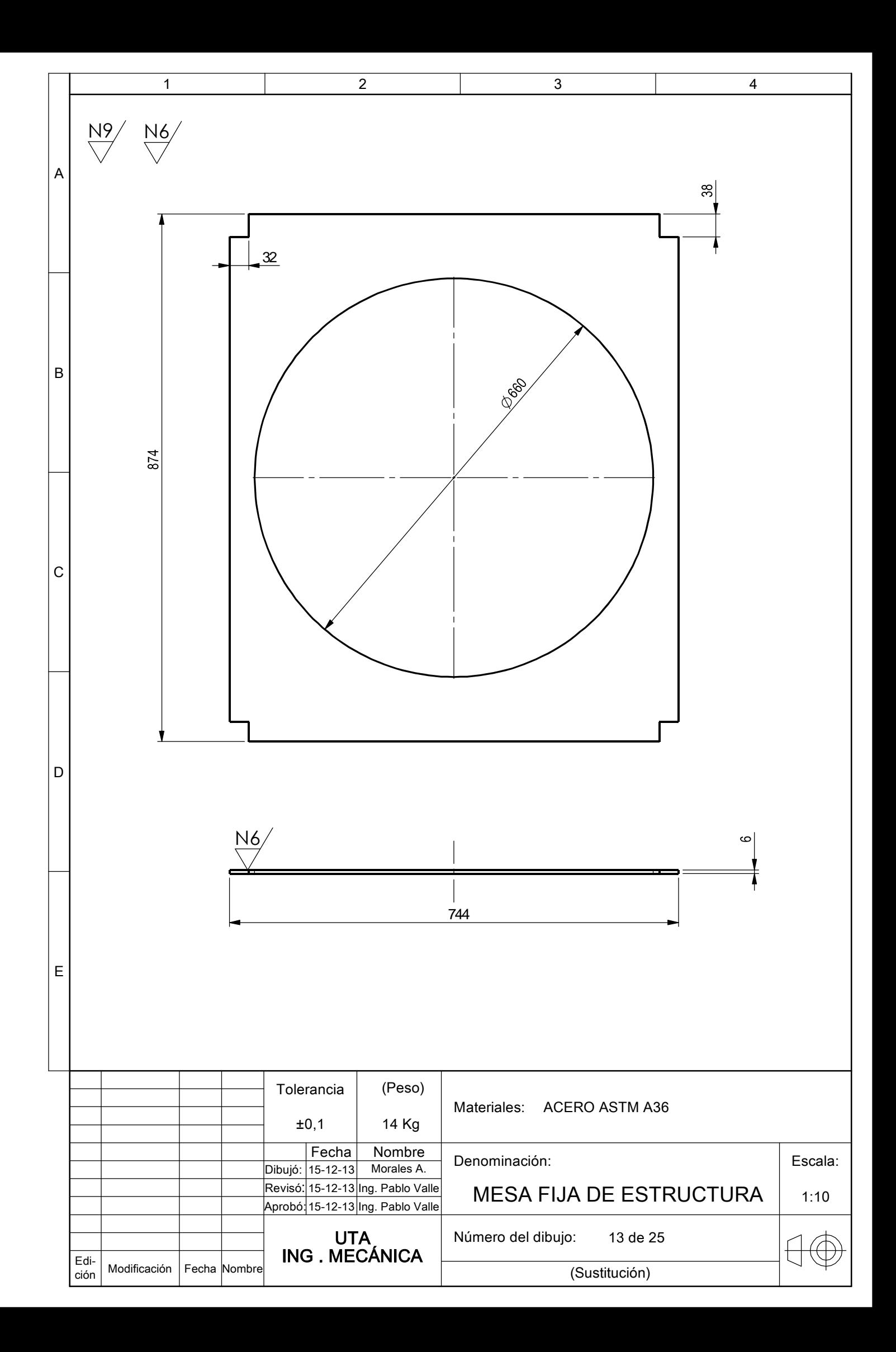

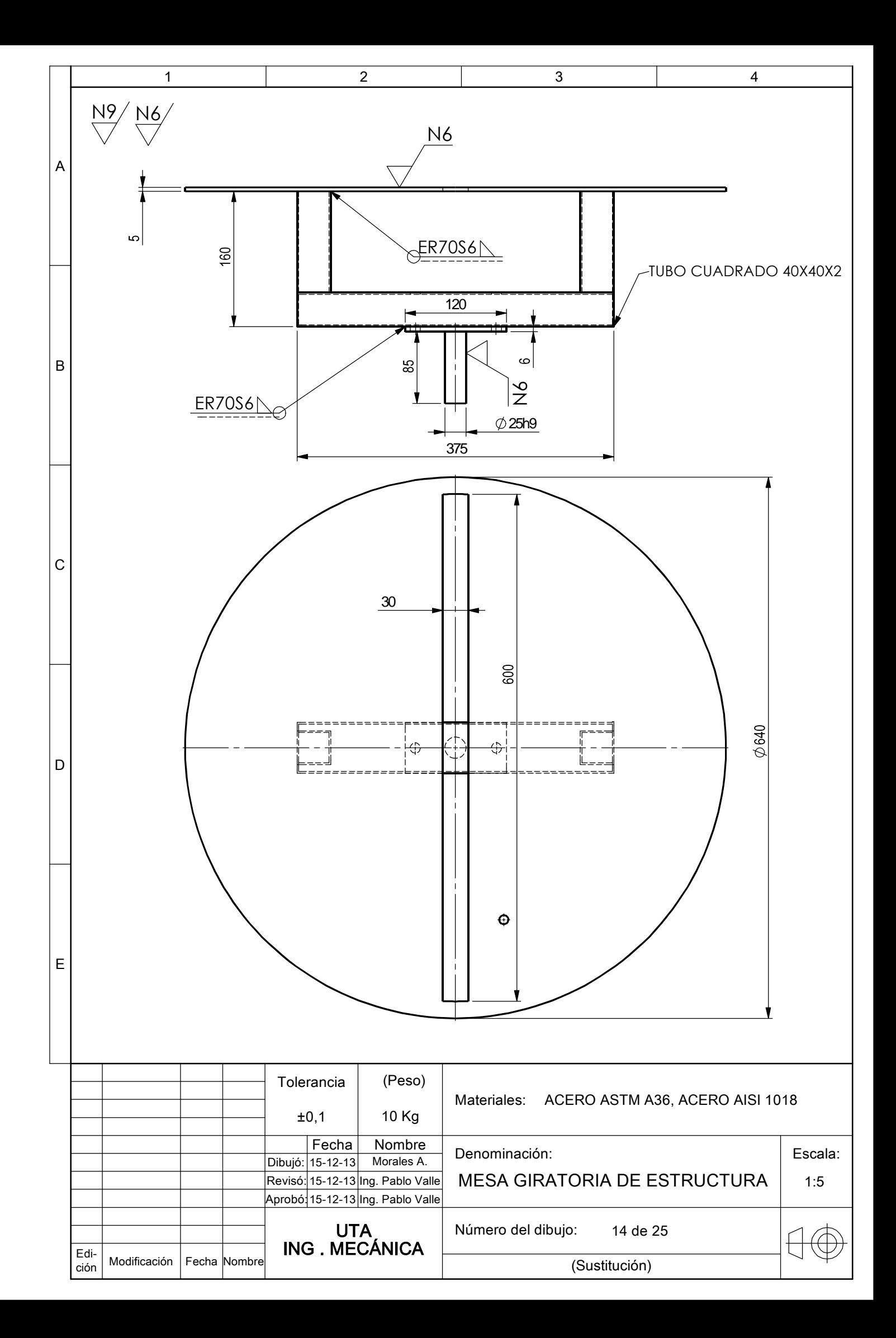

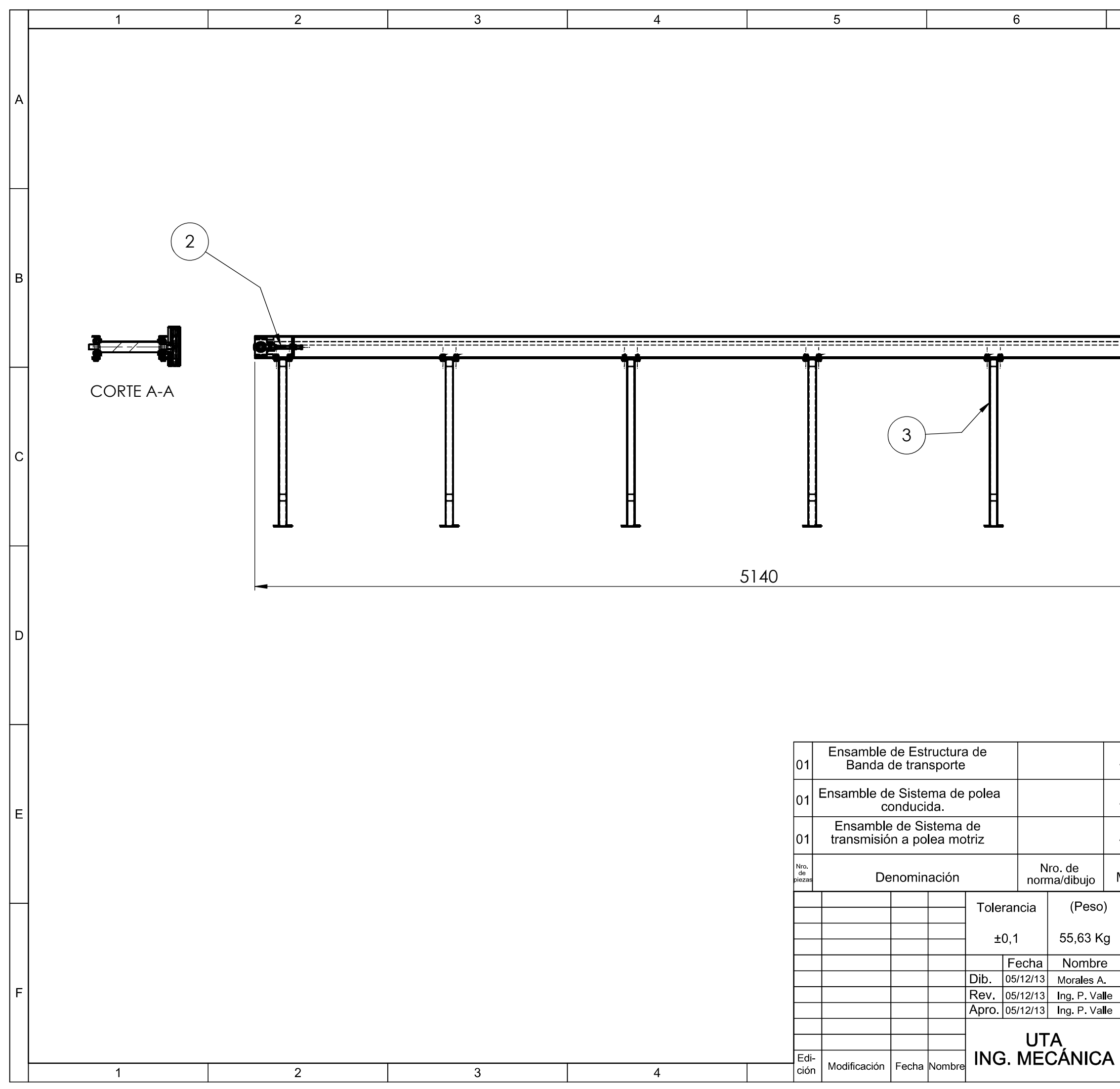

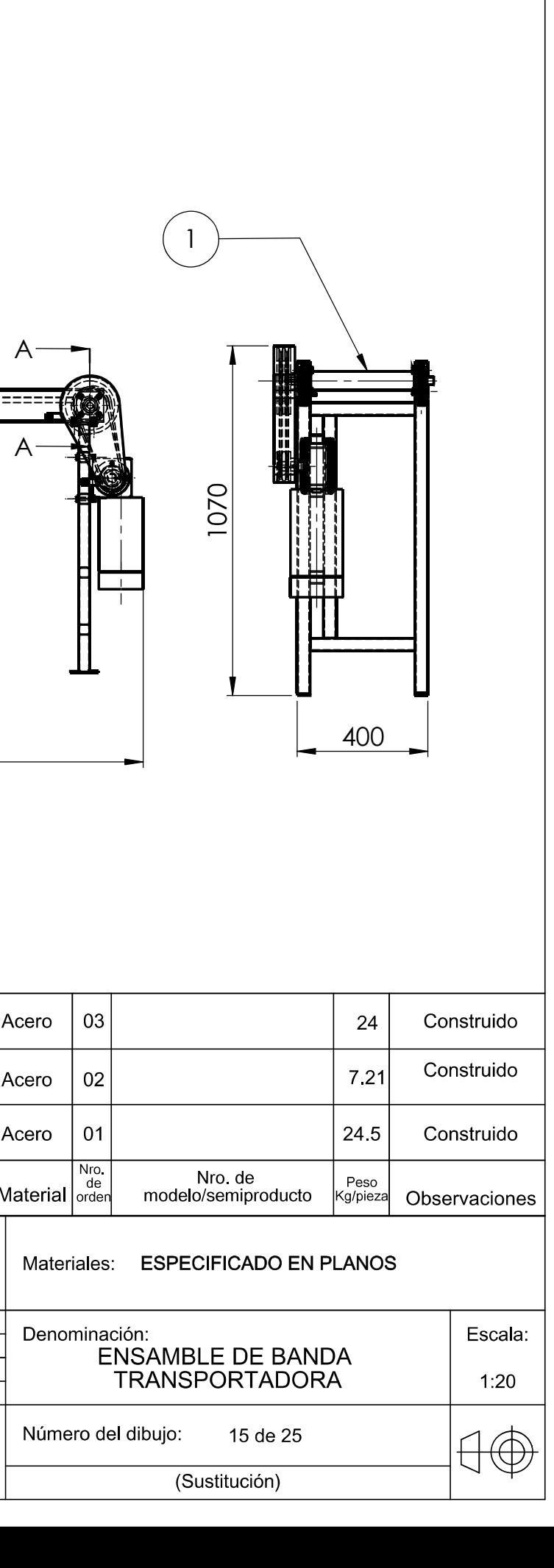

 $\overline{7}$ 

 $\boldsymbol{8}$ 

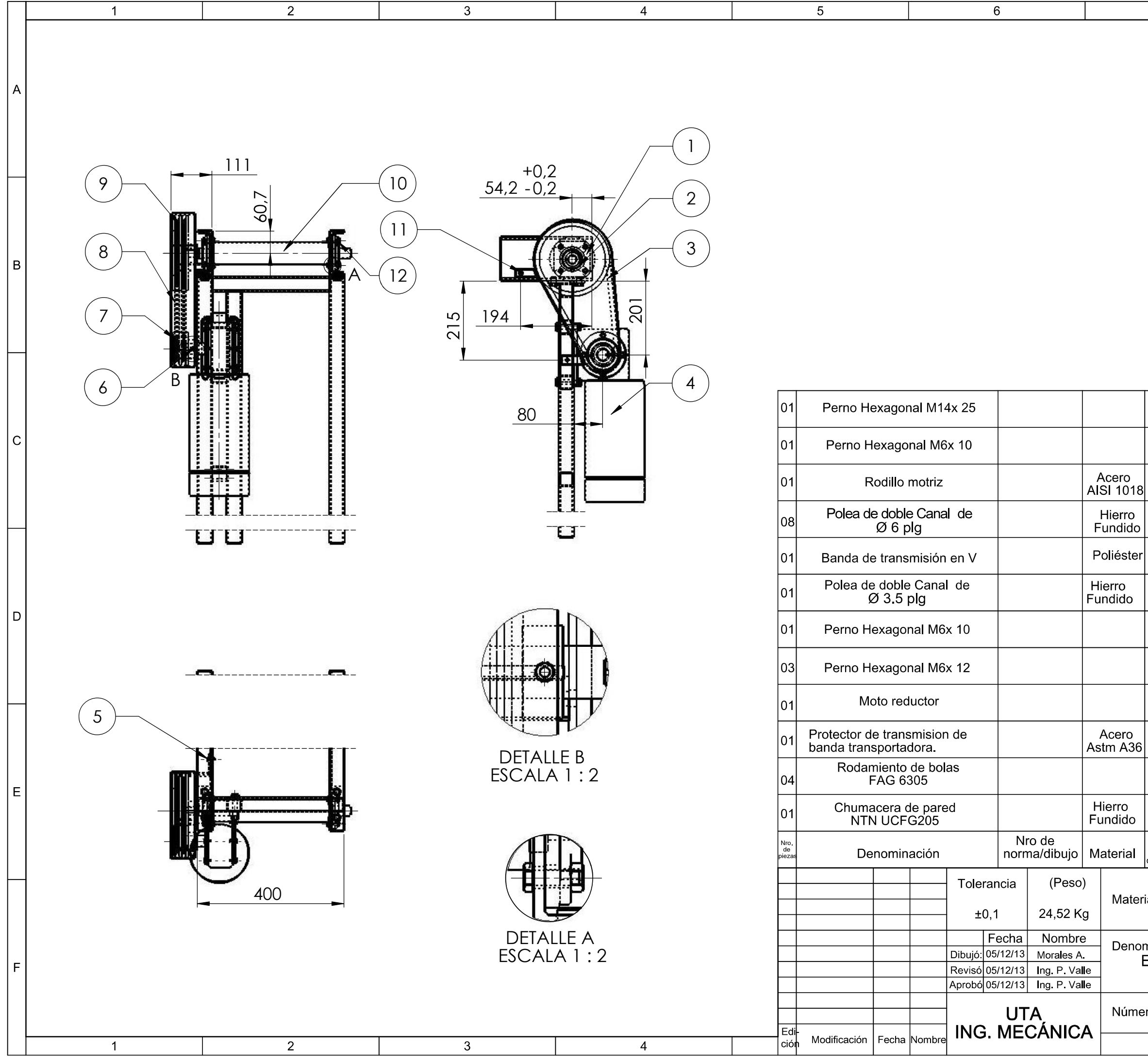

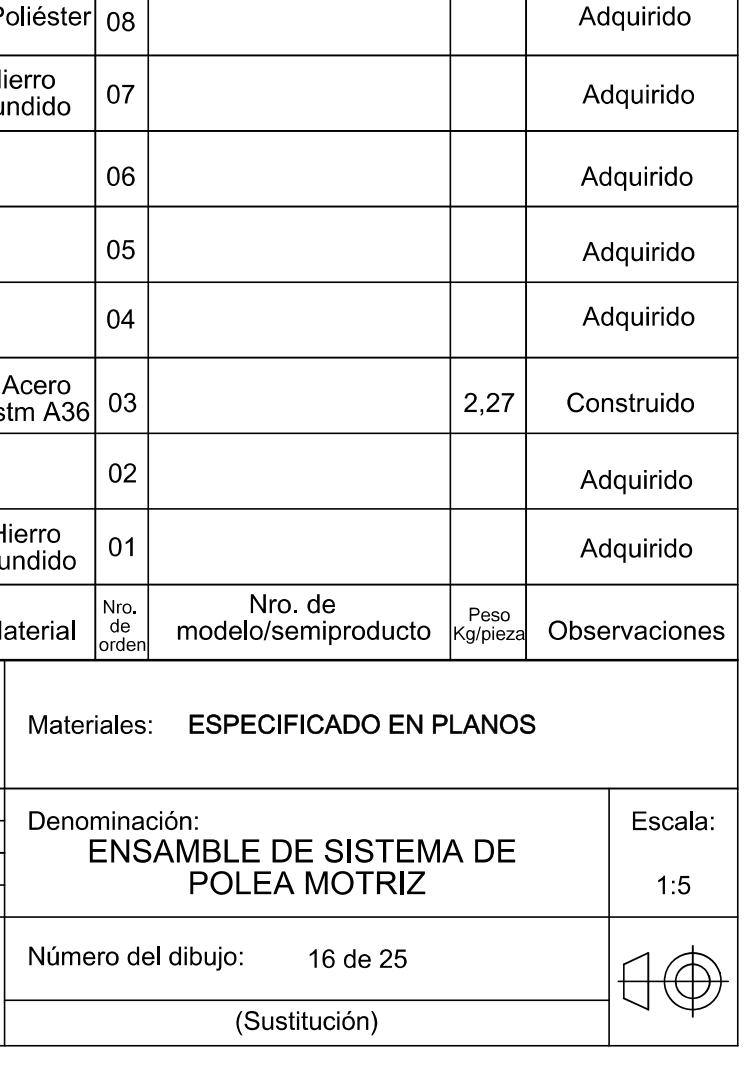

Adquirido

Adquirido

Construido

Adquirido

07

 $\overline{7}$ 

 $12<sup>°</sup>$ 

 $11$ 

 $10<sub>1</sub>$ 

 $\vert$  09

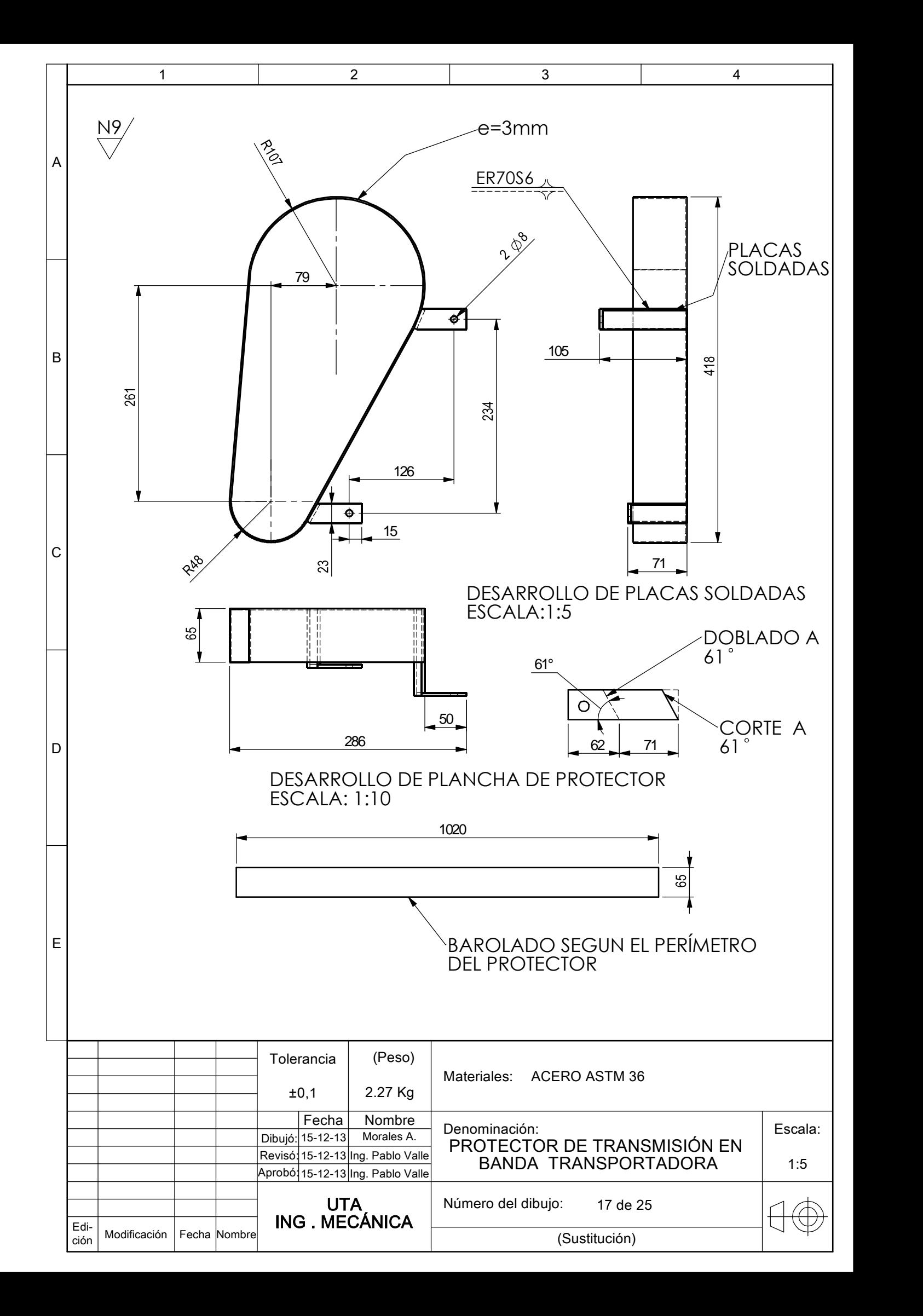

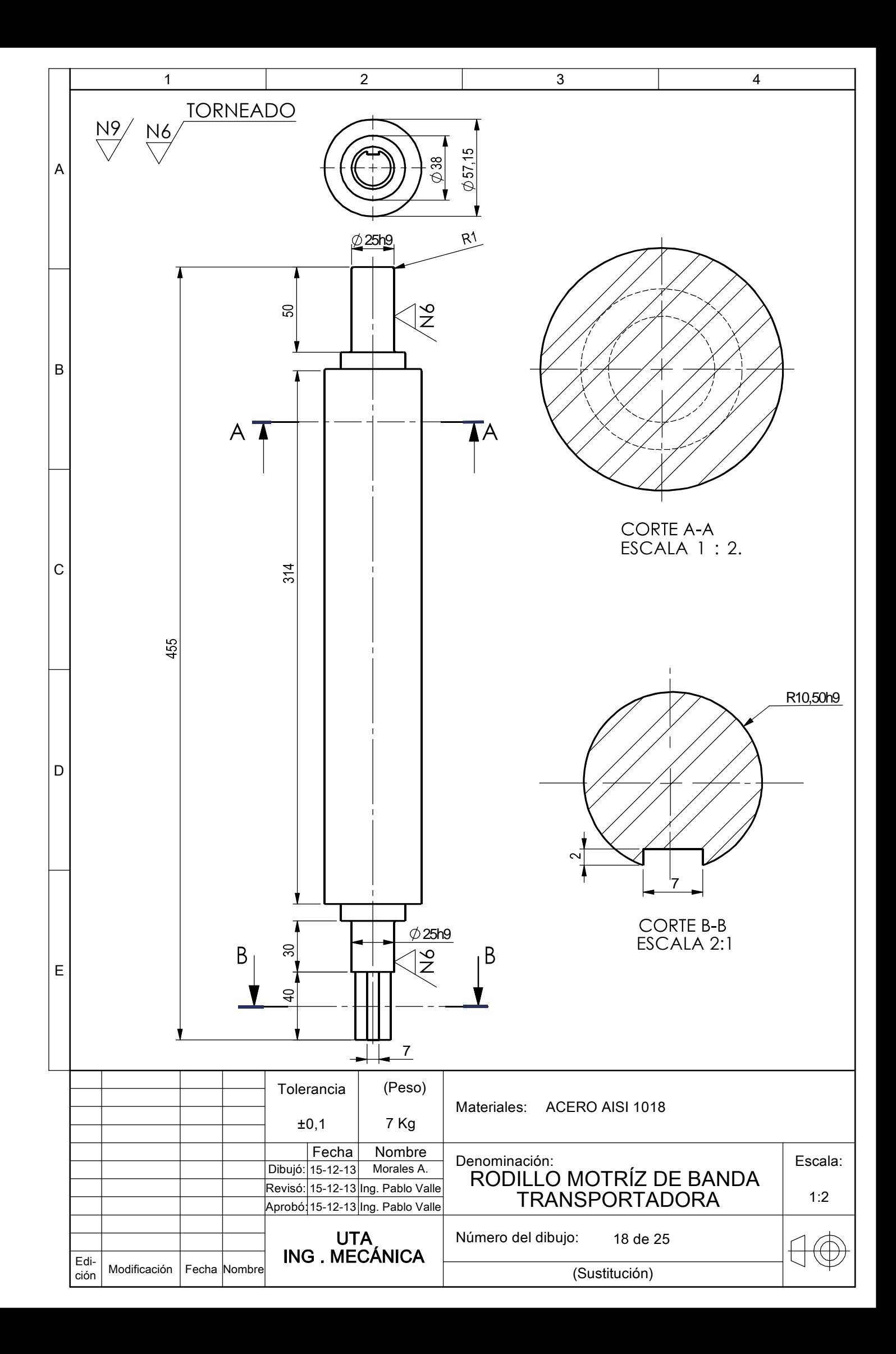

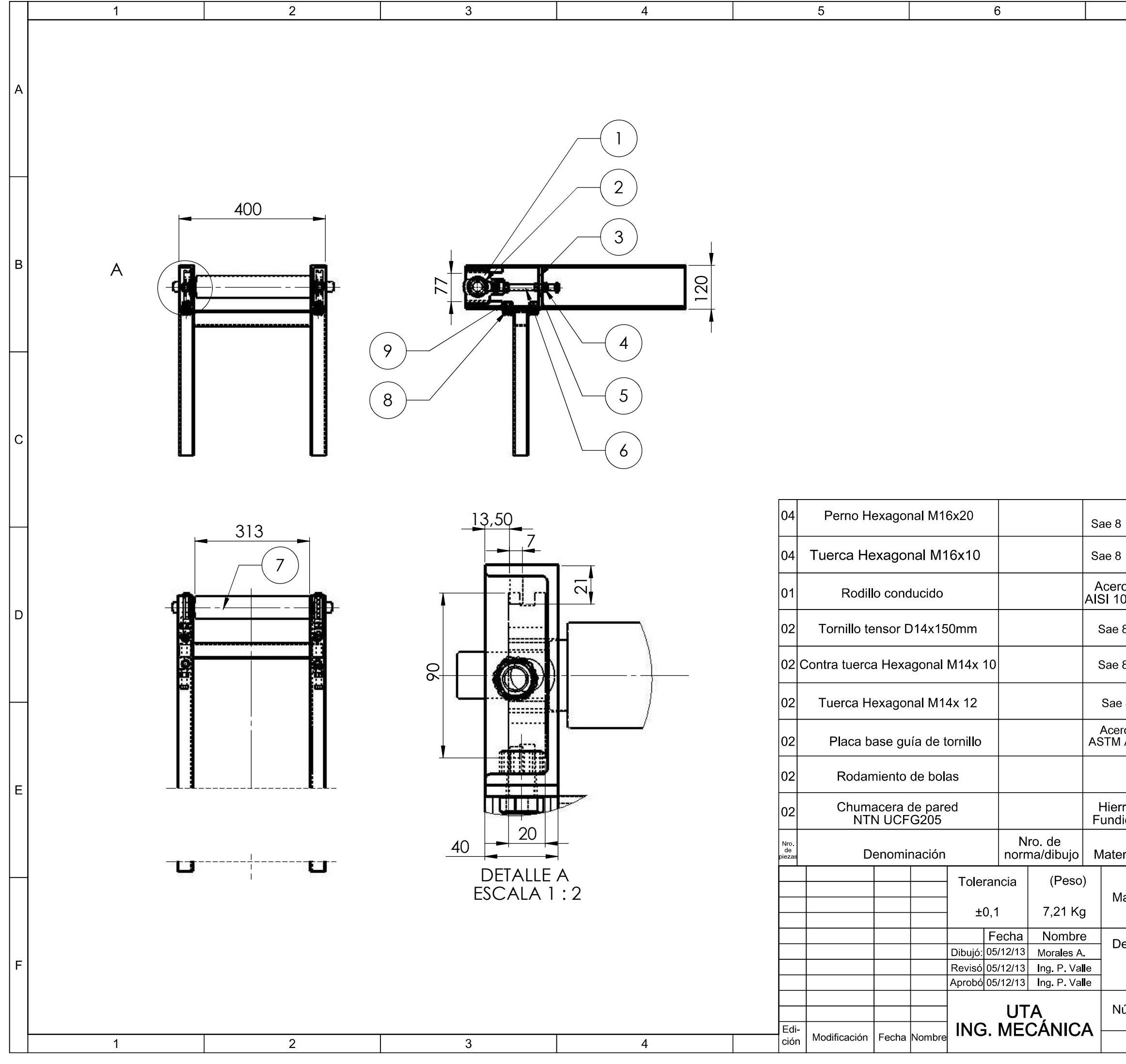

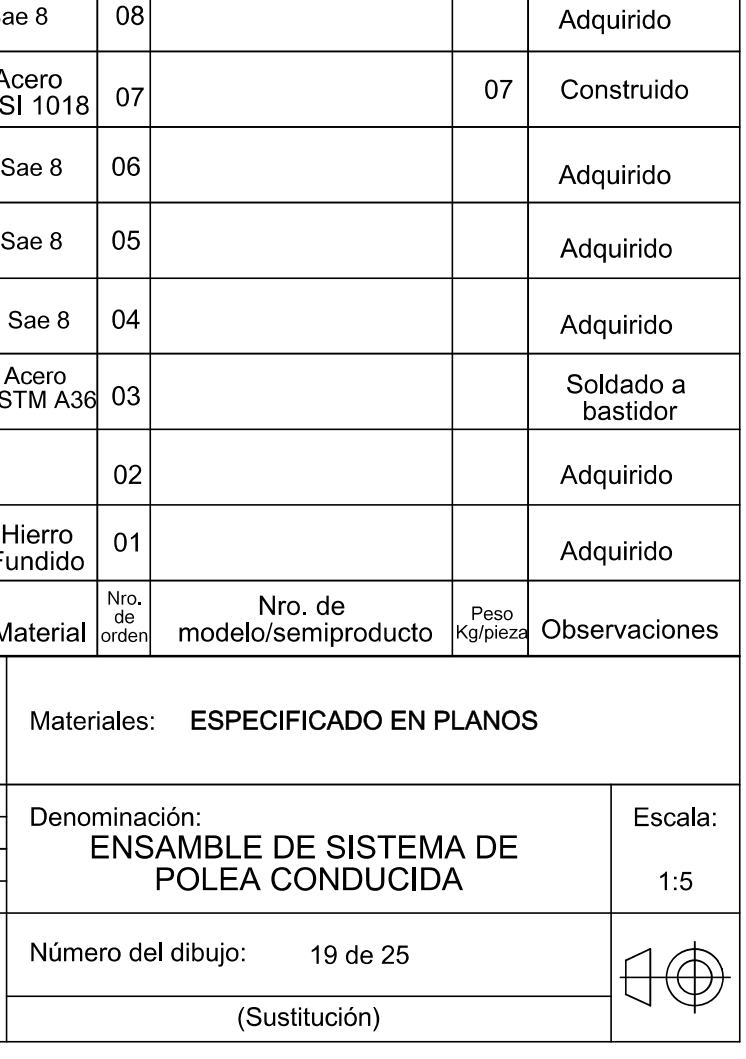

Adquirido

 $\overline{7}$ 

 $09$ 

 $|08|$ 

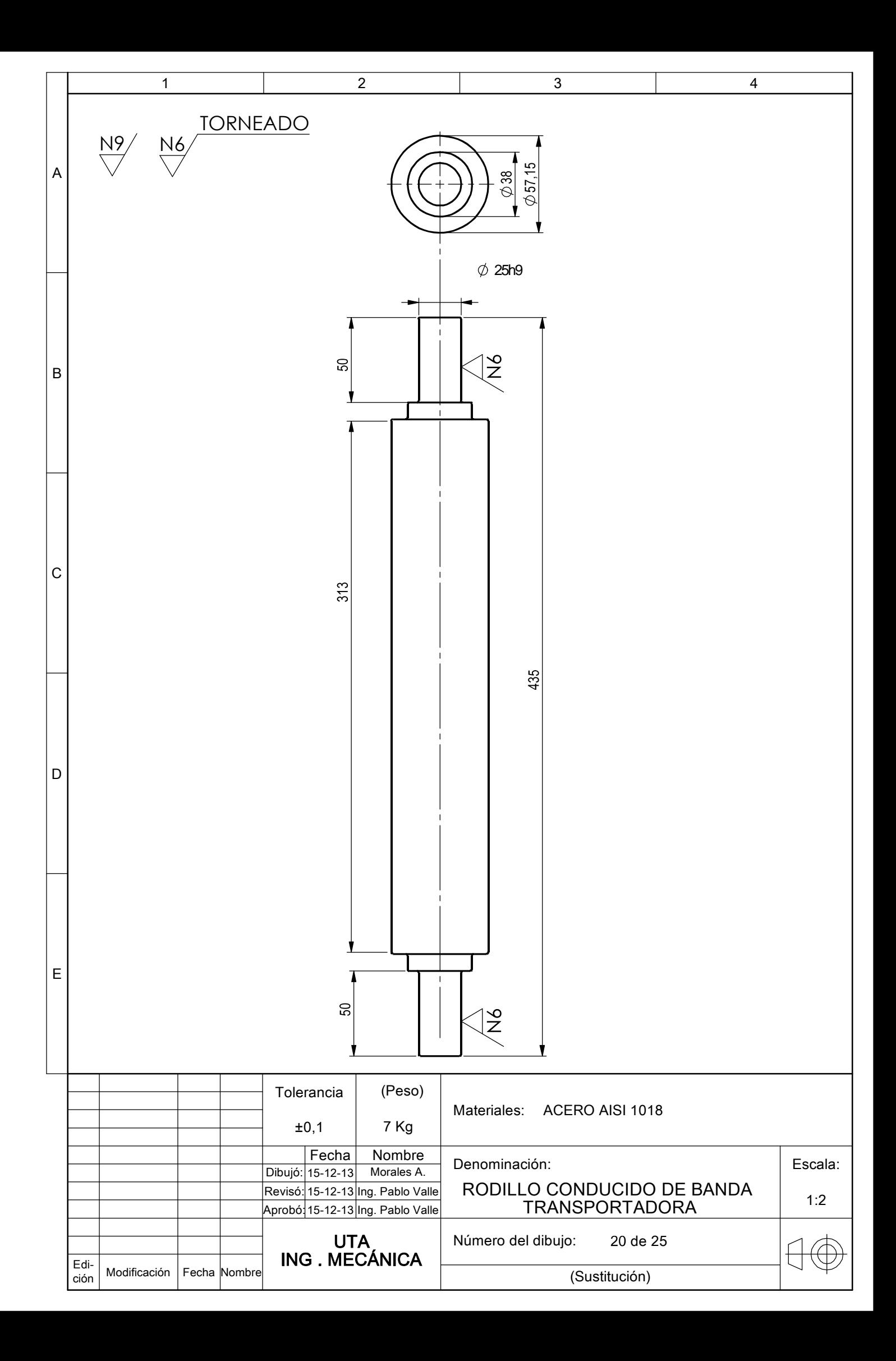

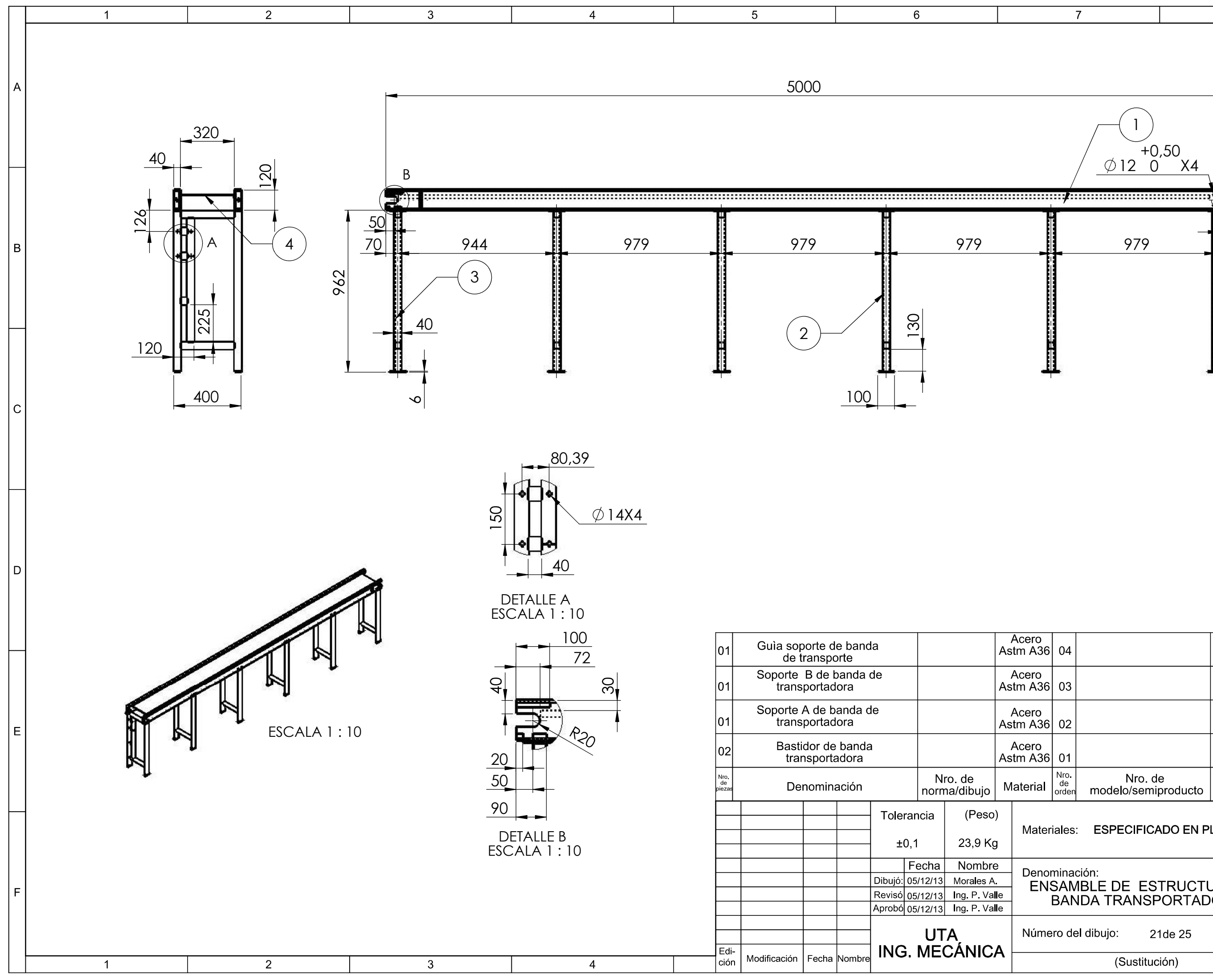

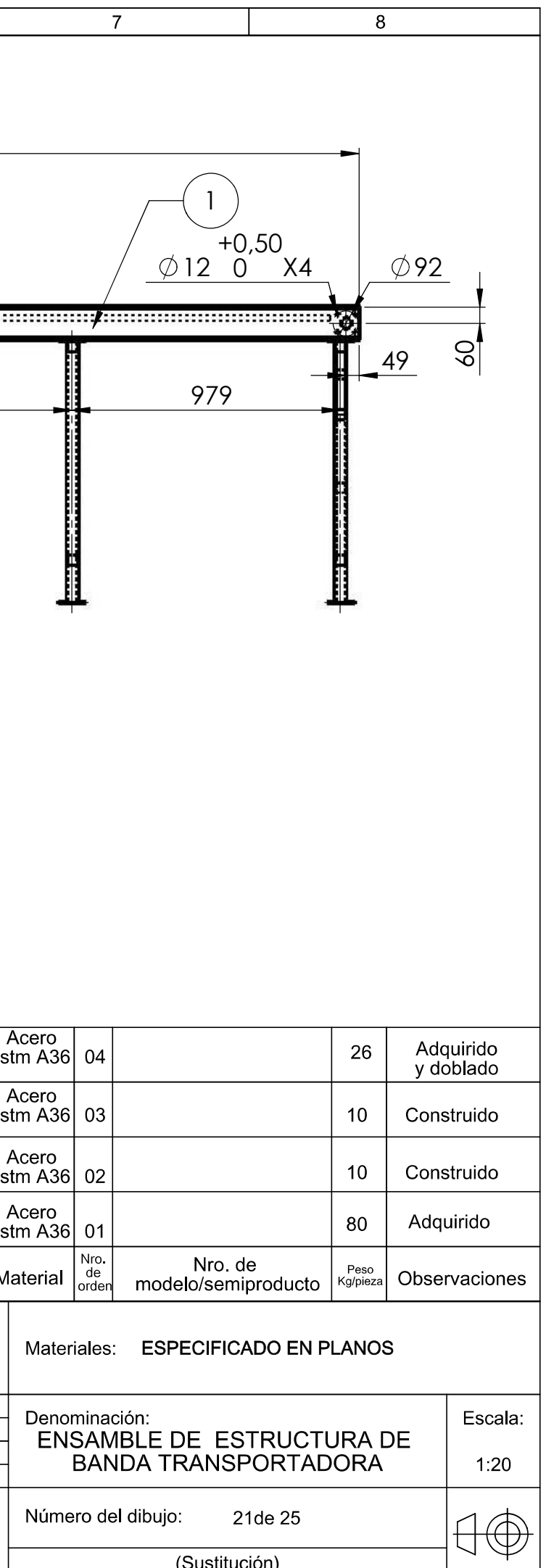

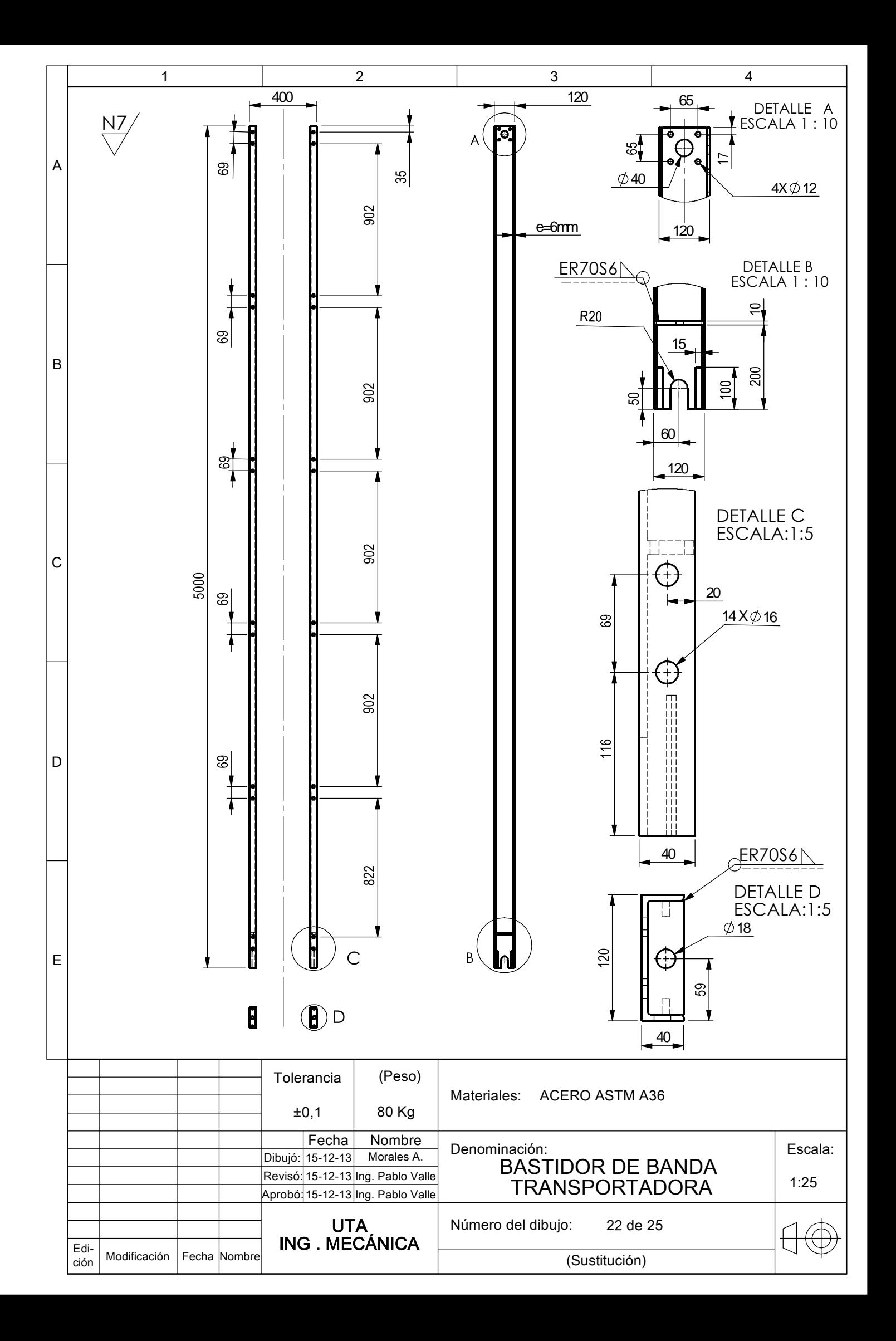

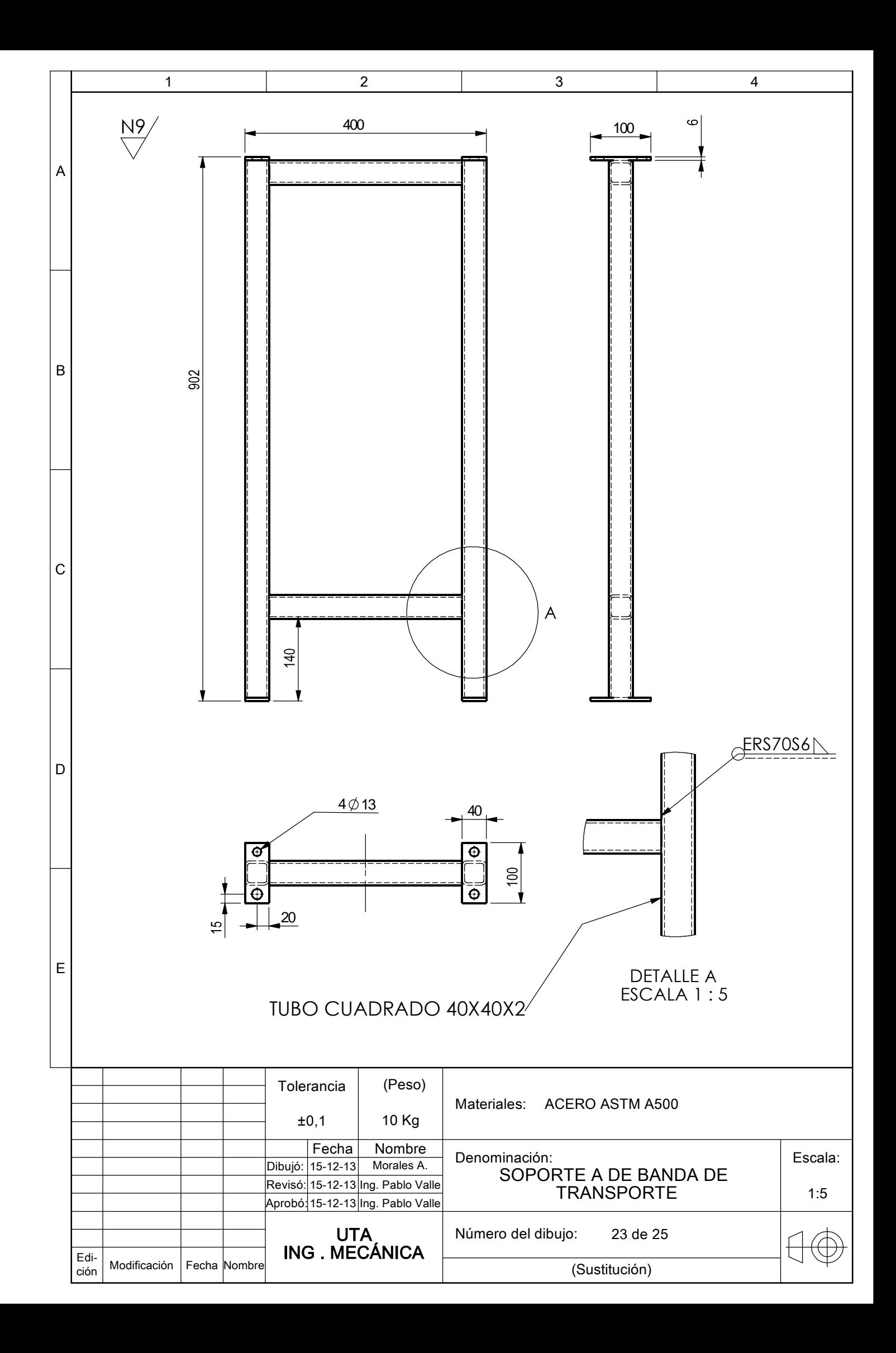

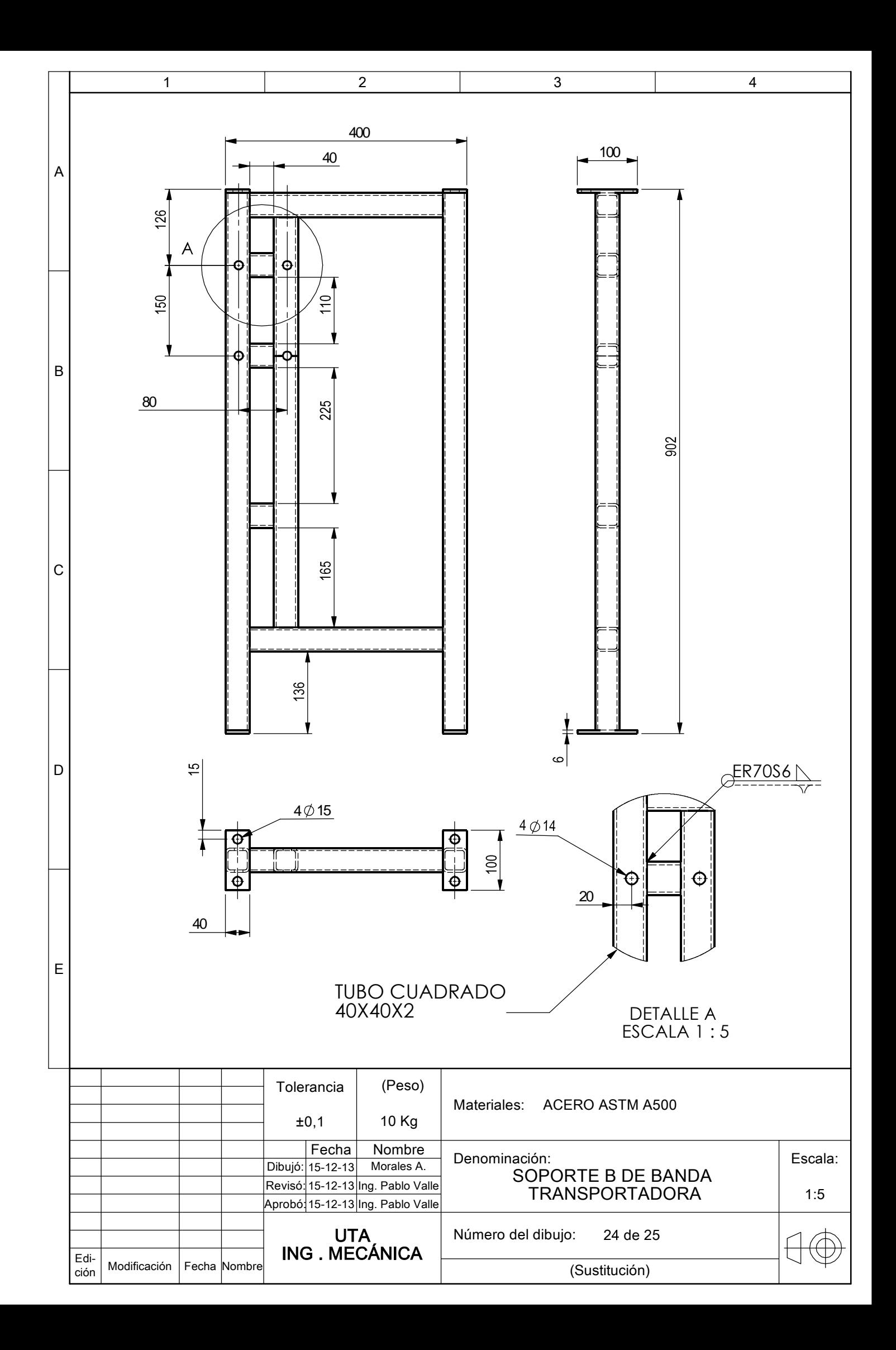

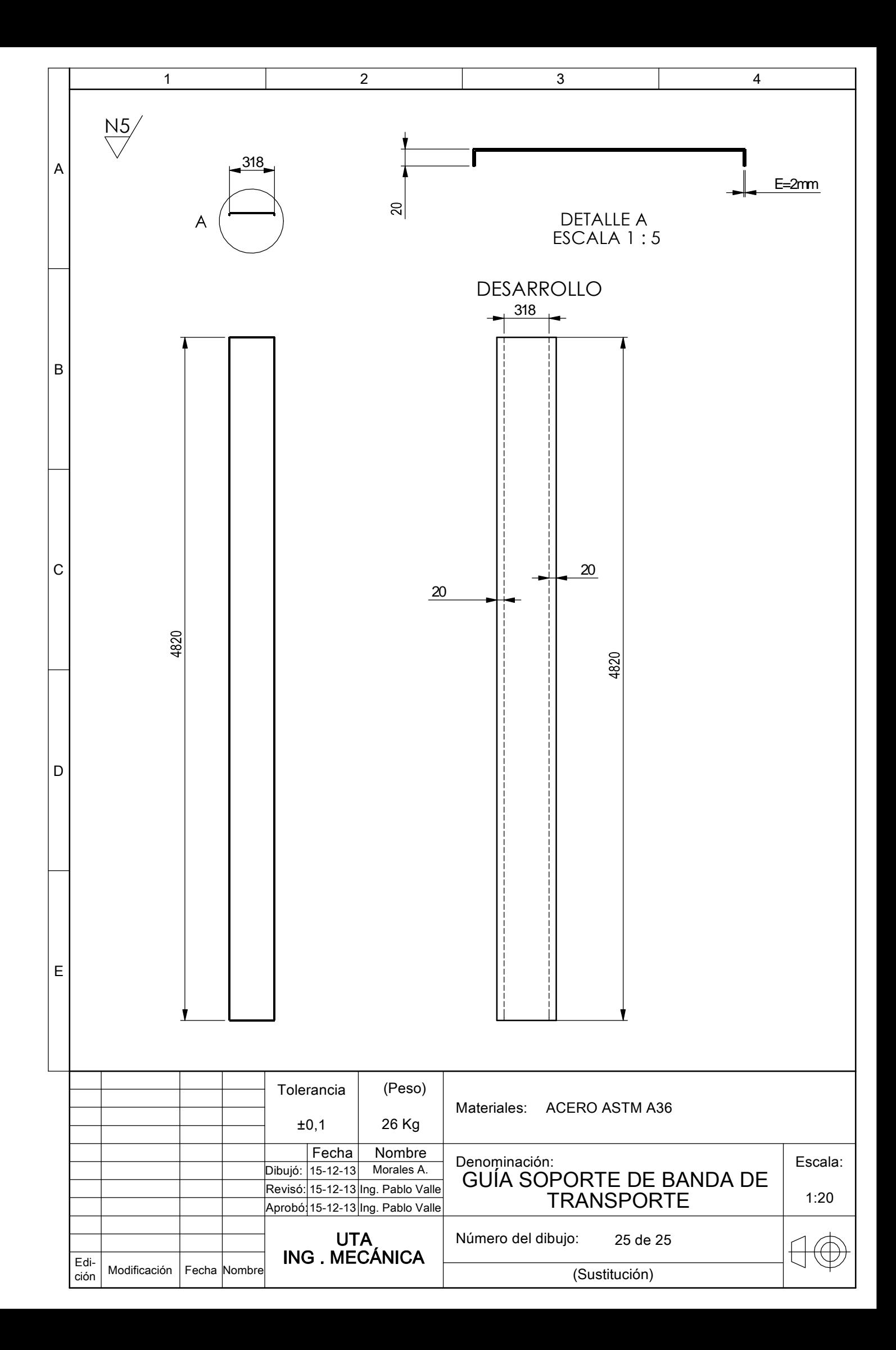